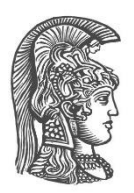

### **ΕΘΝΙΚΟ ΚΑΙ ΚΑΠΟΔΙΣΤΡΙΑΚΟ ΠΑΝΕΠΙΣΤΗΜΙΟ ΑΘΗΝΩΝ**

#### **ΣΧΟΛΗ ΘΕΤΙΚΩΝ ΕΠΙΣΤΗΜΩΝ ΤΜΗΜΑ ΠΛΗΡΟΦΟΡΙΚΗΣ ΚΑΙ ΤΗΛΕΠΙΚΟΙΝΩΝΙΩΝ**

### **ΔΙΑΤΜΗΜΑΤΙΚΟ ΠΡΟΓΡΑΜΜΑ ΜΕΤΑΠΤΥΧΙΑΚΩΝ ΣΠΟΥΔΩΝ ΣΤΗ ΜΙΚΡΟΗΛΕΚΤΡΟΝΙΚΗ**

**ΔΙΠΛΩΜΑΤΙΚΗ ΕΡΓΑΣΙΑ**

# **Τρισδιάστατες Δομές Πυκνωτών με Χρήση 3D λογισμικού**

**Δημήτριος Α. Ζαχαριάς**

*Επιβλέπουσα* **Ευαγγελία Καραγιάννη,** Καθηγήτρια Σχολής Ναυτικών Δοκίμων

**ΑΘΗΝΑ**

**ΟΚΤΩΒΡΙΟΣ 2022**

### **ΔΙΠΛΩΜΑΤΙΚΗ ΕΡΓΑΣΙΑ**

Τρισδιάστατες Δομές Πυκνωτών με Χρήση 3D λογισμικού

**Δημήτριος Α. Ζαχαριάς Α.Μ.:** ΜΜ291

**ΕΠΙΒΛΕΠΟΥΣΑ: Ευαγγελία Καραγιάννη,** Καθηγήτρια Σχολής Ναυτικών Δοκίμων

Οκτώβριος 2022

### **ΠΕΡΙΛΗΨΗ**

Η παρούσα διπλωματική εργασία εξετάζει αρχικά το φαινόμενο των παρεμβολών που αναπτύσσεται μεταξύ δύο αγώγιμων υλικών μέσω ηλεκτρομαγνητικής ανάλυσης. Στη συνέχεια εξετάζονται επίσης δύο διαφορετικοί τύποι μικροκυματικών πυκνωτών. Οι συγκεκριμένες διατάξεις παρουσιάζουν τόσο θεωρητικό όσο και πρακτικό ενδιαφέρον καθώς, λόγω της έντονης ηλεκτρομαγνητικής ανάλυσης που αναπτύσσεται, μπορεί να προσαρμοστεί σε μια πληθώρα τεχνολογικών εφαρμογών και κυρίως μικροκυματικά κυκλώματα υψηλών συχνοτήτων. Το σκέλος έρευνας περιείχε την εκτενή αναζήτηση και εκμάθηση 3D σχεδιαστικού λογισμικού όπου και έγιναν οι προσομοιώσεις όλων των ηλεκτρομαγνητικών αναλύσεων. Τα αποτελέσματα της ανάλυσης παρουσιάζονται συγκεντρωτικά κατά τη διάρκεια της εργασίας, όπου καταδεικνύεται η συμπεριφορά των διατάξεων και σχολιάζονται οι πιθανές προεκτάσεις αυτών.

**ΘΕΜΑΤΙΚΗ ΠΕΡΙΟΧΗ**: Δομές Πυκνωτών

**ΛΕΞΕΙΣ ΚΛΕΙΔΙΑ**: μικροταινιακοί πυκνωτές, παρεμβολές, αγώγιμα υλικά, ηλεκτρομαγνητική ανάλυση, μικροκυματική τεχνολογία

## **ABSTRACT**

The present dissertation initially examines the phenomenon of interference between two conductive materials through electromagnetic analysis. Two diverse types of microwave capacitors are also considered below. These devices are of both theoretical and practical interest as, due to the intense electromagnetic analysis that is being developed, they can be adapted to a variety of technological applications and at high frequency microwave circuits. The research part contained the extensive search and learning of 3D design software where all the electromagnetic analysis were simulated. The results of the analysis are presented collectively during the work, where the behavior of the provisions is demonstrated, and their extensions are commented on.

**SUBJECT AREA**: Capacitor Structures

**KEYWORDS**: microstrip capacitors, interferences, conductive materials, electromagnetic analysis, microwave technology

# *<u>TEPIEXOMENA</u>*

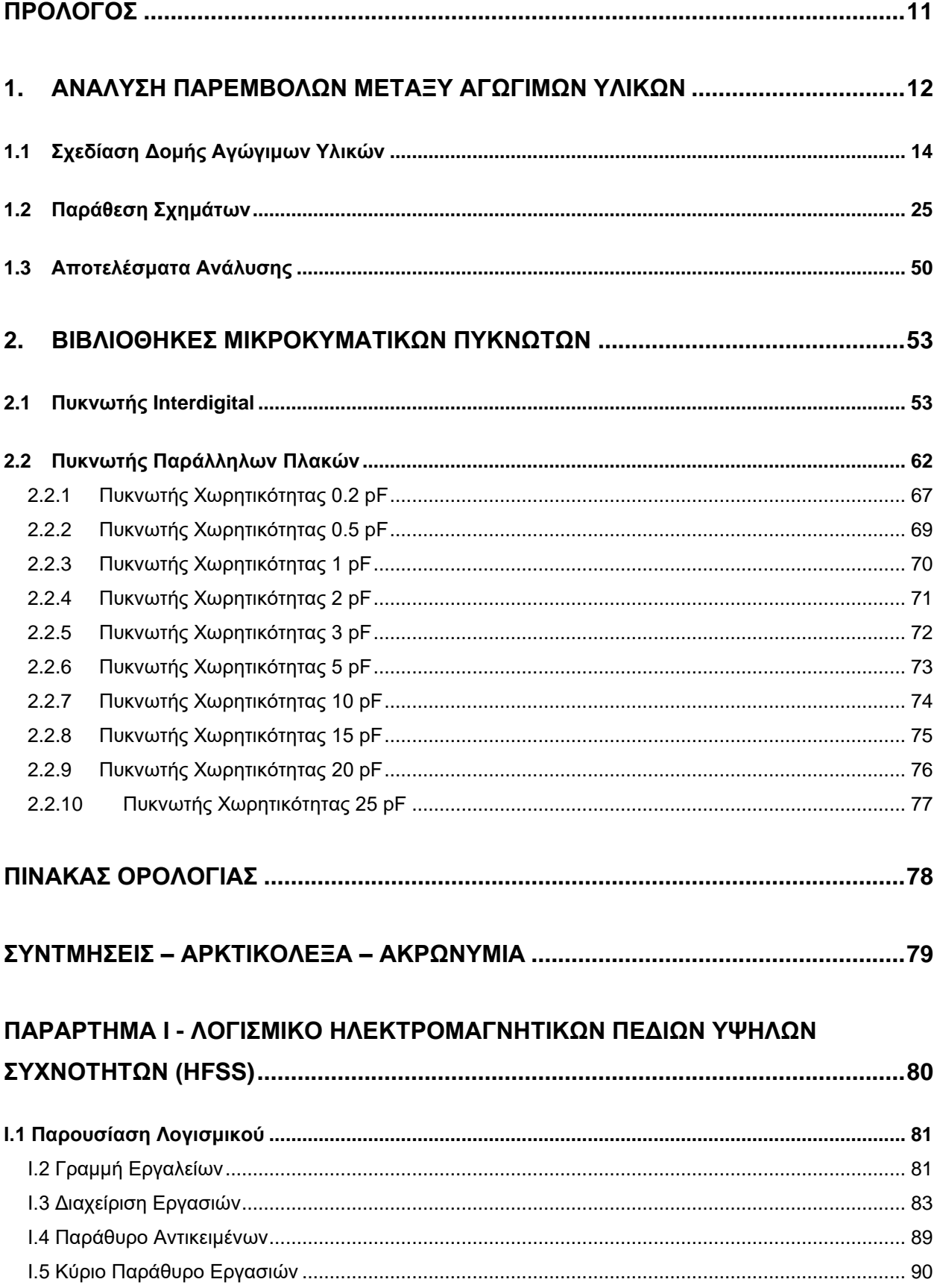

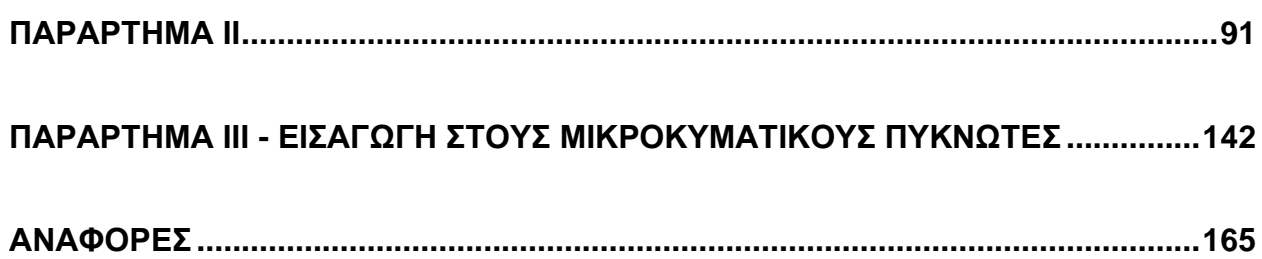

# **ΚΑΤΑΛΟΓΟΣ ΕΙΚΟΝΩΝ**

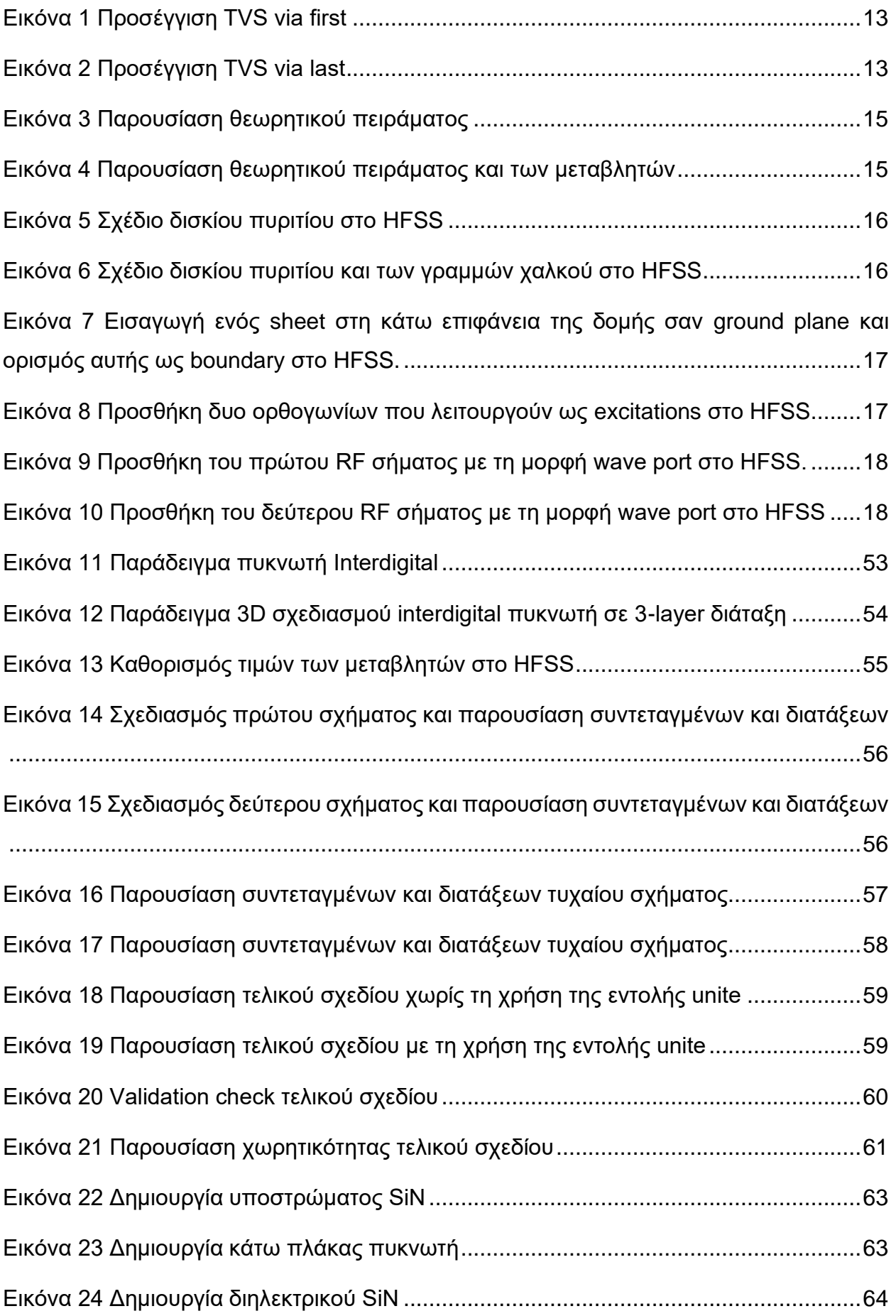

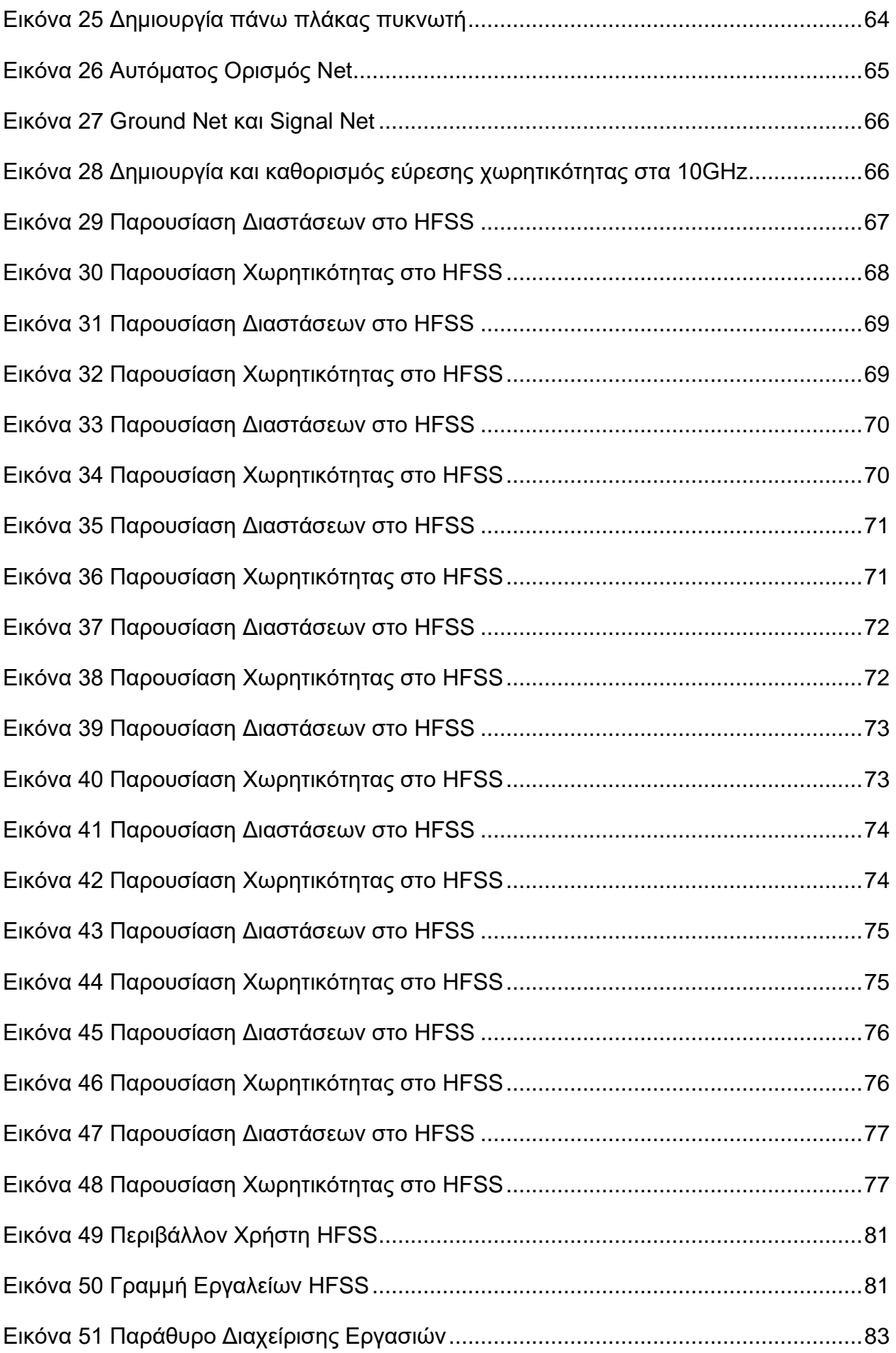

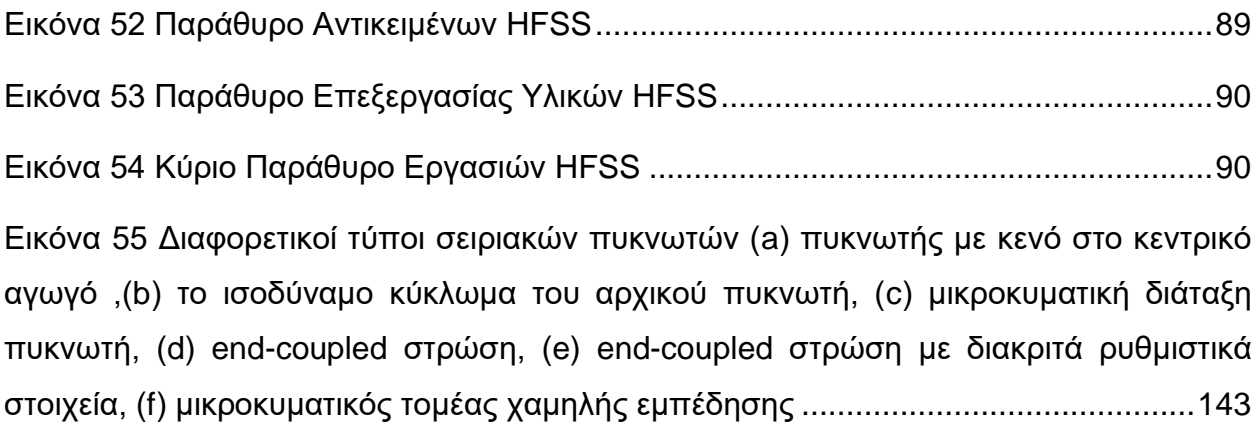

# **ΚΑΤΑΛΟΓΟΣ ΠΙΝΑΚΩΝ**

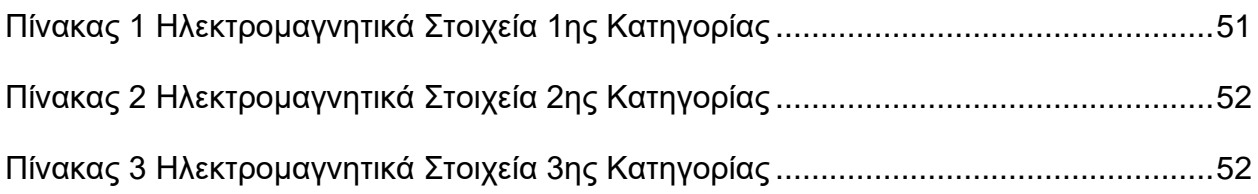

## **ΠΡΟΛΟΓΟΣ**

<span id="page-10-0"></span>Η παρούσα Διπλωματική Εργασία εκπονήθηκε κατά την περίοδο του Ακαδημαϊκού Έτους 2021 - 2022, στα πλαίσια του Διατμηματικού Προγράμματος Μεταπτυχιακών Σπουδών στη " ΜΙΚΡΟΗΛΕΚΤΡΟΝΙΚΗ " του Εθνικού και Καποδιστριακού Πανεπιστημίου Αθηνών.

Η εργασία πραγματοποιήθηκε υπό την επίβλεψη της κ. Ευαγγελία Καραγιάννη, καθηγήτρια του Τμήματος Πληροφορικής και Τηλεπικοινωνιών του Ε.Κ.Π.Α. Αντικείμενο της εργασίας αποτελεί αρχικά το φαινόμενο των παρεμβολών που αναπτύσσεται μεταξύ δύο αγώγιμων υλικών μέσω ηλεκτρομαγνητικής ανάλυσης και στη συνέχεια εξετάζονται διαφορετικοί τύποι μικροκυματικών πυκνωτών με χρήση του λογισμικού Ansys HFSS.

Στο σημείο αυτό, θα ήθελα να ευχαριστήσω όλους όσους συνέβαλαν στην εκπόνηση της διπλωματικής μου εργασίας. Οφείλω να εκφράσω τις θερμές μου ευχαριστίες, προς την επιβλέποντα της εργασίας, κ. Ευαγγελία Καραγιάννη για το ενδιαφέρον που μου ενεφύσησε για ευρύ γνωστικό πεδίο των μικροκυματικών τεχνολογιών, χάρις στην εξαιρετική διδακτική της ικανότητα και για την αμέριστη συμπαράσταση της κατά τη διάρκεια της εκπόνησης της παρούσας διπλωματικής εργασίας. Επίσης, την κ. Τιμοθέα Κορφιάτη, υποψήφια Διδάκτορα του Ε.Κ.Π.Α για την καθοδήγηση της σχετικά με το τεχνικό μέρος της εργασίας. Χωρίς τη συμπαράσταση και συνεχή βοήθειά τους, η ολοκλήρωση αυτής της εργασίας δεν θα ήταν δυνατή.

Τέλος, ευχαριστώ θερμά την οικογένεια και τους φίλους μου, για την κατανόηση και συμπαράσταση που έδειξαν ολόκληρη την περίοδο εκπόνησης της παρούσας εργασίας.

## **1. ΑΝΑΛΥΣΗ ΠΑΡΕΜΒΟΛΩΝ ΜΕΤΑΞΥ ΑΓΩΓΙΜΩΝ ΥΛΙΚΩΝ**

<span id="page-11-0"></span>Τα ολοκληρωμένα κυκλώματα (IC) παραδοσιακά χρησιμοποιούνται σε εφαρμογές δύο διαστάσεων. Στη σημερινή υπέρμετρα απαιτητική αγορά των ηλεκτρονικών, οι εφαρμογές δύο διαστάσεων φαίνεται πως υστερούν όταν υπάρχουν υπολογιστικά συστήματα ,ασύρματα και ενσύρματα συστήματα επικοινωνίας. Για την επίτευξη λοιπόν μεγαλύτερης αξιοπιστίας και συστήματα με μεγαλύτερη ευελιξία, αποδείχτηκε πολύ σημαντικό το vertical integration δηλαδή οι εταιρείες ηλεκτρονικών αναλαμβάνουν εξ 'ολοκλήρου την έρευνα, τη σχεδίαση ακόμα και τη παραγωγή ενός συστήματος. Τα πιο πρόσφατα χρόνια, 3D κατασκευές έχουν μελετηθεί εκτενώς με στόχο την πιο αποδοτική εξέλιξη φορητών ηλεκτρονικών προϊόντων.

Βασισμένοι στη μέθοδο στοίβαξης, υπάρχουν πολλοί διαφορετικοί τύποι 3D κατασκευών. Αυτές είναι οι on-chip 3D όπου τα λειτουργικά στρώματα μέσα σε ένα μικροκύκλωμα χτίζονται στρώμα ανά στρώμα, επίσης υπάρχουν τα die-to-die όπου έχουμε στοίβαξη ψηφίδων και τέλος τα 3D ICs όπου η ολοκλήρωση των ολοκληρωμένων κυκλωμάτων γίνεται με τη τεχνολογία through-silicon-via (TSV).

Όπως με κάθε άλλη τεχνολογία όταν βρίσκεται σε πρώιμο στάδιο υπάρχουν πολλά εμπόδια που πρέπει να προσπεραστούν πριν αυτή η τεχνολογία απορροφηθεί πλήρως από τη βιομηχανία. Μερικά από αυτά τα εμπόδια λοιπόν είναι η θερμική διαχείριση, η αξιόπιστη σχεδίαση, η κατανάλωση ενέργειας, τα εργαλεία προσομοίωσης, οι χαμηλού κόστους TSV κατασκευές και οι διαδικασίες συμπλήρωσης των κενών όπως θα αναλύσουμε παρακάτω. Λόγω των πολύ σημαντικών πλεονεκτημάτων που οι 3D κατασκευές παρέχουν σε σύγκριση με την απόδοση, την κατανάλωση ενέργειας και τη λειτουργικότητα, φαίνεται πως η βιομηχανία κατευθύνεται από τις 2D στις 3D κατασκευές.

### **Ολοκλήρωση TSV**

Η ένωση των chip με νήμα χρυσού είναι μια ώριμη τεχνολογία και έχει ευρεία χρήση στη βιομηχανία, όπου βέβαια υπάρχουν και οι φυσικοί περιορισμοί. Η τεχνολογία με τις TSV επαφές πρόσφατα έχει κερδίσει το ενδιαφέρον στη βιομηχανία των ημιαγωγών λόγω των πλεονεκτημάτων που έχει έναντι των παραδοσιακών επαφών και φυσικά λόγω της ευρείας χρήσης που μπορεί αυτή η τεχνολογία να έχει σε μνήμες και λογικές υψηλών συχνοτήτων και πολλές ακόμα εφαρμογές. Αυτή η τεχνολογία λοιπόν ενεργοποιεί τις διατάξεις υψηλών πυκνοτήτων, επιτρέποντας έτσι στο ολοκληρωμένα συστήματα να εισαχθούν πλήρως στο πυρίτιο με καλύτερη πυκνότητα πακέτου από το παραδοσιακό

3D πακέτο. Επιπλέον το TSV μπορεί να εξαλείψει την ένωση των κυκλωμάτων με τα νήματα χρυσού διότι έχει τη ικανότητα να μας παρέχει μικρές συνδέσεις, τόσο μικρές όσο το πάχος του ολοκληρωμένου, μειώνοντας έτσι την απόσταση που πρέπει να διανύσουν τα δεδομένα έως και 1000 φορές.

Ανάλογα την εφαρμογή η τεχνολογία TSV χωρίζεται σε δύο κατηγορίες : via first και via last.

> • Η πρώτη προσέγγιση λοιπόν via first, που απεικονίζεται στην εικόνα 1, τα κενά (vias) συμπληρώνονται από την εμπρόσθια πλευρά του δισκίου πυριτίου και πριν τη διαδικασία thinning του δισκίου.

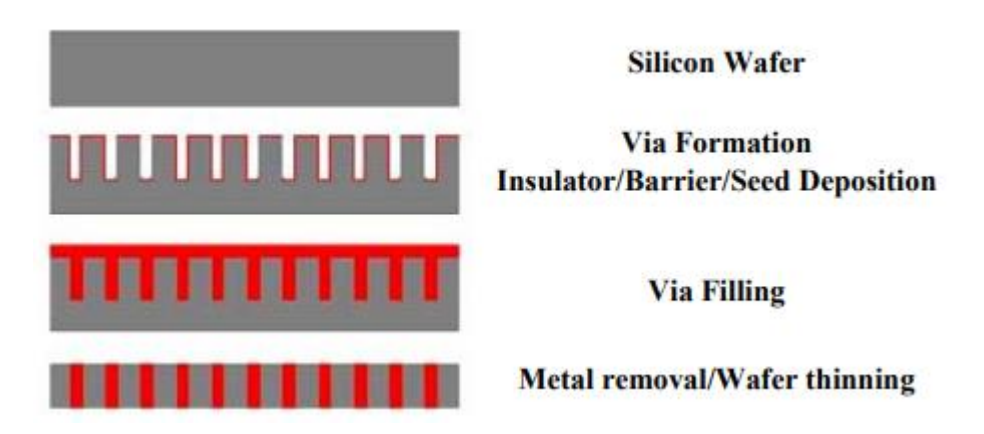

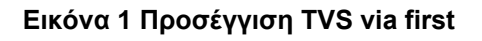

<span id="page-12-0"></span>• Η δεύτερη προσέγγιση via last, που απεικονίζεται στην εικόνα 2, τα κενά (vias) συμπληρώνονται μετά τη διαδικασία thinning του δισκίου.

<span id="page-12-1"></span>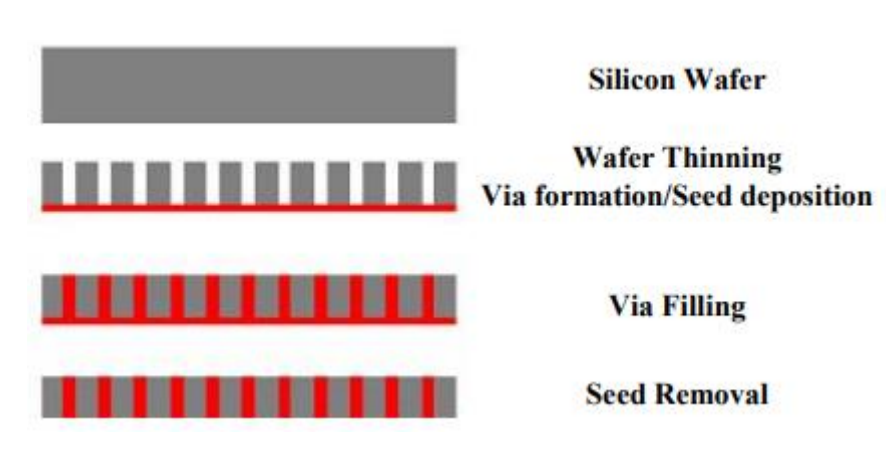

**Εικόνα 2 Προσέγγιση TVS via last**

### **Τοποθέτηση Χαλκού στη Τεχνολογία TSV και τα πλεονεκτήματα του**

Ερευνώντας τη συμπλήρωση αυτών των κενών (vias) ,δοκιμάστηκαν διαφορετικά υλικά για εφαρμογές TSV όπως βολφράμιο και χαλκός. Το πιο κοινό υλικό από τα δύο είναι ο χαλκός, λόγω των ιδιοτήτων του και της συμβατότητας που παρουσιάζει διασυνδέσεις πολλαπλών στρωμάτων. Στα δισκία πυριτίου δύο πολύ γνωστές τεχνικές ξηρής εναπόθεσης υλικών είναι το PVD (physical vapor deposition) και το CVD (chemical vapor deposition). Ο χαλκός με αυτές τις δυο τεχνικές δεν αποφέρει τα βέλτιστα αποτελέσματα. Με γνώμονα τις τεχνικές υγρής εναπόθεσης υλικών, ο χαλκός μπορεί να τοποθετηθεί με ηλεκτρολυτικές τεχνικές. Η ηλεκτρική εναπόθεση είναι γνωστή ως η πιο γρήγορη, λιγότερο πολύπλοκη και πιο σταθερή συναρτήσει της εναπόθεσης χαλκού.

Παρόλο που ο χαλκός παρουσιάζει καλύτερες ηλεκτρικές και θερμικές ιδιότητες, όταν φτάνουμε σε εφαρμογές μεγαλύτερου μεγέθους το πολυκρυσταλλικό πυρίτιο είναι καταλληλότερο. Ο χαλκός διαστέλλεται 5-6 φορές περισσότερο από ότι το πυρίτιο, για αυτό το λόγο σε μεγαλύτερα vias και για να ελαττωθεί η τάση που ασκείται στο δισκίο χρησιμοποιείται πολυμερή επικάλυψη. Επειδή η ηλεκτρική εναπόθεση χαλκού είναι ήδη δημοφιλής τεχνολογία στη βιομηχανία των ημιαγωγών, οι περισσότερες εξελίξεις εστιάζονται σε αυτή τη τεχνική σαν την πιο κατάλληλη μέθοδο για τη συμπλήρωση των vias.

### <span id="page-13-0"></span>**1.1 Σχεδίαση Δομής Αγώγιμων Υλικών**

Σε αυτή την υποενότητα θα παρουσιασθεί η σχεδίαση μιας τεχνολογίας TSV σε δισκίο πυριτίου με vias συμπληρωμένα από χαλκό. Το πρώτο πείραμα λοιπόν που απεικονίζεται θεωρητικά στην εικόνα 3, έχει επίσης μερικές μεταβλητές όπου θα αναφερθούν αναλυτικότερα στη συνέχεια.

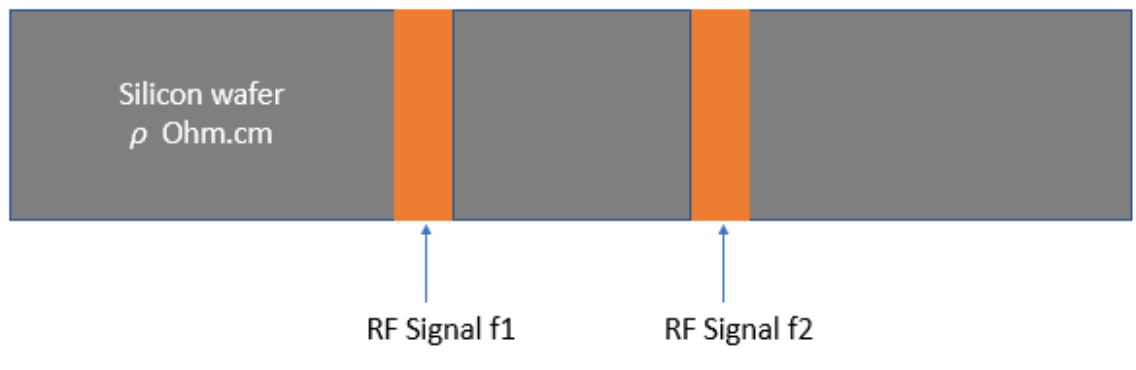

**Εικόνα 3 Παρουσίαση θεωρητικού πειράματος**

<span id="page-14-0"></span>Σε αυτό το πείραμα πρέπει να εξεταστεί και να διερευνηθεί αν υπάρχουν παρεμβολές μεταξύ των δύο γραμμών χαλκού. Η έρευνα είναι παραμετρική δηλαδή εξαρτάται από διάφορες παραμέτρους (f,ρ,w,t,d) με σκοπό να βρεθούν οι ιδανικές σχεδιαστικές τιμές για το TSV καθώς και σε ποιες τιμές έχουμε τις μέγιστες παρεμβολές μεταξύ των δυο γραμμών.

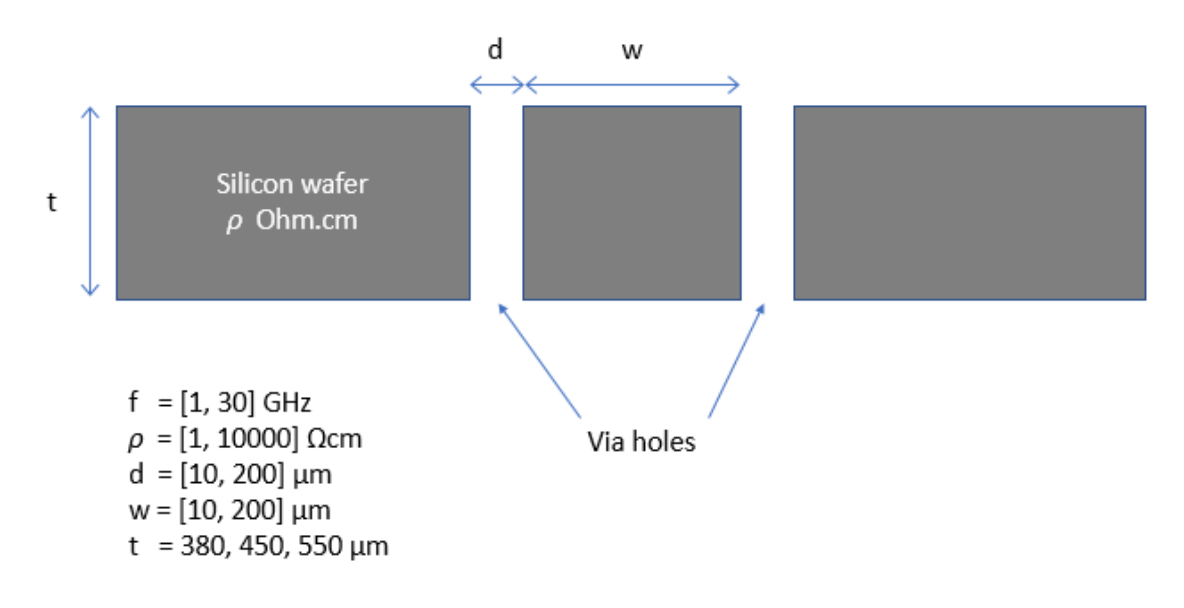

#### **Εικόνα 4 Παρουσίαση θεωρητικού πειράματος και των μεταβλητών**

<span id="page-14-1"></span>Στη συνέχεια θα παρουσιασθεί αναλυτικότερα η σχεδίαση του συστήματος που πραγματοποιήθηκε μέσω του λογισμικού HFSS όπως αναφέρθηκε εκτενώς στη προηγούμενη ενότητα. Αφού δημιουργήσουμε το project στη συνέχεια η δομή μπορεί να σχεδιαστεί, έτσι αρχικά δημιουργήθηκε το δισκίο πυριτίου, στη συνέχεια τοποθετήθηκε ο χαλκός, έπειτα τοποθετήθηκαν τα excitations και τα boundaries που ήταν κατάλληλα για το συγκεκριμένο project.

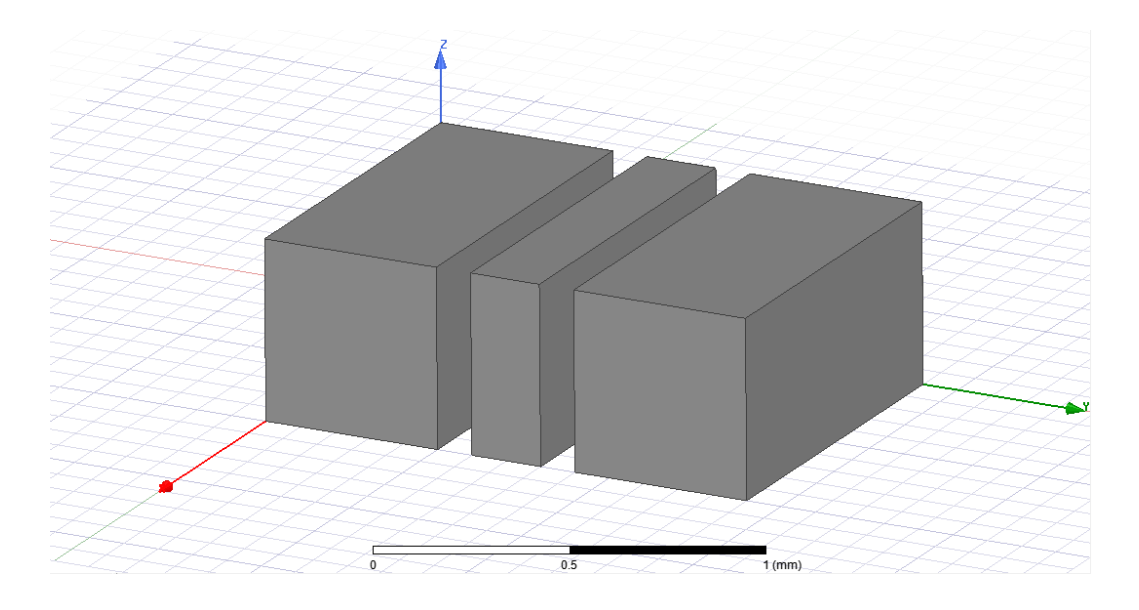

**Εικόνα 5 Σχέδιο δισκίου πυριτίου στο HFSS**

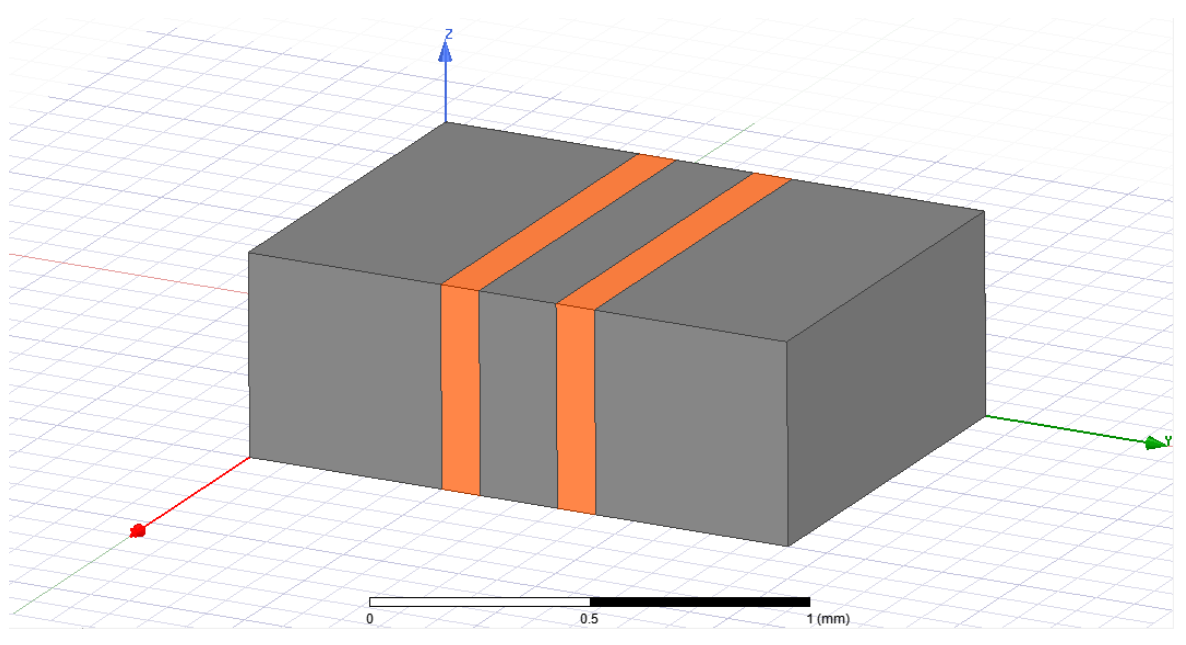

<span id="page-15-0"></span>**Εικόνα 6 Σχέδιο δισκίου πυριτίου και των γραμμών χαλκού στο HFSS**

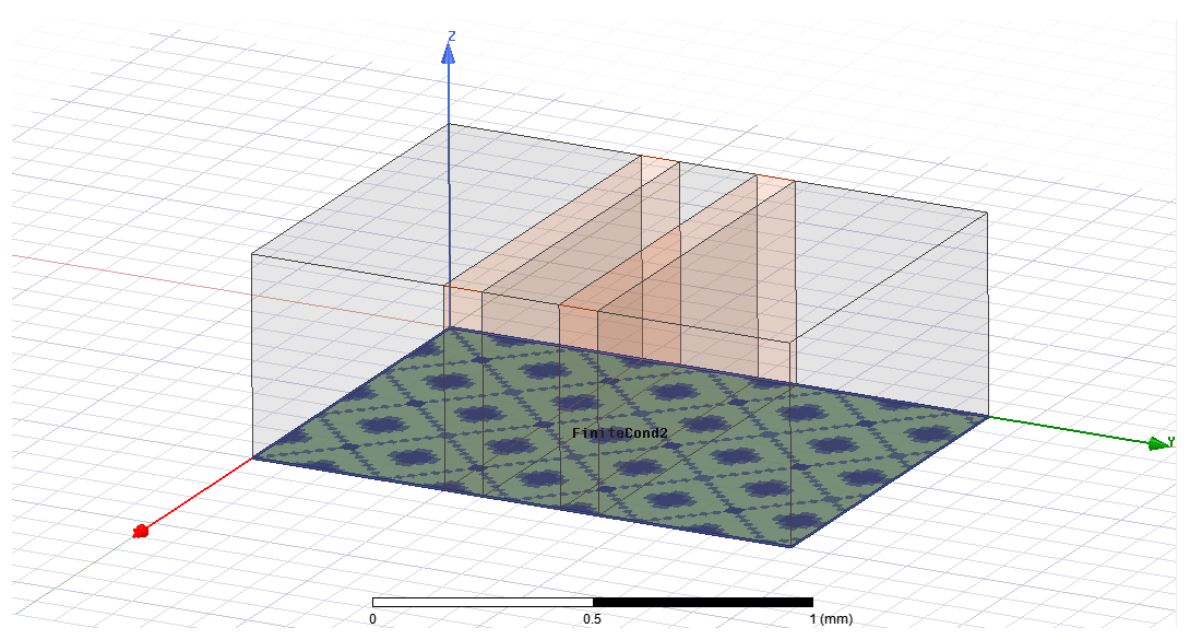

<span id="page-16-0"></span>**Εικόνα 7 Εισαγωγή ενός sheet στη κάτω επιφάνεια της δομής σαν ground plane και ορισμός αυτής ως boundary στο HFSS.**

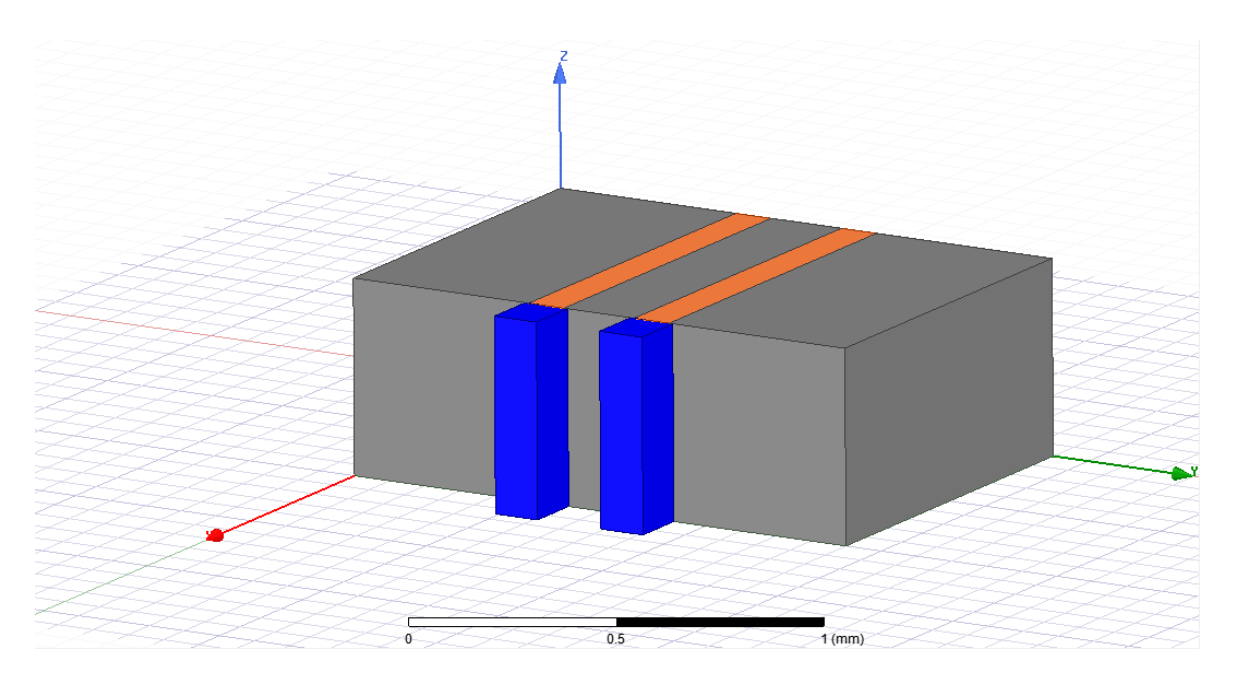

<span id="page-16-1"></span>**Εικόνα 8 Προσθήκη δυο ορθογωνίων που λειτουργούν ως excitations στο HFSS**

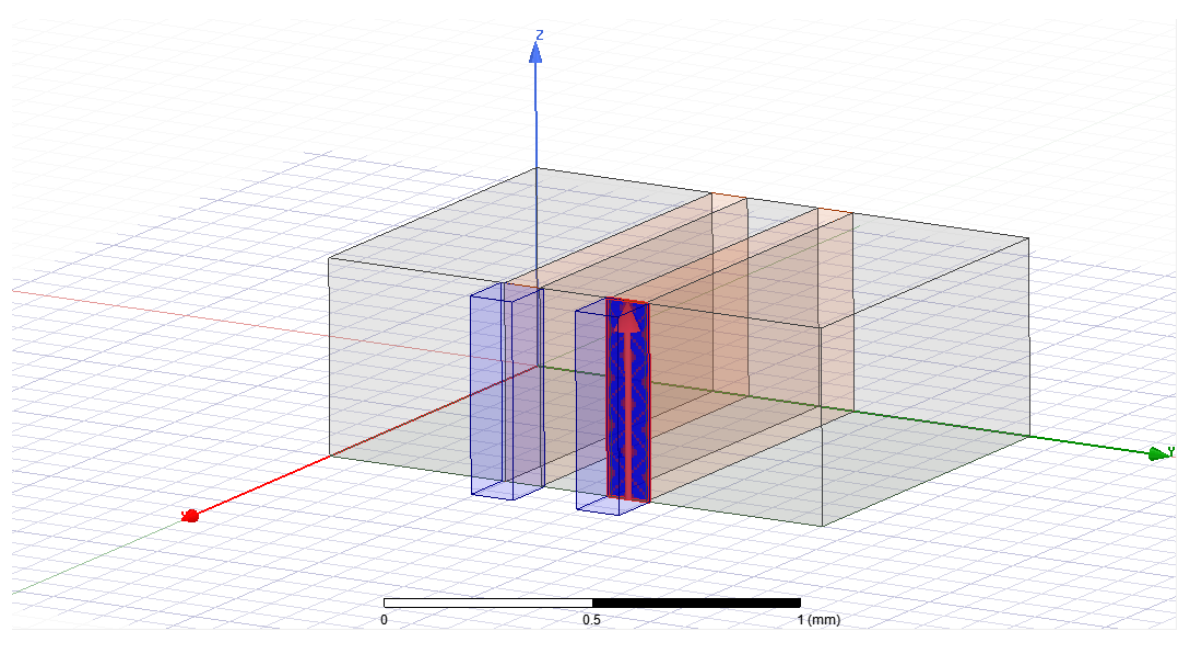

**Εικόνα 9 Προσθήκη του πρώτου RF σήματος με τη μορφή wave port στο HFSS.**

<span id="page-17-0"></span>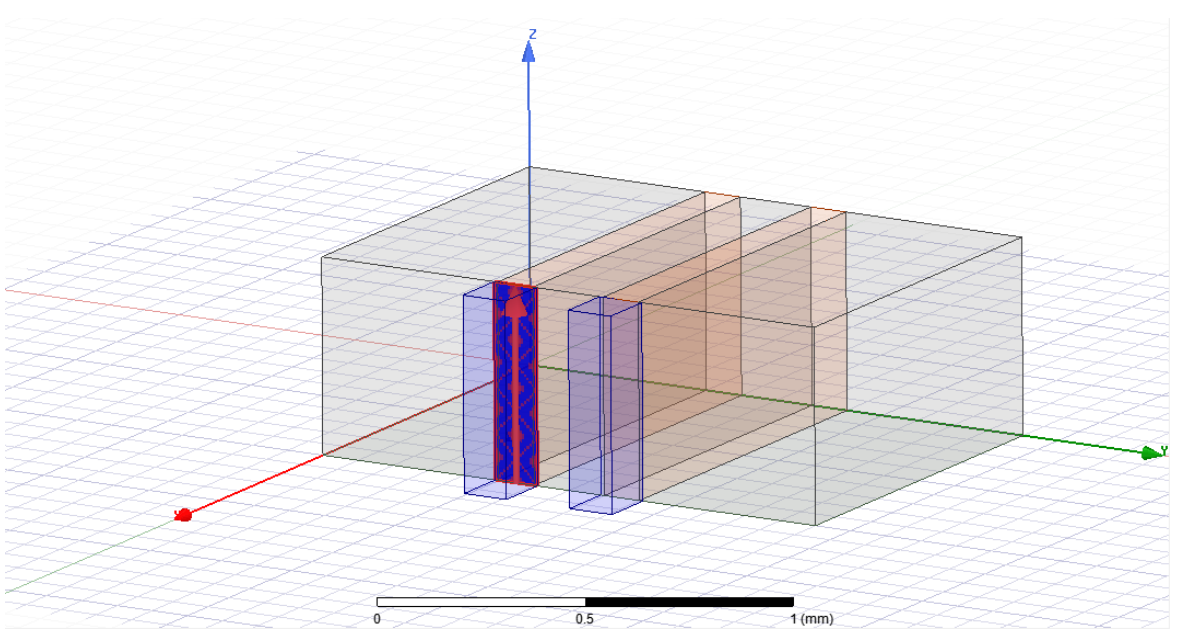

<span id="page-17-1"></span>**Εικόνα 10 Προσθήκη του δεύτερου RF σήματος με τη μορφή wave port στο HFSS**

Σε αυτό το σημείο θα παρουσιασθούν τα σχέδια που ολοκληρώθηκαν συναρτήσει όλων των μεταβλητών που είχαν οριστεί στο πείραμα μας. Τα σχέδια που θα αναλυθούν παρακάτω θα χωριστούν σε 3 κατηγορίες με βάση τη μεταβλητή t. Η μεταβλητή t είναι το ύψος της διάταξης μας και παίρνει τις τυπικές τιμές των δισκίων πυριτίου [380μm, 450μm, 550μm]

## **1 <sup>η</sup> Κατηγορία t=380μm**

### **d: πλάτος χαλκού 200μm w: πλάτος πυριτίου 200μm t: ύψος διάταξης 380μm**

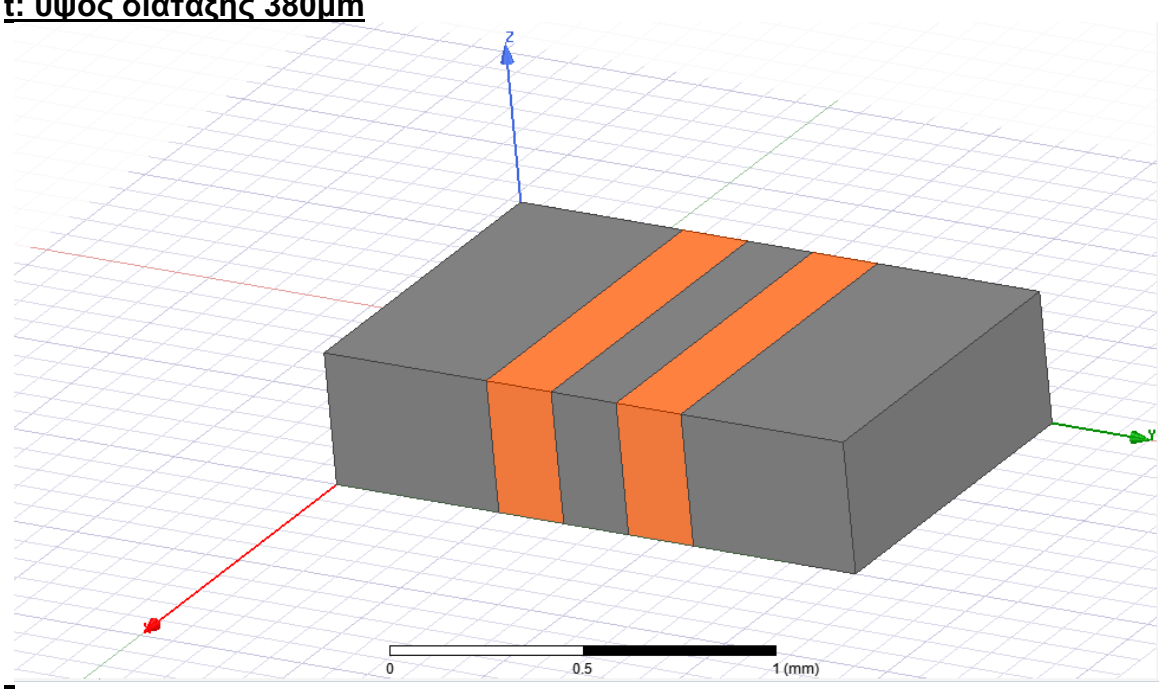

**d: πλάτος χαλκού 10μm w: πλάτος πυριτίου 200μm t: ύψος διάταξης 380μm**

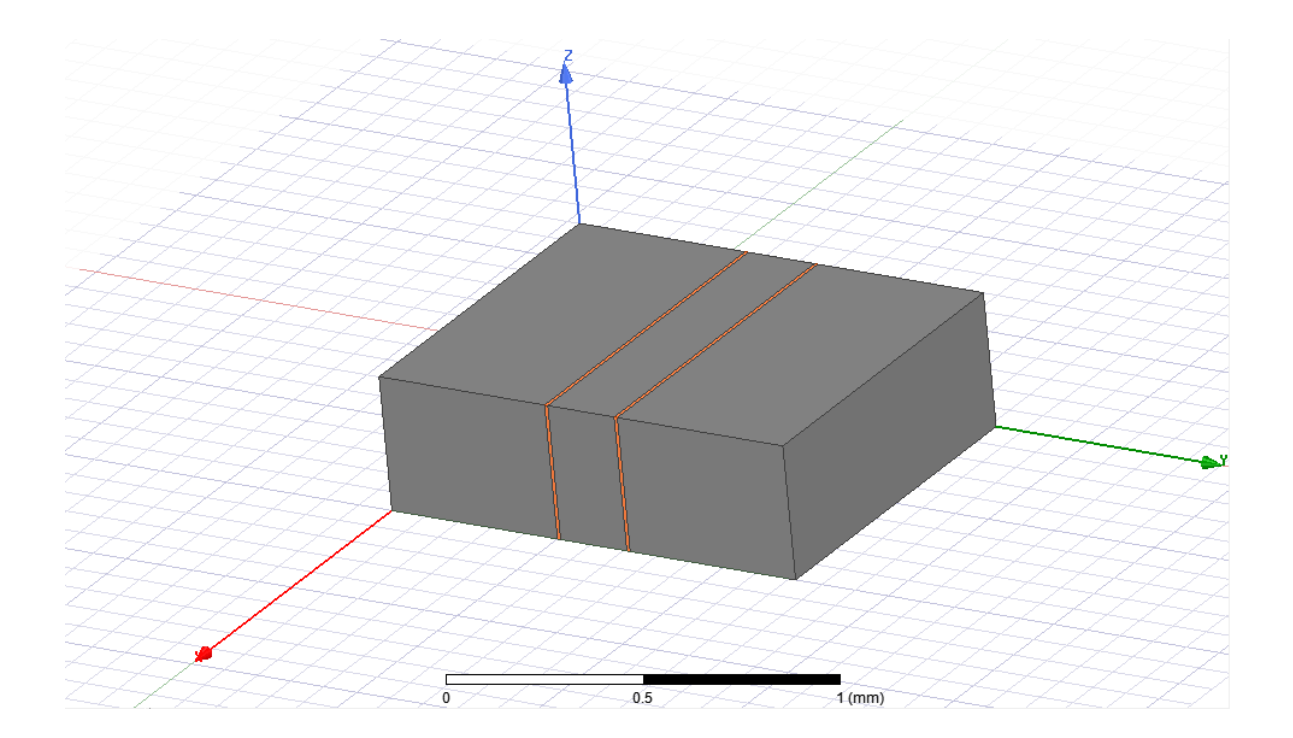

### **d: πλάτος χαλκού 200μm w: πλάτος πυριτίου 10μm t: ύψος διάταξης 380μm**

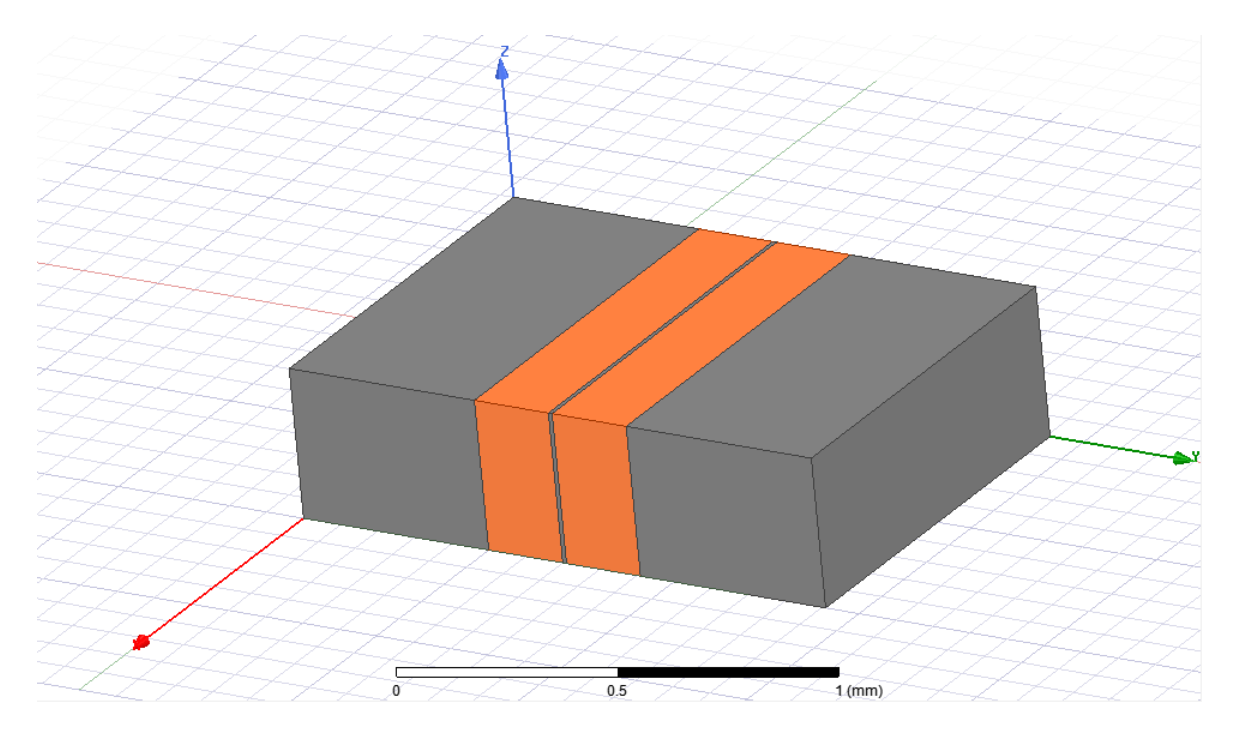

**d: πλάτος χαλκού 10μm w: πλάτος πυριτίου 10μm t: ύψος διάταξης 380μm**

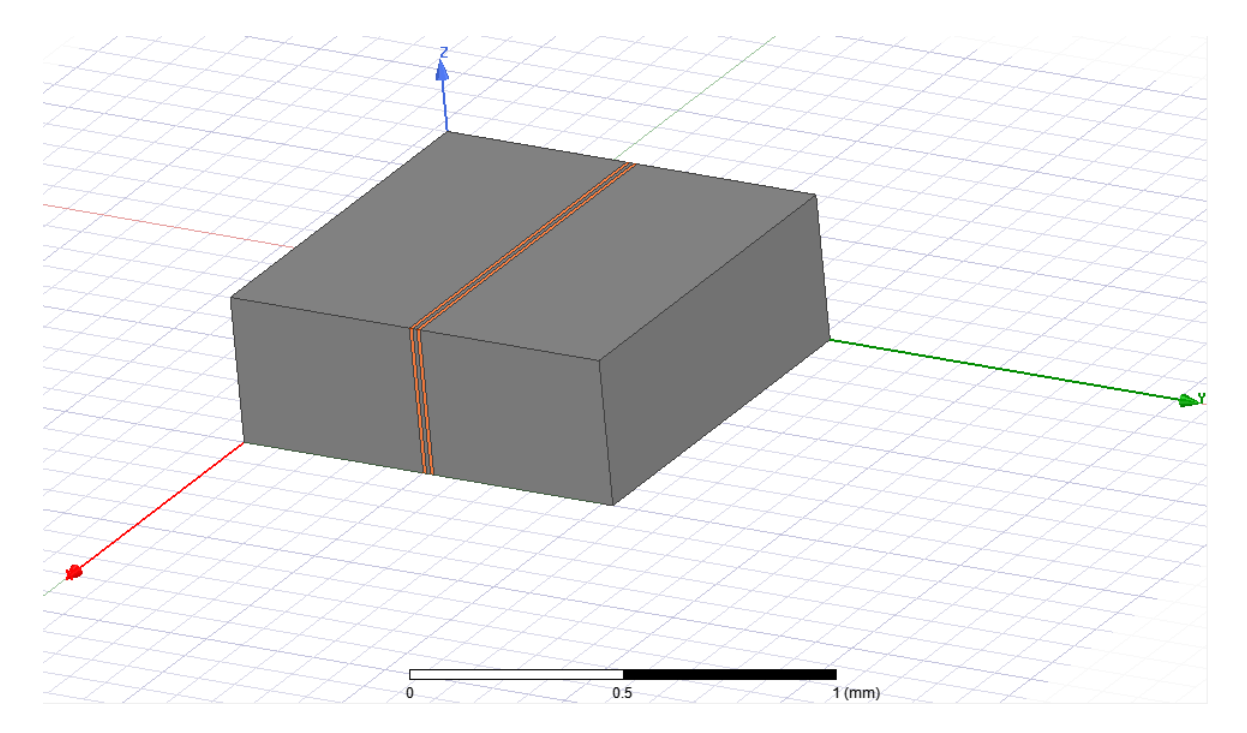

## **2 <sup>η</sup> Κατηγορία t=450μm**

### **d: πλάτος χαλκού 200μm w: πλάτος πυριτίου 200μm t: ύψος διάταξης 450μm**

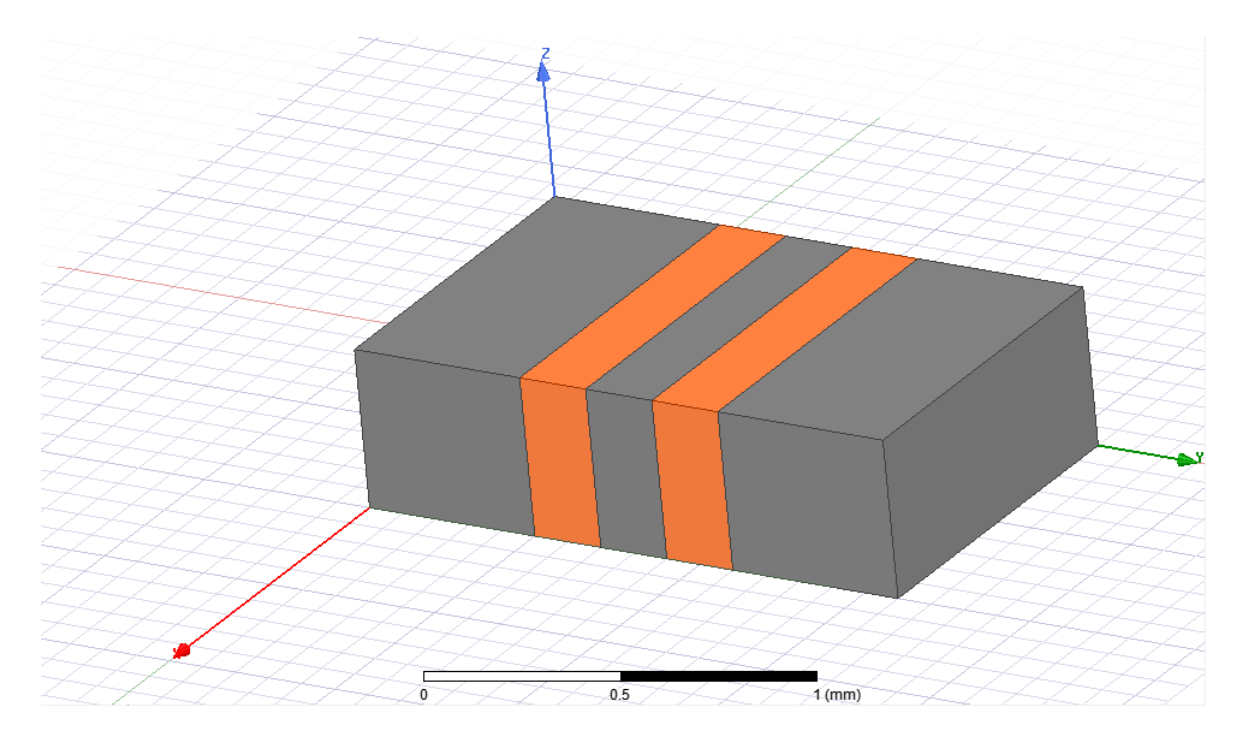

### **d: πλάτος χαλκού 10μm w: πλάτος πυριτίου 200μm t: ύψος διάταξης 450μm**

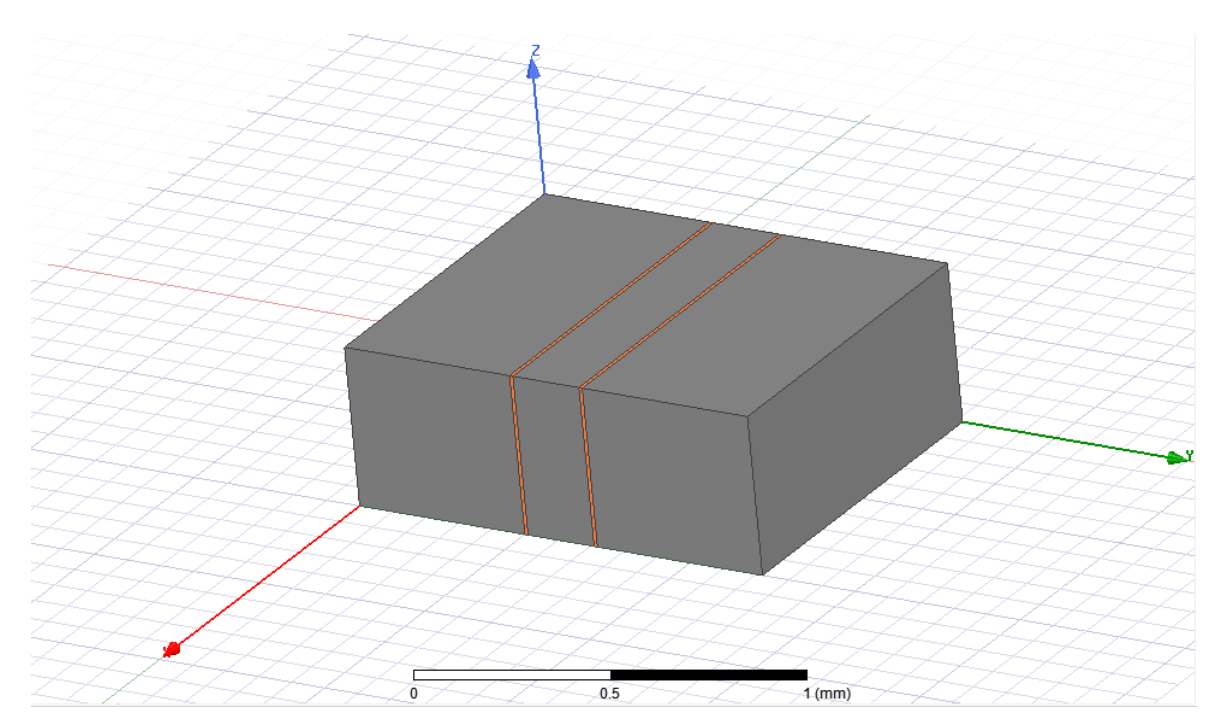

### **d: πλάτος χαλκού 200μm w: πλάτος πυριτίου 10μm t: ύψος διάταξης 450μm**

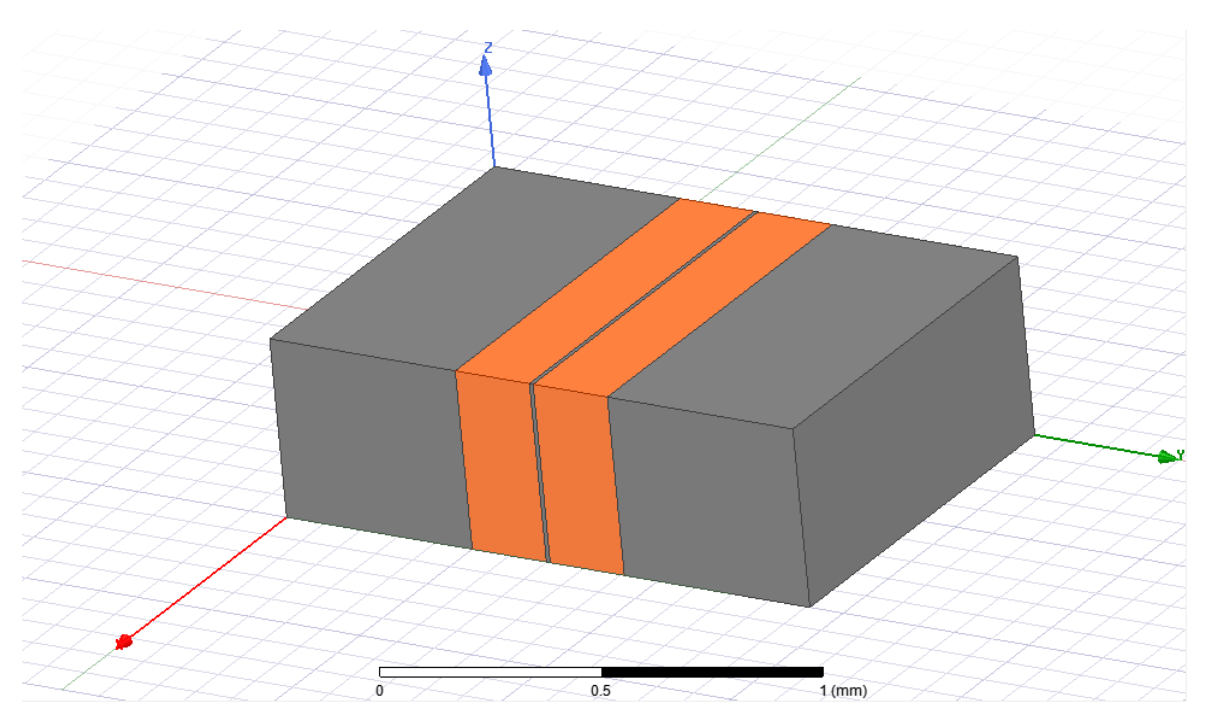

**d: πλάτος χαλκού 10μm w: πλάτος πυριτίου 10μm t: ύψος διάταξης 450μm**

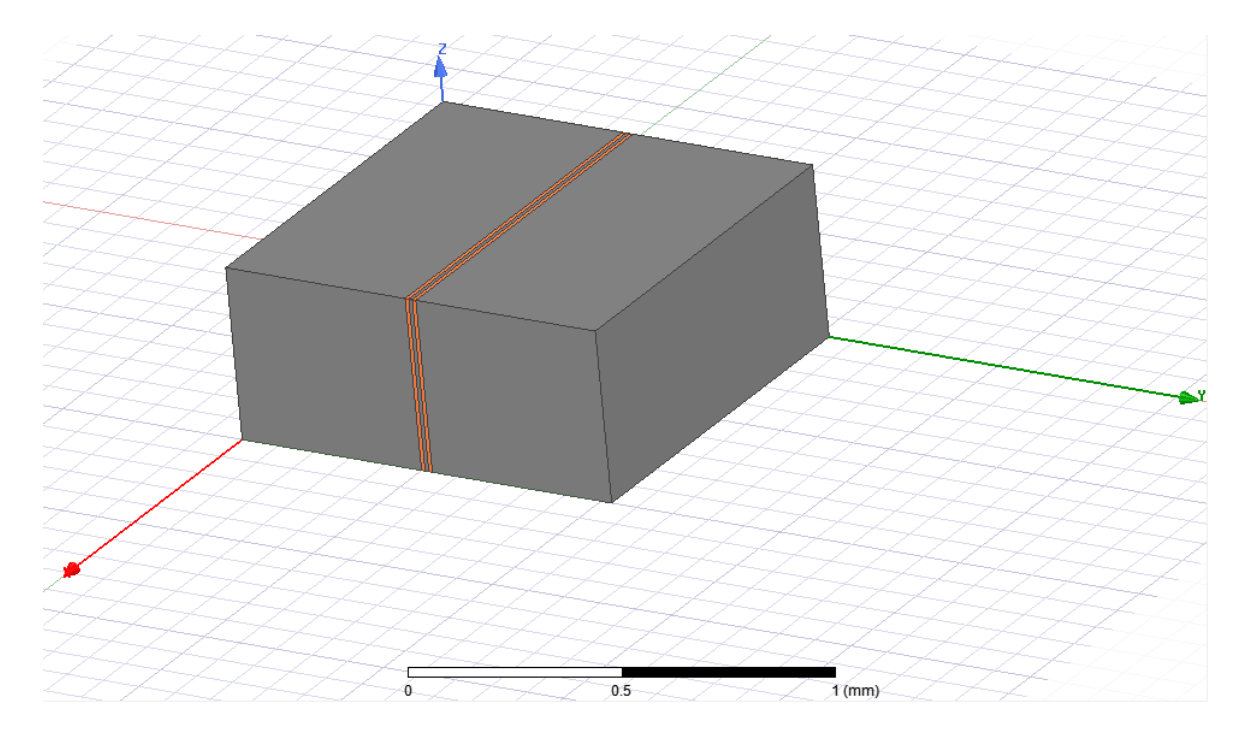

## **3 <sup>η</sup> Κατηγορία t=550μm**

### **d: πλάτος χαλκού 200μm w: πλάτος πυριτίου 200μm t: ύψος διάταξης 550μm**

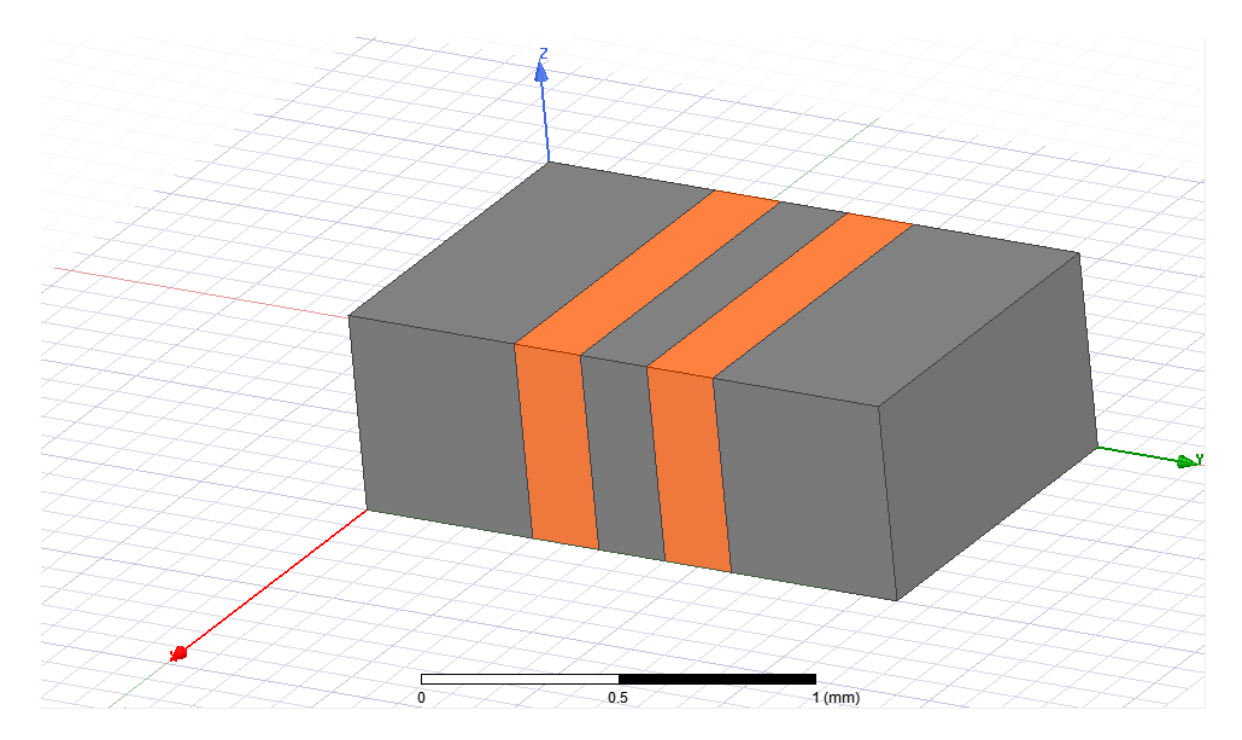

#### **d: πλάτος χαλκού 10μm w: πλάτος πυριτίου 200μm t: ύψος διάταξης 550μm**

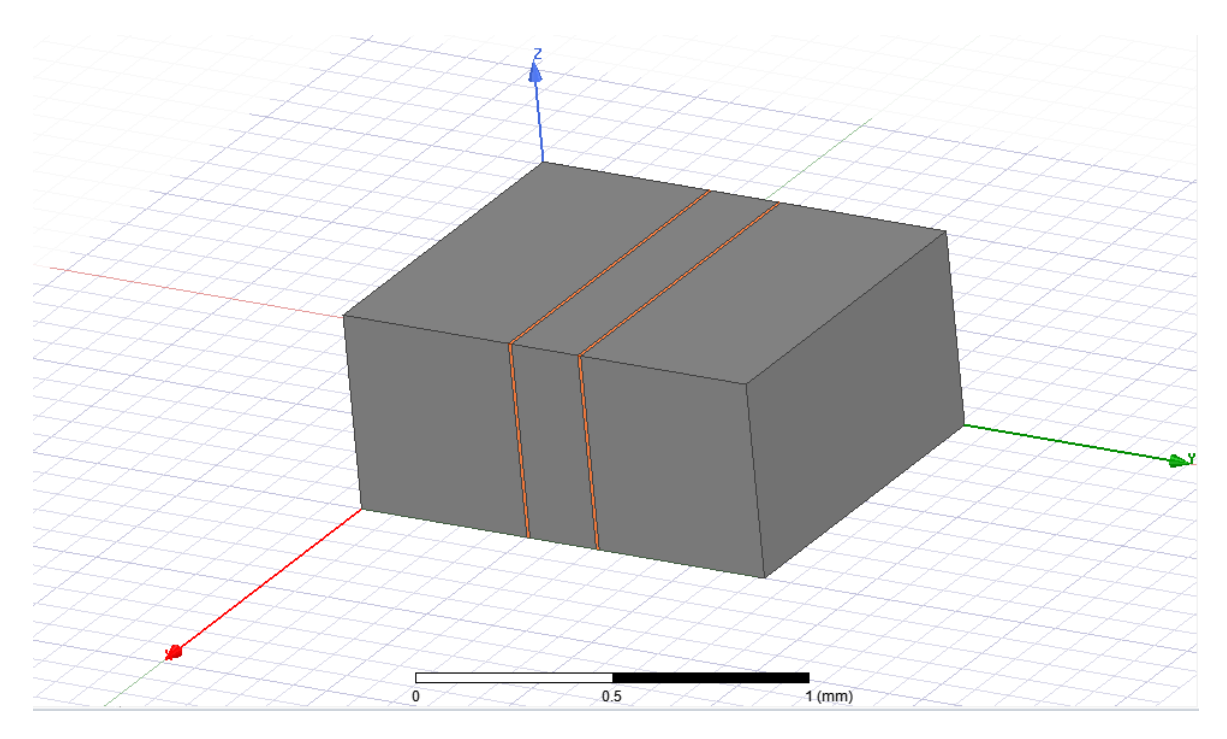

#### **d: πλάτος χαλκού 200μm w: πλάτος πυριτίου 10μm t: ύψος διάταξης 550μm**

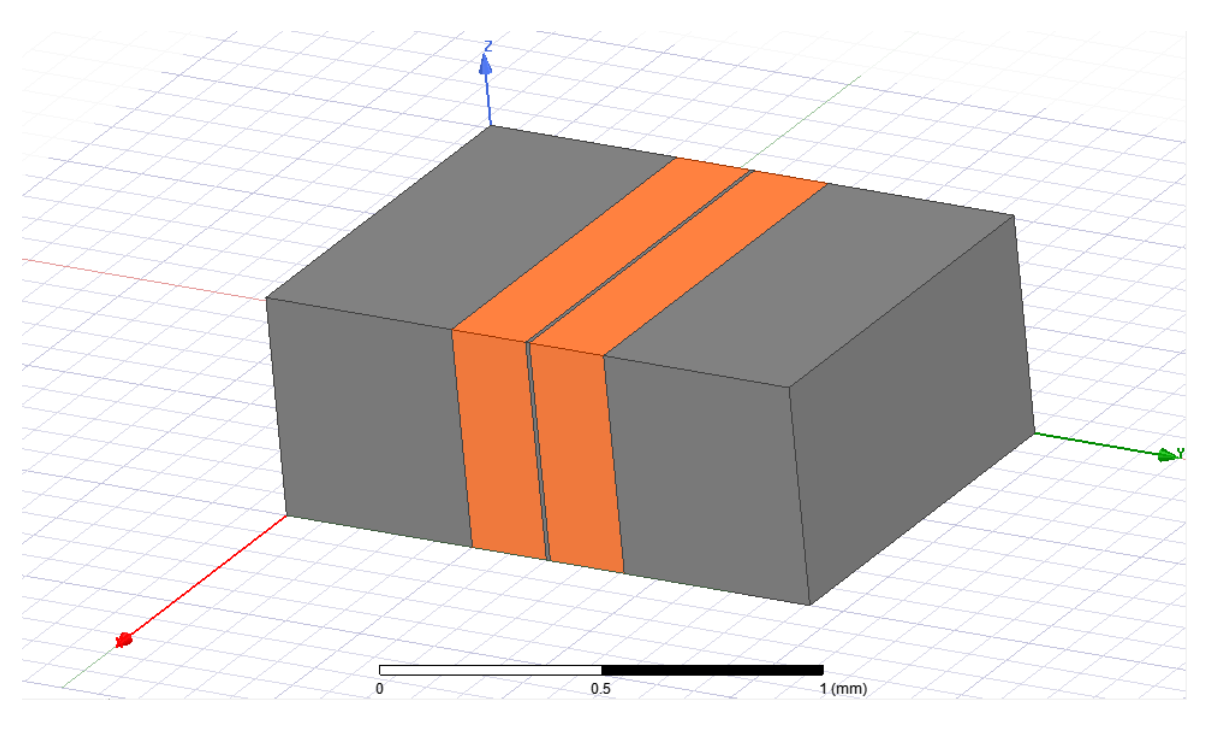

**d: πλάτος χαλκού 10μm w: πλάτος πυριτίου 10μm t: ύψος διάταξης 550μm**

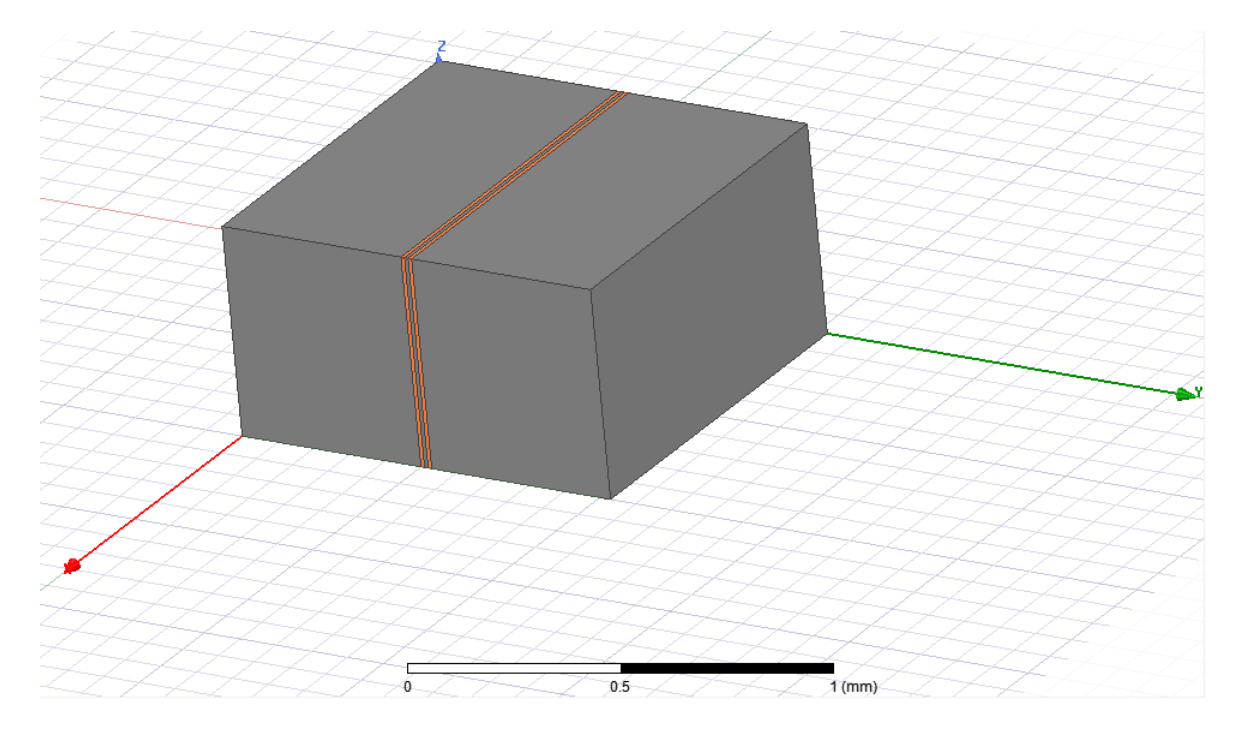

### <span id="page-24-0"></span>**1.2 Παράθεση Σχημάτων**

Σε αυτό το σημείο είναι σημαντικό να αναφερθεί ότι στο πείραμα ο ιδανικός στόχος είναι να βρούμε τον συνδυασμό των μεταβλητών όπου οι 2 γραμμές χαλκού έχουν τις ελάχιστες αλλά και τις μέγιστες παρεμβολές. Όπως παρουσιάστηκε στην προηγούμενη υποενότητα οι συνδυασμοί των σχεδιασμών ήταν μεταξύ δυο μεταβλητών, του πλάτους των γραμμών του χαλκού αλλά και του πλάτους της ενδιάμεσης δομής πυριτίου από τις δύο γραμμές. Σε αυτή τη υποενότητα οι αναλύσεις θα είναι μεταξύ πολλαπλών μεταβλητών. Στους συνδυασμούς της προηγούμενης υποενότητας όπου βρίσκονται στα όρια που θέλουμε να εξετάσουμε θα προστεθούν οι μεταβλητές της συχνότητας και της αντίστασης του πυριτίου ανάλογα.

## **1 <sup>η</sup> Κατηγορία t=380μm**

## **d: πλάτος χαλκού 200μm w: πλάτος πυριτίου 200μm t: ύψος διάταξης 380μm ρ: αντίσταση πυριτίου 10000(Ωcm) f: συχνότητα διάταξης 1GHz**

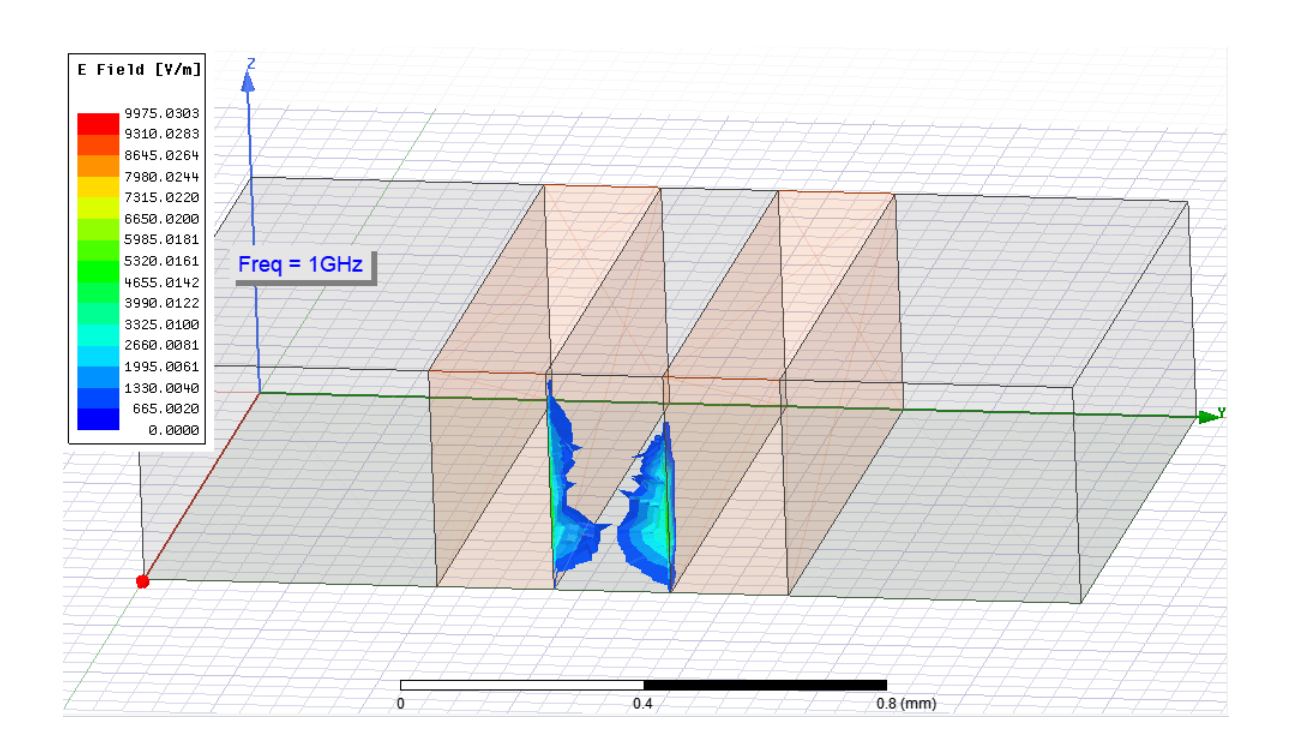

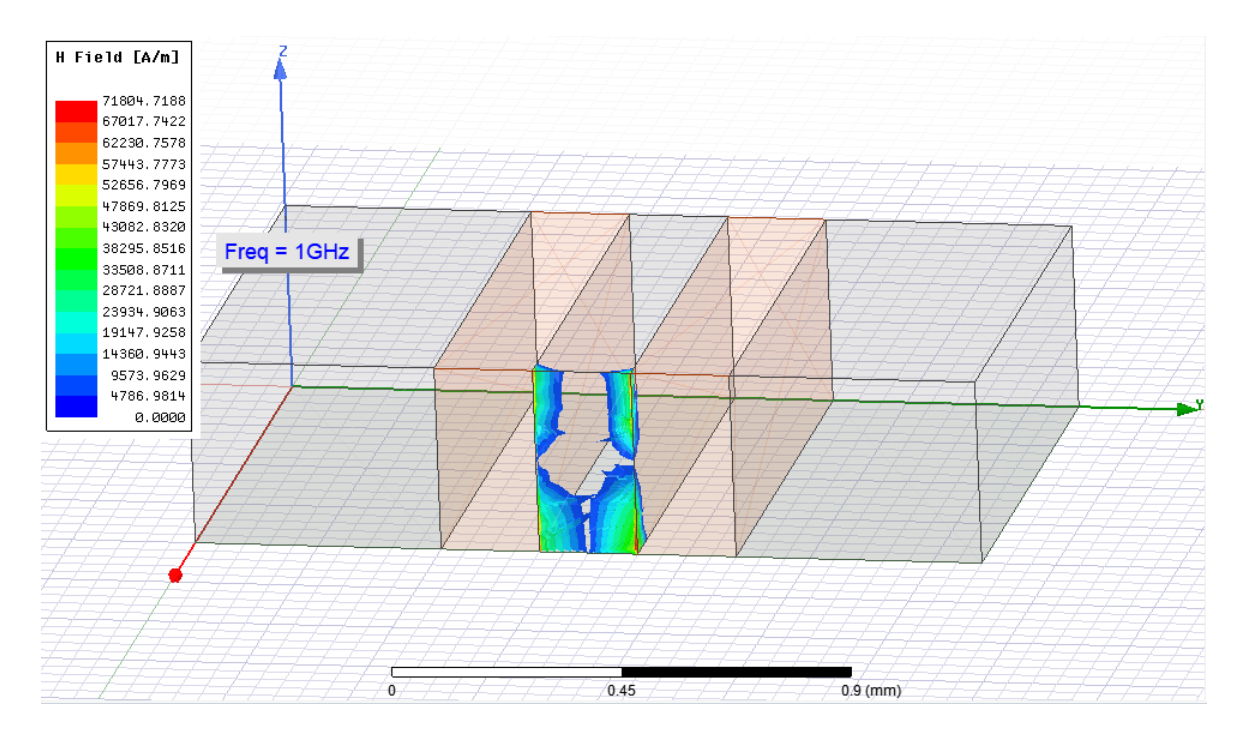

## **d: πλάτος χαλκού 200μm w: πλάτος πυριτίου 200μm t: ύψος διάταξης 380μm ρ: αντίσταση πυριτίου 10000(Ωcm) f: συχνότητα διάταξης 30GHz**

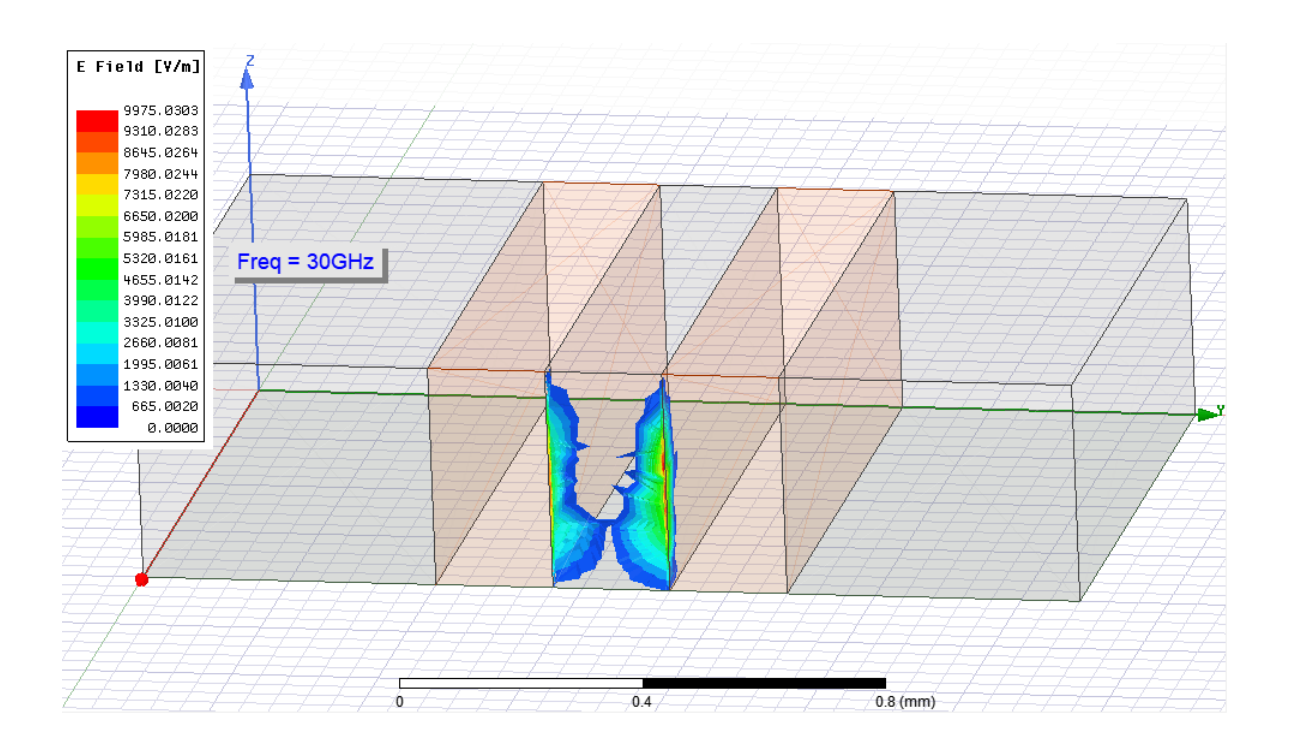

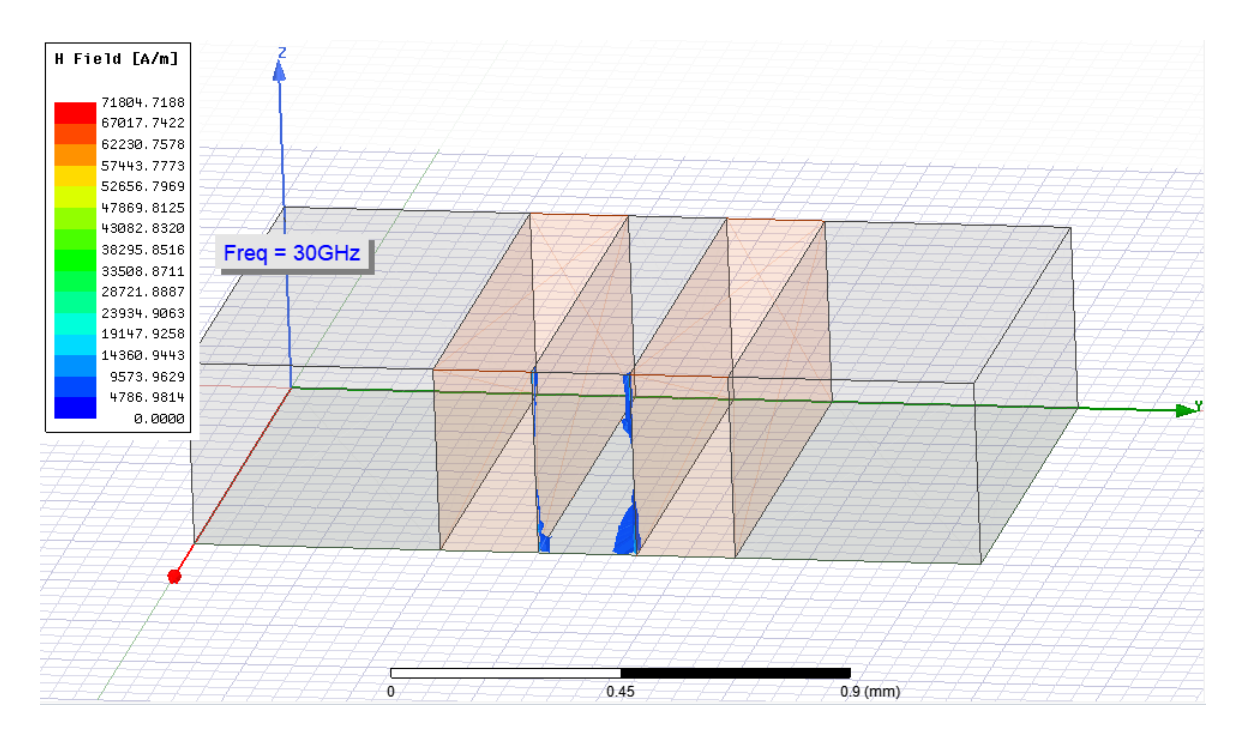

## **d: πλάτος χαλκού 200μm w: πλάτος πυριτίου 200μm t: ύψος διάταξης 380μm ρ: αντίσταση πυριτίου 1(Ωcm) f: συχνότητα διάταξης 1GHz**

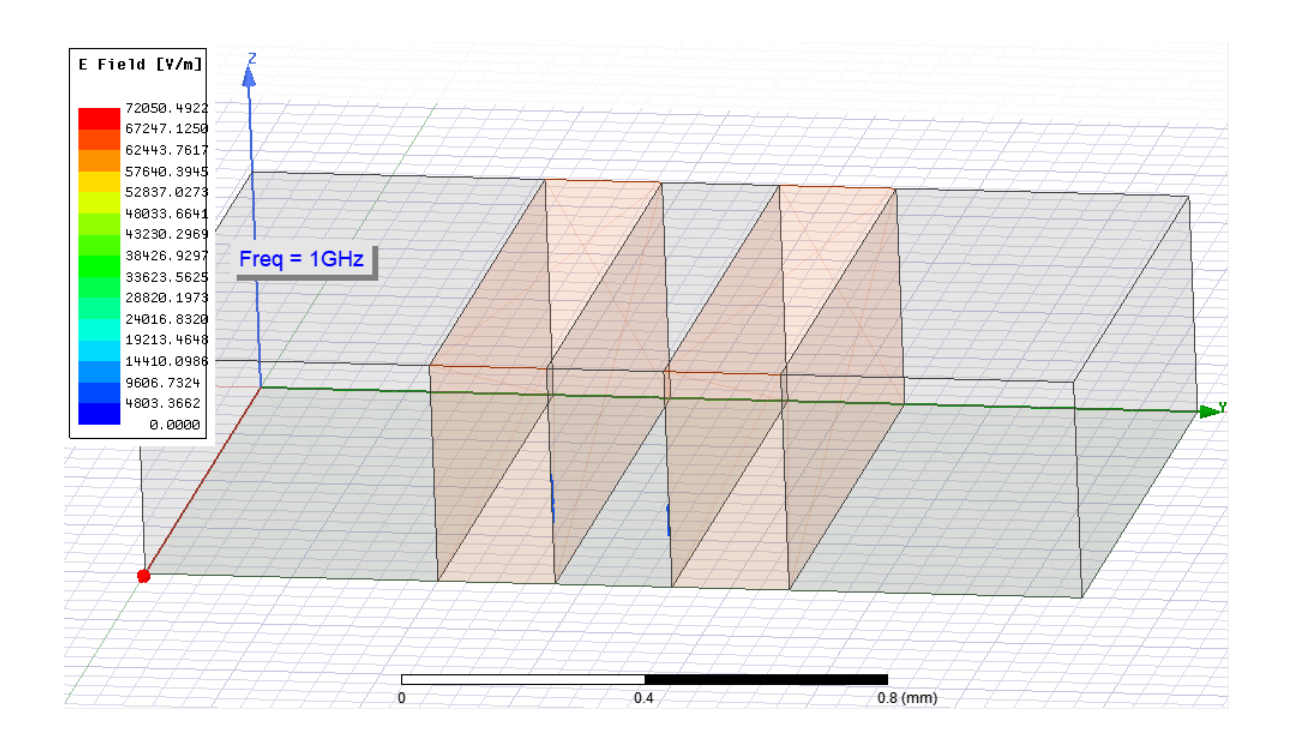

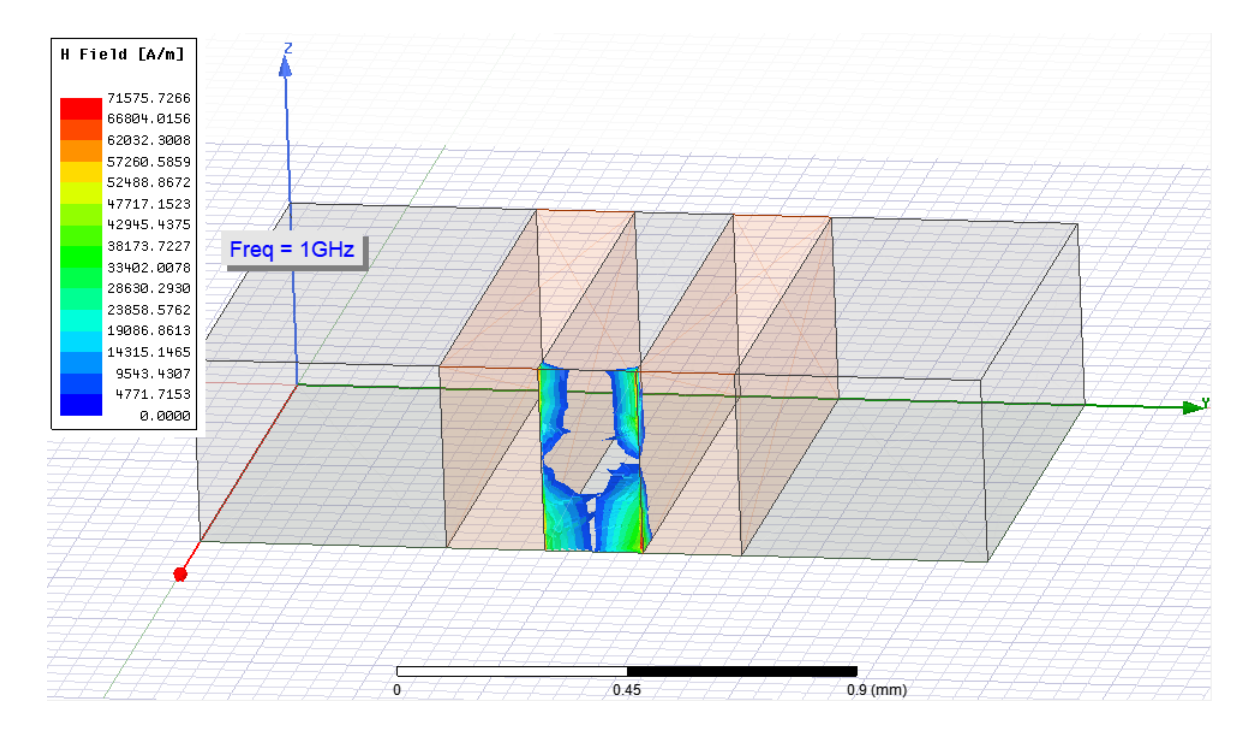

## **d: πλάτος χαλκού 200μm w: πλάτος πυριτίου 200μm t: ύψος διάταξης 380μm ρ: αντίσταση πυριτίου 1(Ωcm) f: συχνότητα διάταξης 30GHz**

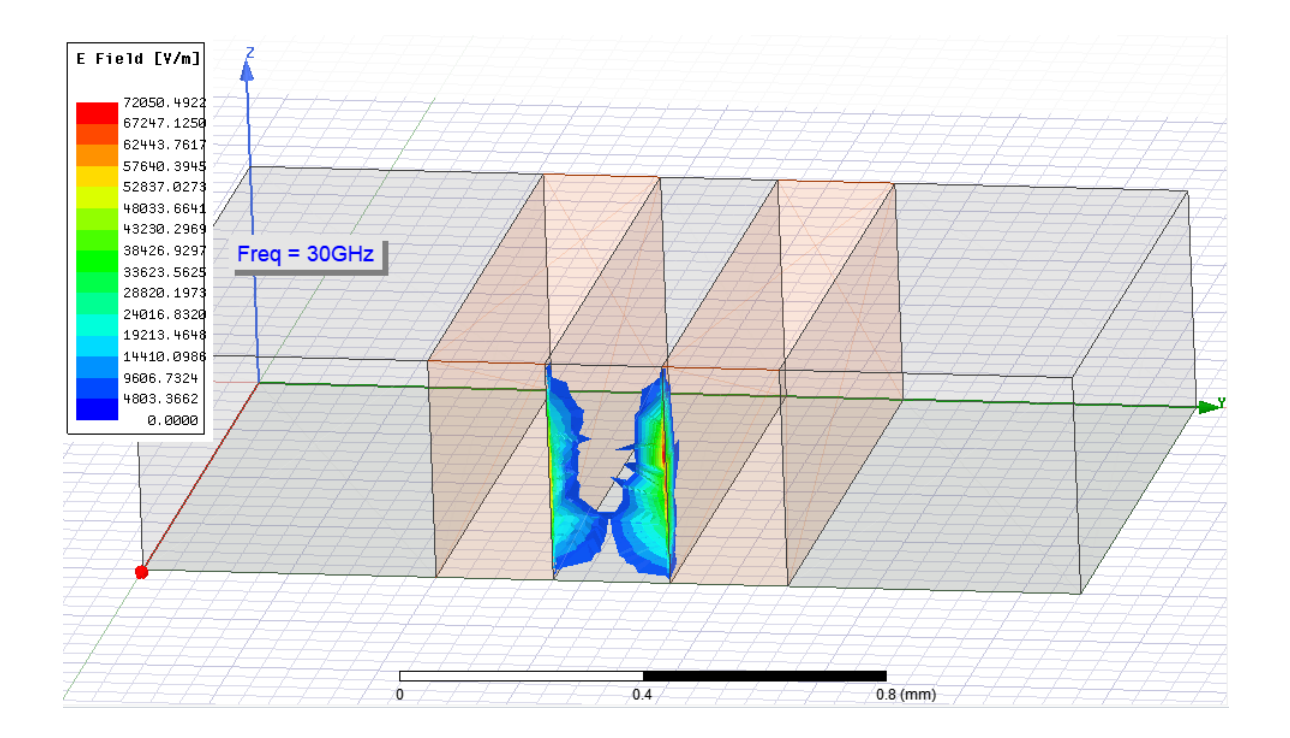

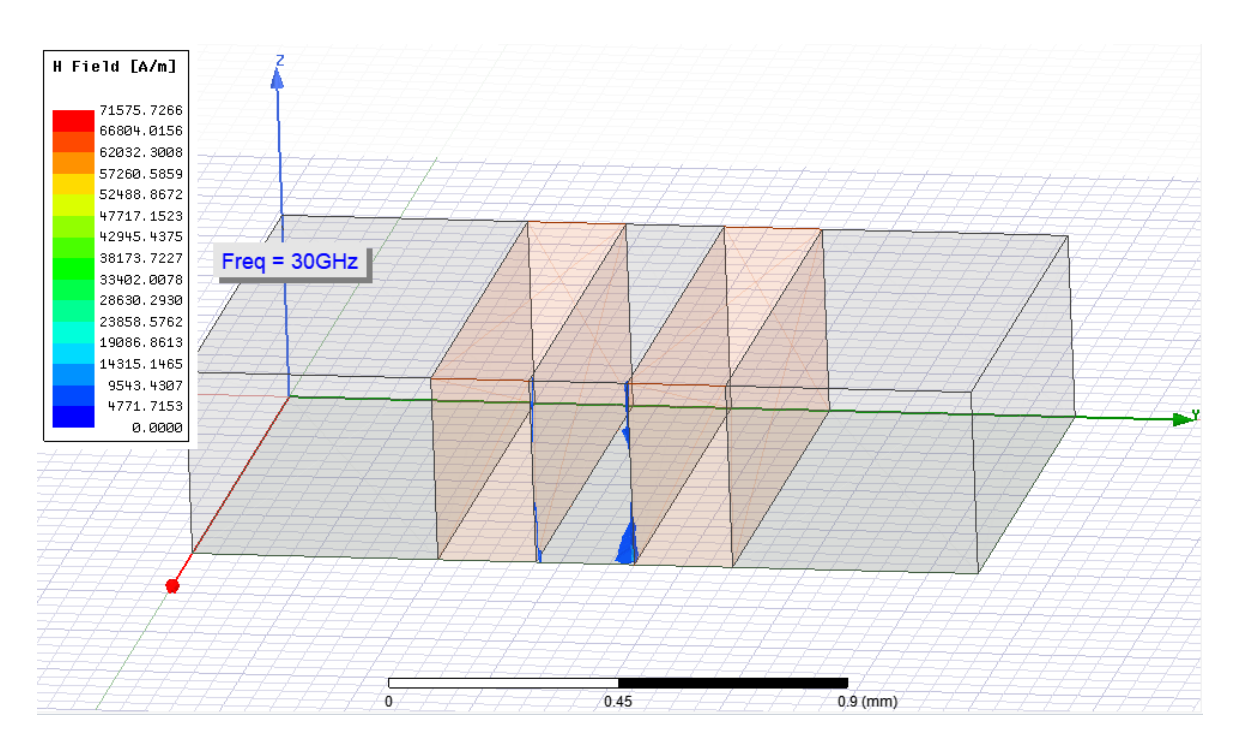

# **d: πλάτος χαλκού 10μm w: πλάτος πυριτίου 10μm t: ύψος διάταξης 380μm ρ: αντίσταση πυριτίου 10000(Ωcm)**

### **f: συχνότητα διάταξης 1GHz**

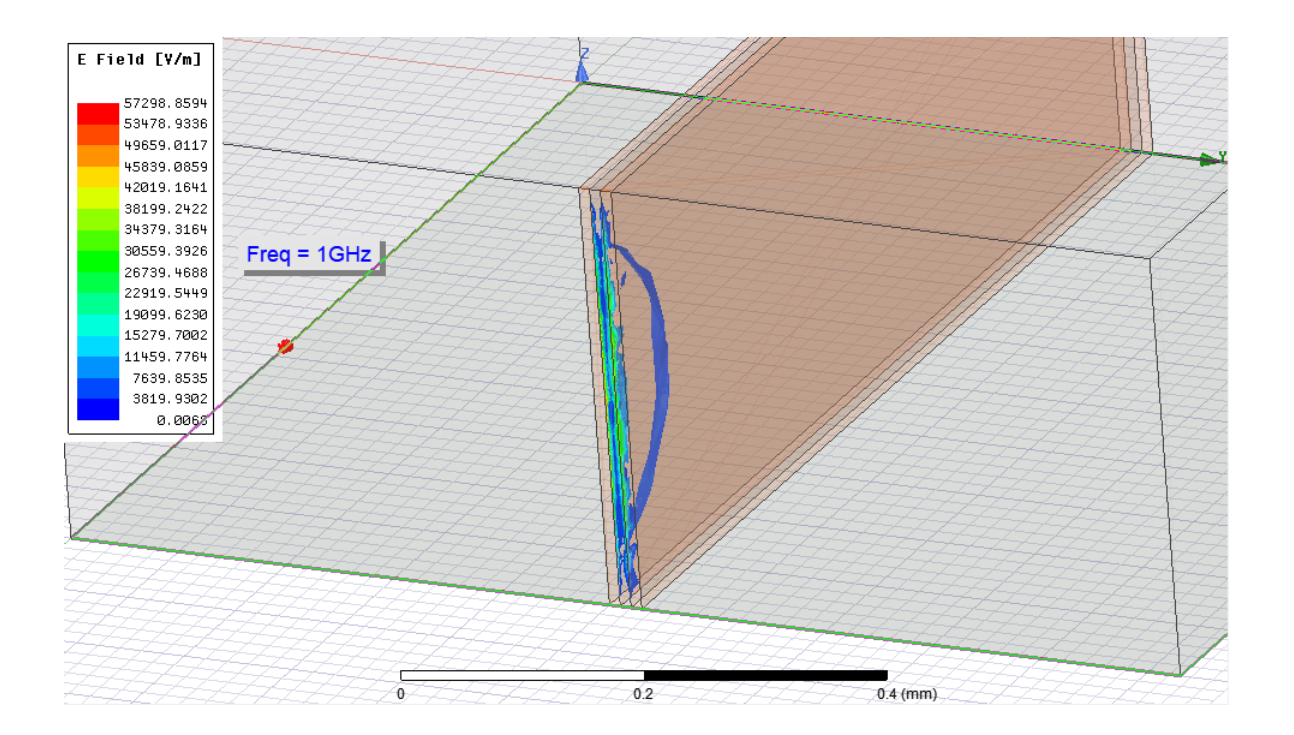

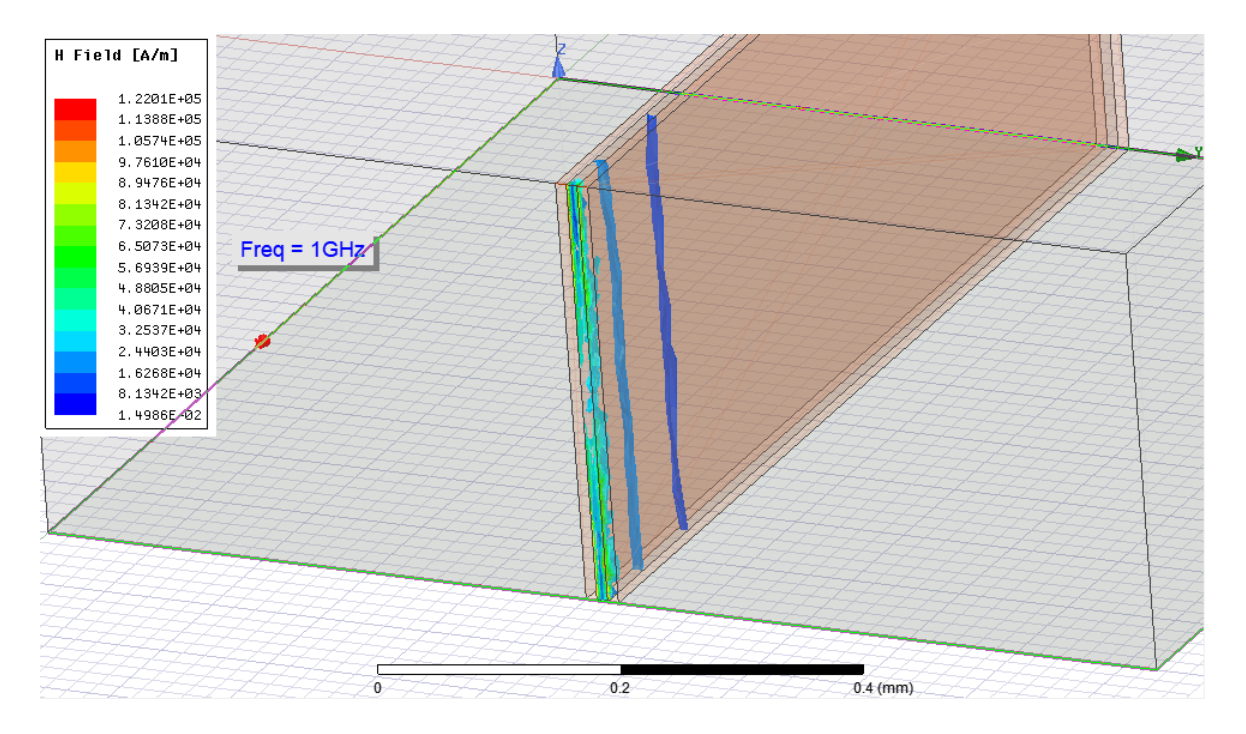

## **d: πλάτος χαλκού 10μm w: πλάτος πυριτίου 10μm t: ύψος διάταξης 380μm ρ: αντίσταση πυριτίου 10000(Ωcm) f: συχνότητα διάταξης 30GHz**

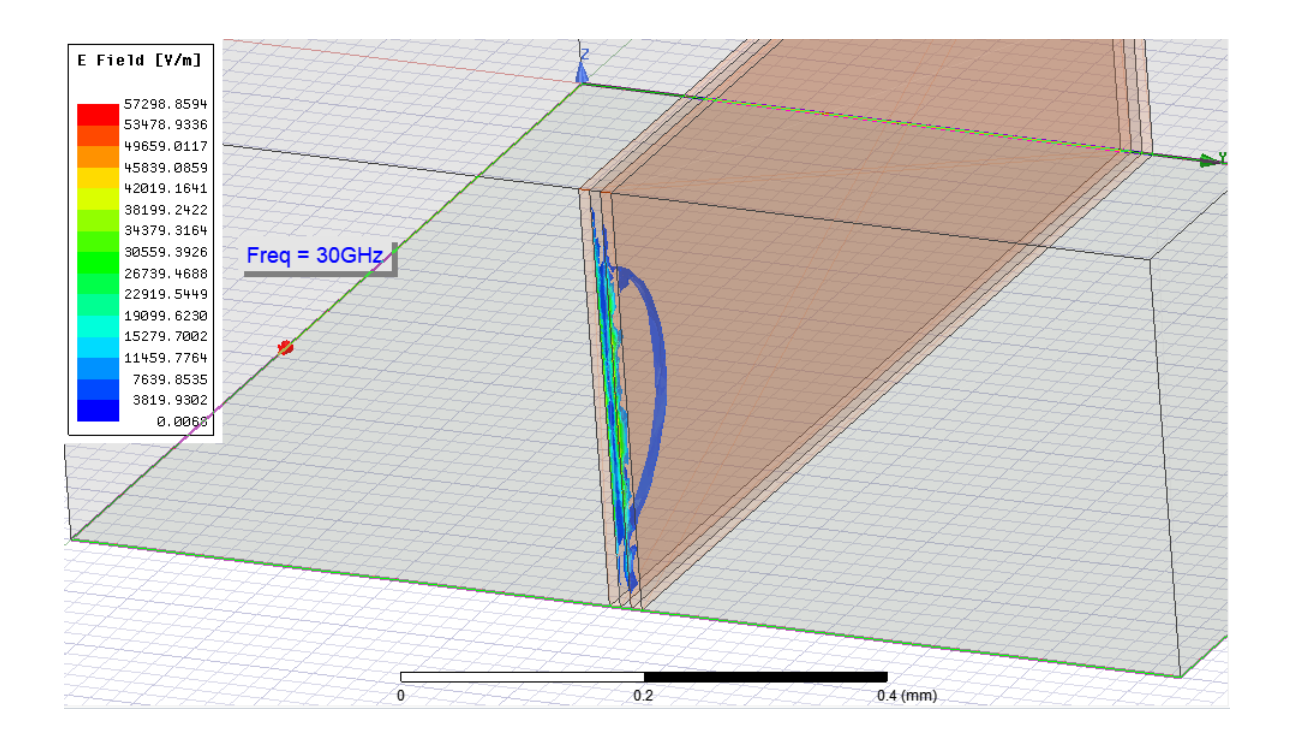

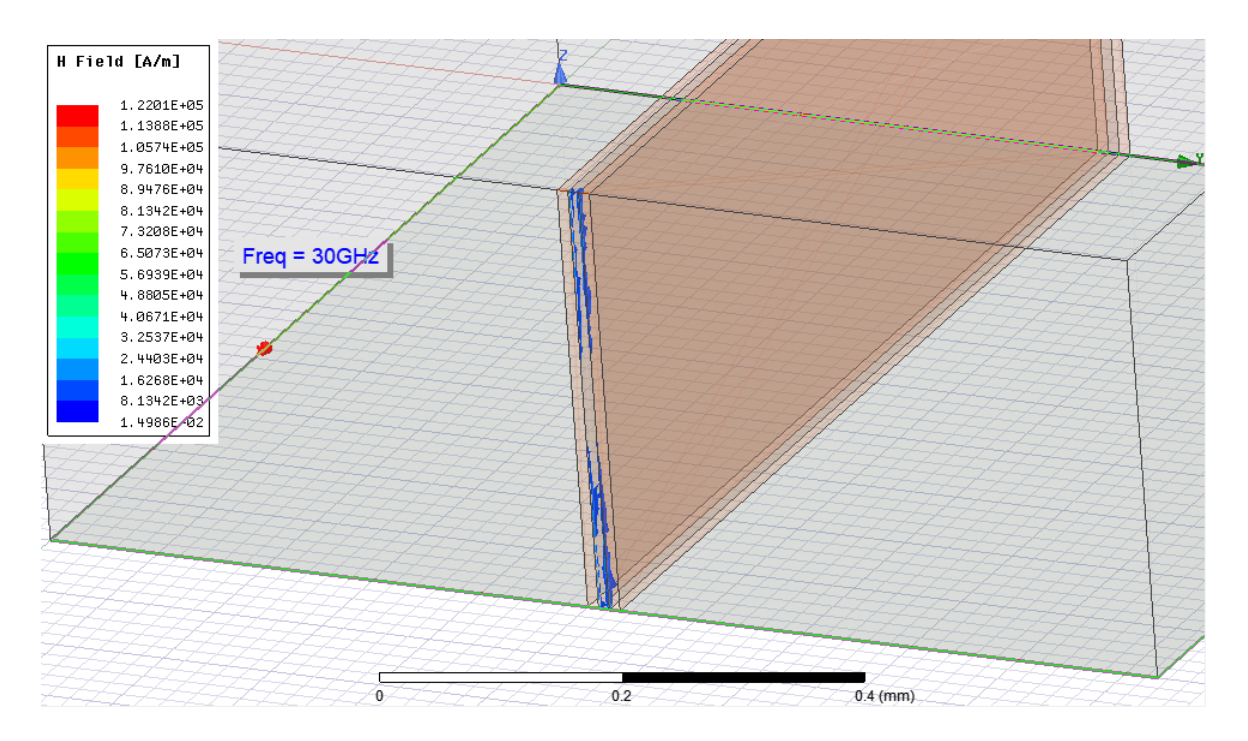

# **d: πλάτος χαλκού 10μm w: πλάτος πυριτίου 10μm t: ύψος διάταξης 380μm ρ: αντίσταση πυριτίου 1(Ωcm) f: συχνότητα διάταξης 1GHz**

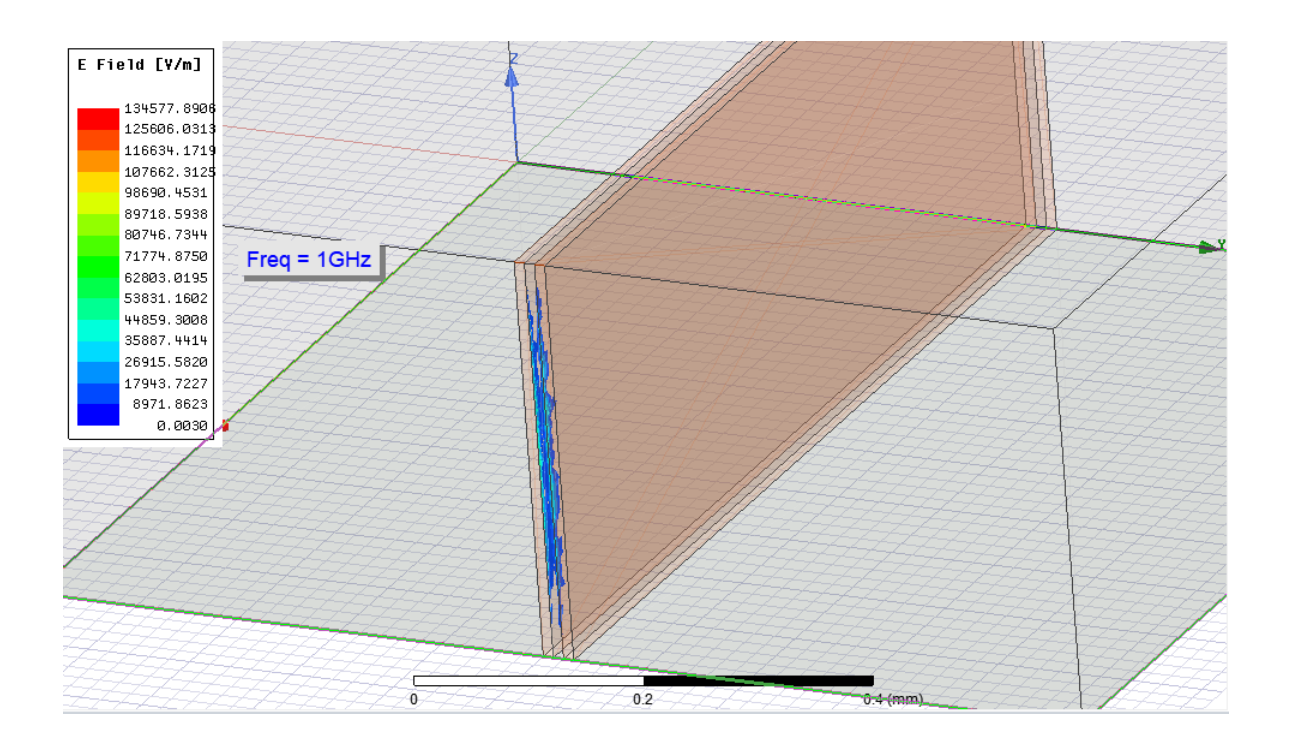

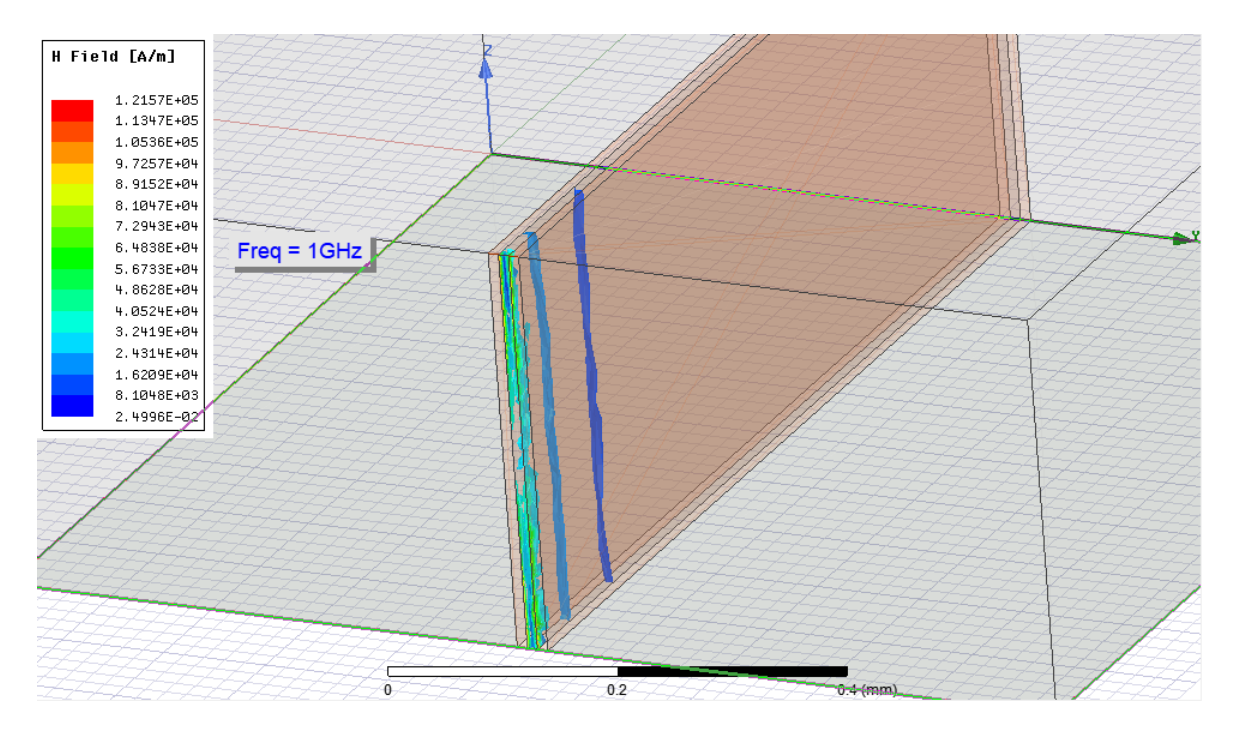

## **d: πλάτος χαλκού 10μm w: πλάτος πυριτίου 10μm t: ύψος διάταξης 380μm ρ: αντίσταση πυριτίου 1(Ωcm) f: συχνότητα διάταξης 30GHz**

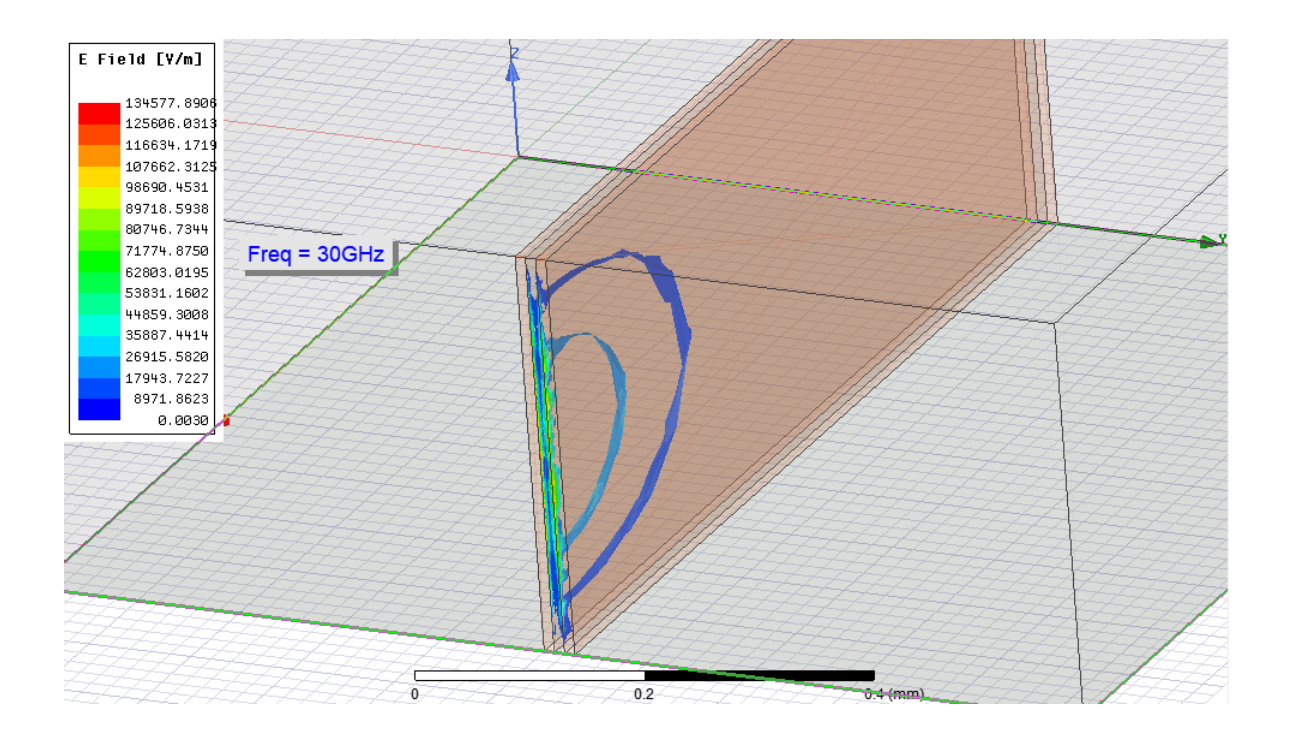

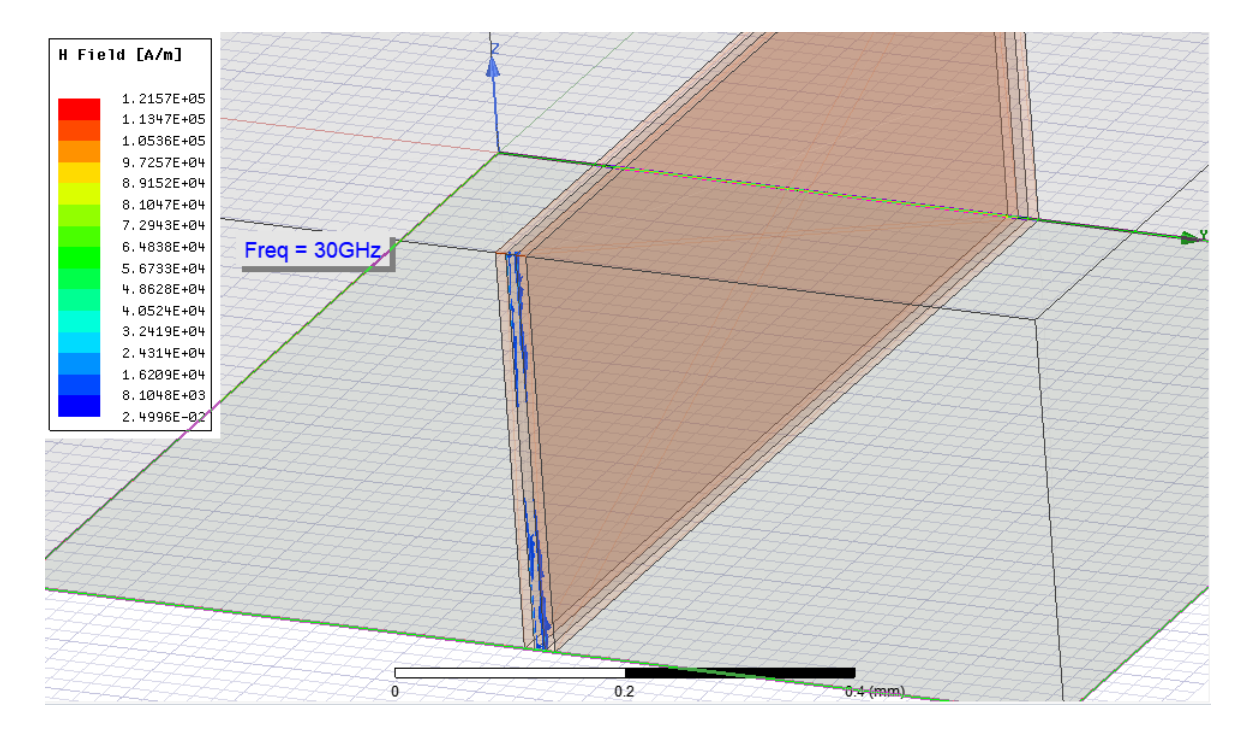

### **2 <sup>η</sup> Κατηγορία t=450μm**

## **d: πλάτος χαλκού 200μm w: πλάτος πυριτίου 200μm t: ύψος διάταξης 450μm ρ: αντίσταση πυριτίου 10000(Ωcm) f: συχνότητα διάταξης 1GHz**

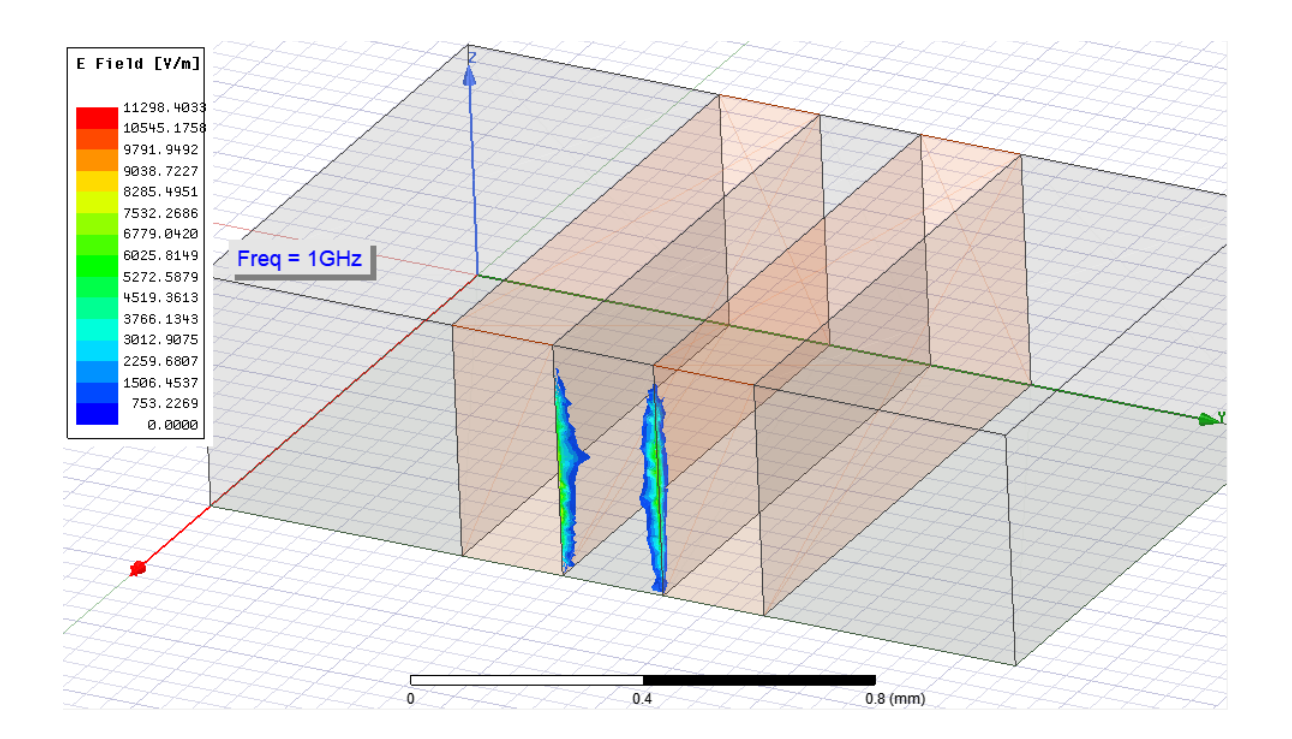

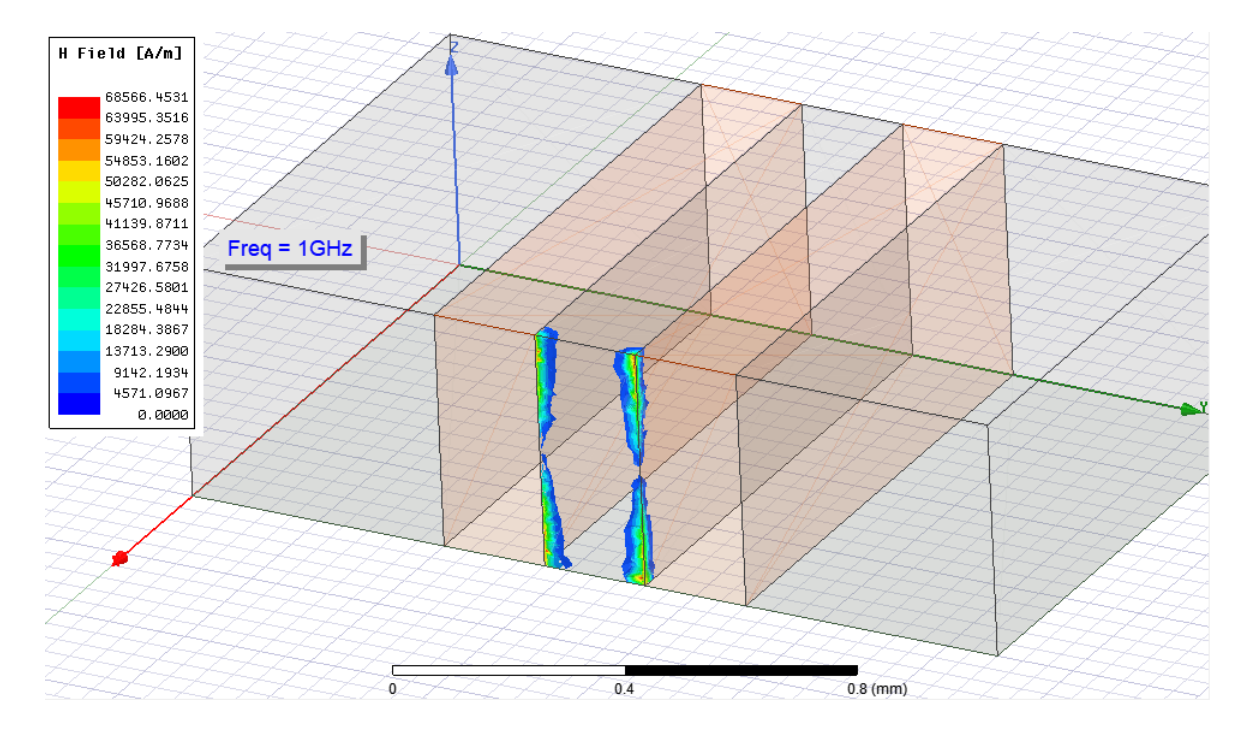

## **d: πλάτος χαλκού 200μm w: πλάτος πυριτίου 200μm t: ύψος διάταξης 450μm ρ: αντίσταση πυριτίου 10000(Ωcm) f: συχνότητα διάταξης 30GHz**

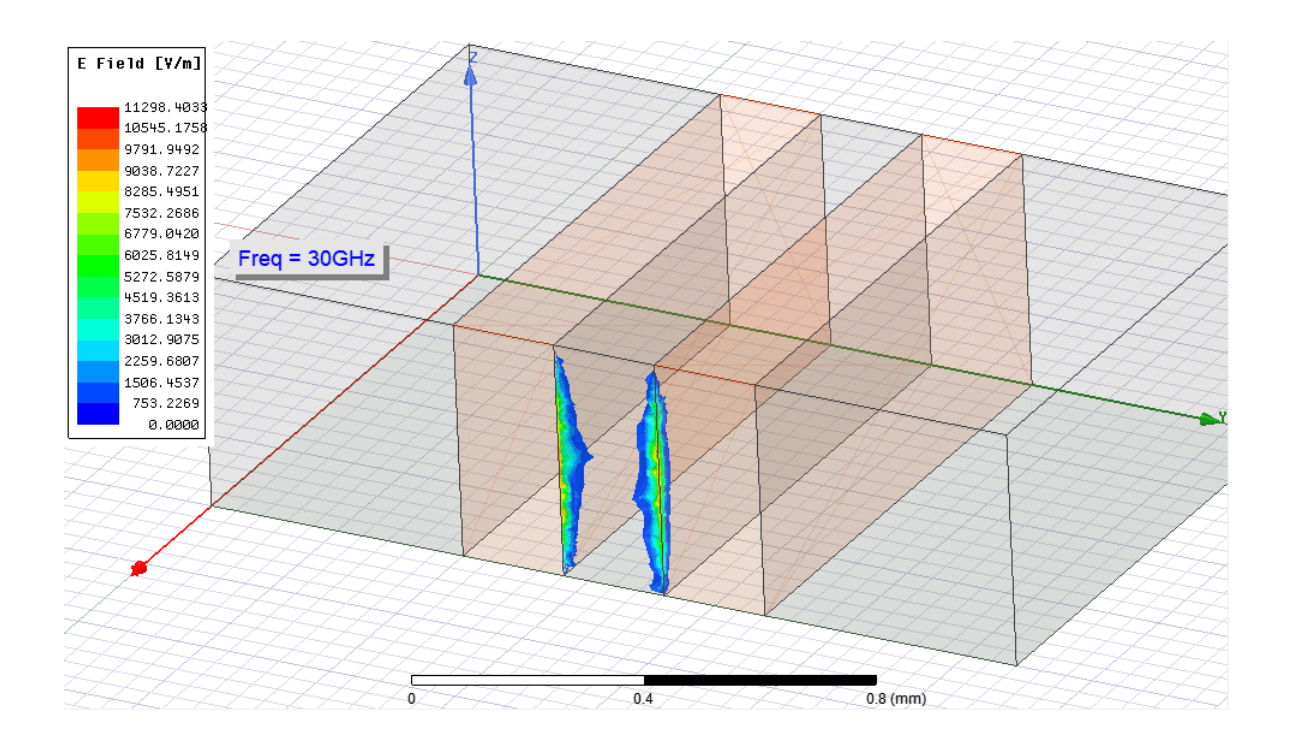

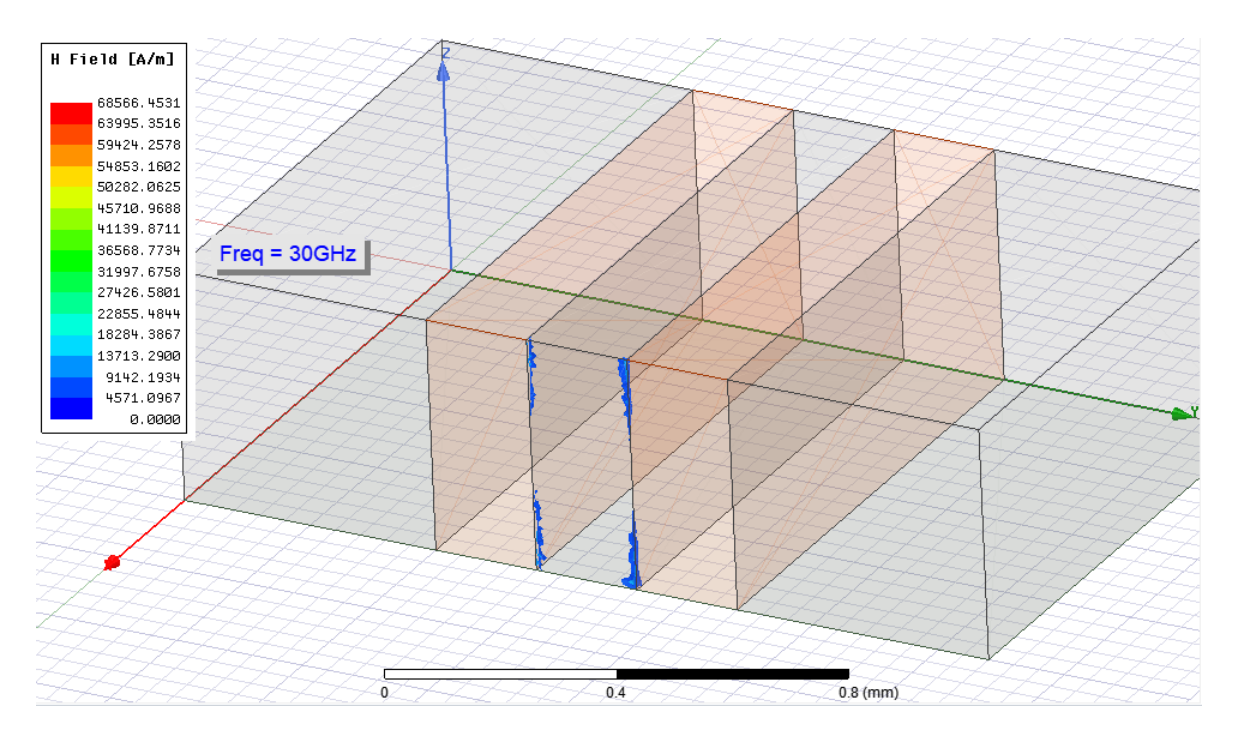

## **d: πλάτος χαλκού 200μm w: πλάτος πυριτίου 200μm t: ύψος διάταξης 450μm ρ: αντίσταση πυριτίου 1(Ωcm) f: συχνότητα διάταξης 1GHz**

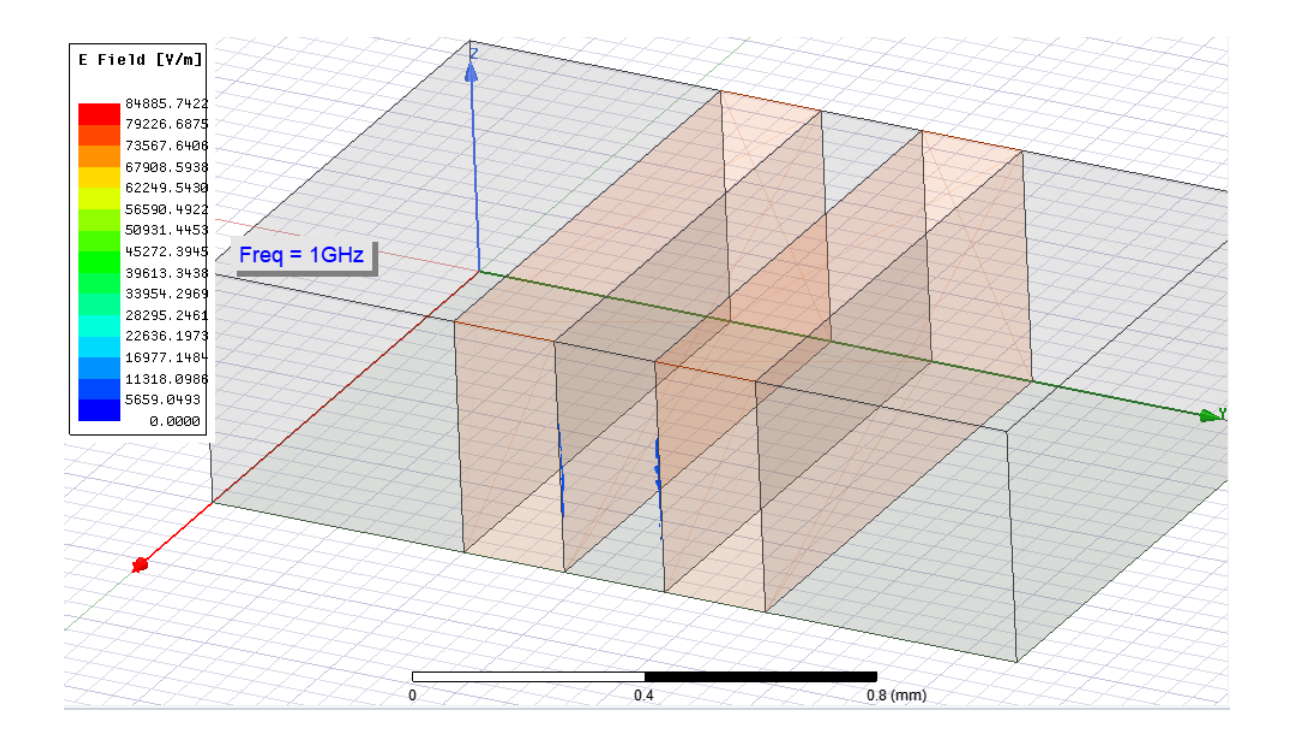

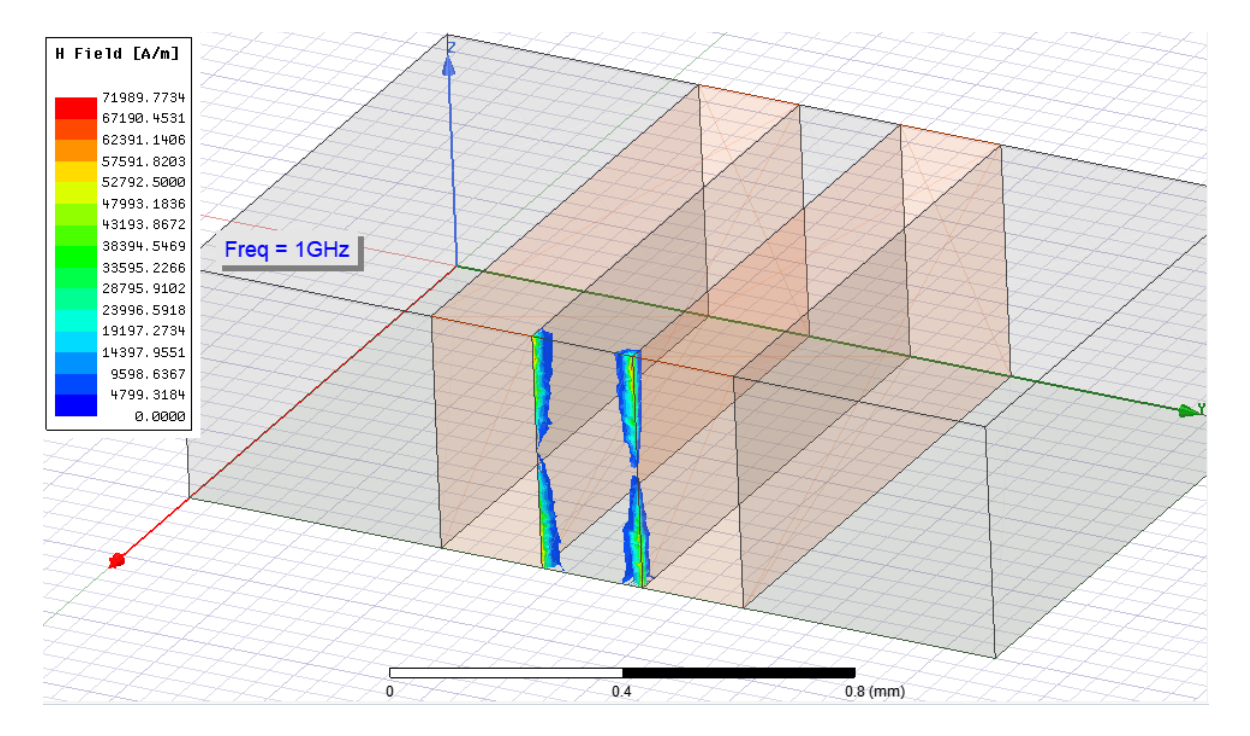
# **d: πλάτος χαλκού 200μm w: πλάτος πυριτίου 200μm t: ύψος διάταξης 450μm ρ: αντίσταση πυριτίου 1(Ωcm) f: συχνότητα διάταξης 30GHz**

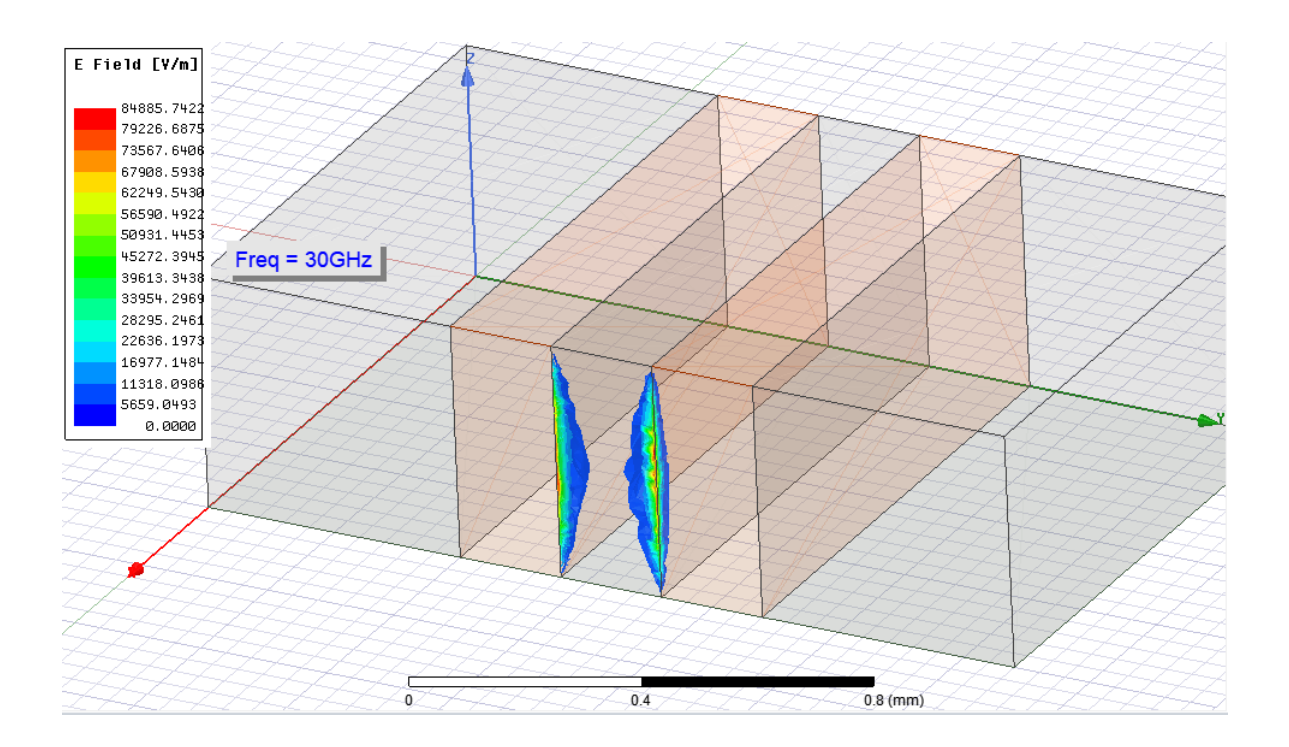

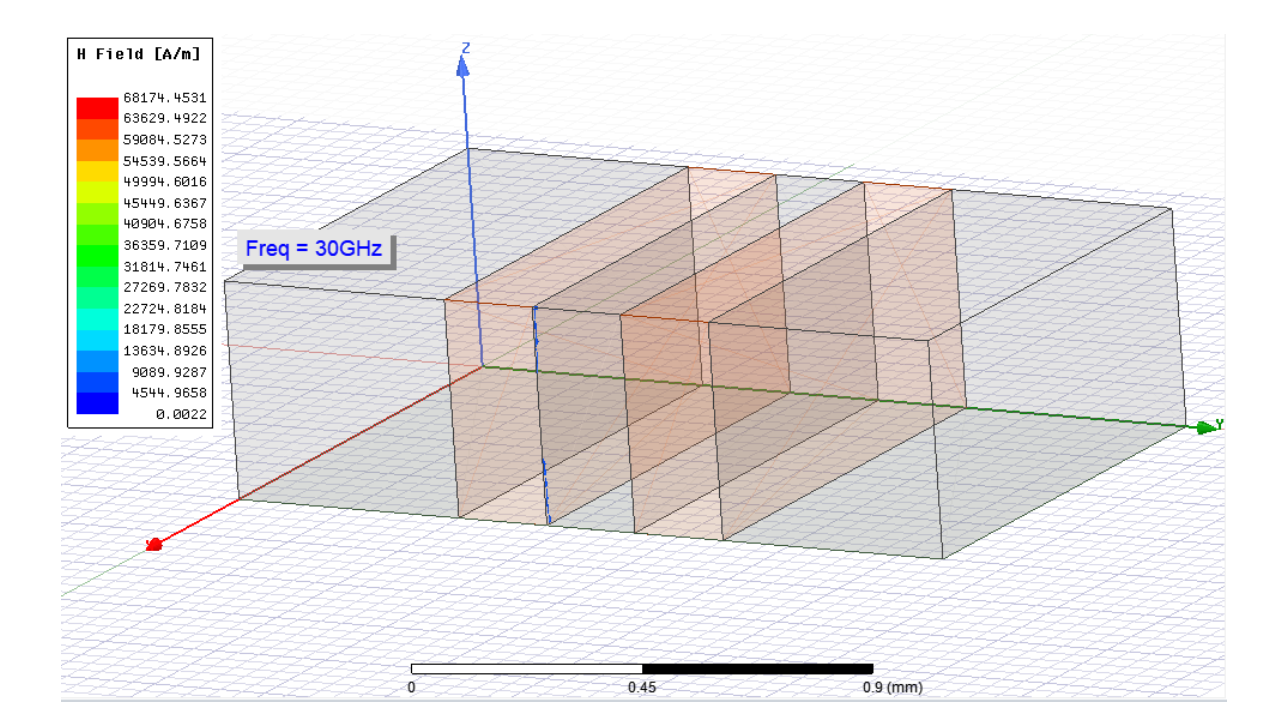

# **d: πλάτος χαλκού 10μm w: πλάτος πυριτίου 10μm t: ύψος διάταξης 450μm ρ: αντίσταση πυριτίου 10000(Ωcm)**

#### **f: συχνότητα διάταξης 1GHz**

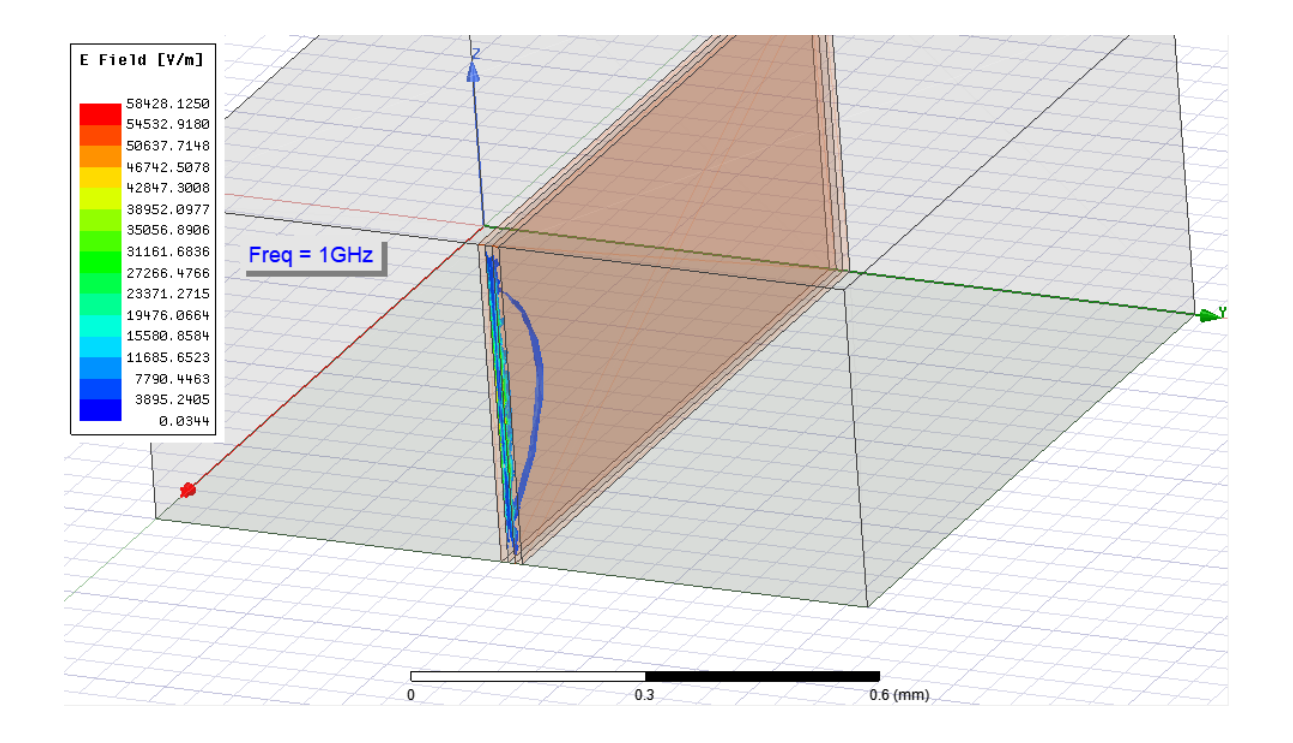

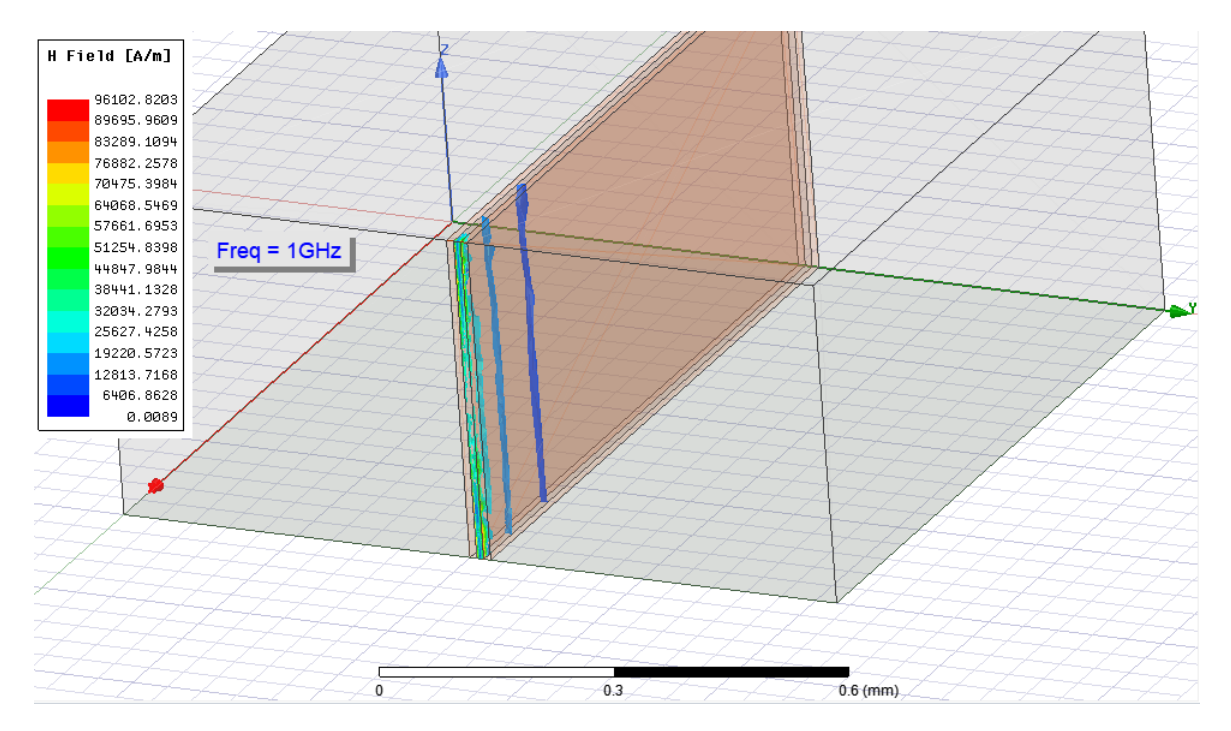

# **d: πλάτος χαλκού 10μm w: πλάτος πυριτίου 10μm t: ύψος διάταξης 450μm ρ: αντίσταση πυριτίου 10000(Ωcm)**

#### **f: συχνότητα διάταξης 30GHz**

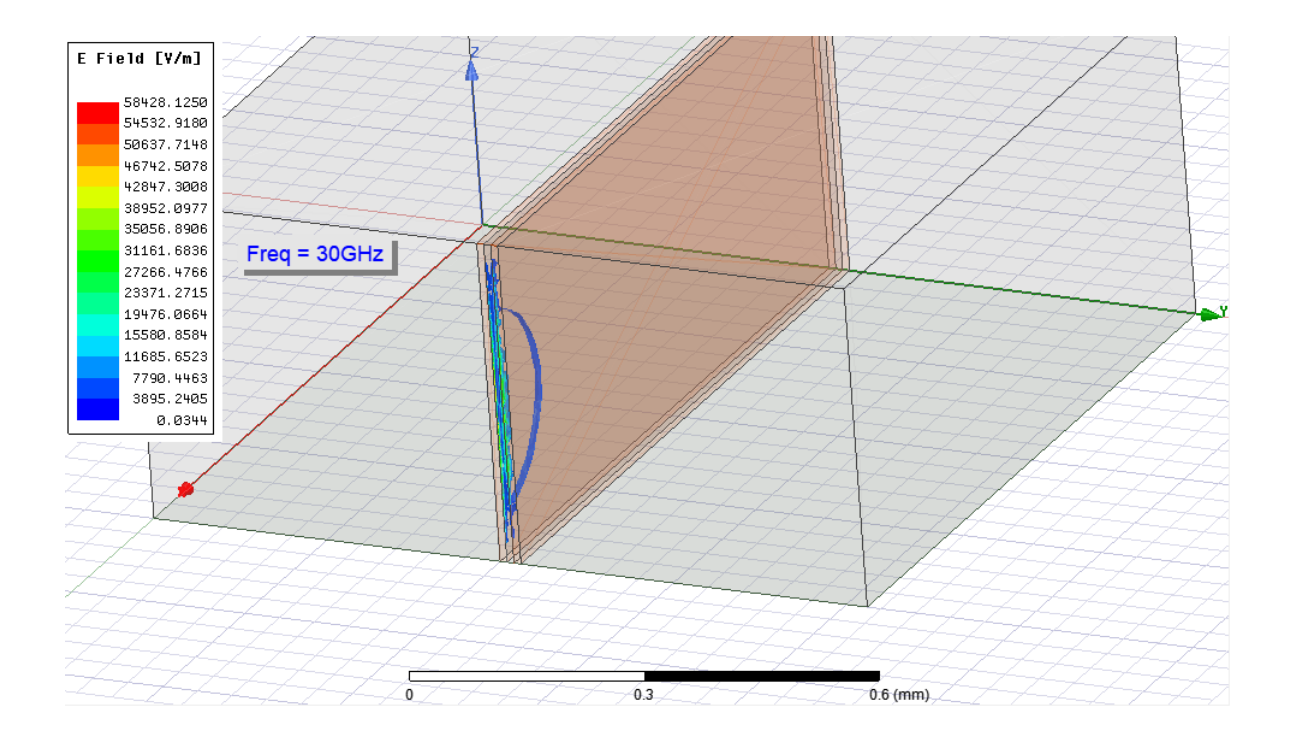

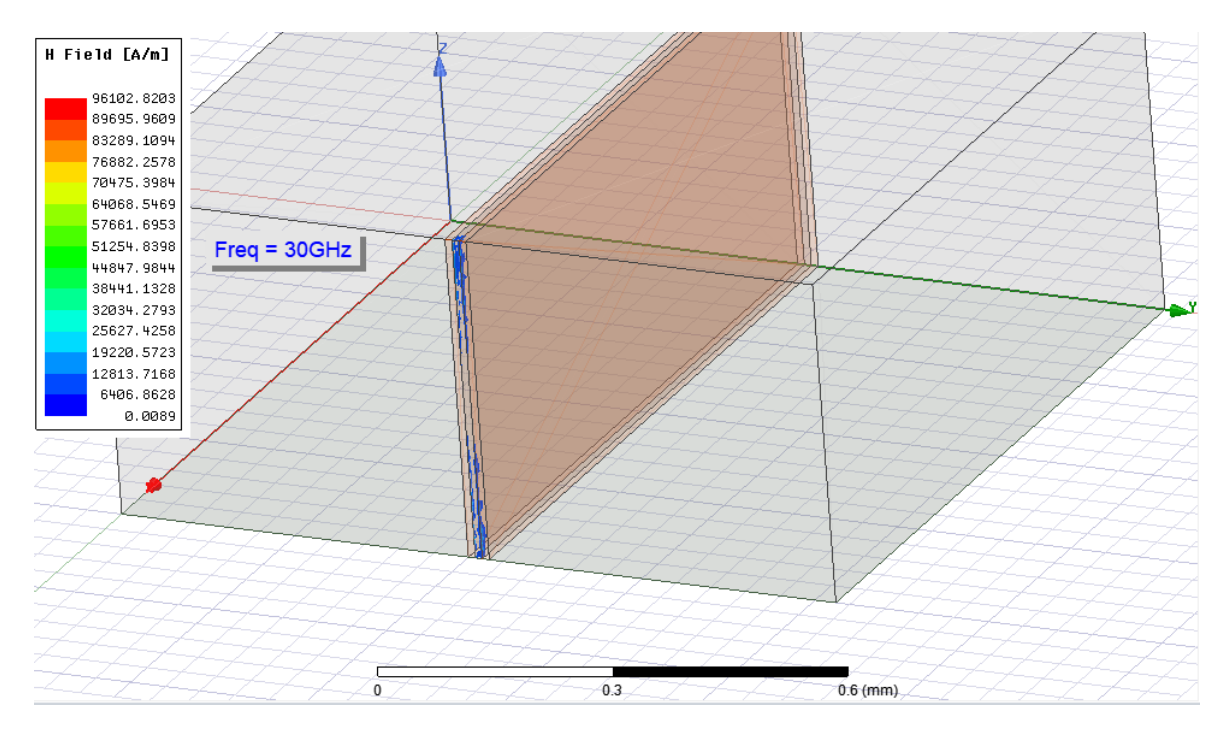

# **d: πλάτος χαλκού 10μm w: πλάτος πυριτίου 10μm t: ύψος διάταξης 450μm ρ: αντίσταση πυριτίου 1(Ωcm) f: συχνότητα διάταξης 1GHz**

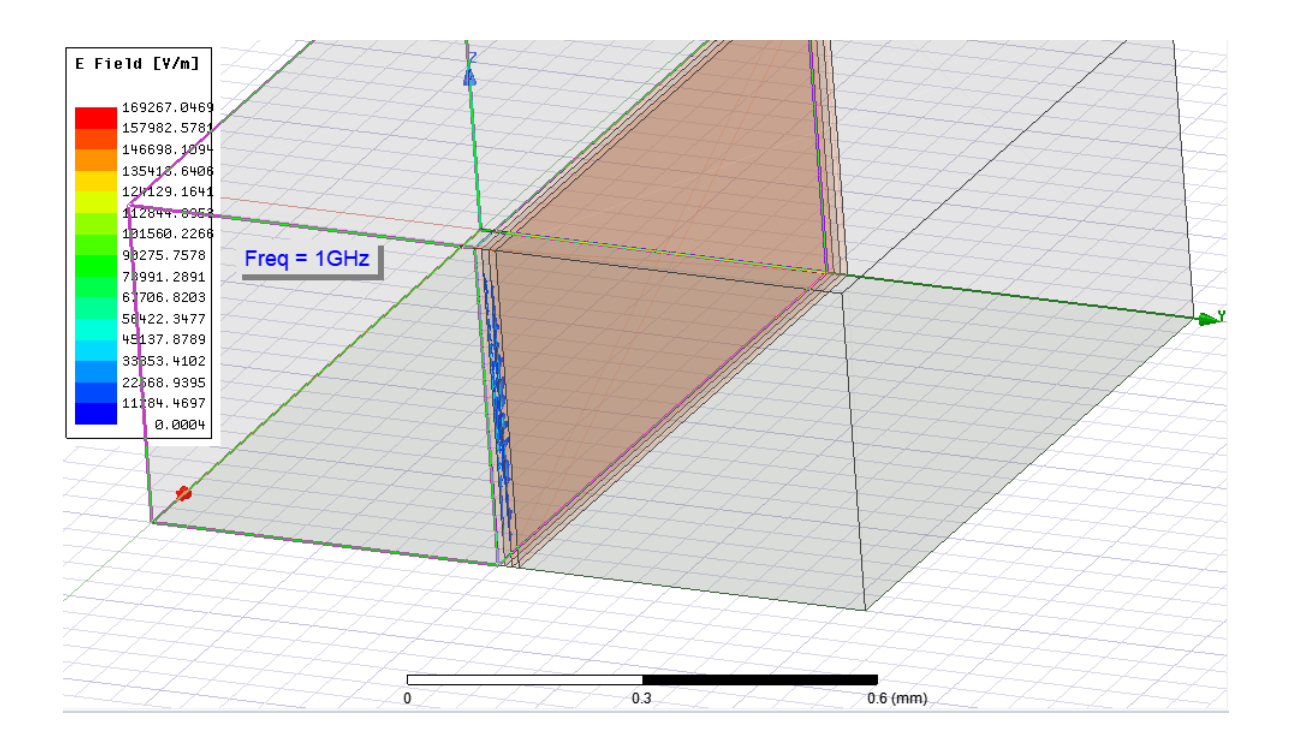

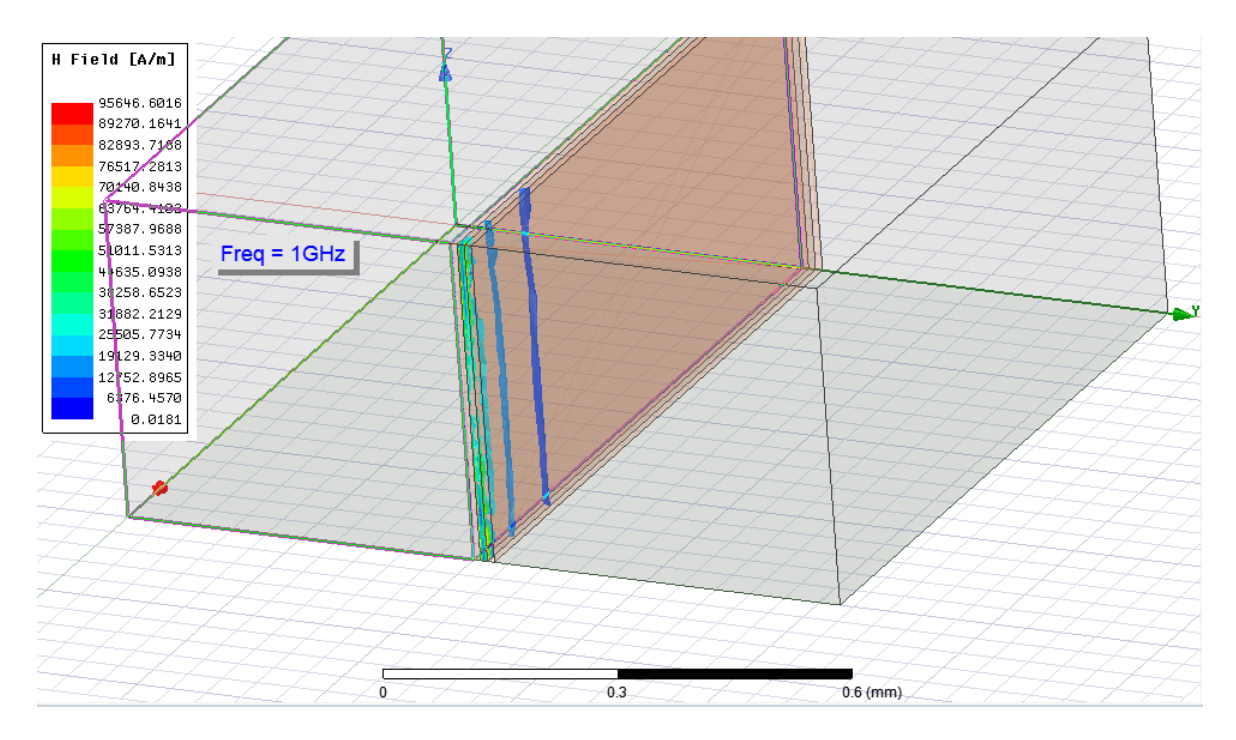

# **d: πλάτος χαλκού 10μm w: πλάτος πυριτίου 10μm t: ύψος διάταξης 450μm ρ: αντίσταση πυριτίου 1(Ωcm) f: συχνότητα διάταξης 30GHz**

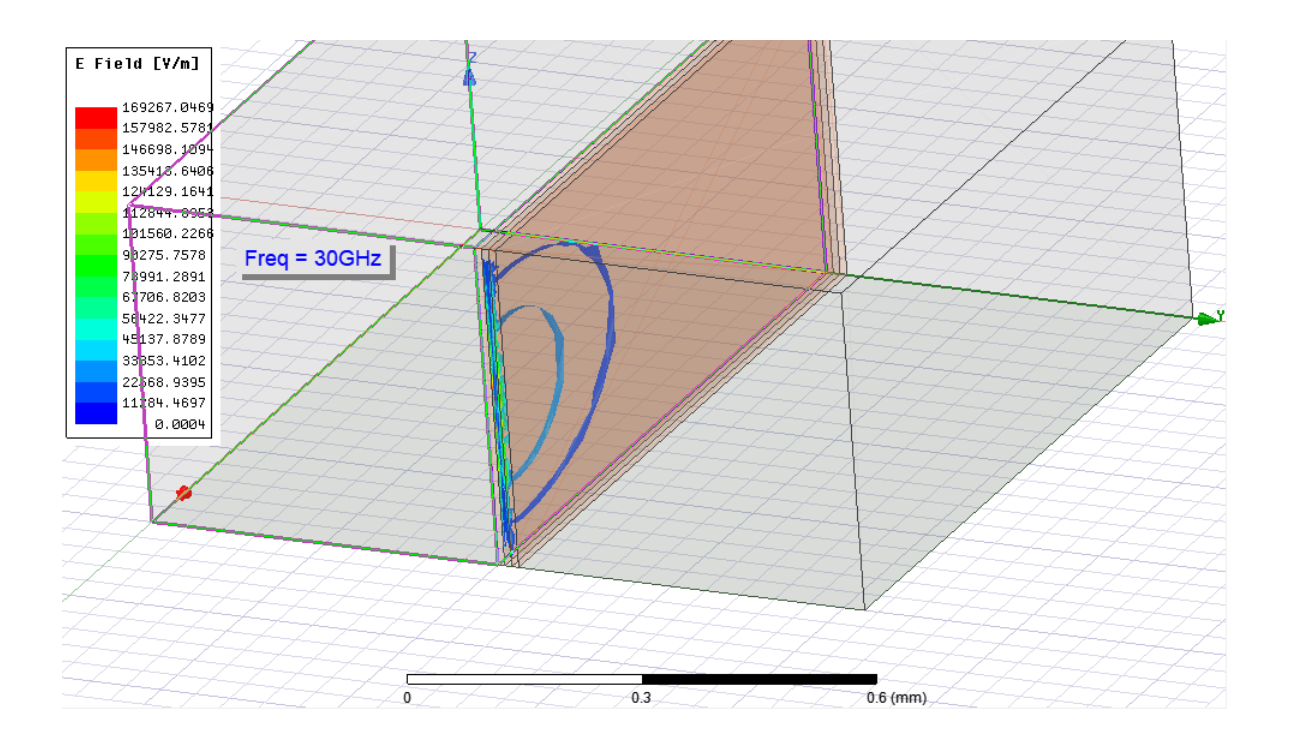

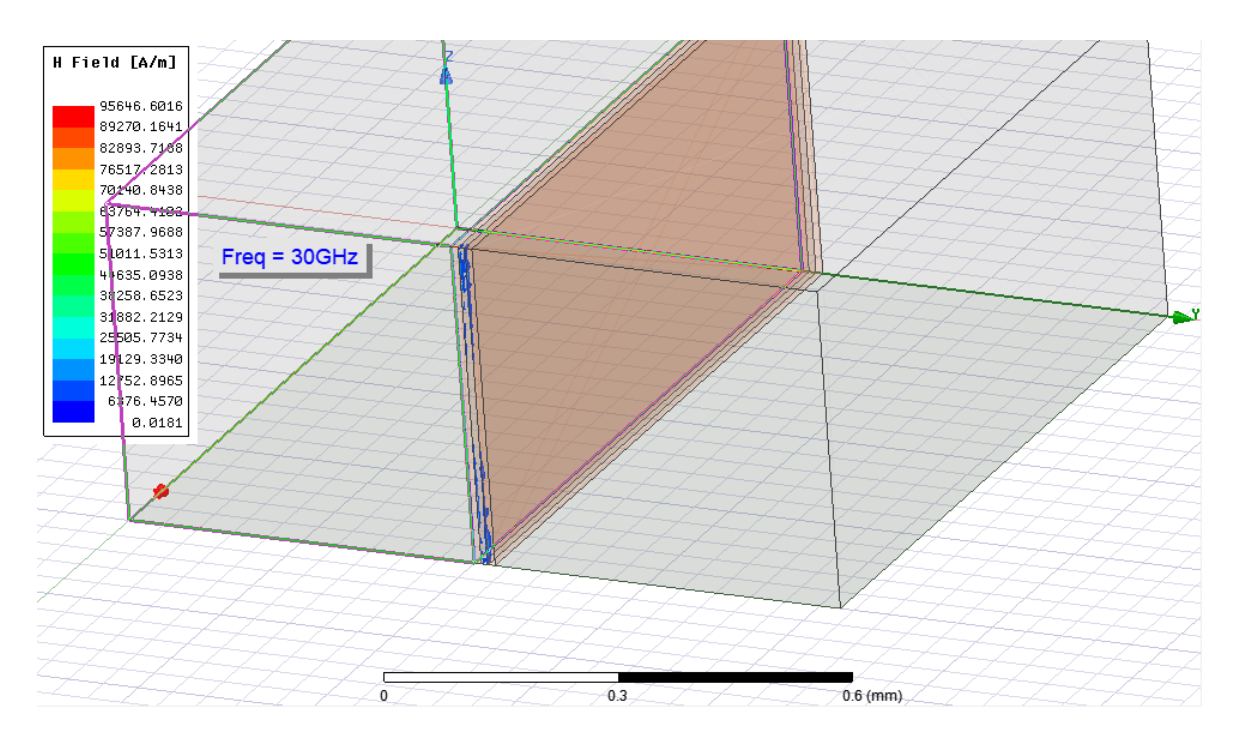

## **3 <sup>η</sup> Κατηγορία t=550μm**

# **d: πλάτος χαλκού 200μm w: πλάτος πυριτίου 200μm t: ύψος διάταξης 550μm ρ: αντίσταση πυριτίου 10000(Ωcm) f: συχνότητα διάταξης 1GHz**

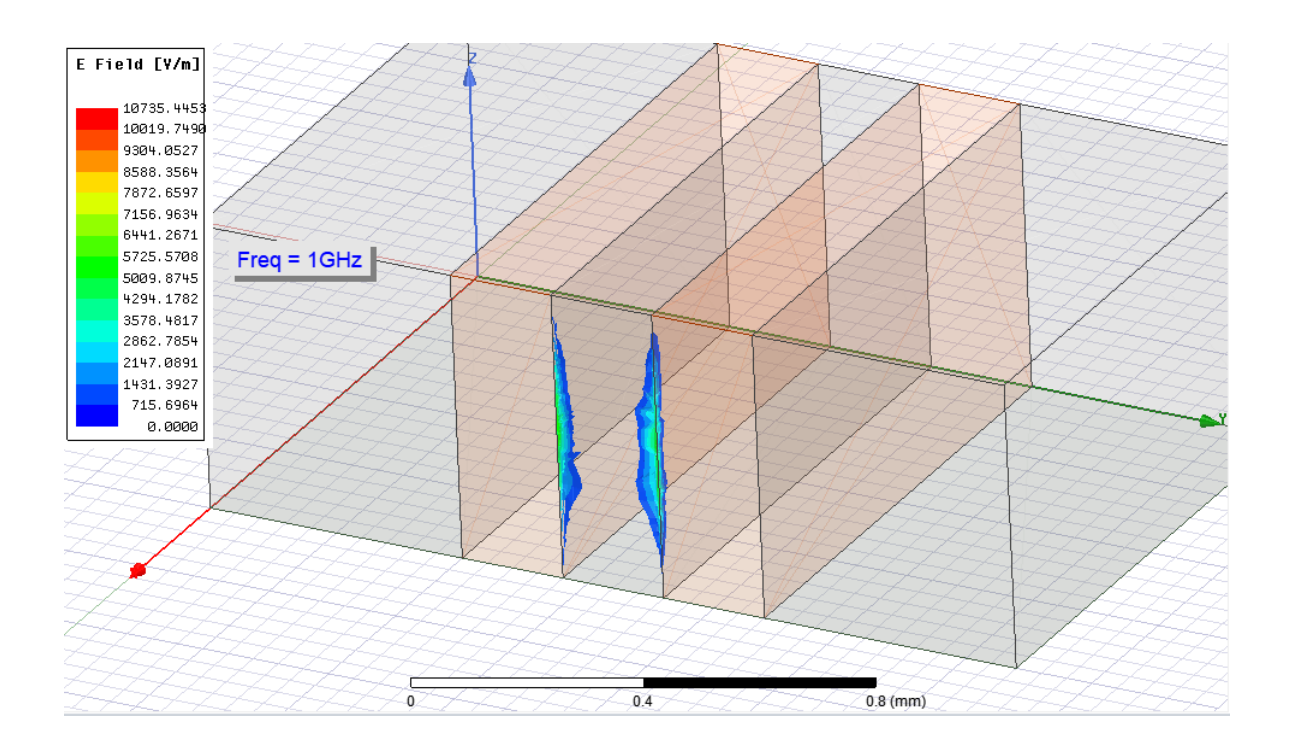

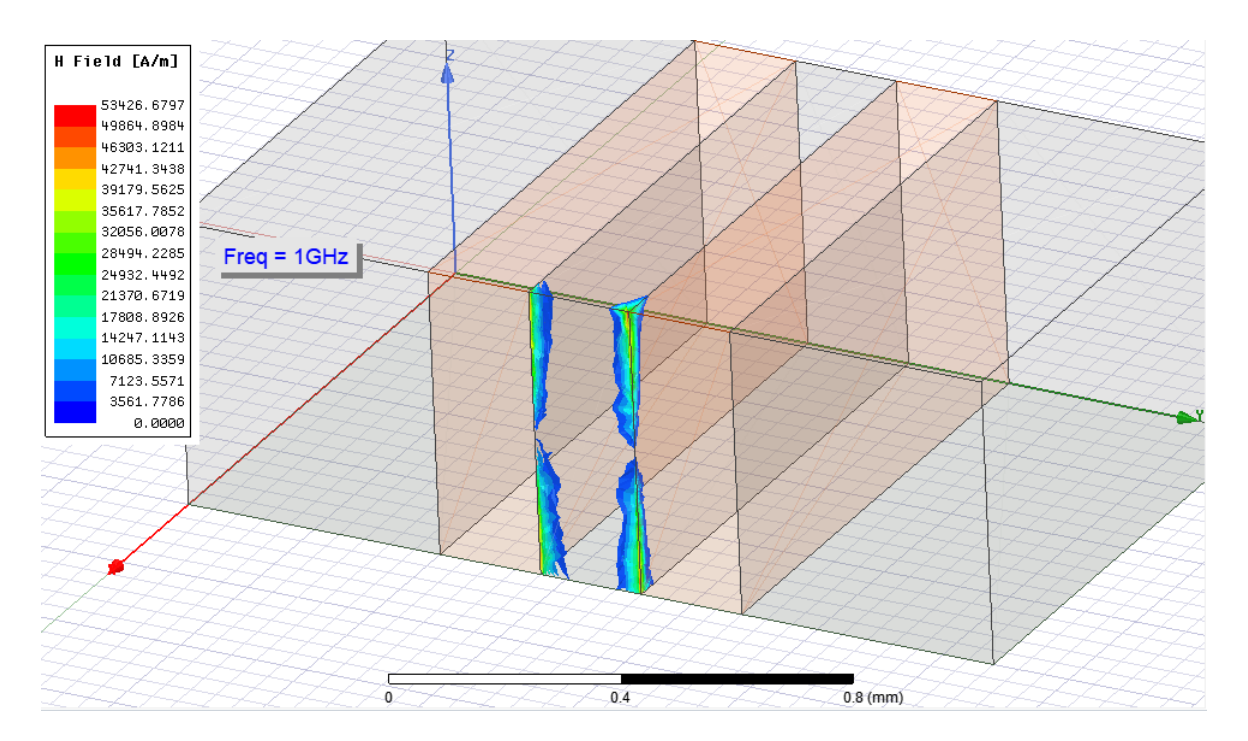

# **d: πλάτος χαλκού 200μm w: πλάτος πυριτίου 200μm t: ύψος διάταξης 550μm ρ: αντίσταση πυριτίου 10000(Ωcm) f: συχνότητα διάταξης 30GHz**

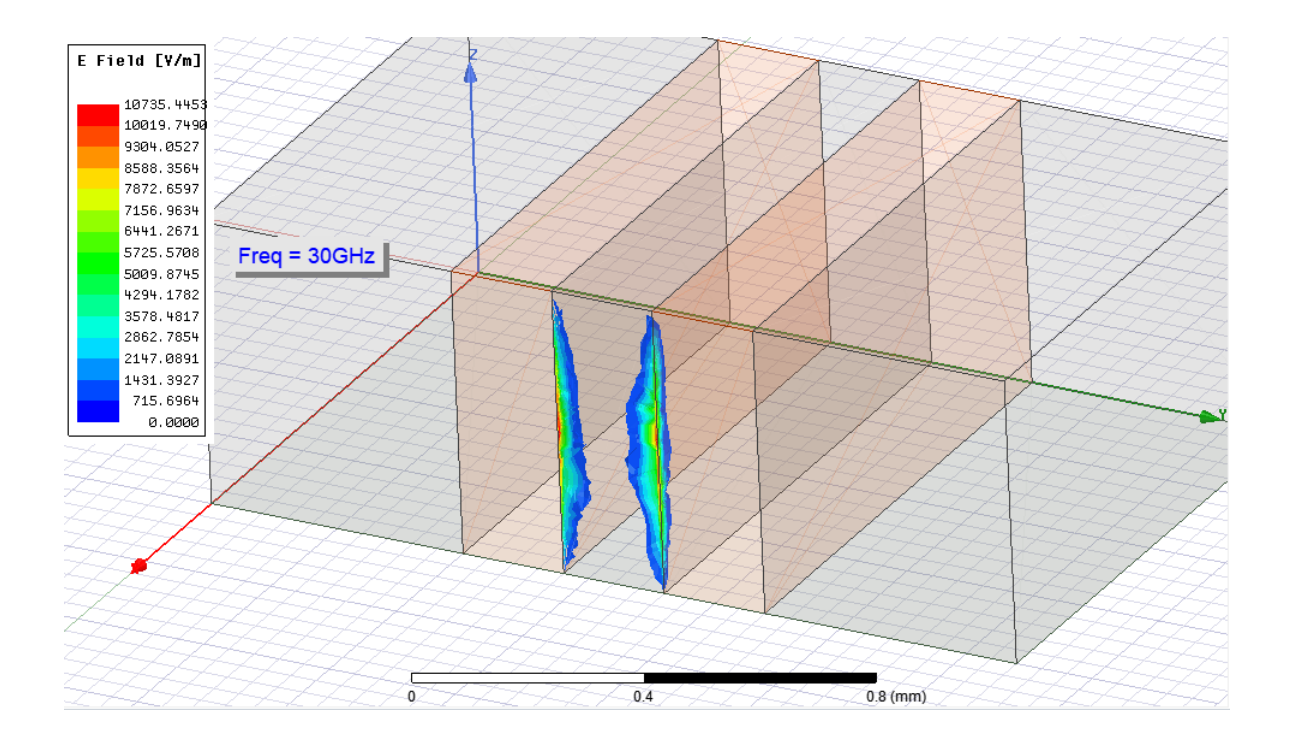

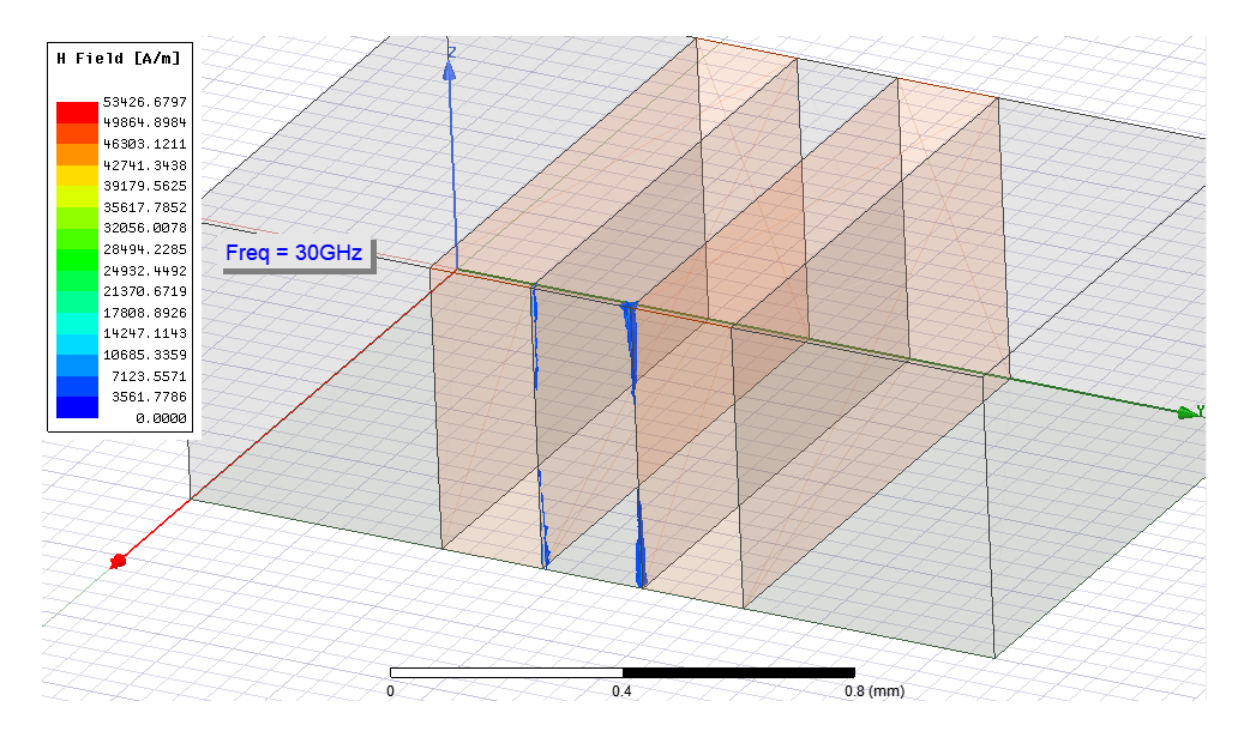

# **d: πλάτος χαλκού 200μm w: πλάτος πυριτίου 200μm t: ύψος διάταξης 550μm ρ: αντίσταση πυριτίου 1(Ωcm) f: συχνότητα διάταξης 1GHz**

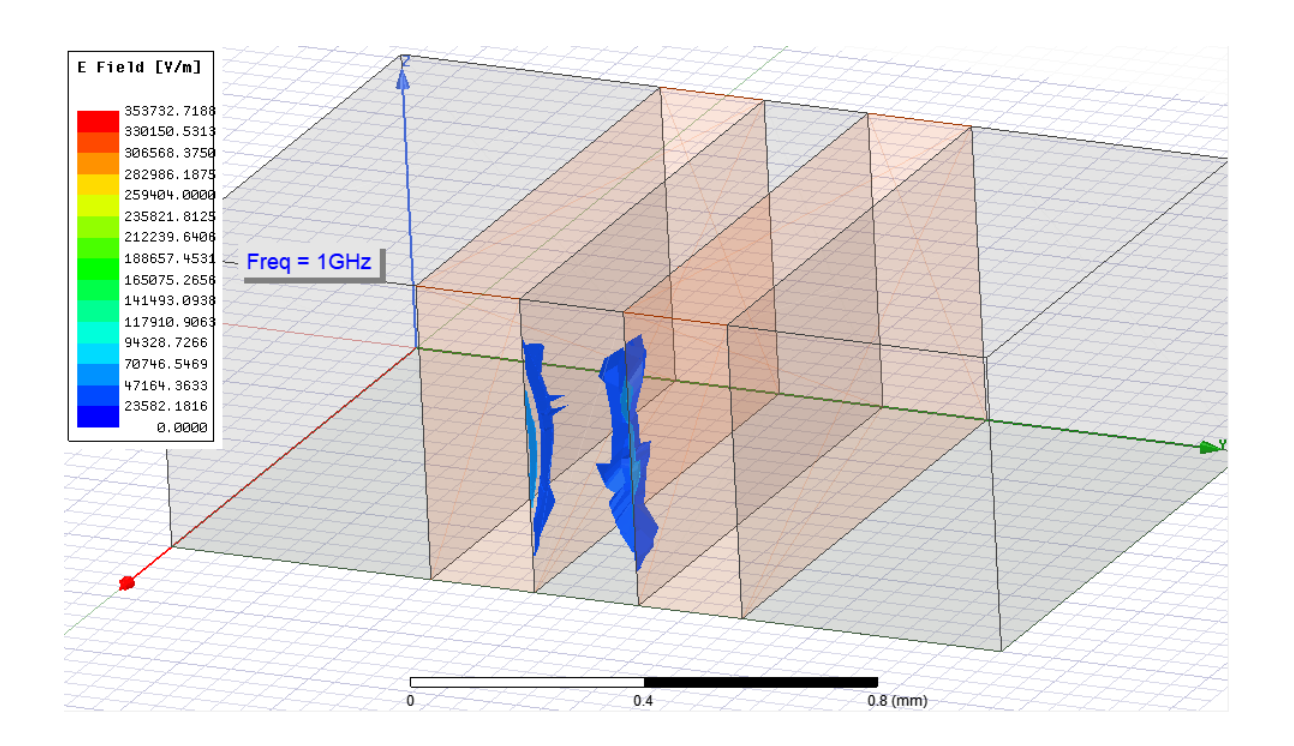

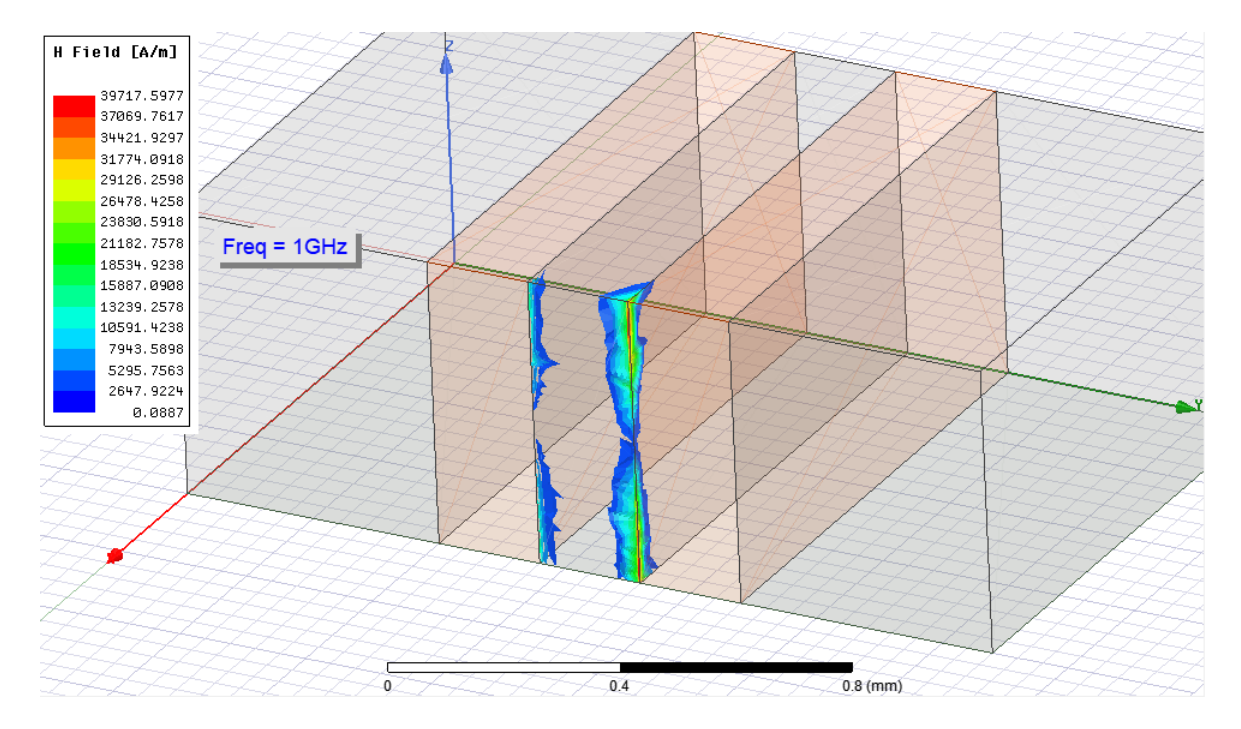

# **d: πλάτος χαλκού 200μm w: πλάτος πυριτίου 200μm t: ύψος διάταξης 550μm ρ: αντίσταση πυριτίου 1(Ωcm) f: συχνότητα διάταξης 30GHz**

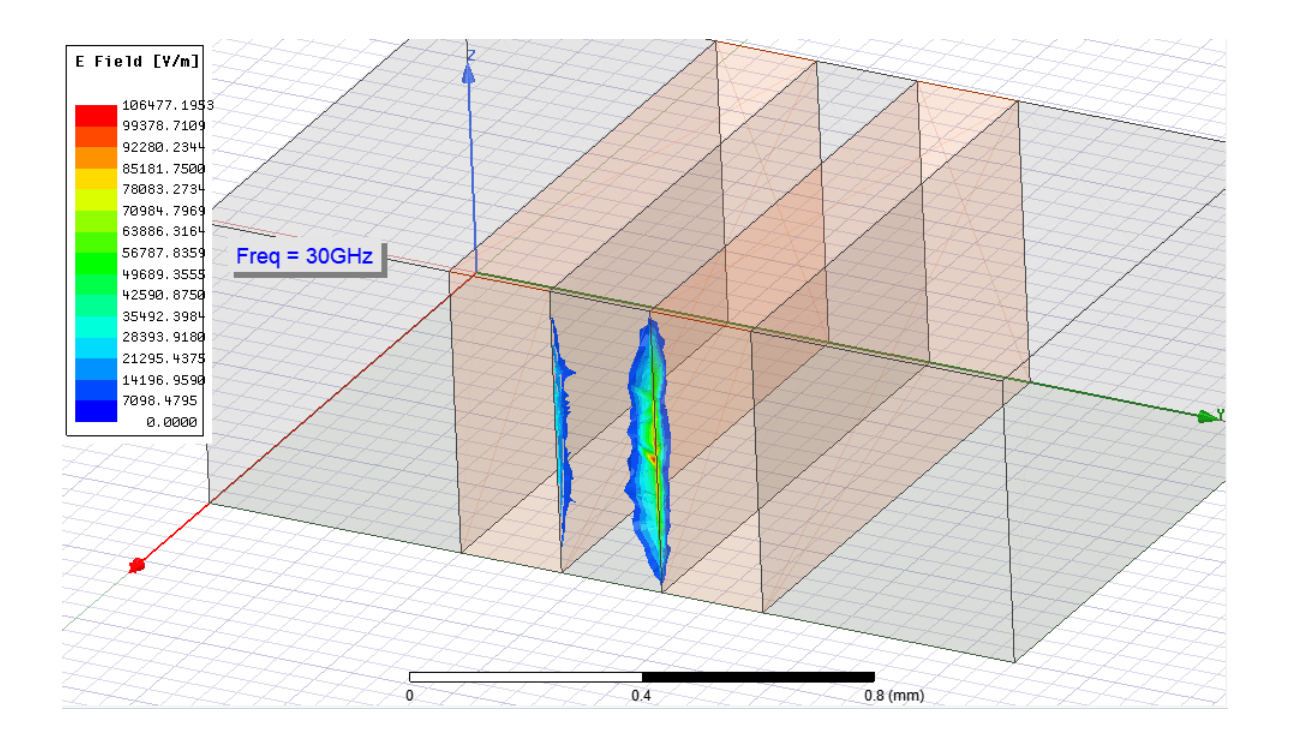

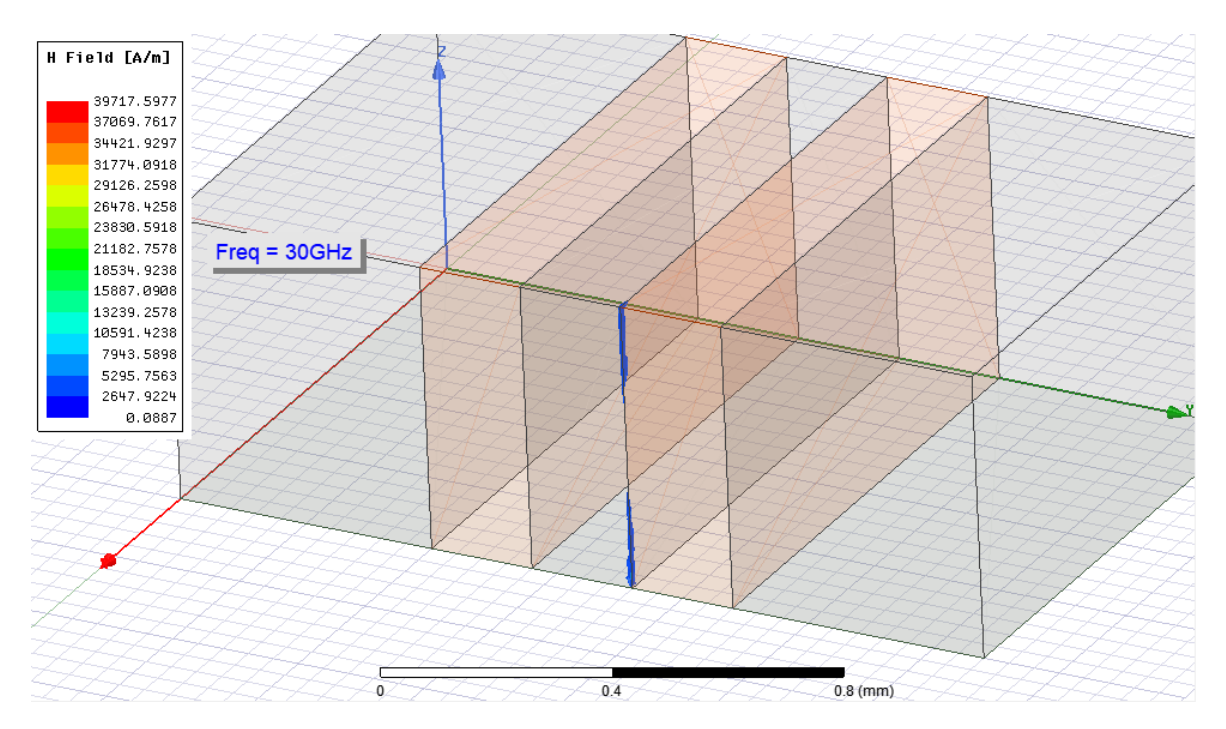

# **d: πλάτος χαλκού 10μm w: πλάτος πυριτίου 10μm t: ύψος διάταξης 550μm ρ: αντίσταση πυριτίου 10000(Ωcm) f: συχνότητα διάταξης 1GHz**

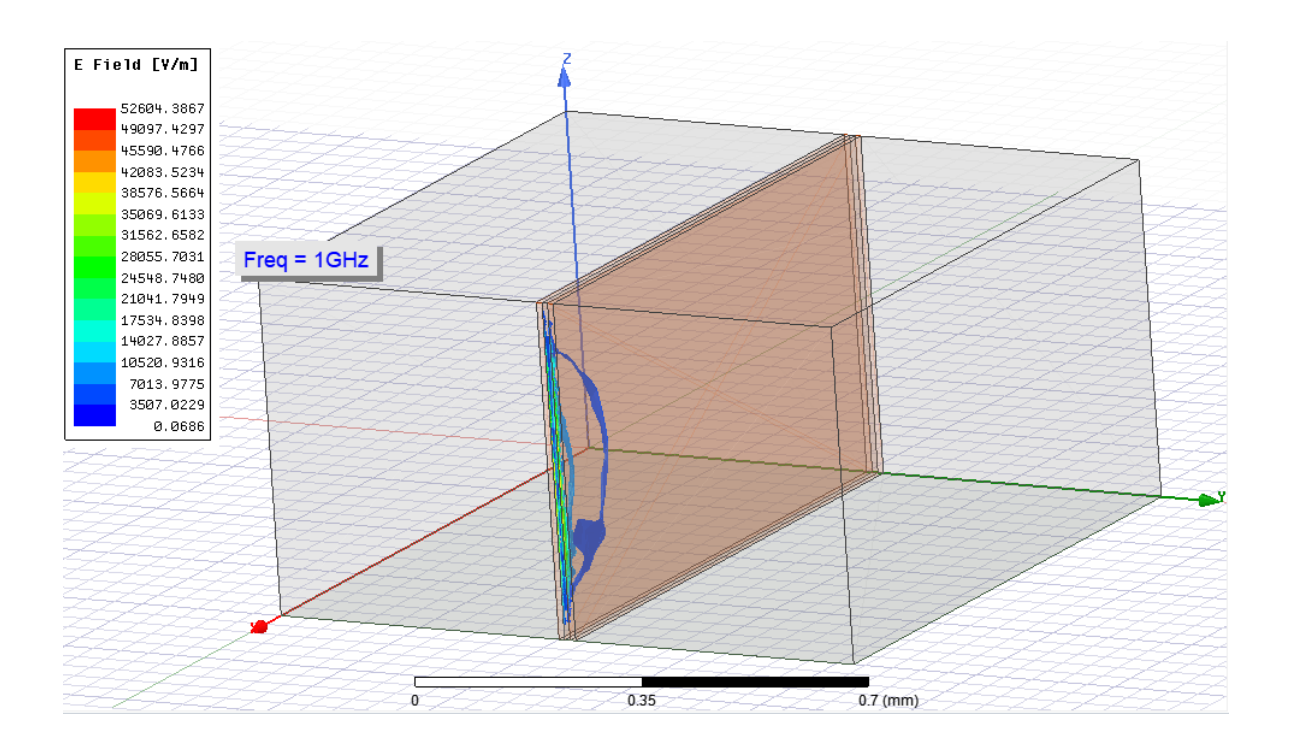

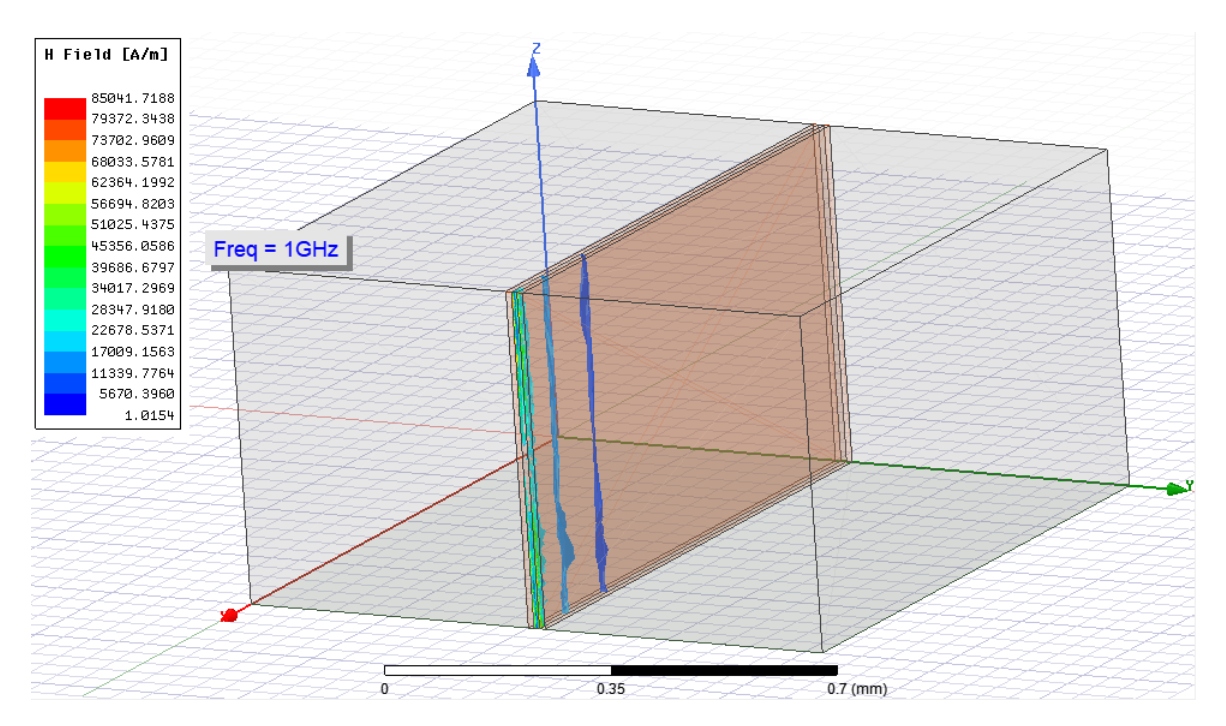

# **d: πλάτος χαλκού 10μm w: πλάτος πυριτίου 10μm t: ύψος διάταξης 550μm ρ: αντίσταση πυριτίου 10000(Ωcm)**

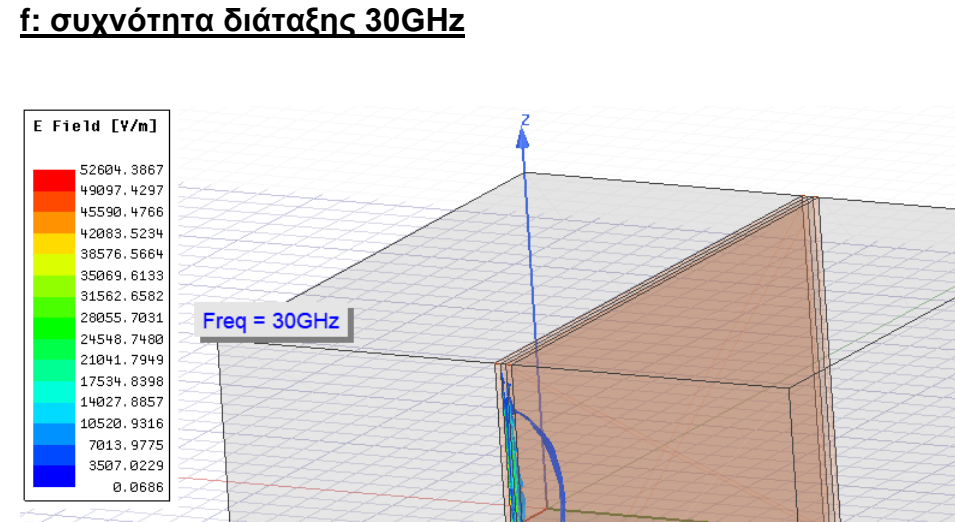

т

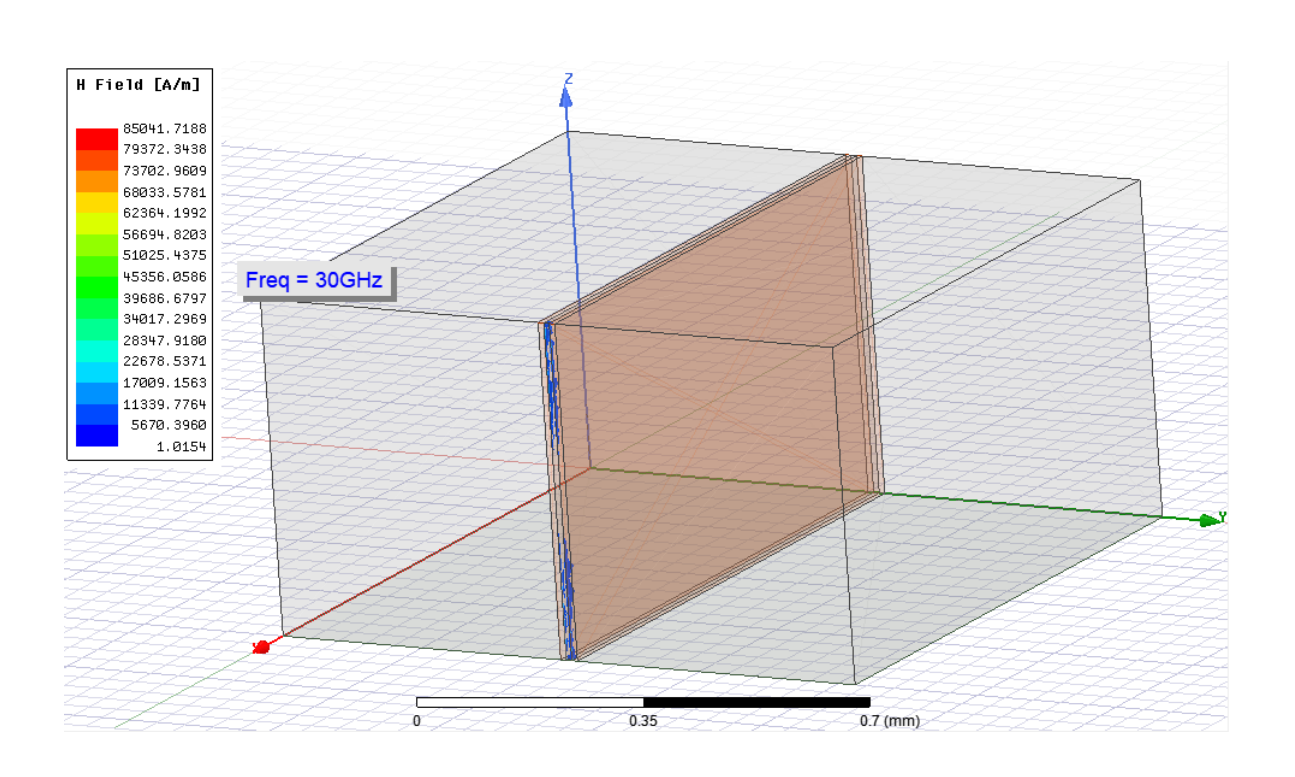

0.35

 $0.7$  (mm)

# **d: πλάτος χαλκού 10μm w: πλάτος πυριτίου 10μm t: ύψος διάταξης 550μm ρ: αντίσταση πυριτίου 1(Ωcm) f: συχνότητα διάταξης 1GHz**

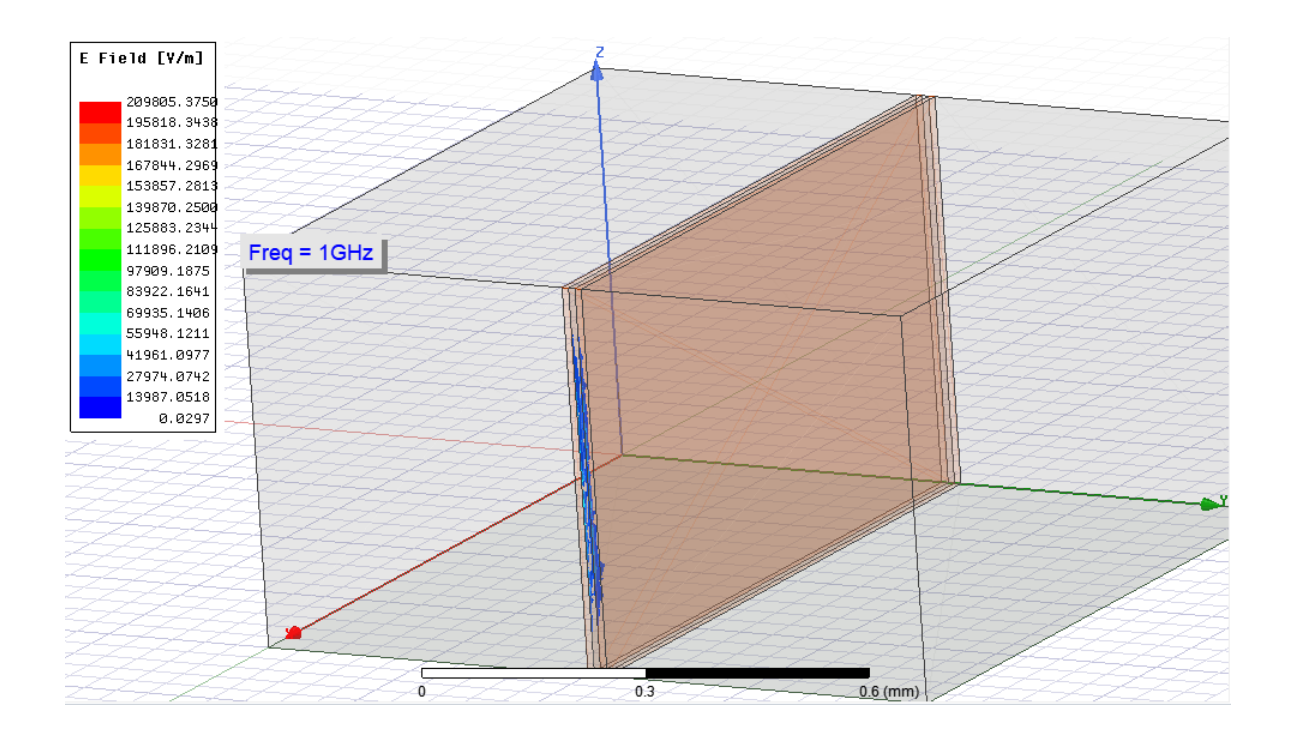

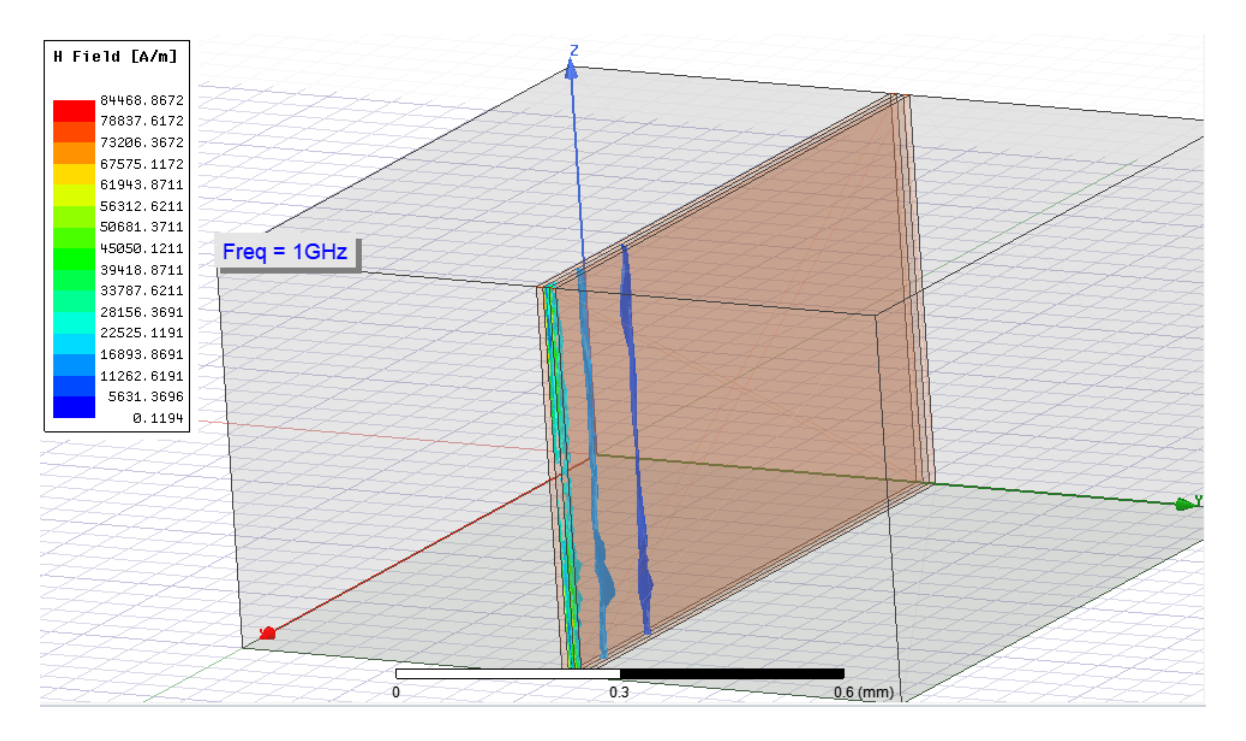

# **d: πλάτος χαλκού 10μm w: πλάτος πυριτίου 10μm t: ύψος διάταξης 550μm ρ: αντίσταση πυριτίου 1(Ωcm) f: συχνότητα διάταξης 30GHz**

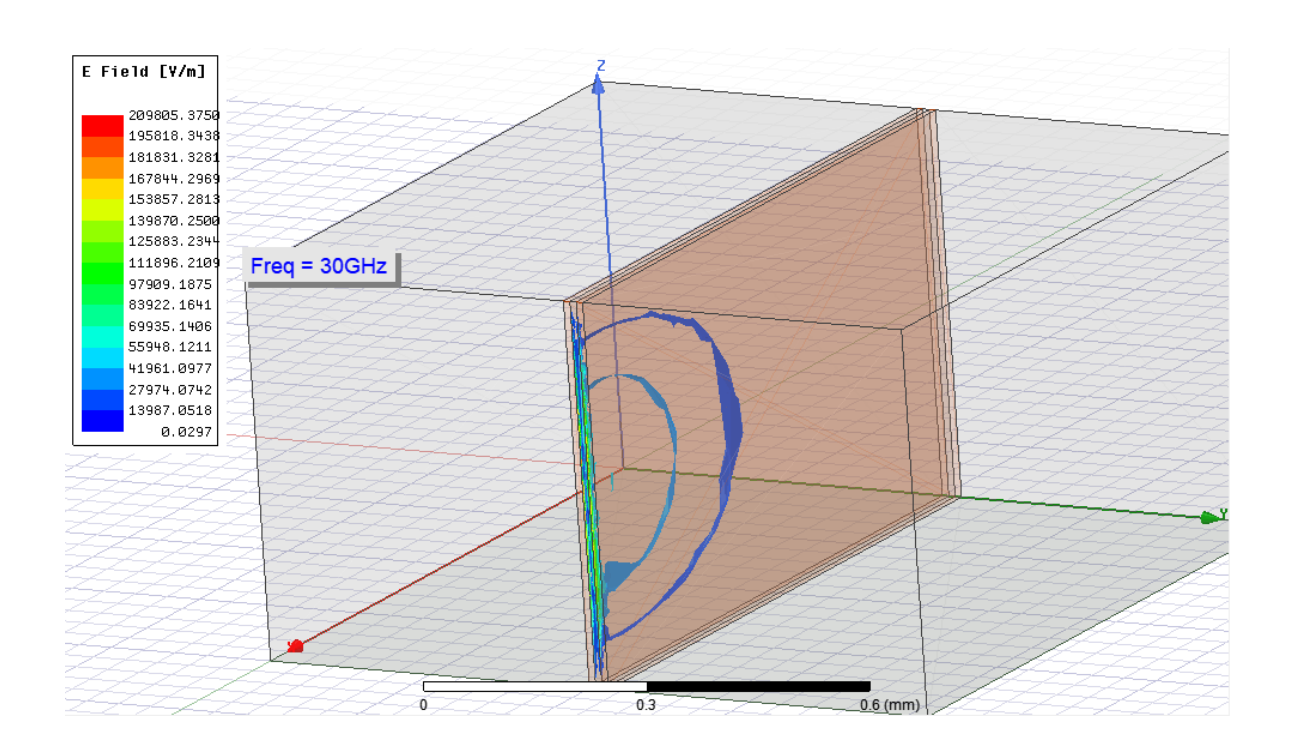

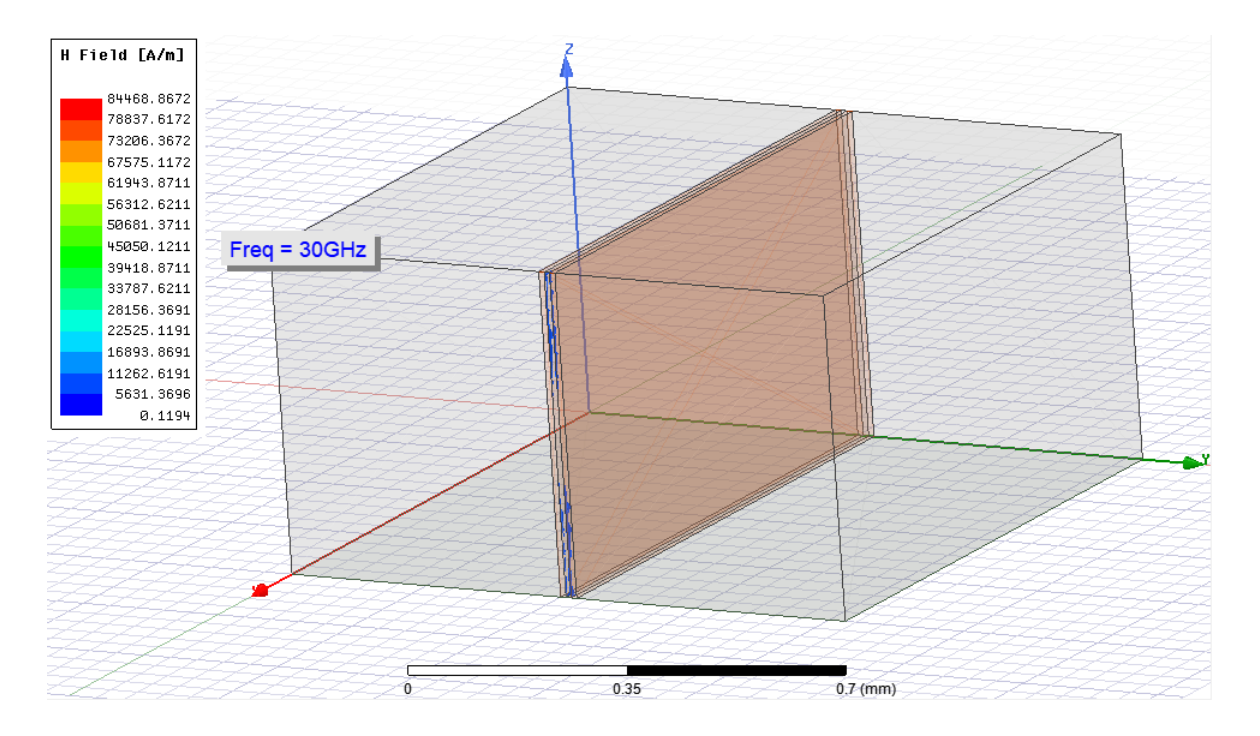

#### **1.3 Αποτελέσματα Ανάλυσης**

Αναλύοντας όλα τα δεδομένα από όλους τους συνδυασμούς που παρουσιάστηκαν στη προηγούμενη υποενότητα τα αποτελέσματα είναι τα εξής :

- ❖ Όσον αφορά τη δομή όταν τα δυο πανομοιότυπα τμήματα χαλκού και το ενδιάμεσο τμήμα πυριτίου έχουν το ίδιο πλάτος (200μm) σε καμία από τις περιπτώσεις δεν εμφανίστηκαν παρεμβολές μεταξύ των δομών χαλκού.
	- ❖ Σε όλες τις κατηγορίες του t (ύψος δομής) έχουμε παρουσία στις ίδιες περιπτώσεις των συνδυασμών των μεταβλητών.
	- ❖ Από όλες τις κατηγορίες η περίπτωση που παρουσιάζει πιο ισχυρές ηλεκτρικές παρεμβολές είναι η περίπτωση όπου : **d: πλάτος χαλκού 10μm w: πλάτος πυριτίου 10μm ρ: αντίσταση πυριτίου 1(Ωcm) f: συχνότητα διάταξης 30GHz**
	- ❖ Από όλες τις κατηγορίες η περίπτωση που παρουσιάζει πιο ισχυρές μαγνητικές παρεμβολές είναι η περίπτωση όπου : **d: πλάτος χαλκού 10μm w: πλάτος πυριτίου 10μm ρ: αντίσταση πυριτίου 10000(Ωcm) f: συχνότητα διάταξης 1GHz**
	- ❖ Από όλες τις κατηγορίες η περίπτωση που παρουσιάζει πιο ασθενής ηλεκτρικές παρεμβολές είναι η περίπτωση όπου : **d: πλάτος χαλκού 200μm w: πλάτος πυριτίου 200μm ρ: αντίσταση πυριτίου 10000(Ωcm) f: συχνότητα διάταξης 1GHz**
	- ❖ Από όλες τις κατηγορίες η περίπτωση που παρουσιάζει πιο ασθενής μαγνητικές παρεμβολές είναι η περίπτωση όπου :

**d: πλάτος χαλκού 200μm w: πλάτος πυριτίου 200μm ρ: αντίσταση πυριτίου 1(Ωcm) f: συχνότητα διάταξης 30GHz**

❖ Το ισχυρότερο ηλεκτρικό πεδίο καταγράφηκε σε αυτή τη υποπερίπτωση :

**d: πλάτος χαλκού 10μm w: πλάτος πυριτίου 10μm t: ύψος διάταξης 550μm ρ: αντίσταση πυριτίου 1(Ωcm) f: συχνότητα διάταξης 30GHz**

❖ Το ισχυρότερο μαγνητικό πεδίο καταγράφηκε σε αυτή τη υποπερίπτωση :

**d: πλάτος χαλκού 10μm w: πλάτος πυριτίου 10μm t: ύψος διάταξης 550μm ρ: αντίσταση πυριτίου 10000(Ωcm) f: συχνότητα διάταξης 1GHz**

❖ Το ασθενέστερο ηλεκτρικό πεδίο καταγράφηκε σε αυτή τη υποπερίπτωση :

**d: πλάτος χαλκού 200μm w: πλάτος πυριτίου 200μm t: ύψος διάταξης 550μm ρ: αντίσταση πυριτίου 10000(Ωcm) f: συχνότητα διάταξης 1GHz**

❖ Το ασθενέστερο μαγνητικό πεδίο καταγράφηκε σε αυτή τη υποπερίπτωση :

**d: πλάτος χαλκού 200μm w: πλάτος πυριτίου 200μm t: ύψος διάταξης 550μm ρ: αντίσταση πυριτίου 1(Ωcm) f: συχνότητα διάταξης 30GHz**

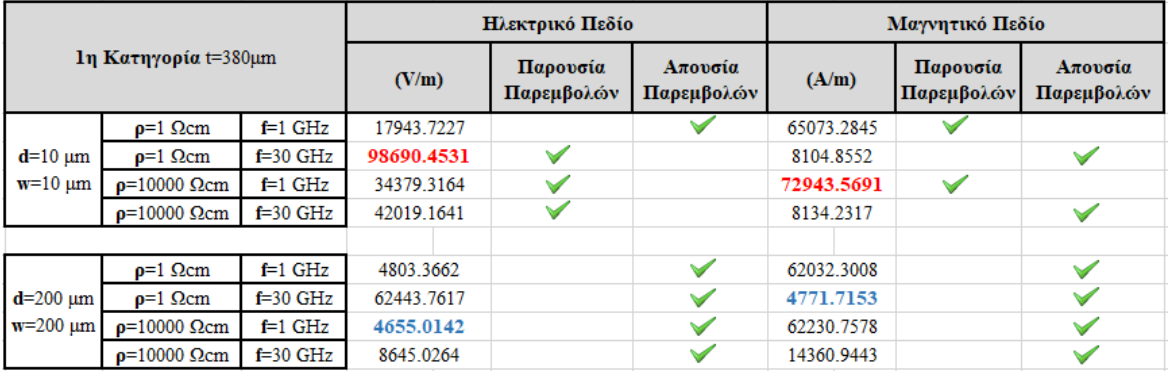

**Πίνακας 1 Ηλεκτρομαγνητικά Στοιχεία 1ης Κατηγορίας**

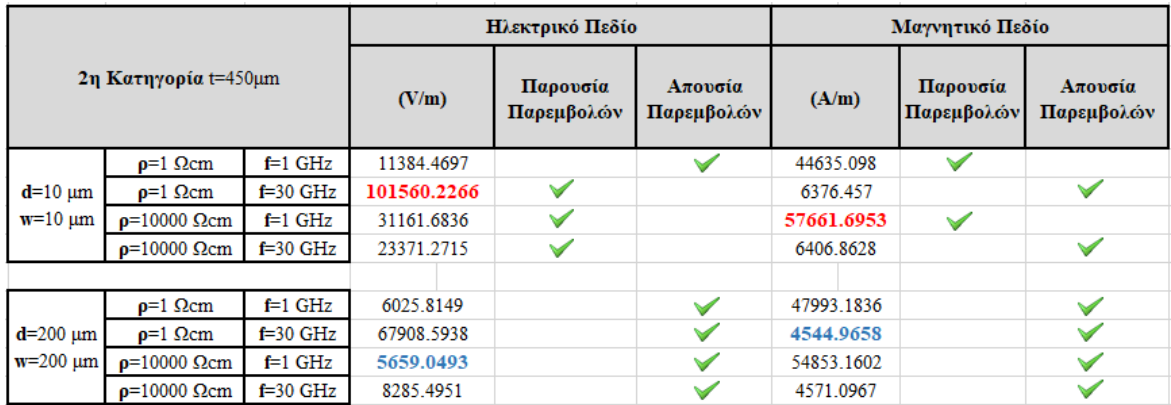

#### **Πίνακας 2 Ηλεκτρομαγνητικά Στοιχεία 2ης Κατηγορίας**

#### **Πίνακας 3 Ηλεκτρομαγνητικά Στοιχεία 3ης Κατηγορίας**

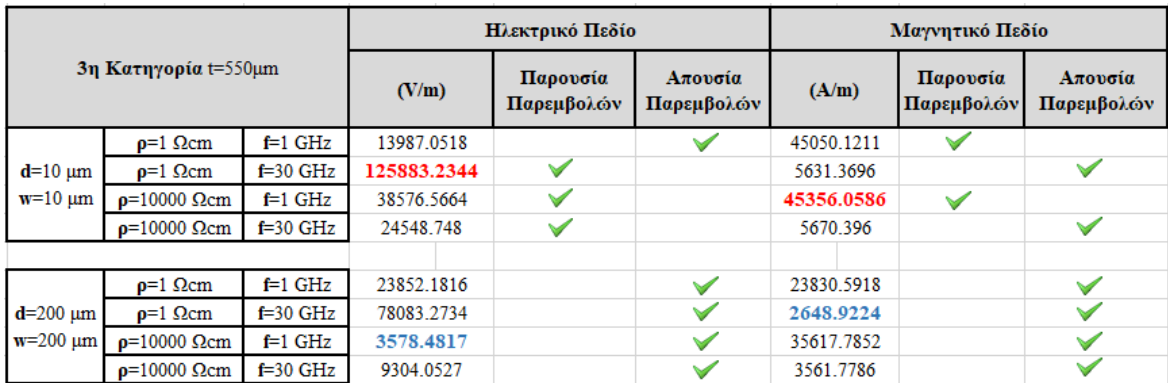

# **2. ΒΙΒΛΙΟΘΗΚΕΣ ΜΙΚΡΟΚΥΜΑΤΙΚΩΝ ΠΥΚΝΩΤΩΝ**

Ο σκοπός αυτού του κεφαλαίου είναι η δημιουργία βιβλιοθηκών για 2 τύπους πυκνωτών όπου μπορούν να χρησιμοποιηθούν στο μέλλον σε οποιοδήποτε project που γίνεται χρήση stackup τεχνολογίας . Ο πρώτος τύπος είναι ο πυκνωτής παράλληλων πλακών και ο δεύτερος είναι o interdigital πυκνωτής. Όπως θα παρουσιαστεί και παρακάτω μέσω του προγράμματος Q3D της ANSYS υπάρχει η δυνατότητα μέτρησης χωρητικοτήτων.

#### **2.1 Πυκνωτής Interdigital**

O συγκεκριμένος πυκνωτής είναι μια multi-finger περιοδική δομή και χρησιμοποιείται ως κυκλωματικά στοιχεία σε RF/μικροκυματικές εφαρμογές. Αυτή η δομή έχει μεγαλύτερο συντελεστή ποιότητας από τους gap πυκνωτές καθώς και τους MIM πυκνωτές. Oι interdigital πυκνωτές χρησιμοποιούν τη χωρητικότητα που αναπτύσσεται σε ένα μικρό κενό ανάμεσα από διαδοχικούς αγωγούς.

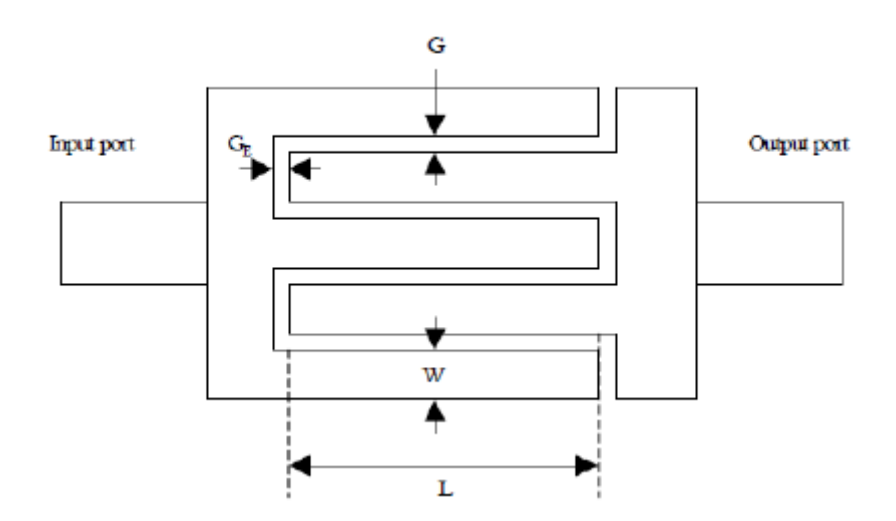

**Εικόνα 11 Παράδειγμα πυκνωτή Interdigital**

Όλες οι παράμετροι που παρουσιάζονται στην εικόνα 11 και το πάχος του υποστρώματος, είναι αυτοί που επηρεάζουν άμεσα τη χωρητικότητα. H επιφάνεια του πυκνωτή πρέπει να σχεδιάζεται έτσι ώστε να είναι ανάλογη σε μικρό βαθμό με το μήκος κύματος. Αυτός ο τύπος πυκνωτή μπορεί να κατασκευαστεί χρησιμοποιώντας τεχνολογία MMIC. H συνολική χωρητικότητα υπολογίζεται από το τύπο:

$$
C = (\epsilon_r + 1)l[(N-3)A_1 + A_2](pF)
$$

Στη παραπάνω εξίσωση το ε<sup>r</sup> αντιπροσωπεύει τη διηλεκτρική σταθερά του υλικού του υποστρώματος, το L είναι το μήκος του finger,N είναι ο αριθμός των συνολικών finger. Οι τύποι για τον υπολογισμό των A1 και A2 δίνονται από τους τύπους :

$$
A_1 = 4.409 \tanh\left[0.55 \left(\frac{h}{W}\right)^{-0.45}\right] \times 10^{-6} (pF/\mu m)
$$

$$
A_2 = 9.92 \tanh\left[0.52 \left(\frac{h}{W}\right)^{-0.5}\right] \times 10^{-6} \left(\frac{pF}{\mu m}\right)
$$

Τα h και W αντιπροσωπεύουν το ύψος του υποστρώματος και το πλάτος του αγωγού αντίστοιχα. Το σχήμα 12 παρουσιάζει μια 3D δομή ενός τέτοιου πυκνωτή. Σε αυτό το σχέδιο έχουν δημιουργηθεί τρία διαφορετικά layer.

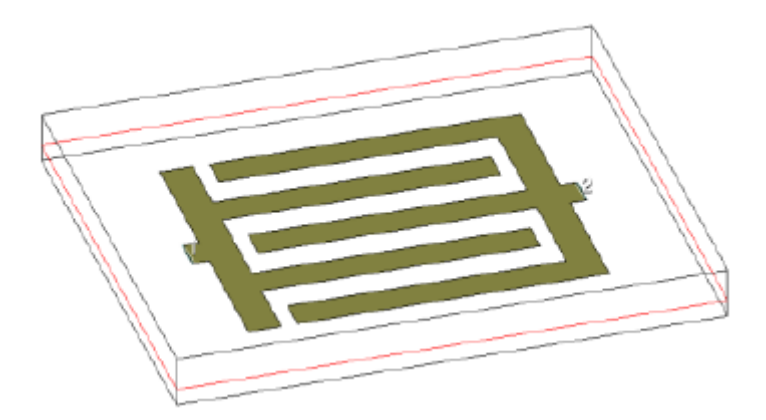

#### **Εικόνα 12 Παράδειγμα 3D σχεδιασμού interdigital πυκνωτή σε 3-layer διάταξη**

Με βάση το θεωρητικό υπόβαθρο που αναπτύχθηκε στη συγκεκριμένη ενότητα είναι σημαντικό να επισημανθεί η σημαντικότητα του σχεδιασμού στην εύρεση της ιδανικής τιμής χωρητικότητας ανάλογα το project. Για να επιτευχθεί αυτό πρέπει το σχέδιο να είναι ευέλικτο και διαθέσιμο σε αλλαγές διαστάσεων στα πλάτη και μήκη των fingers και των κενών που δημιουργούνται μεταξύ τους καθώς και του ύψους του υποστρώματος δίχως να καταστρέφεται ολόκληρη η διάταξη. Αυτός ο σχεδιασμός θα αναλυθεί στη συνέχεια αυτής της ενότητας.

Αρχικά για το σχεδιασμό είναι απαραίτητο να σημειωθεί ότι λήφθηκε υπόψιν ο πυκνωτής MICAP1. Στη συνέχεια θα ορίσουμε τις μέγιστες τιμές των μεταβλητών για να οριοθετήσουμε τη μέγιστη τιμή της χωρητικότητας που μπορούμε να επιτύχουμε με το συγκεκριμένο τύπο πυκνωτή.

#### Εύρος Χρήσης

 $Er < 12.5$  $T \leq 0.015 \times H$  $0.05 \times H \leq W \leq 0.8 \times H$  $0.025 \times H \leq G \leq 0.45 \times H$  Όπου Er είναι η διηλεκτρική σταθερά του υποστρώματος, Τ είναι το ύψος του αγωγού, Η είναι το ύψος του υποστρώματος, W το πλάτος των finger και G είναι το κενό μεταξύ των finger. To μοναδικό δεδομένο που χρησιμοποιούμε είναι το ύψος του υποστρώματος το οποίο είναι Η=900nm. Επίσης όπως φαίνεται από την εικόνα 13 έχουν εισαχθεί οι μέγιστες τιμές των Τ,W και G.

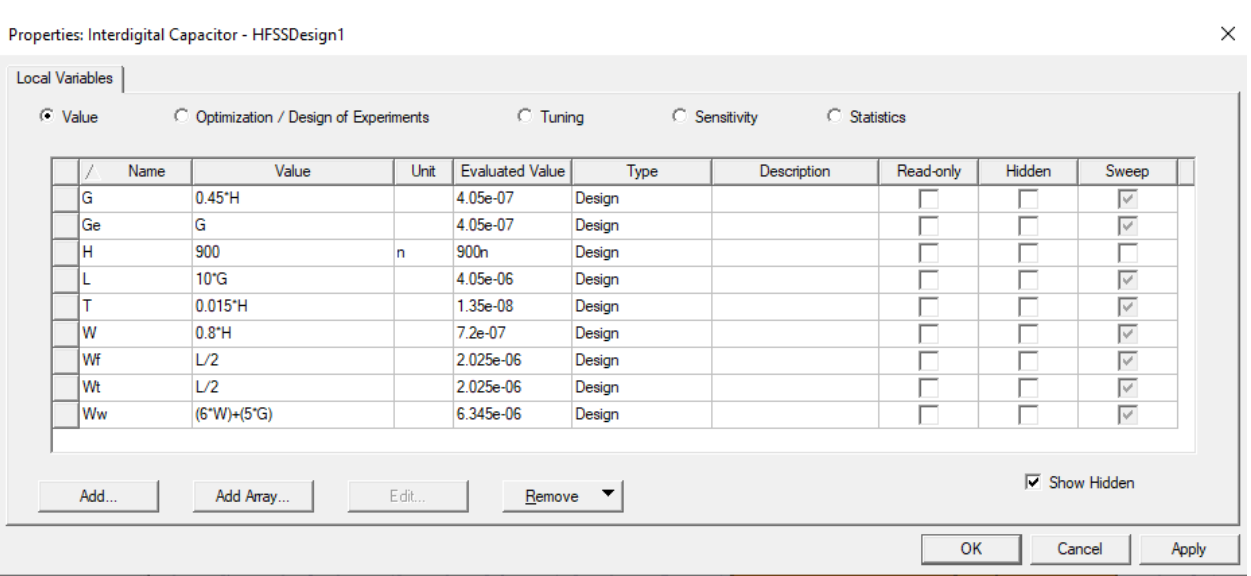

Κάνοντας δεξί κλικ στο όνομα του project->Design properties

**Εικόνα 13 Καθορισμός τιμών των μεταβλητών στο HFSS**

Στη συνέχεια πρέπει να παρουσιασθεί η τεχνική όπου μπορεί να σχεδιαστεί οποιοδήποτε σχέδιο με την δυνατότητα παραμετροποίησης οποιασδήποτε μεταβλητής χωρίς να καταστραφεί το συνολικό design. Ο πρώτος κανόνας είναι όλα τα σχήματα που ξεκινάμε να σχεδιάζουμε να αρχίζουν από την αρχή των αξόνων και να αναπτύσσονται προς συγκεκριμένη κατεύθυνση. Ο δεύτερος κανόνας είναι να οριστούν ,σαν συντεταγμένες των σχημάτων, οι ίδιες οι μεταβλητές όπως θα παρουσιασθεί παρακάτω.

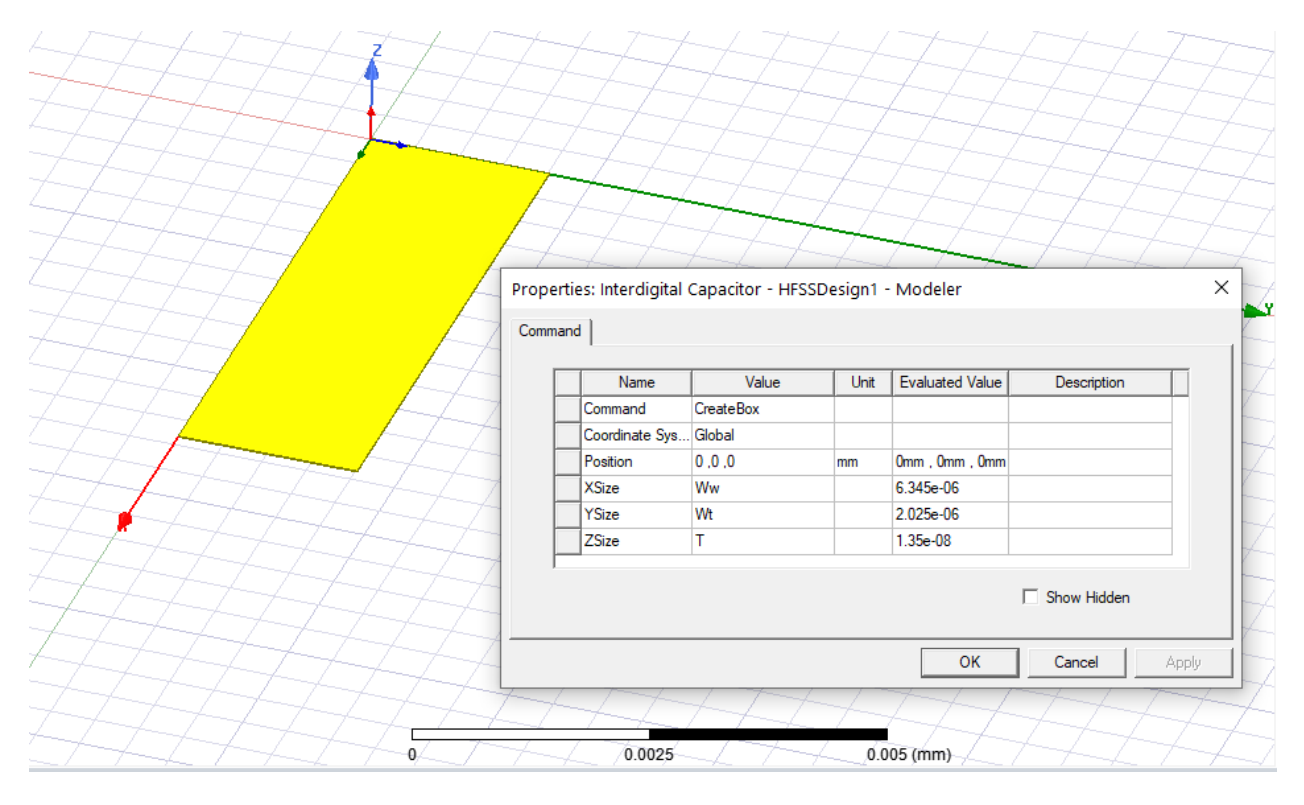

## Αρχικά θα σχεδιαστούν τα επιμέρους κομμάτια του πυκνωτή :

**Εικόνα 14 Σχεδιασμός πρώτου σχήματος και παρουσίαση συντεταγμένων και διατάξεων**

Όπως φαίνεται στο παράθυρο των properties στη γραμμή που είναι το position αναφέρεται στους άξονες X,Y,Z. Στις υπόλοιπες γραμμές ορίζουμε κατά πόσο επεκτείνουμε τη δομή μας ανάλογα τον άξονα.

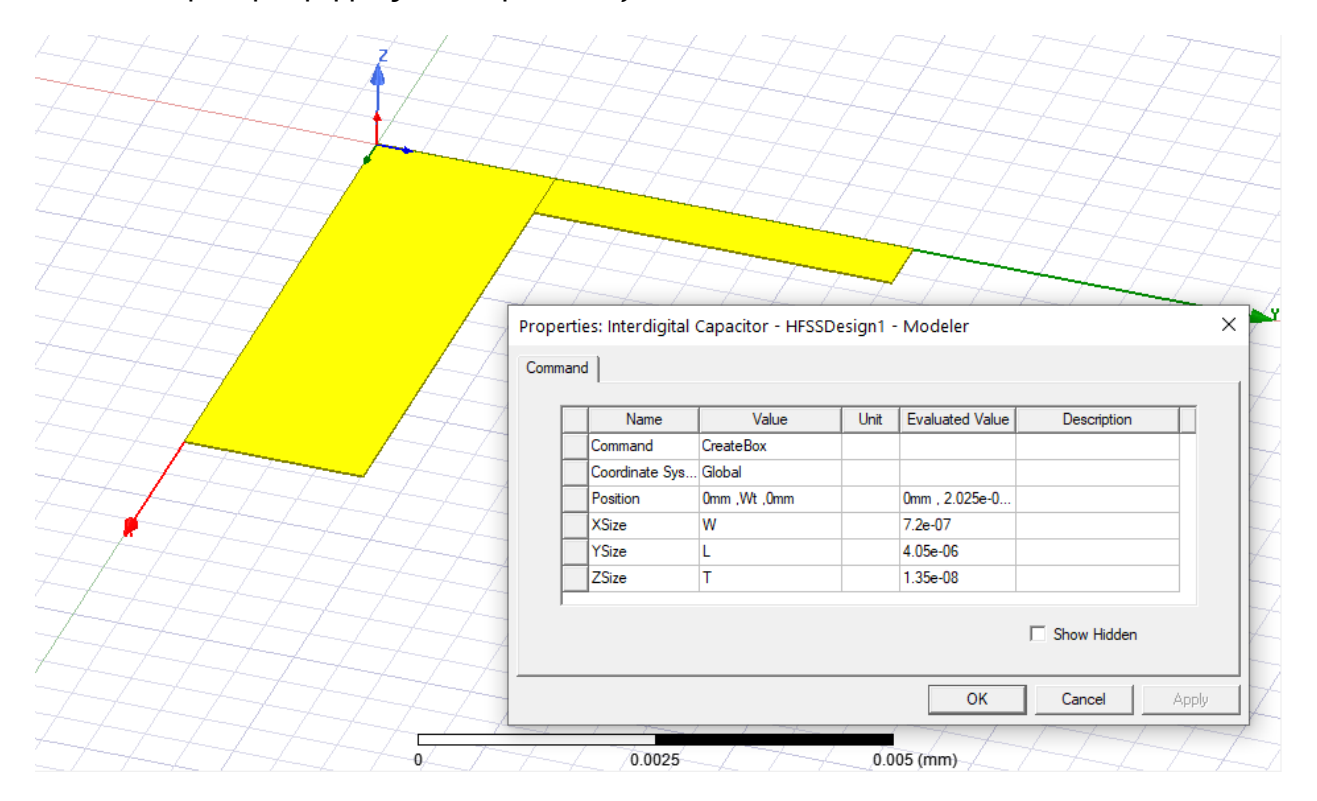

**Εικόνα 15 Σχεδιασμός δεύτερου σχήματος και παρουσίαση συντεταγμένων και διατάξεων**

Στο επόμενο σχήμα που δημιουργήθηκε παρατηρώντας το position του y άξονα έχει την τιμή Wt. H τιμή αυτή είναι η διάσταση του προηγούμενου σχήματος κατά τον άξονα y και κατά αυτόν τον τρόπο ουσιαστικά ορίζουμε στο δεύτερο κατά σειρά σχήμα από ποια συντεταγμένη να ξεκινήσει. Οπότε σε περίπτωση που χρειαστεί να αλλάξουμε κάποιες από τις διαστάσεις να μην αλλάξει καθόλου η δομή μας. Με τον ίδιο τρόπο έχουν οριστεί και τα υπόλοιπα σχήματα όπου θα παρουσιασθούν παρακάτω δειγματοληπτικά.

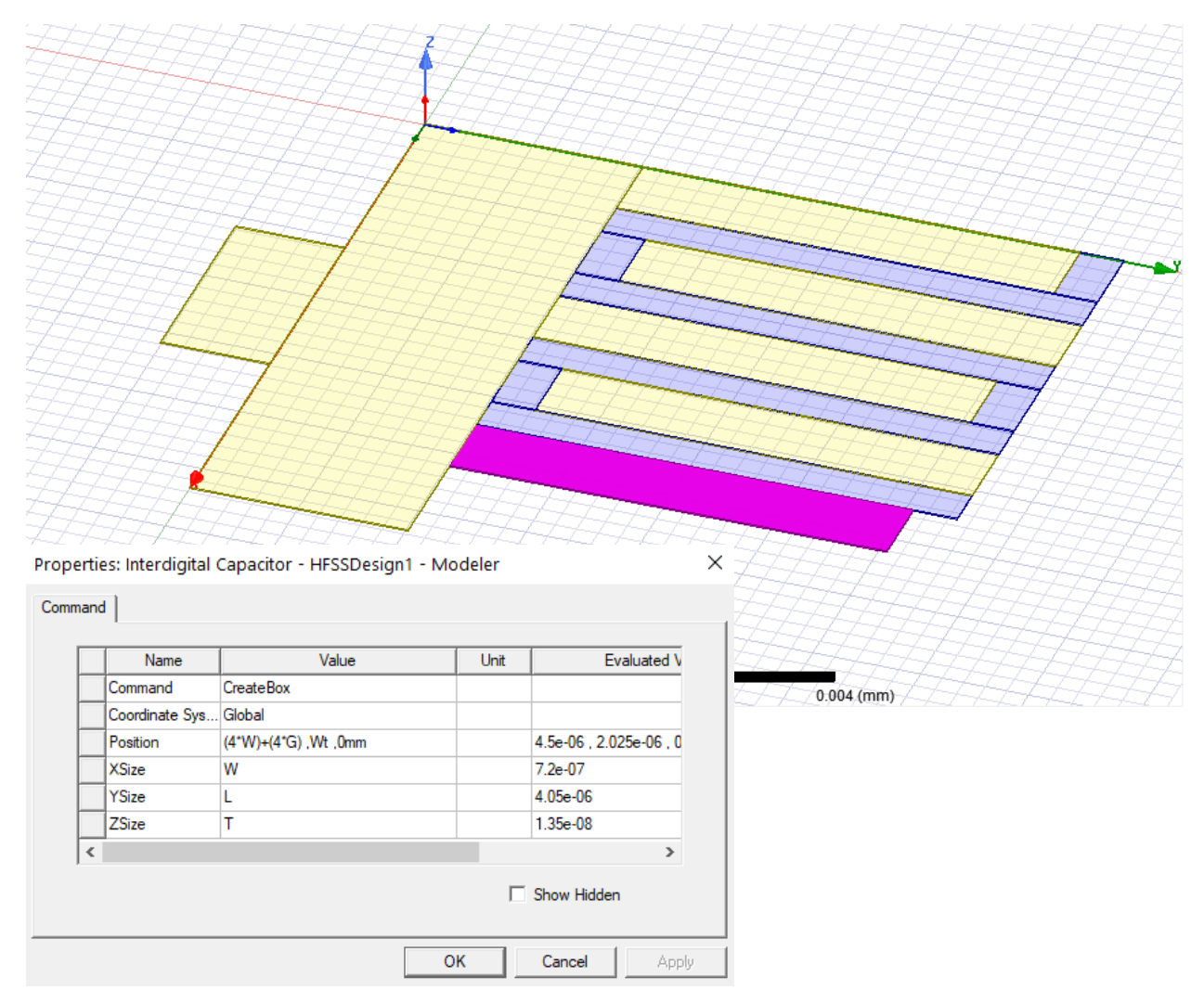

**Εικόνα 16 Παρουσίαση συντεταγμένων και διατάξεων τυχαίου σχήματος**

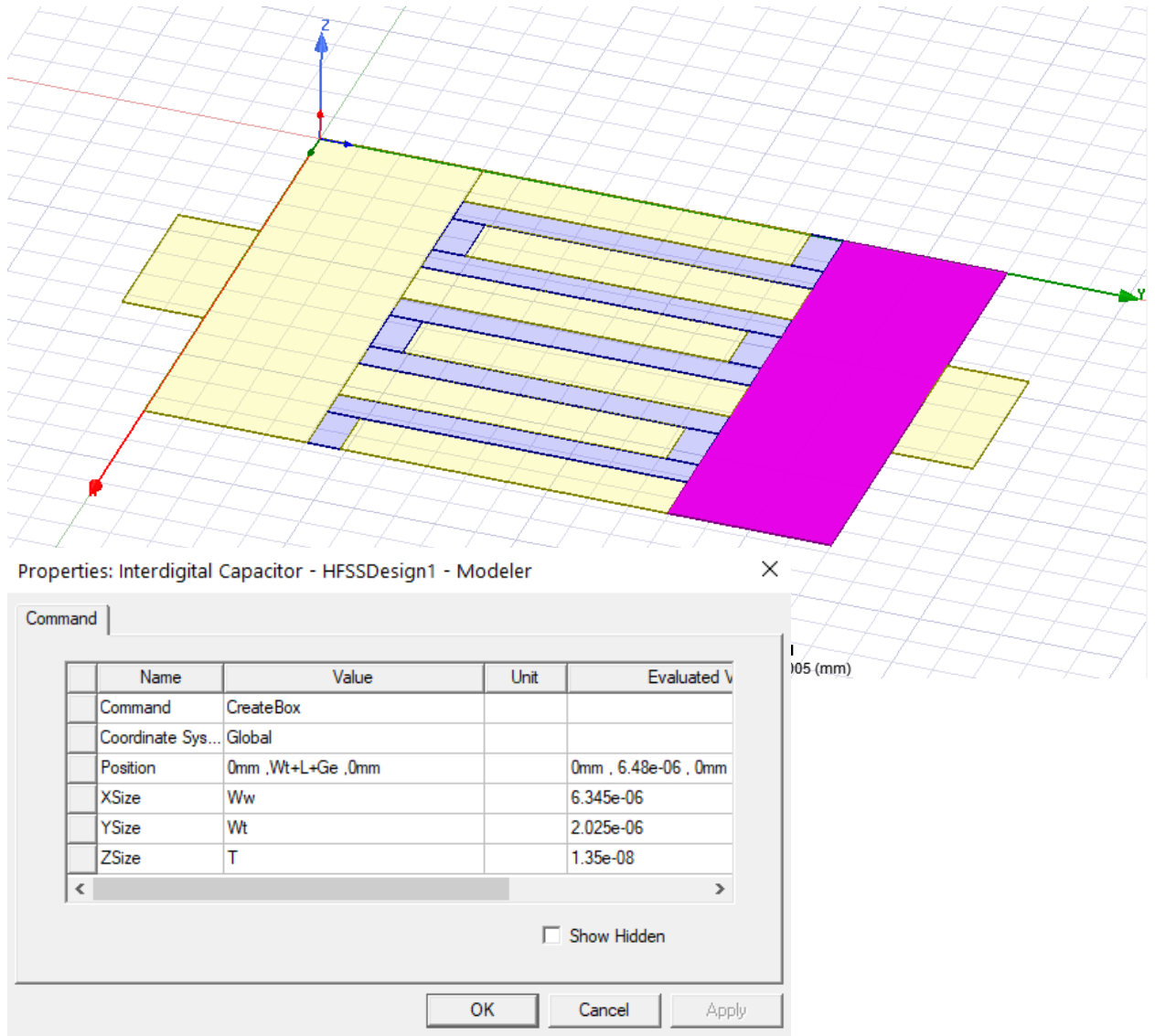

**Εικόνα 17 Παρουσίαση συντεταγμένων και διατάξεων τυχαίου σχήματος**

Τρισδιάστατες δομές πυκνωτών με τη χρήση 3D λογισμικού

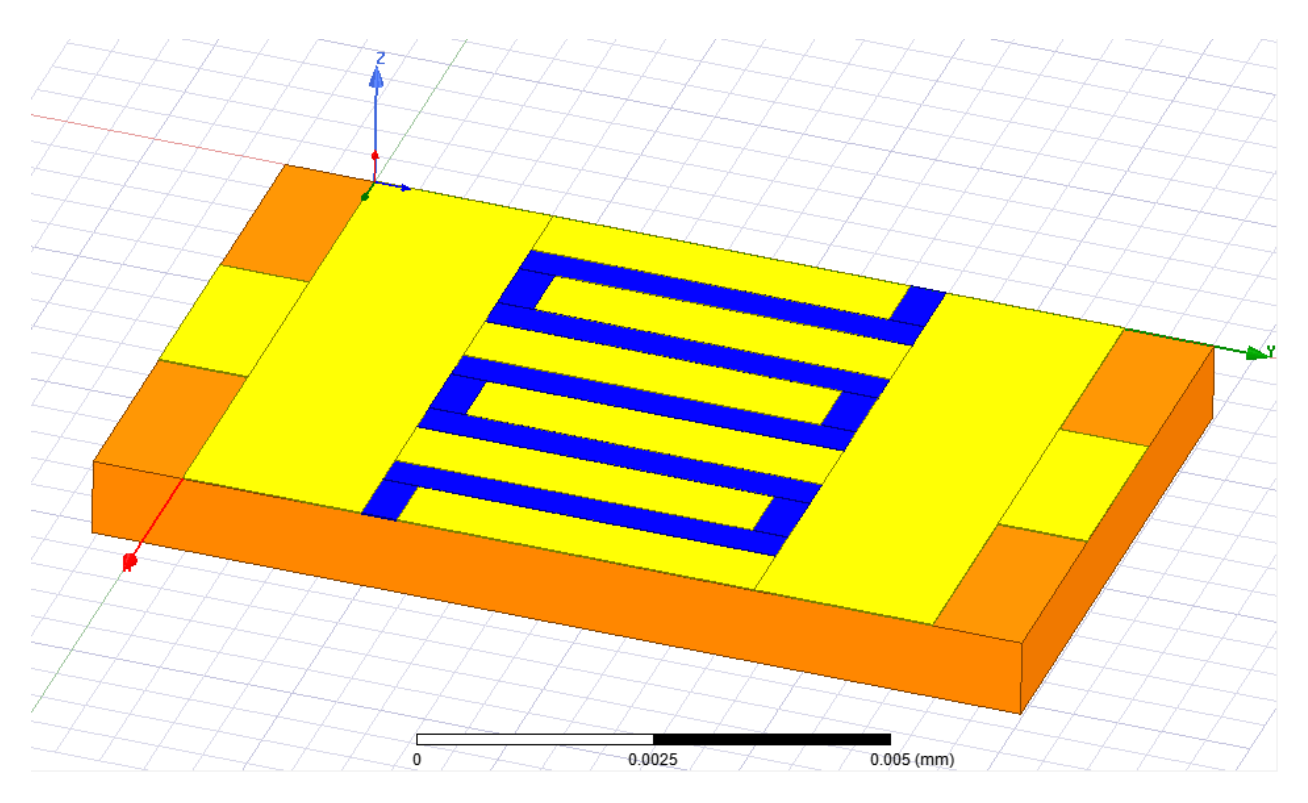

**Εικόνα 18 Παρουσίαση τελικού σχεδίου χωρίς τη χρήση της εντολής unite**

Το επόμενο βήμα είναι όλα τα μεμονωμένα σχήματα να ενοποιηθούν και να σχηματίσουν τις πλάκες του πυκνωτή και το διηλεκτρικό. Για να επιτευχθεί η ένωση επιλέγουμε τα σχήματα που επιθυμούμε και στη συνέχεια Modeler->Boolean->Unite. Και τελικά έχουμε τη τελική δομή του πυκνωτή interdigital :

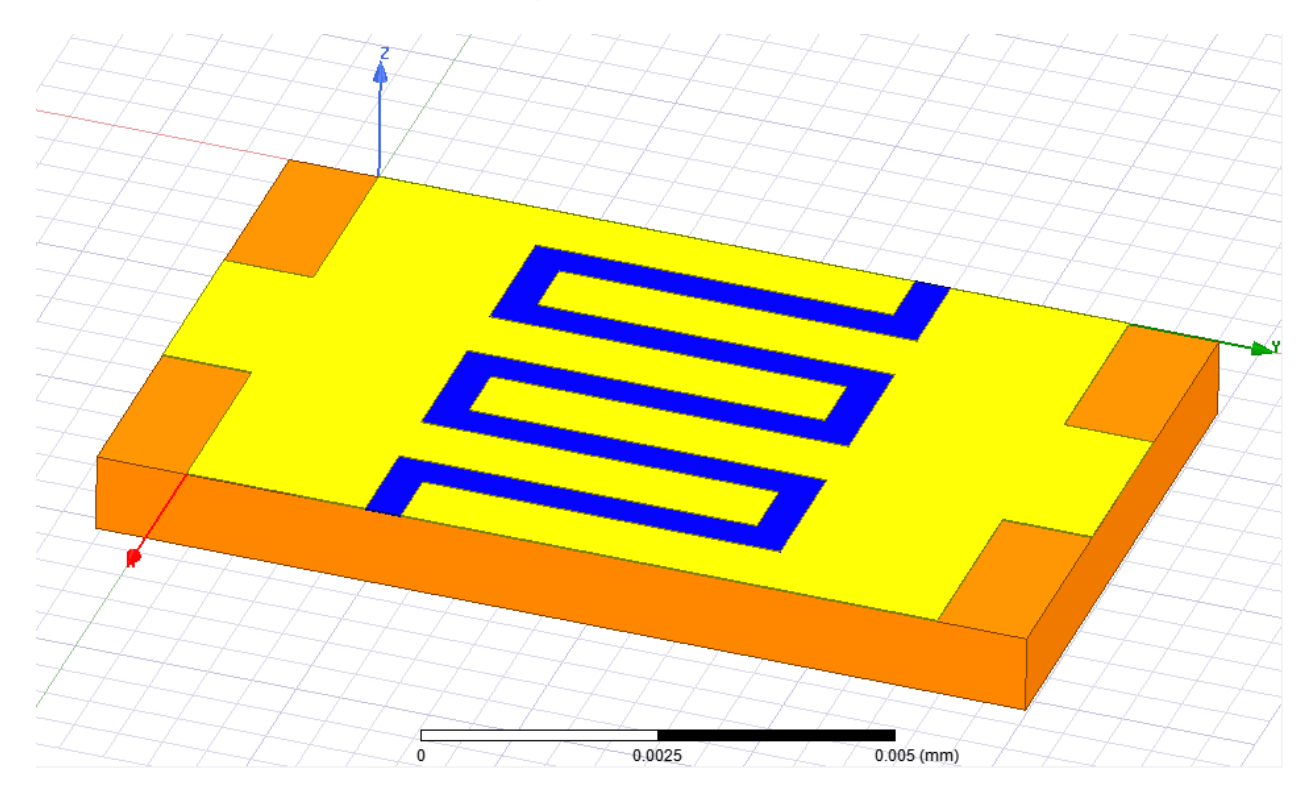

**Εικόνα 19 Παρουσίαση τελικού σχεδίου με τη χρήση της εντολής unite**

Στη συνέχεια αφού κάνουμε validate τη δομή πραγματοποιείται η προσομοίωση για την εύρεση της χωρητικότητας του πυκνωτή στα 10GHz.

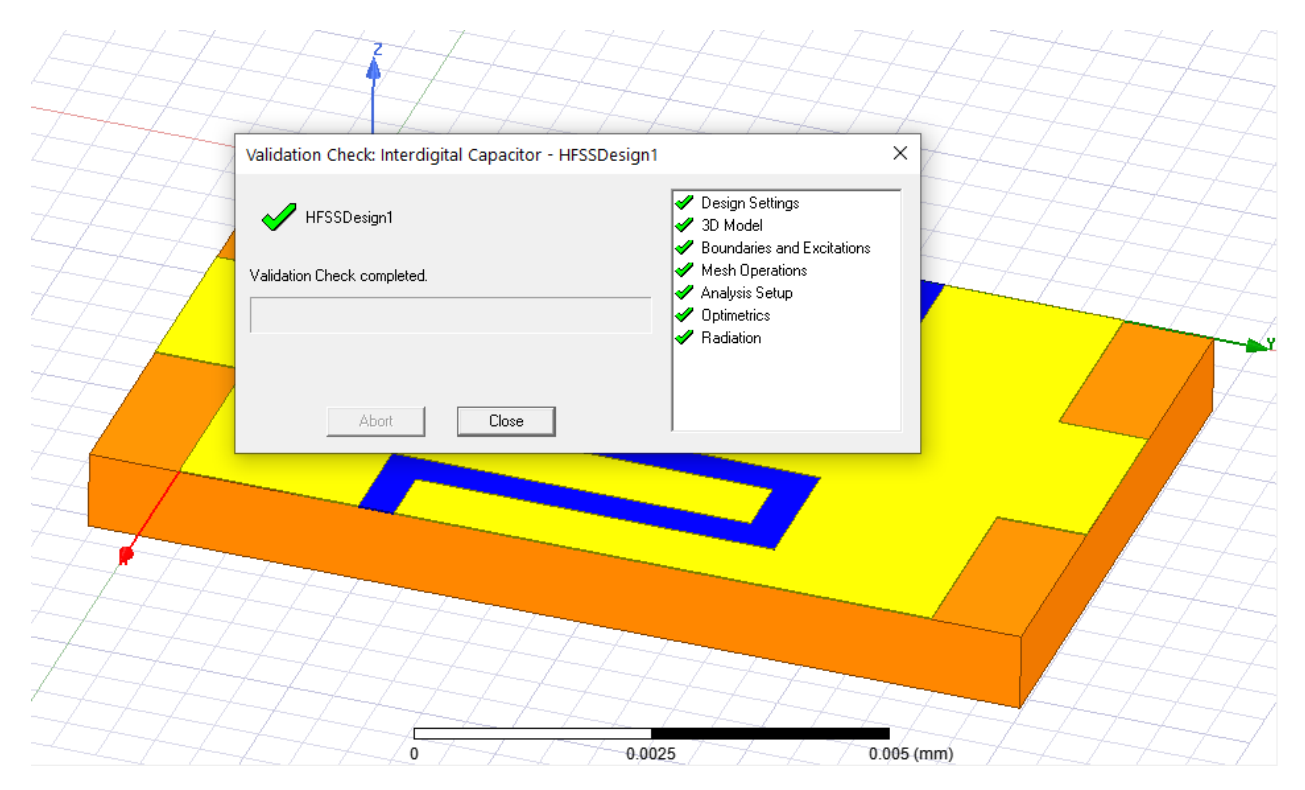

**Εικόνα 20 Validation check τελικού σχεδίου**

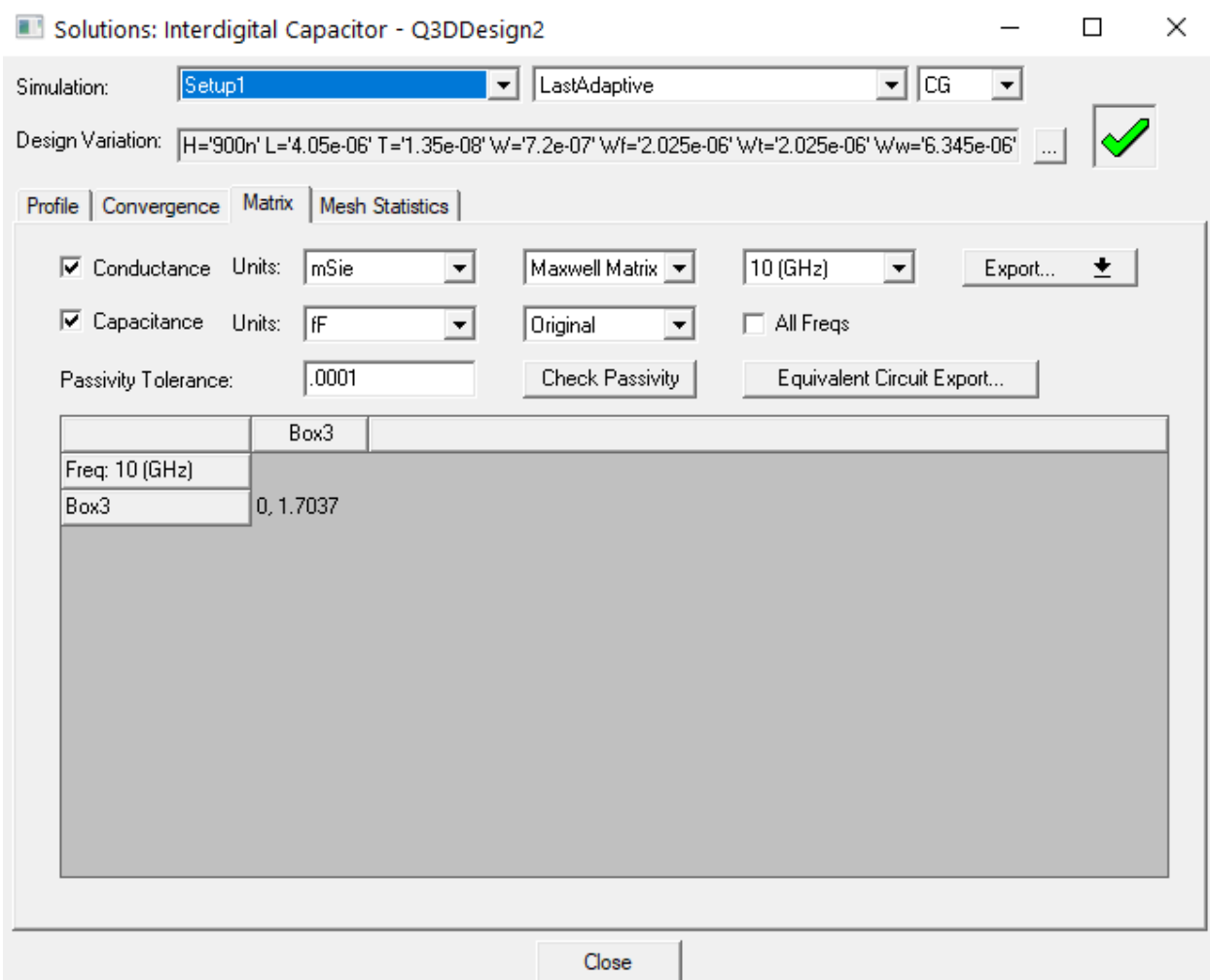

**Εικόνα 21 Παρουσίαση χωρητικότητας τελικού σχεδίου**

Η τιμή της μέγιστης χωρητικότητας που βγήκε σαν αποτέλεσμα είναι 1.7fF. Οπότε αφού στην αρχή της σχεδίασης χρησιμοποιήθηκαν οι μέγιστες τιμές των μεταβλητών τότε η μέγιστη τιμή είναι 1.7fF. Συμπερασματικά με βάση τους αρχικούς στόχους και περιορισμούς που είχαμε από την αρχή δηλαδή τη δημιουργία βιβλιοθήκης με τιμές χωρητικότητας από 0.2pF έως 25pF, ο συγκεκριμένος τύπος πυκνωτή δεν μπορεί να χρησιμοποιηθεί στο συγκεκριμένο project. Για τον λόγο αυτό θα γίνει ανάλυση ενός διαφορετικού τύπου πυκνωτή του πυκνωτή παράλληλων πλακών για την επίτευξη των στόχων που έχουν δημιουργηθεί για το συγκεκριμένο project.

#### **2.2 Πυκνωτής Παράλληλων Πλακών**

Μια κοινή πλέον διάταξη για δημιουργία πυκνωτή είναι αυτή των παράλληλων πλακών όπου είναι ευρέως γνωστή και διαθέσιμη. Όπως αναλύθηκε στο προηγούμενο κεφάλαιο η χωρητικότητα υπολογίζεται από τον κάτωθι τύπο :

$$
C = \varepsilon \cdot \varepsilon_0 \frac{A}{h}
$$

Η βιβλιοθήκη θα χρησιμοποιηθεί σε project με ορισμένες σταθερές παραμέτρους. Οι παράμετροι είναι

- Tο πάχος του υποστρώματος είναι 900nm και το υλικό αυτού SiN
- H κάτω πλάκα του πυκνωτή έχει πλάτος 1μm
- To διηλεκτρικό έχει πλάτος 250nm με εr=8.5 και το υλικό αυτού SiN
- Η πάνω πλάκα του πυκνωτή έχει πλάτος 4μm
- Συχνότητα λειτουργίας είναι τα 10GHz

Γνωρίζοντας λοιπόν όλες αυτές τις παραμέτρους μπορούμε να υπολογίσουμε το εμβαδόν που πρέπει να έχουν οι πλάκες για να επιτύχουμε τη χωρητικότητα που χρειαζόμαστε για το εκάστοτε project. H διαδικασία ελέγχου των χωρητικοτήτων και των σωστών διαστάσεων περιλαμβάνει τον υπολογισμό χωρητικότητας από τον άνωθι τύπο και στη συνέχεια από το mode Q3DDesign στο πρόγραμμα του ANSYS.

Αρχικά θα πρέπει να δημιουργηθεί στο HFSS η δομή του υποστρώματος των πλακών καθώς και του διηλεκτρικού.

#### Τρισδιάστατες δομές πυκνωτών με τη χρήση 3D λογισμικού

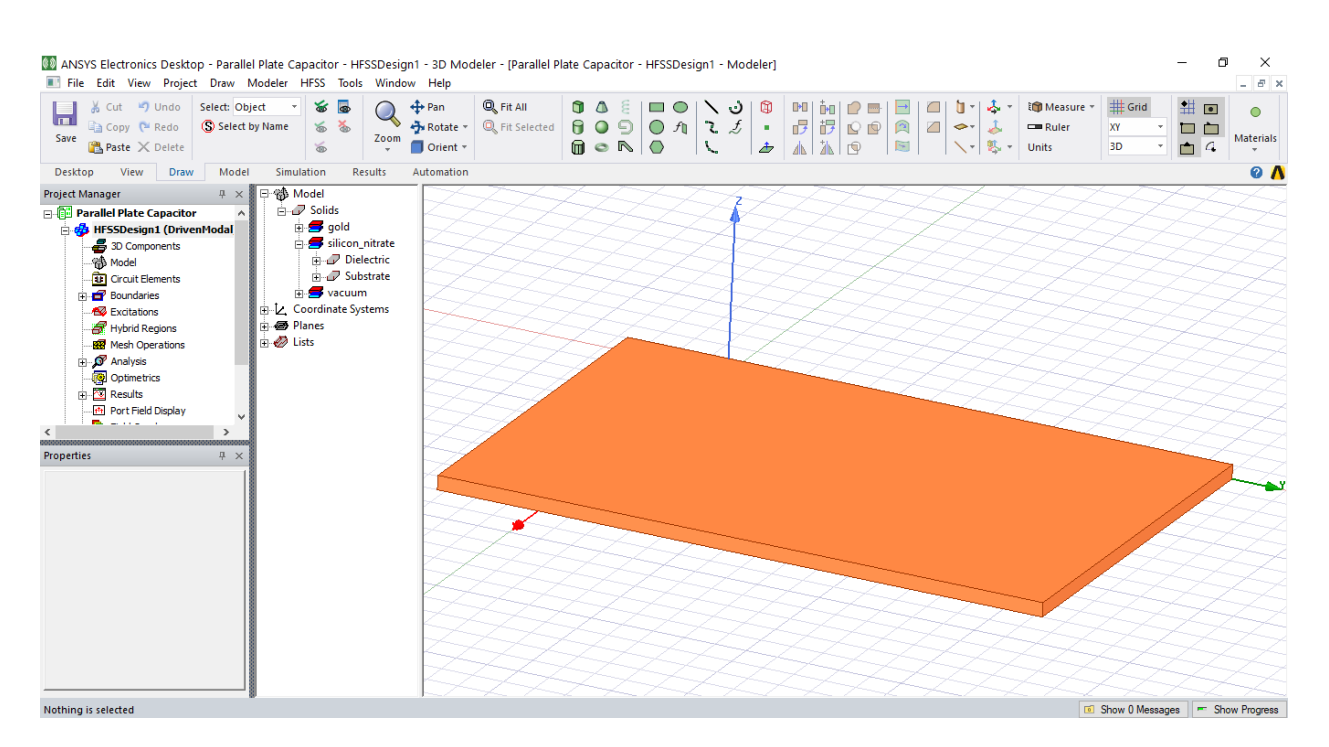

**Εικόνα 22 Δημιουργία υποστρώματος SiN**

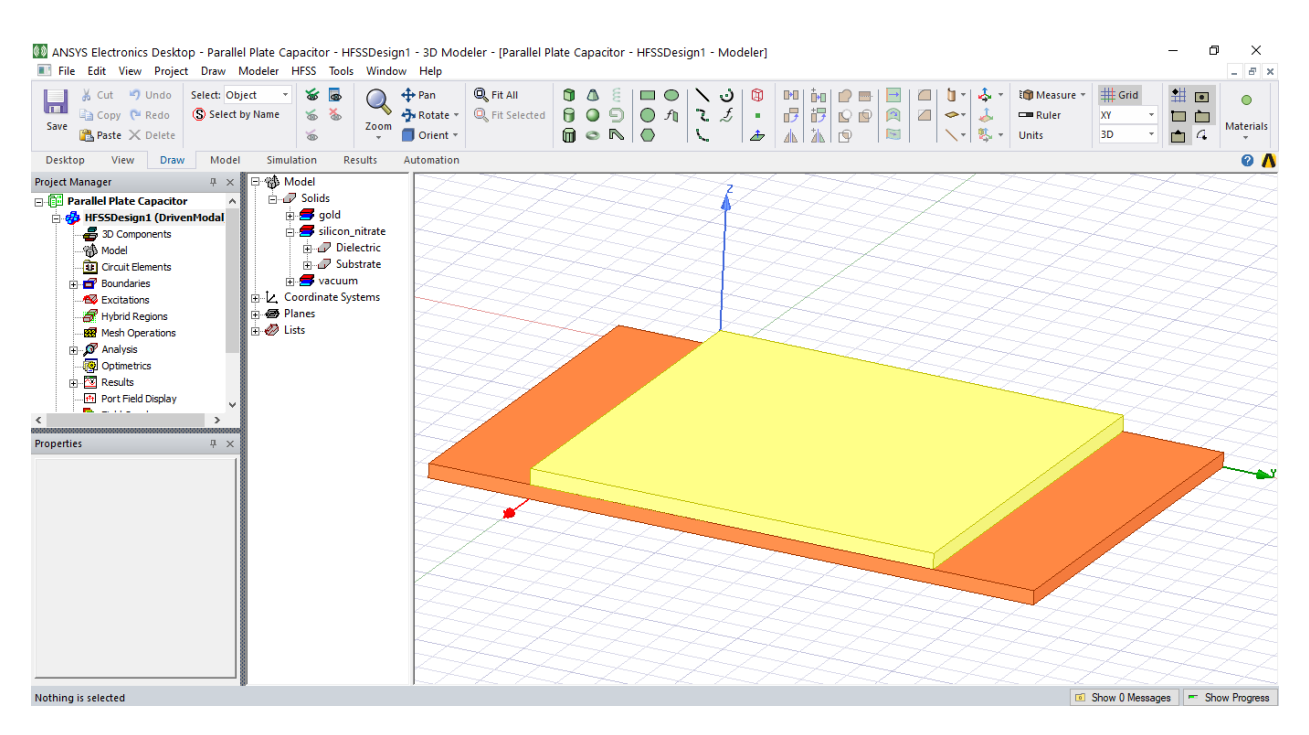

**Εικόνα 23 Δημιουργία κάτω πλάκας πυκνωτή**

#### Τρισδιάστατες δομές πυκνωτών με τη χρήση 3D λογισμικού

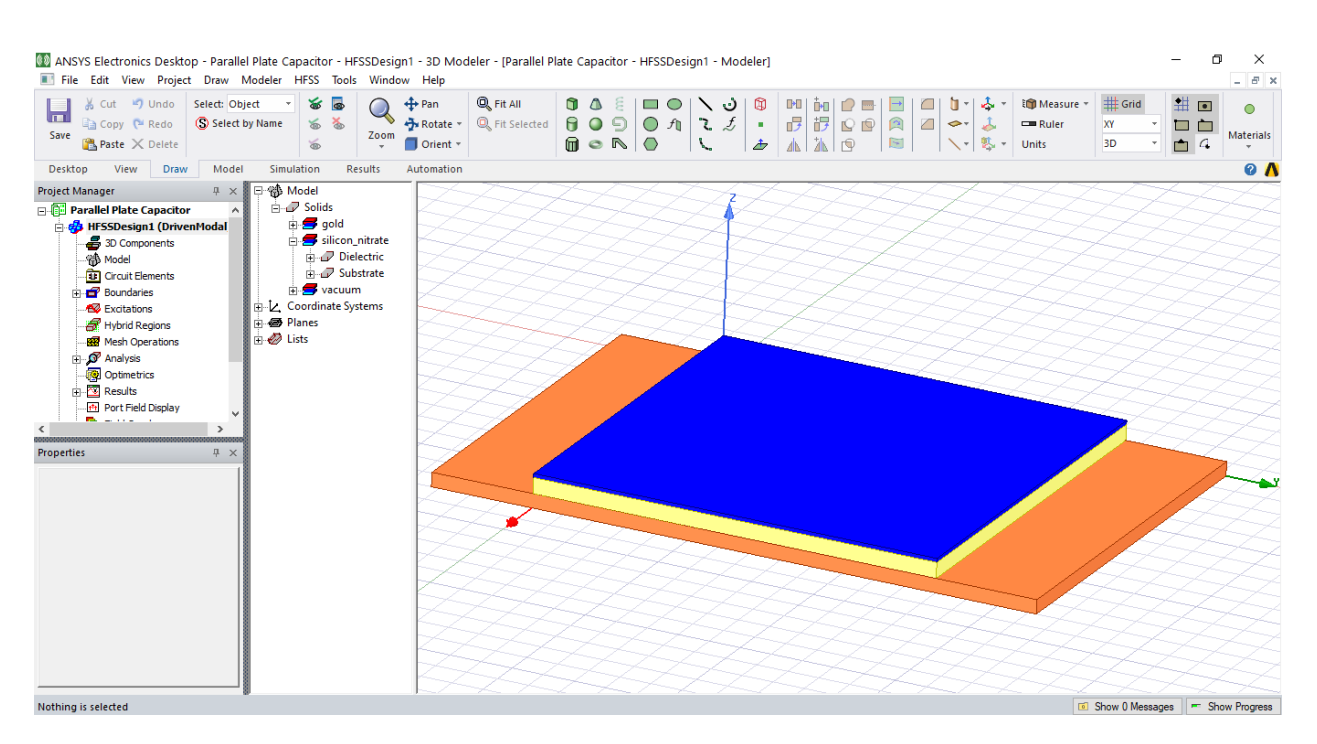

**Εικόνα 24 Δημιουργία διηλεκτρικού SiN**

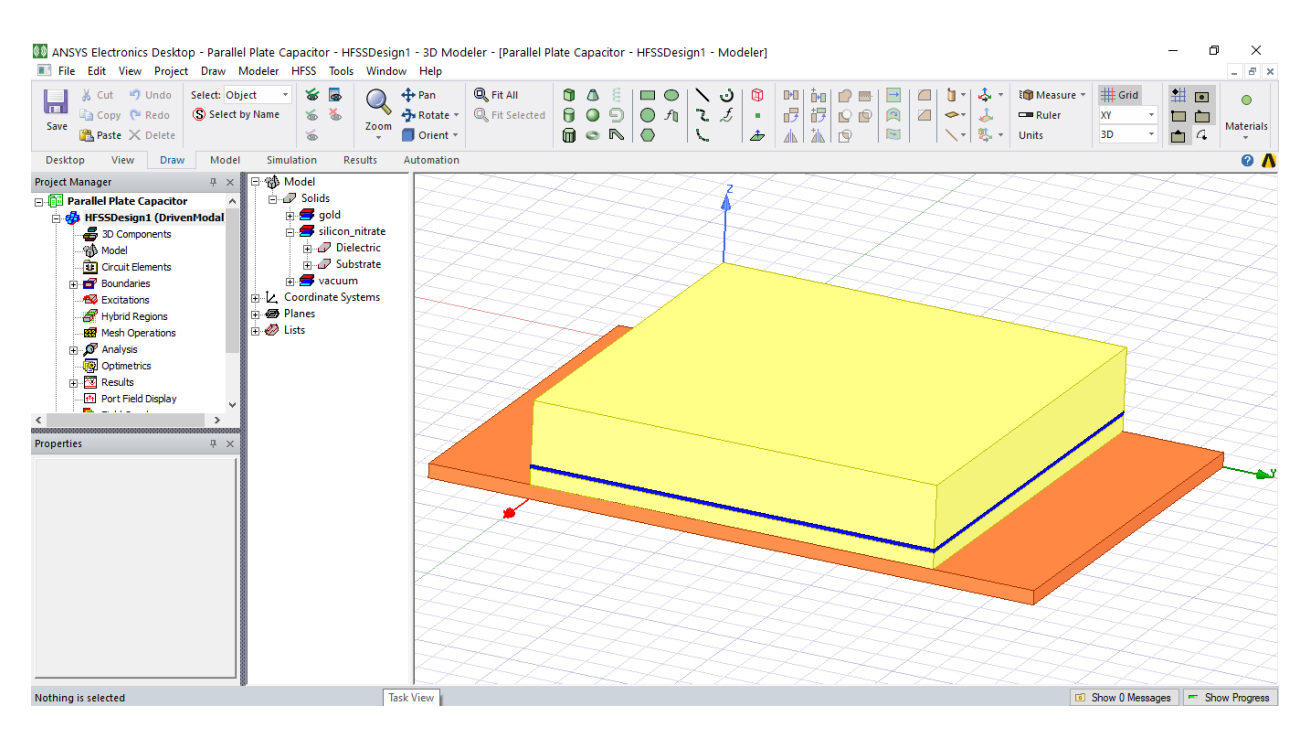

**Εικόνα 25 Δημιουργία πάνω πλάκας πυκνωτή**

Ολοκληρώνοντας όλη τη δομή του πυκνωτή υπάρχει η δυνατότητα ηλεκτρομαγνητικής ανάλυσης προσθέτοντας wave ports. Σε αυτή τη περίπτωση χρειάζεται η εύρεση χωρητικότητας από το πρόγραμμα.

Για να επιτευχθεί αυτό ενεργοποιούμε το mode Q3DDesign και αντιγράφουμε τη δομή μας στο καινούριο mode. Αφού γίνει αυτό πρέπει να οριστούν signal net και ground net χρησιμοποιώντας την ακόλουθη επιλογή

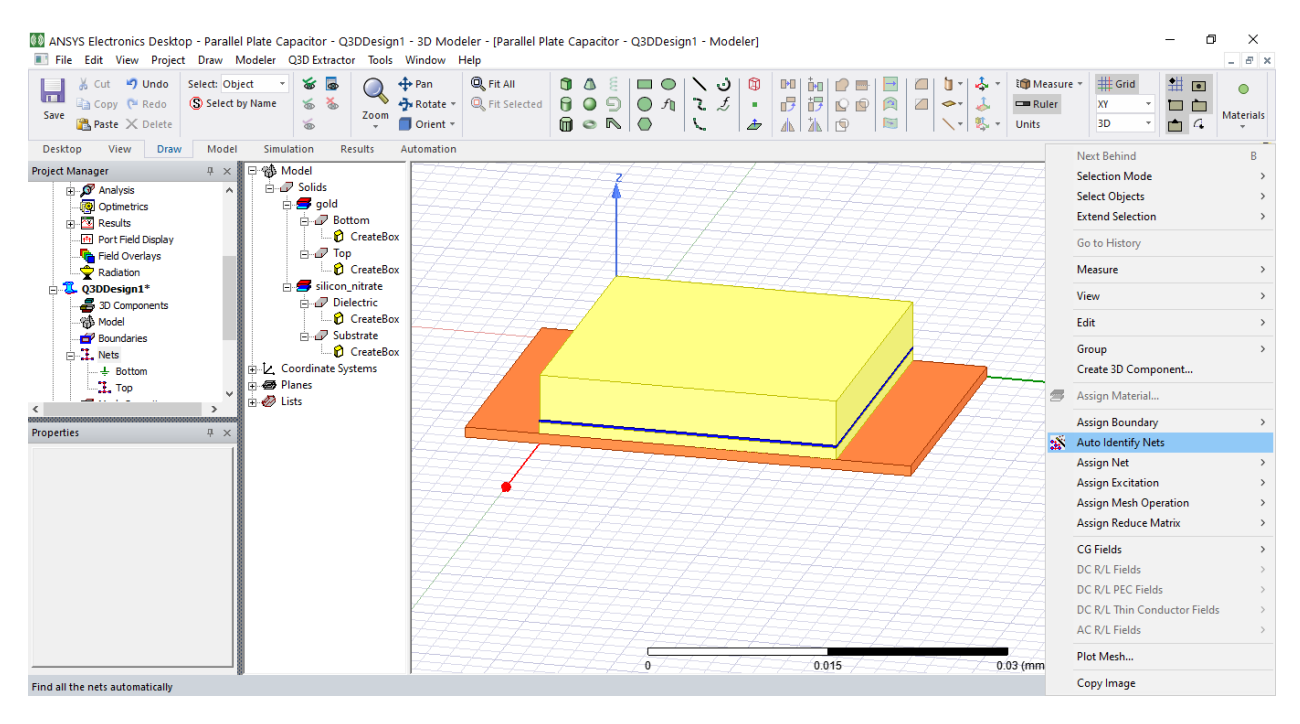

**Εικόνα 26 Αυτόματος Ορισμός Net**

Όπως παρουσιάζεται από την παρακάτω εικόνα έχει οριστεί η κάτω πλάκα του πυκνωτή σαν ground net και η πάνω σαν signal net.

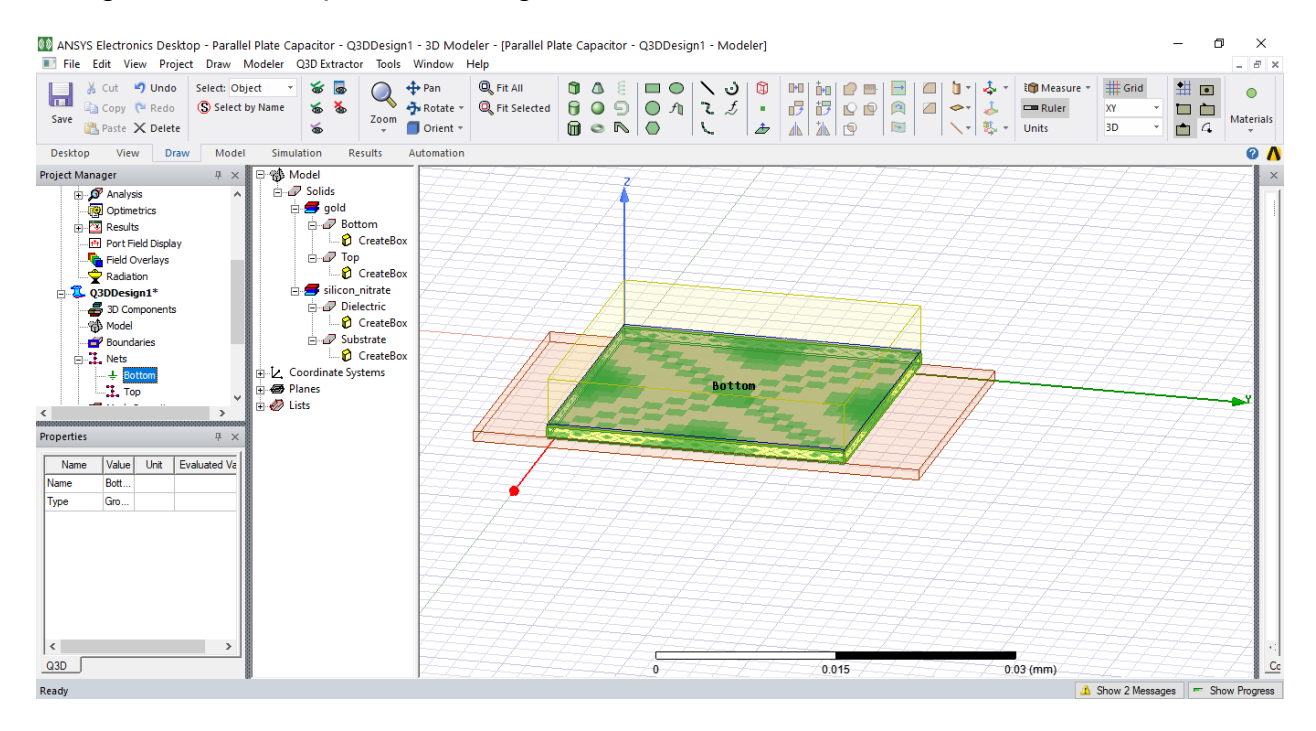

#### Τρισδιάστατες δομές πυκνωτών με τη χρήση 3D λογισμικού

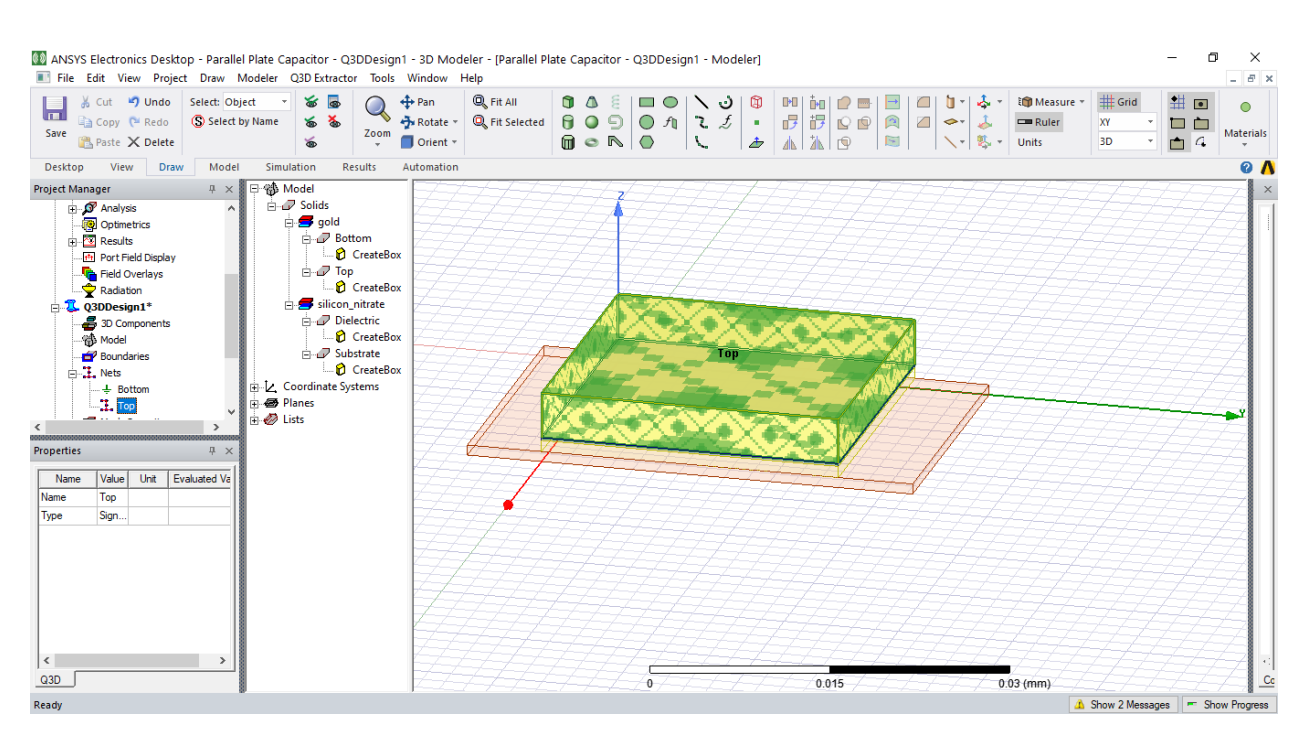

**Εικόνα 27 Ground Net και Signal Net**

Ακολούθως η δημιουργία setup είναι απαραίτητη για την εύρεση της χωρητικότητας στα 10GHz.

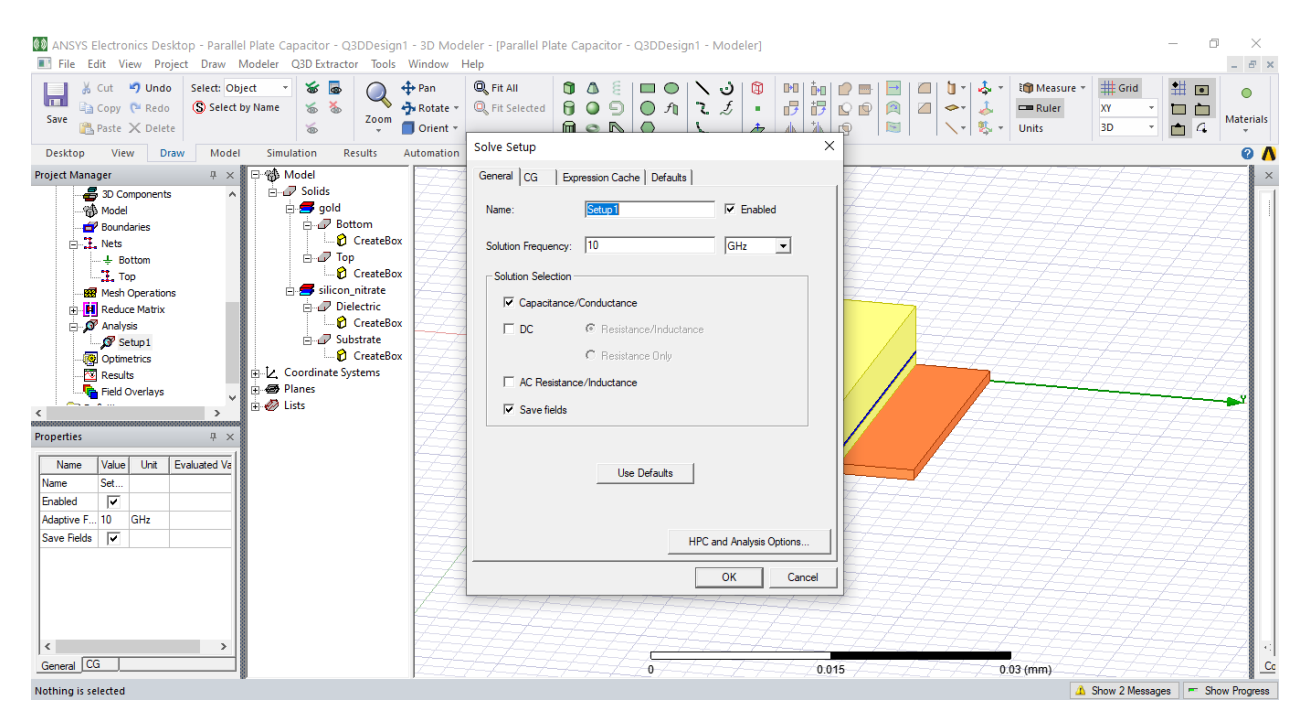

**Εικόνα 28 Δημιουργία και καθορισμός εύρεσης χωρητικότητας στα 10GHz**

Στη συνέχεια κάνουμε validate τη δομή μας και αφού είναι όλα σωστά τρέχουμε τη προσομοίωση με τις παραμέτρους που έχουμε θέσει προηγουμένως

Τέλος λοιπόν πρέπει να δημιουργηθούν διαφορετικού εμβαδού πυκνωτές για την επίτευξη διαφορετικών χωρητικοτήτων για την ολοκλήρωση της βιβλιοθήκης.

## **2.2.1 Πυκνωτής Χωρητικότητας 0.2 pF**

Αρχικά υπολογίζεται από τον γενικό τύπο της χωρητικότητας με μοναδικό άγνωστο το εμβαδόν της πλάκας.

$$
C = \varepsilon_r \varepsilon_0 \frac{A}{h} \Longrightarrow A = \frac{Ch}{\varepsilon_r \varepsilon_0} = \frac{0.2 \times 10^{-12} F \cdot 250 \times 10^{-9} m}{8.5 \times 8.854 \times 10^{-12} F m^{-1}} = 666 \mu m^2
$$

Στη συνέχεια θα υπολογίσουμε τη χωρητικότητα με τη βοήθεια του προγράμματος χρησιμοποιώντας το εμβαδόν που βρέθηκε από το προηγούμενο τύπο. Υποθέτουμε ότι οι μεταλλικές πλάκες είναι υπό τη μορφή τετραγώνου. Μετά από πολλές προσομοιώσεις και παραμετροποιήσεις παρατηρήθηκε ότι το θεωρητικό εμβαδόν που βρέθηκε παραπάνω για τη χωρητικότητα δεν συμπίπτει εξ 'ολοκλήρου με τη χωρητικότητα που βρέθηκε από τις προσομοιώσεις του προγράμματος. Για αυτό το λόγο έγιναν κάποιες αλλαγές στις διαστάσεις των πλακών για την πλησιέστερη στην επιθυμητή τιμή της χωρητικότητας.

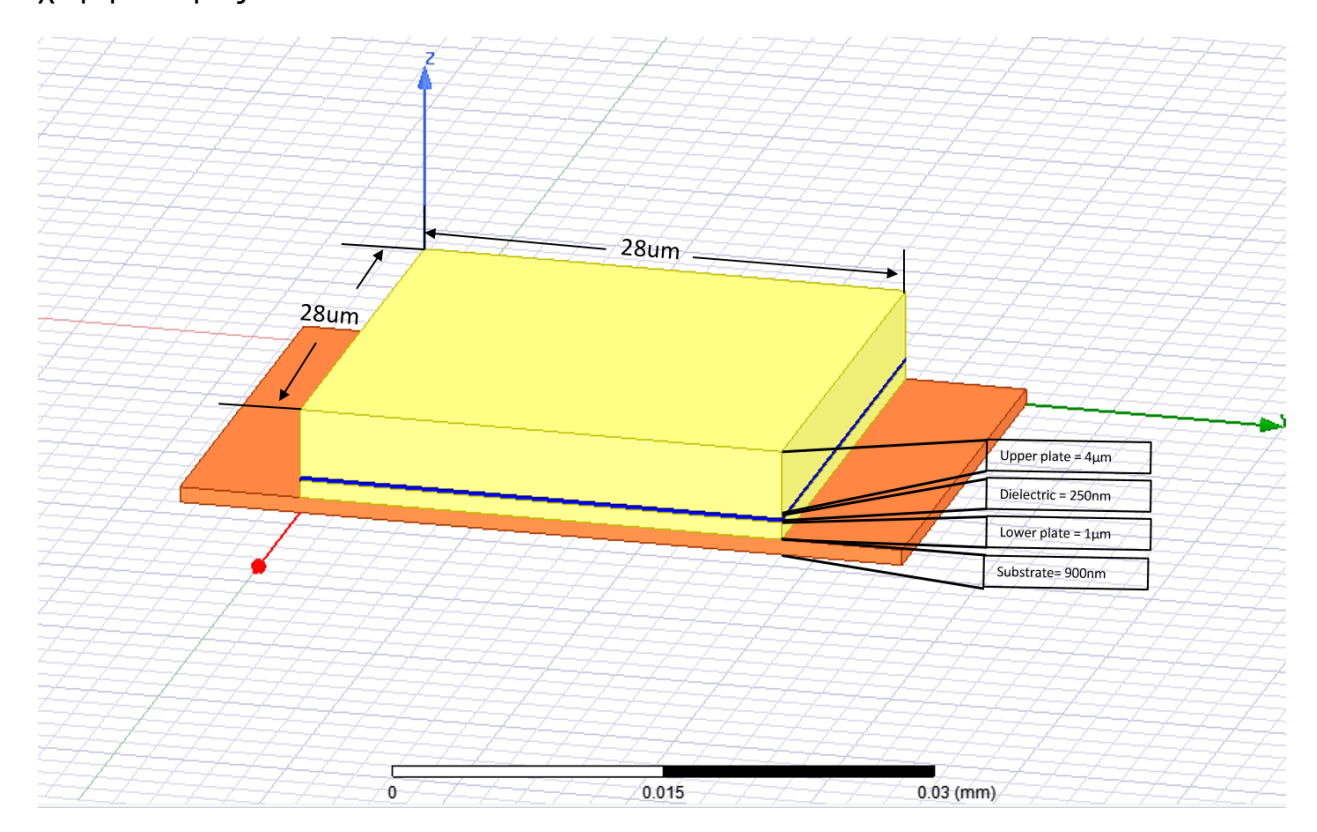

**Εικόνα 29 Παρουσίαση Διαστάσεων στο HFSS**

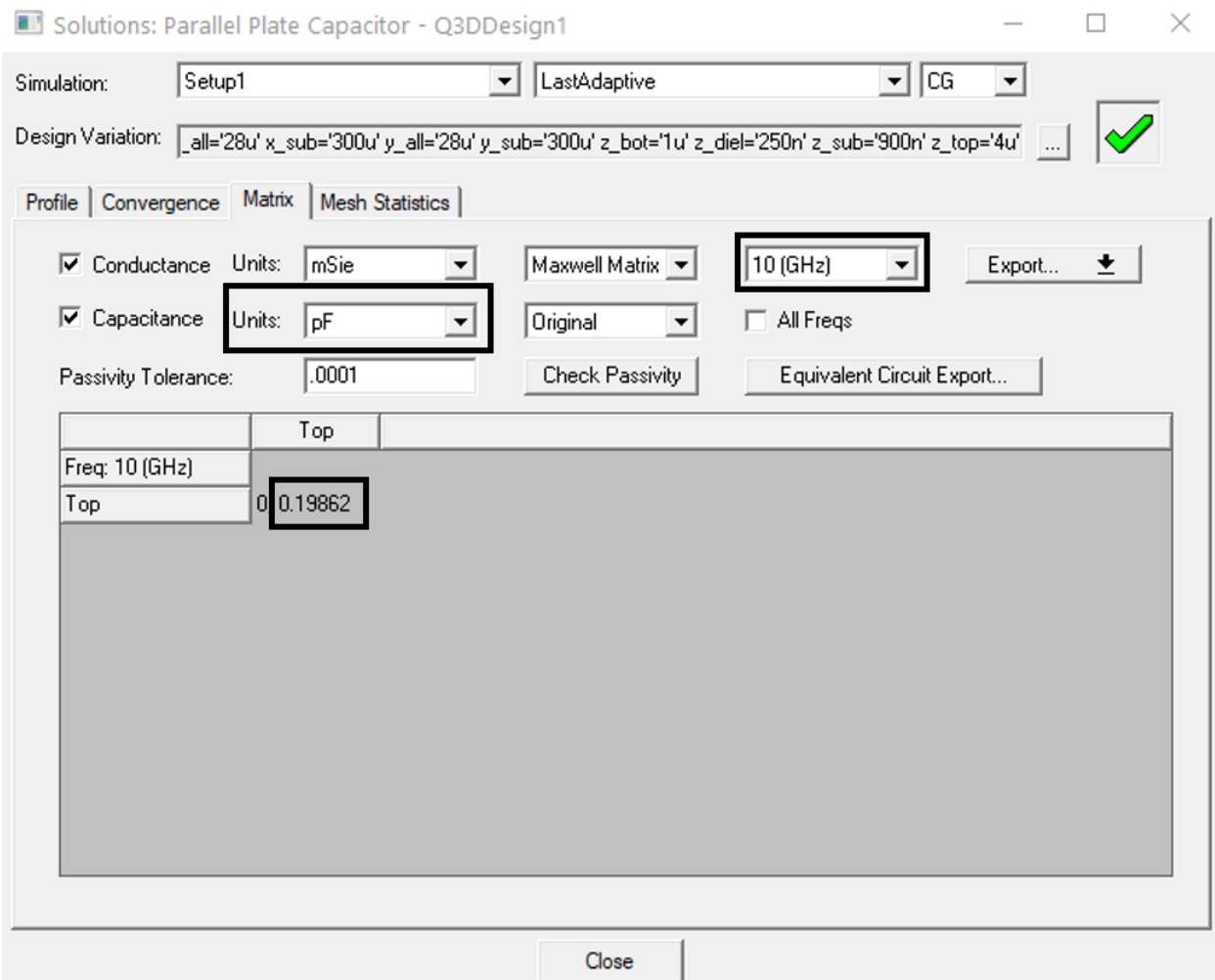

## **Εικόνα 30 Παρουσίαση Χωρητικότητας στο HFSS**

#### **2.2.2 Πυκνωτής Χωρητικότητας 0.5 pF**

 $\overline{A}$ 

 $Ch$ 

Αρχικά υπολογίζεται από τον γενικό τύπο της χωρητικότητας με μοναδικό άγνωστο το εμβαδόν της πλάκας.

 $0.5x10^{-12}F \cdot 250x10^{-9}m$ 

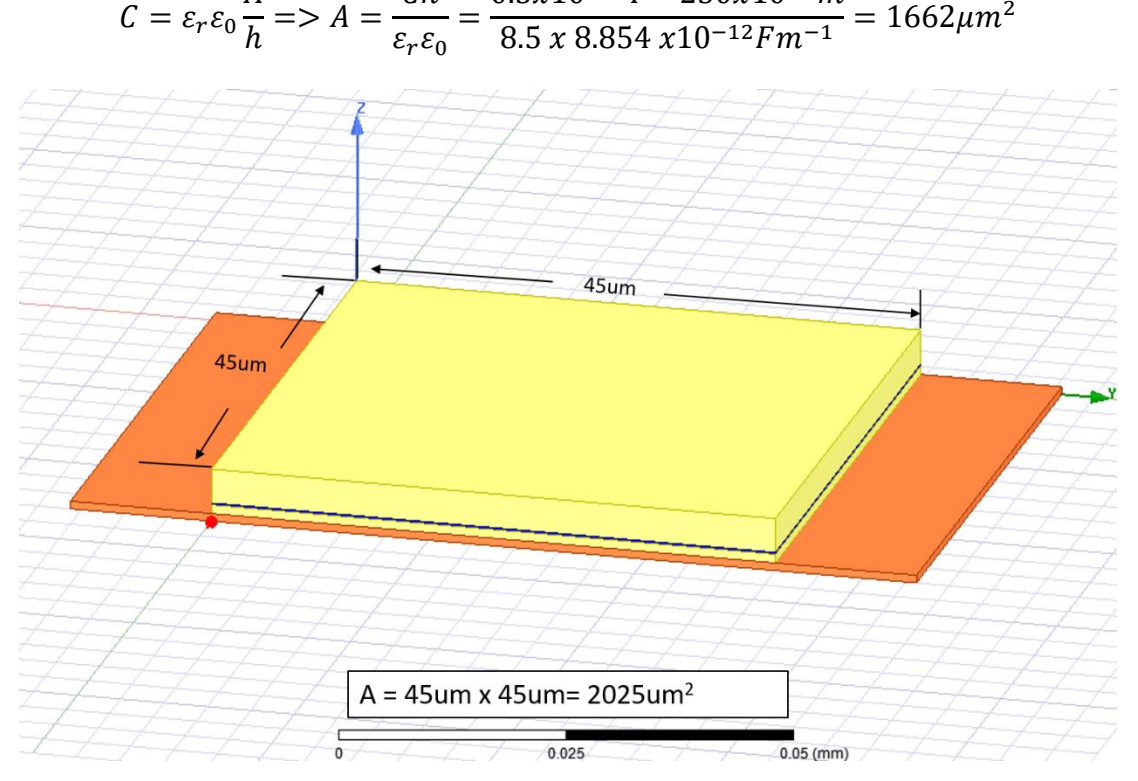

## **Εικόνα 31 Παρουσίαση Διαστάσεων στο HFSS**

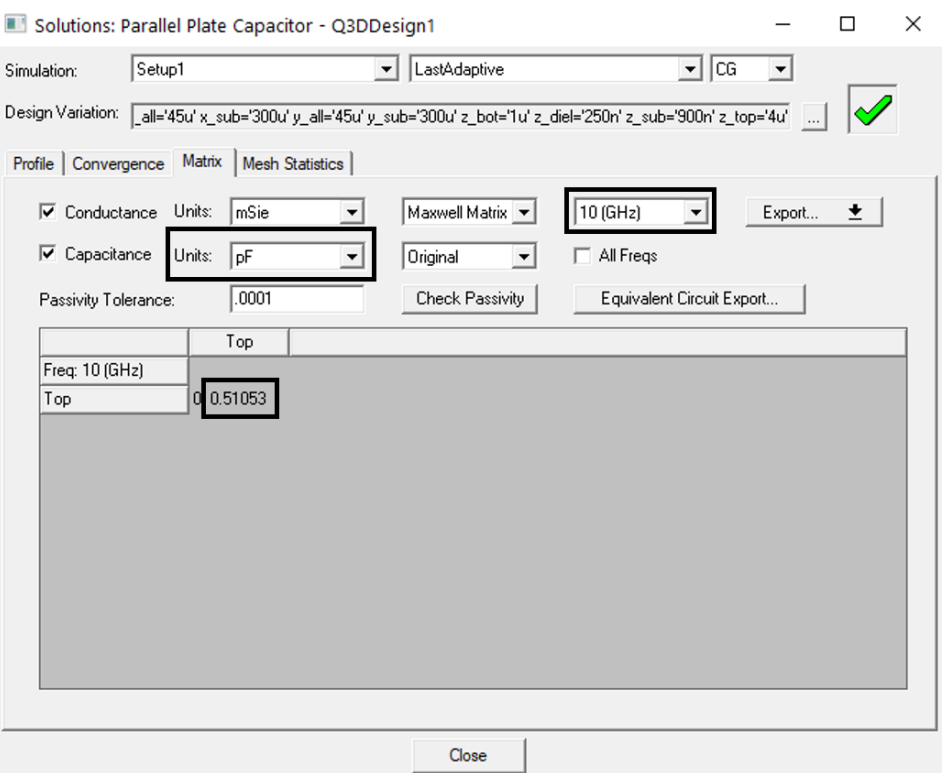

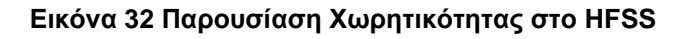

## **2.2.3 Πυκνωτής Χωρητικότητας 1 pF**

Αρχικά υπολογίζεται από τον γενικό τύπο της χωρητικότητας με μοναδικό άγνωστο το εμβαδόν της πλάκας.

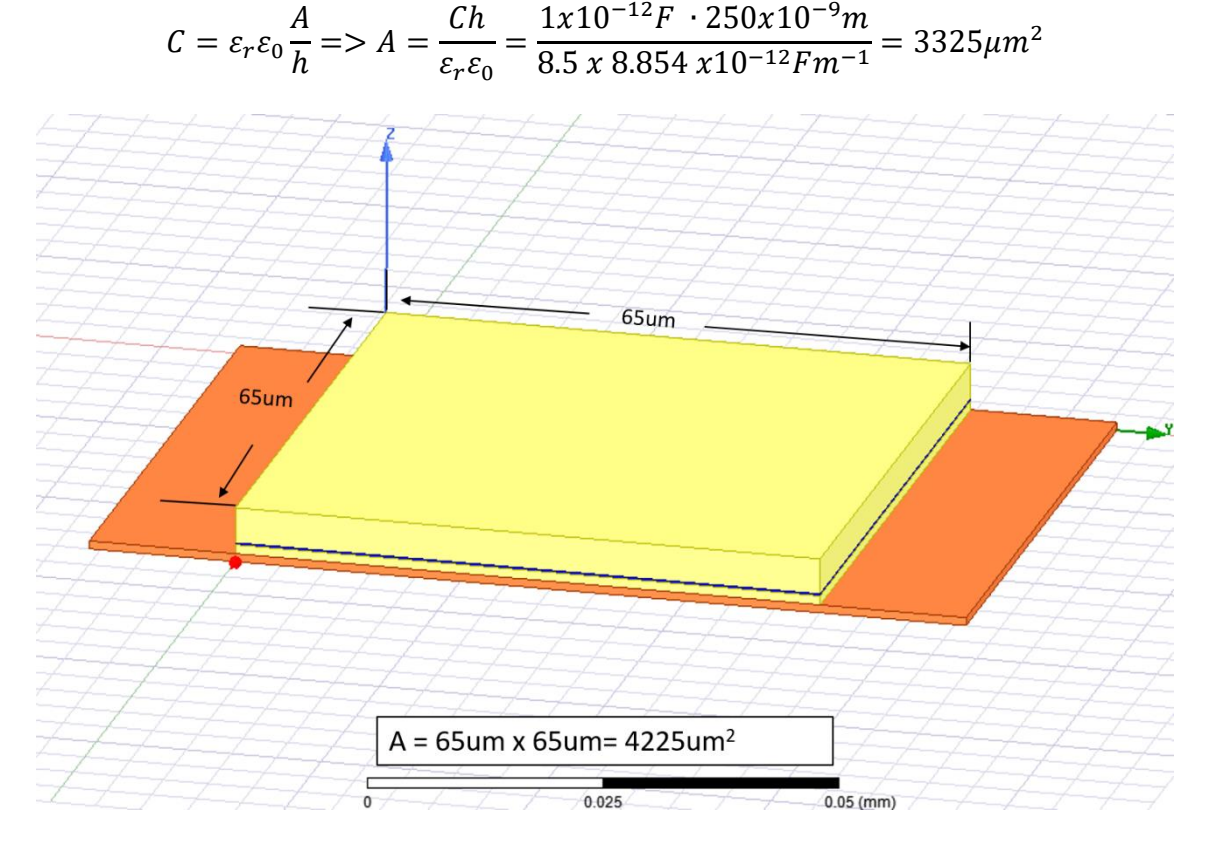

#### **Εικόνα 33 Παρουσίαση Διαστάσεων στο HFSS**

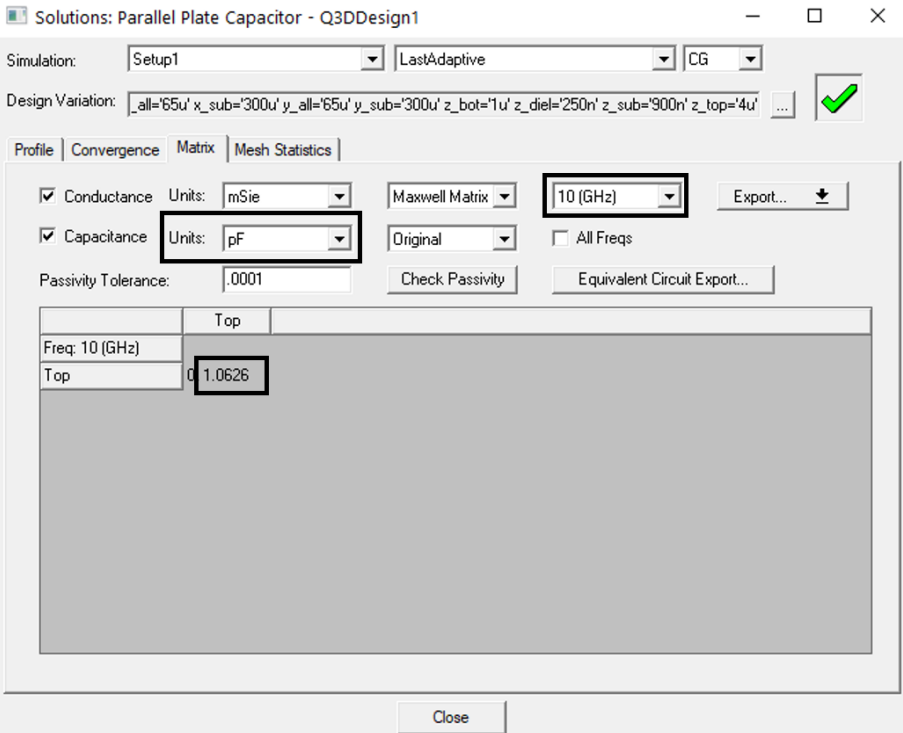

**Εικόνα 34 Παρουσίαση Χωρητικότητας στο HFSS**

## **2.2.4 Πυκνωτής Χωρητικότητας 2 pF**

Αρχικά υπολογίζεται από τον γενικό τύπο της χωρητικότητας με μοναδικό άγνωστο το εμβαδόν της πλάκας.

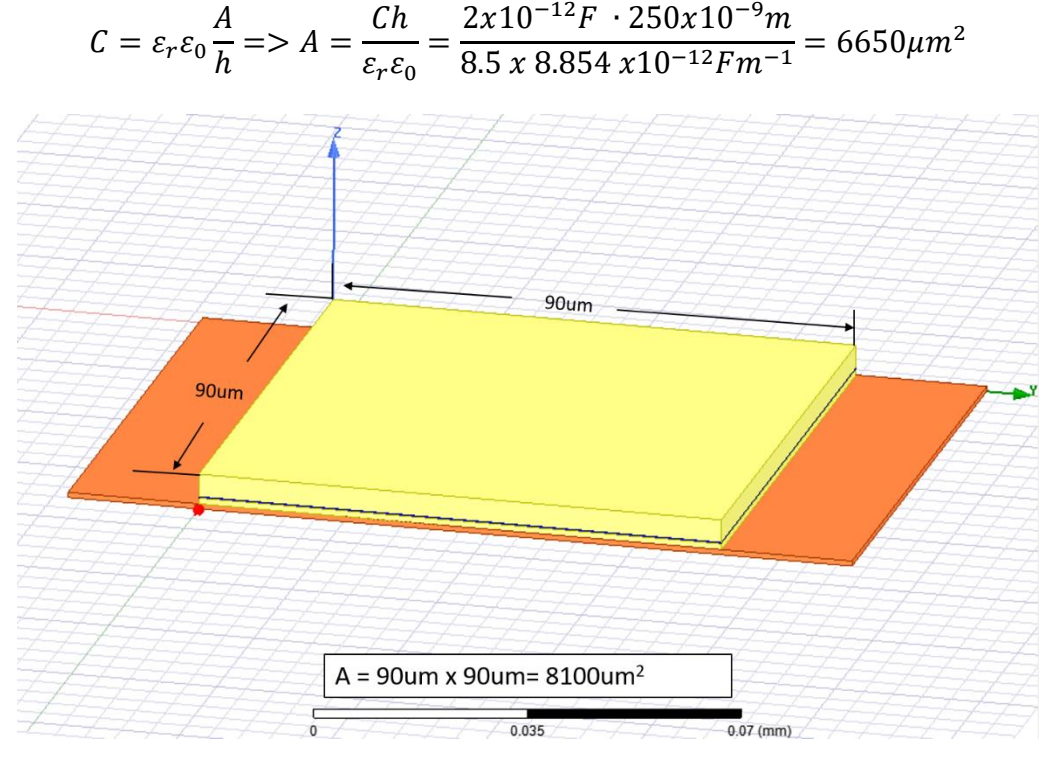

**Εικόνα 35 Παρουσίαση Διαστάσεων στο HFSS**

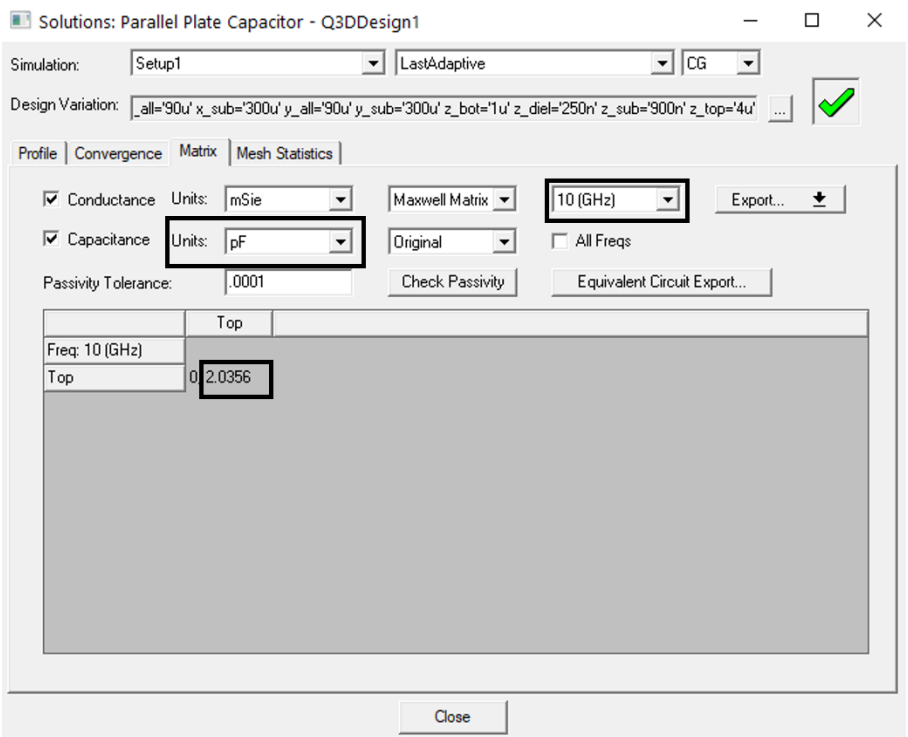

**Εικόνα 36 Παρουσίαση Χωρητικότητας στο HFSS**

## **2.2.5 Πυκνωτής Χωρητικότητας 3 pF**

Αρχικά υπολογίζεται από τον γενικό τύπο της χωρητικότητας με μοναδικό άγνωστο το εμβαδόν της πλάκας.

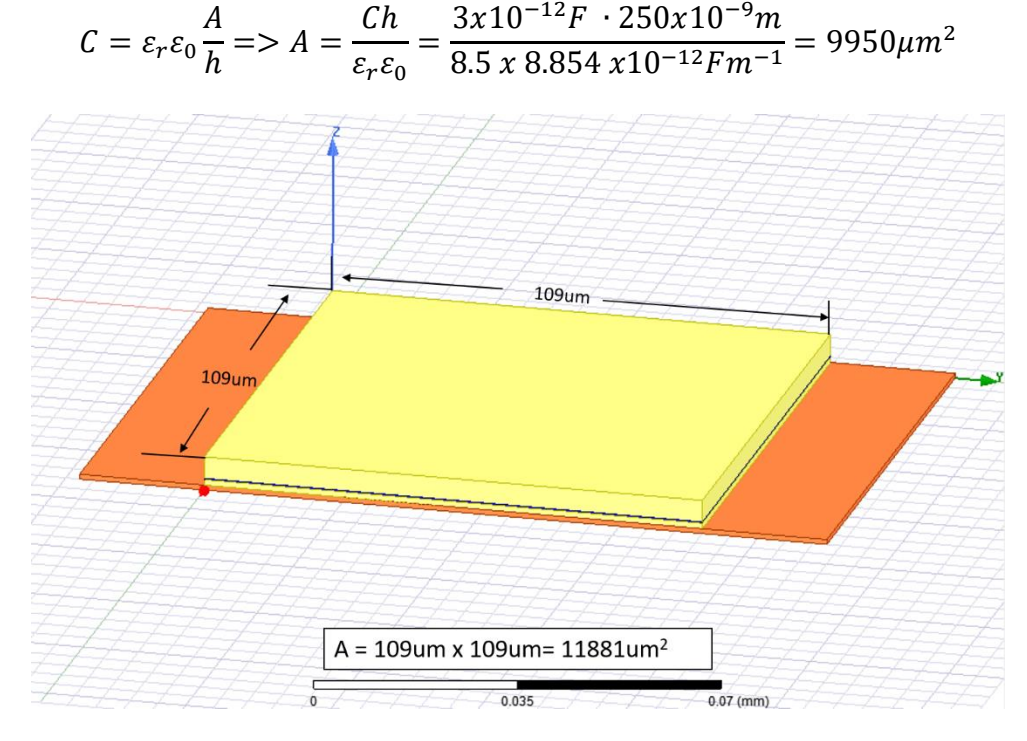

**Εικόνα 37 Παρουσίαση Διαστάσεων στο HFSS**

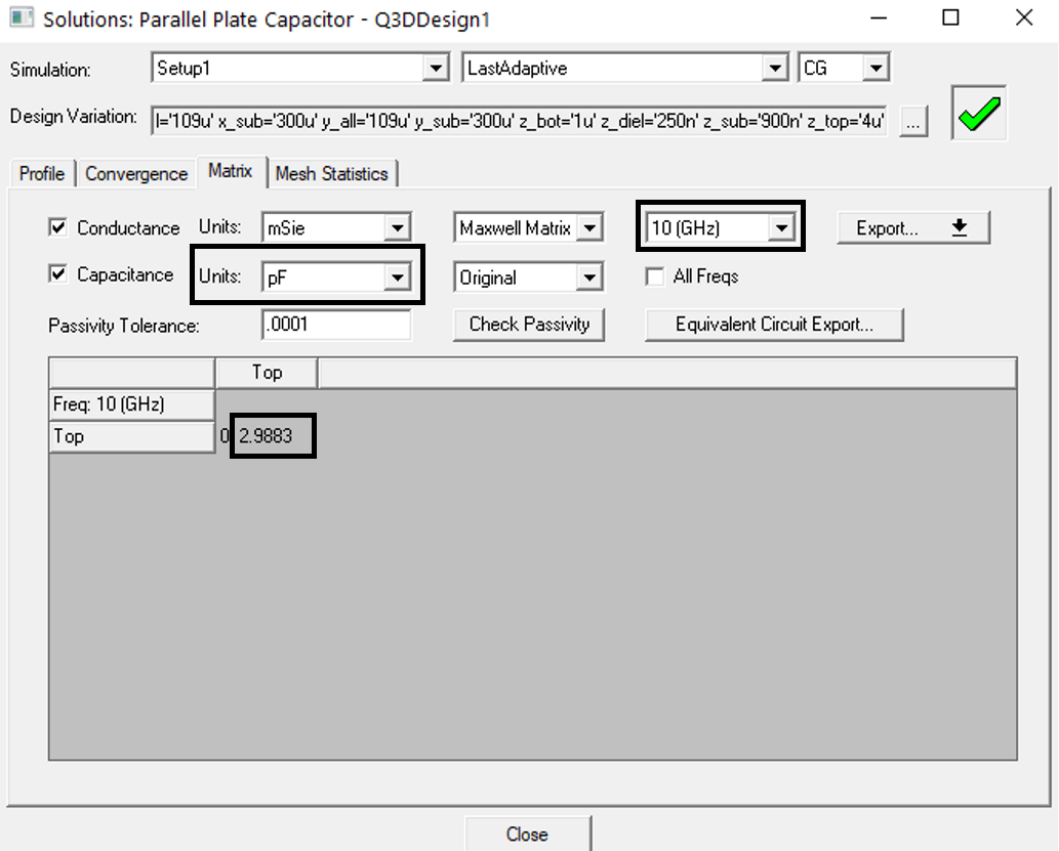

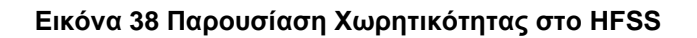
### **2.2.6 Πυκνωτής Χωρητικότητας 5 pF**

Αρχικά υπολογίζεται από τον γενικό τύπο της χωρητικότητας με μοναδικό άγνωστο το εμβαδόν της πλάκας.

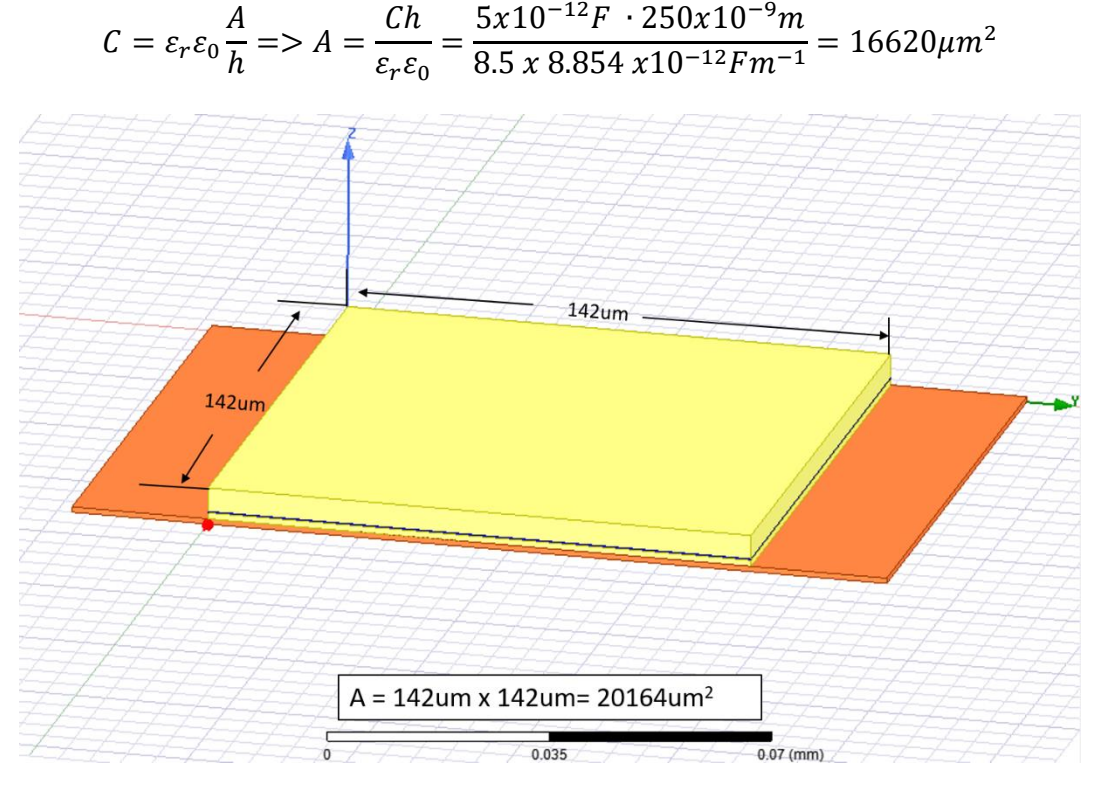

#### **Εικόνα 39 Παρουσίαση Διαστάσεων στο HFSS**

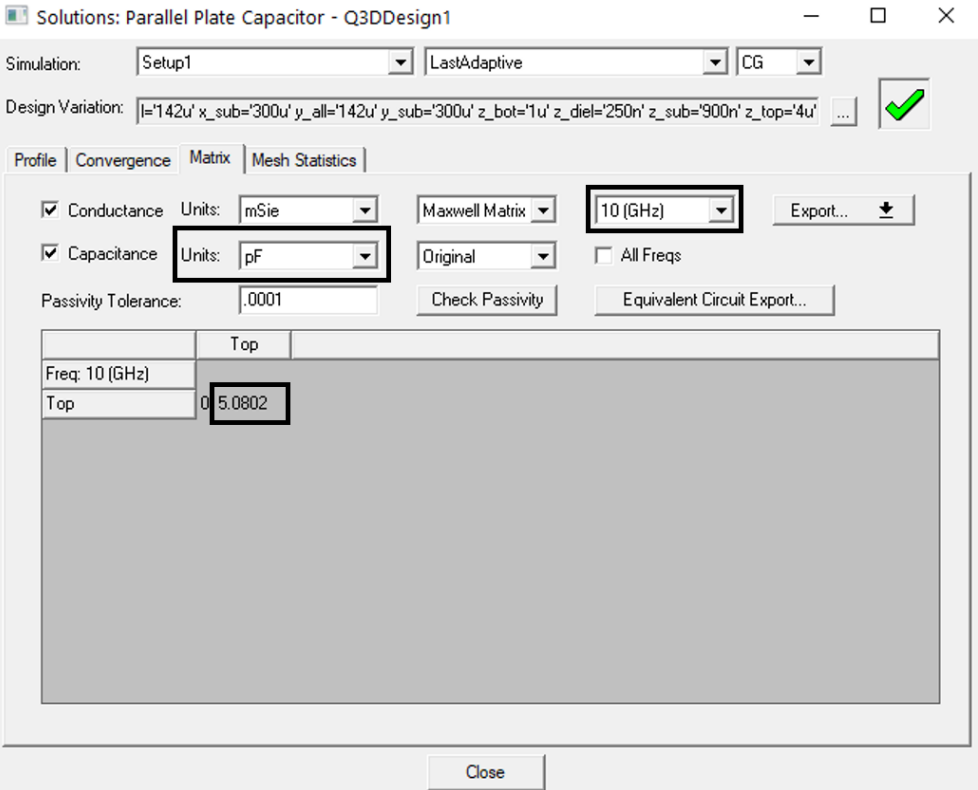

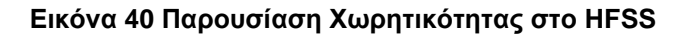

## **2.2.7 Πυκνωτής Χωρητικότητας 10 pF**

Αρχικά υπολογίζεται από τον γενικό τύπο της χωρητικότητας με μοναδικό άγνωστο το εμβαδόν της πλάκας.

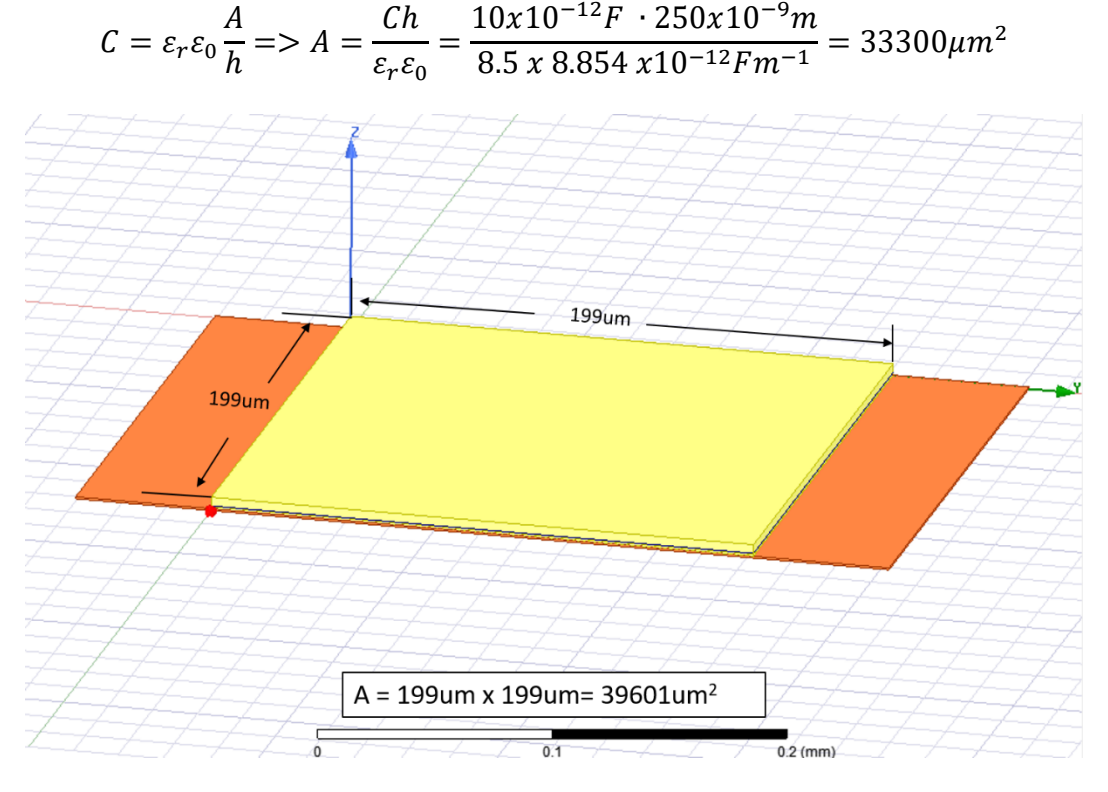

#### **Εικόνα 41 Παρουσίαση Διαστάσεων στο HFSS**

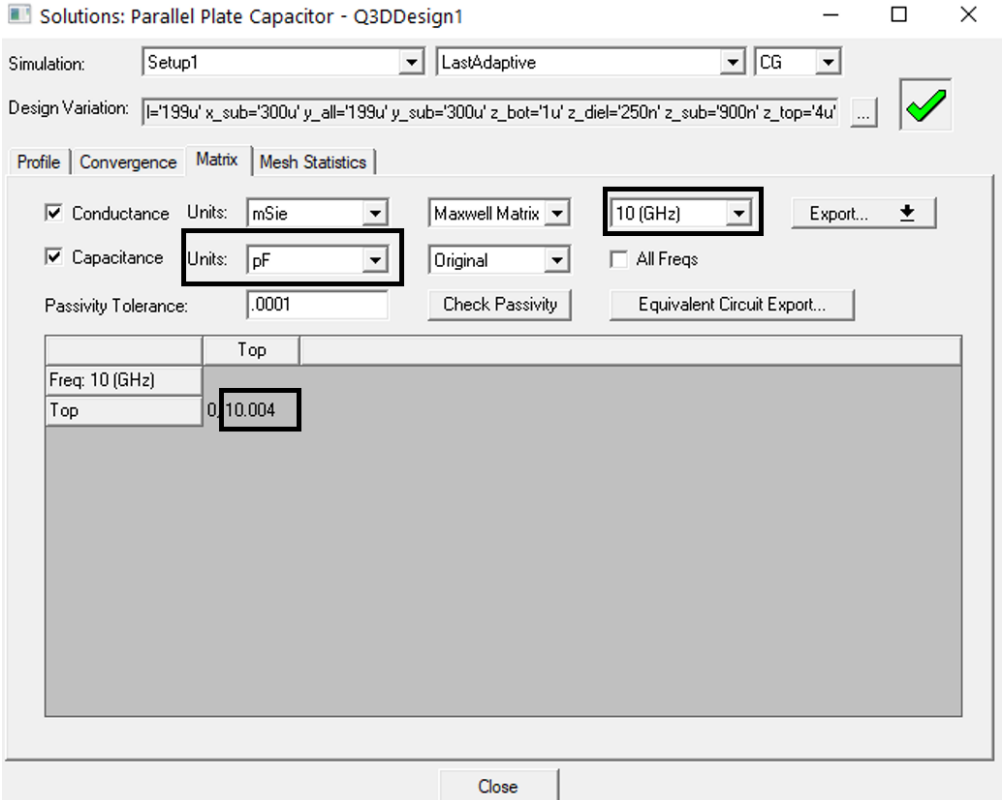

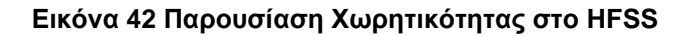

## **2.2.8 Πυκνωτής Χωρητικότητας 15 pF**

Αρχικά υπολογίζεται από τον γενικό τύπο της χωρητικότητας με μοναδικό άγνωστο το εμβαδόν της πλάκας.

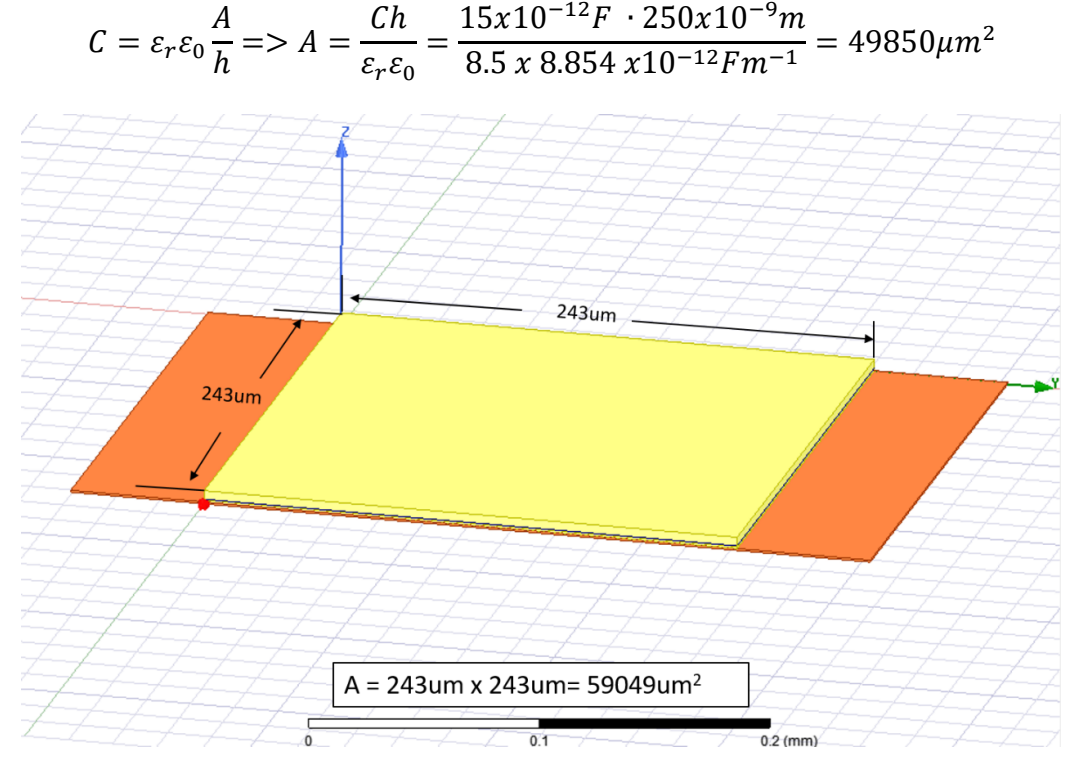

#### **Εικόνα 43 Παρουσίαση Διαστάσεων στο HFSS**

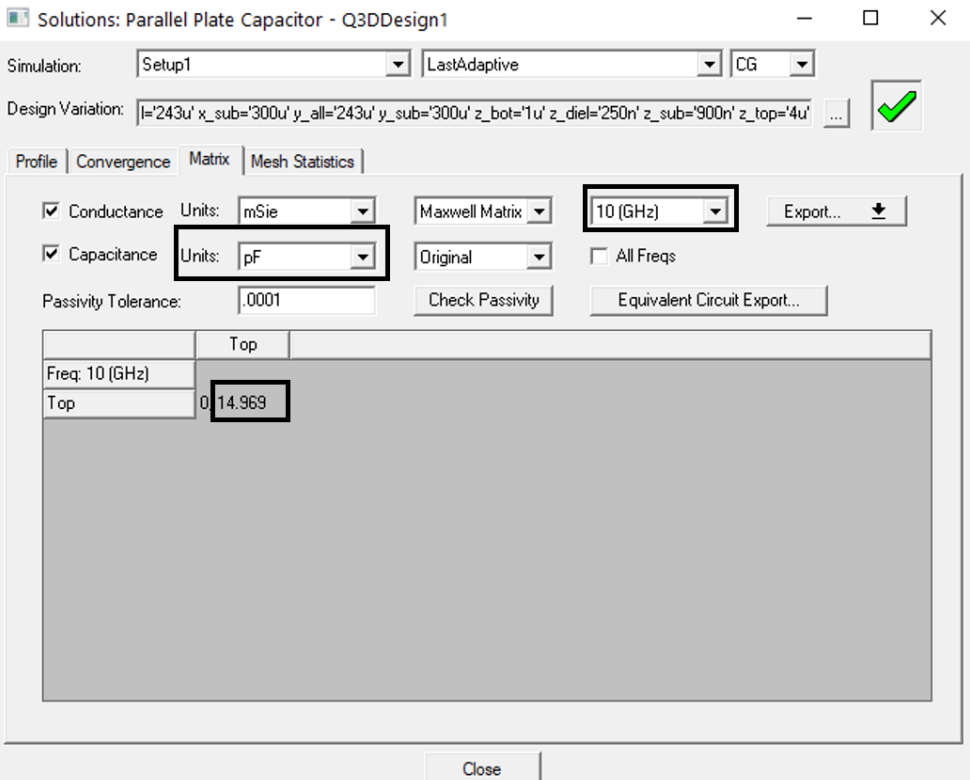

**Εικόνα 44 Παρουσίαση Χωρητικότητας στο HFSS**

## **2.2.9 Πυκνωτής Χωρητικότητας 20 pF**

Αρχικά υπολογίζεται από τον γενικό τύπο της χωρητικότητας με μοναδικό άγνωστο το εμβαδόν της πλάκας.

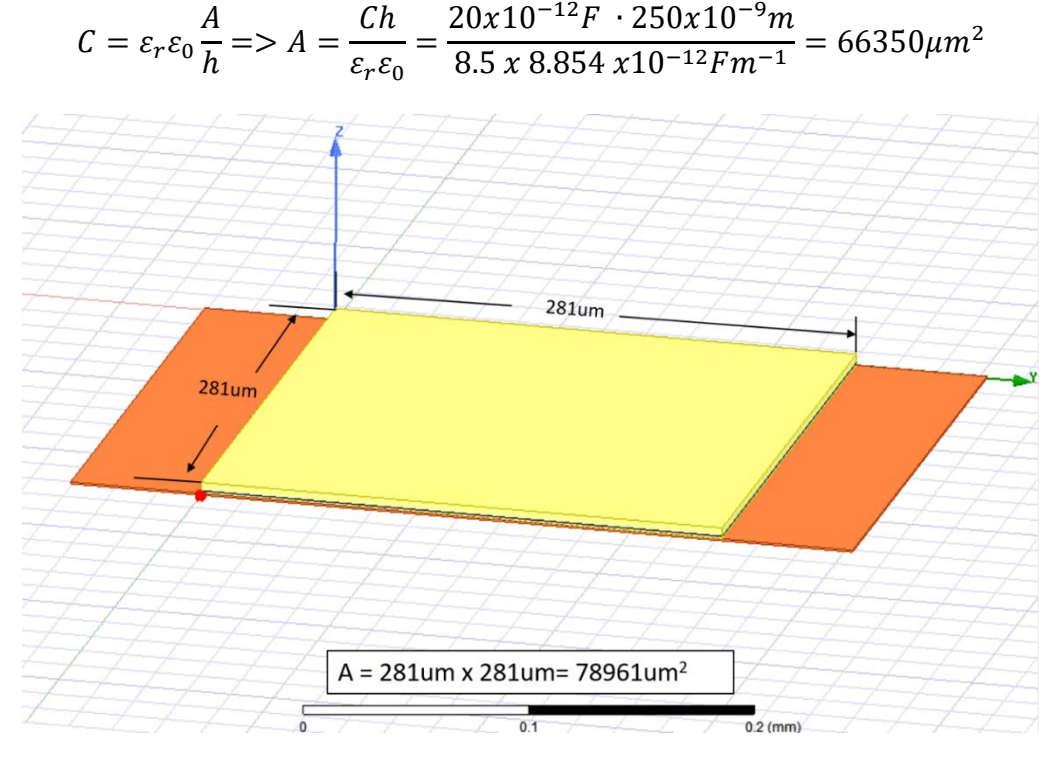

**Εικόνα 45 Παρουσίαση Διαστάσεων στο HFSS**

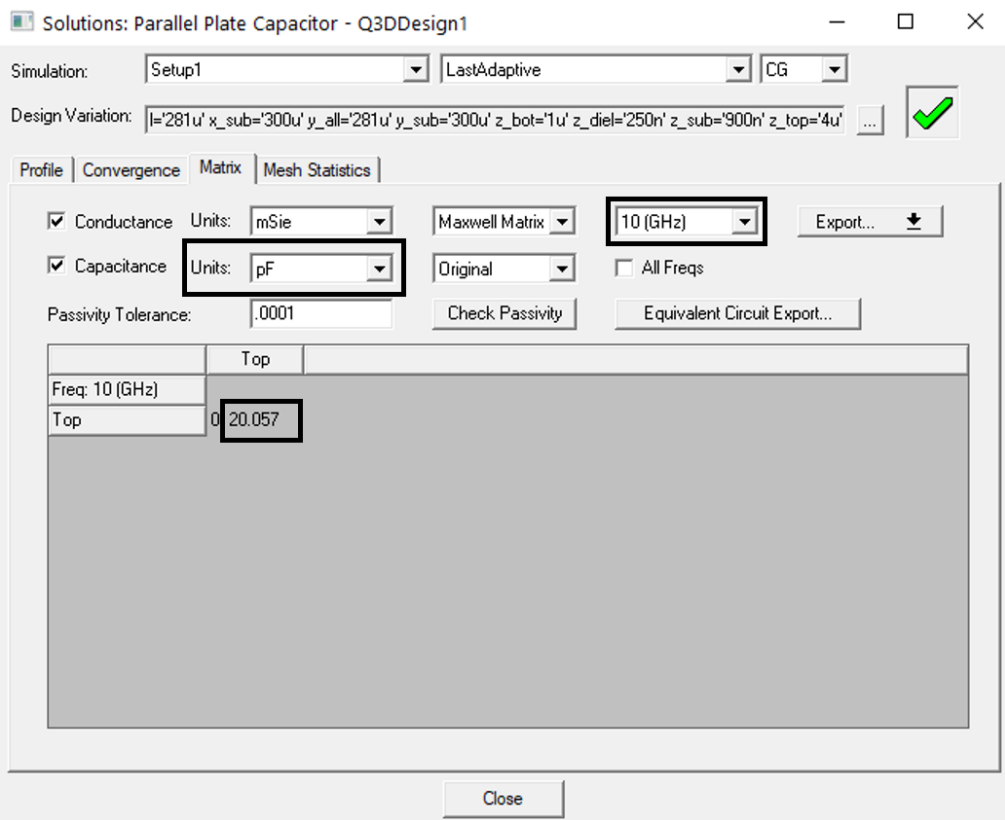

**Εικόνα 46 Παρουσίαση Χωρητικότητας στο HFSS**

### **2.2.10 Πυκνωτής Χωρητικότητας 25 pF**

Αρχικά υπολογίζεται από τον γενικό τύπο της χωρητικότητας με μοναδικό άγνωστο το εμβαδόν της πλάκας.

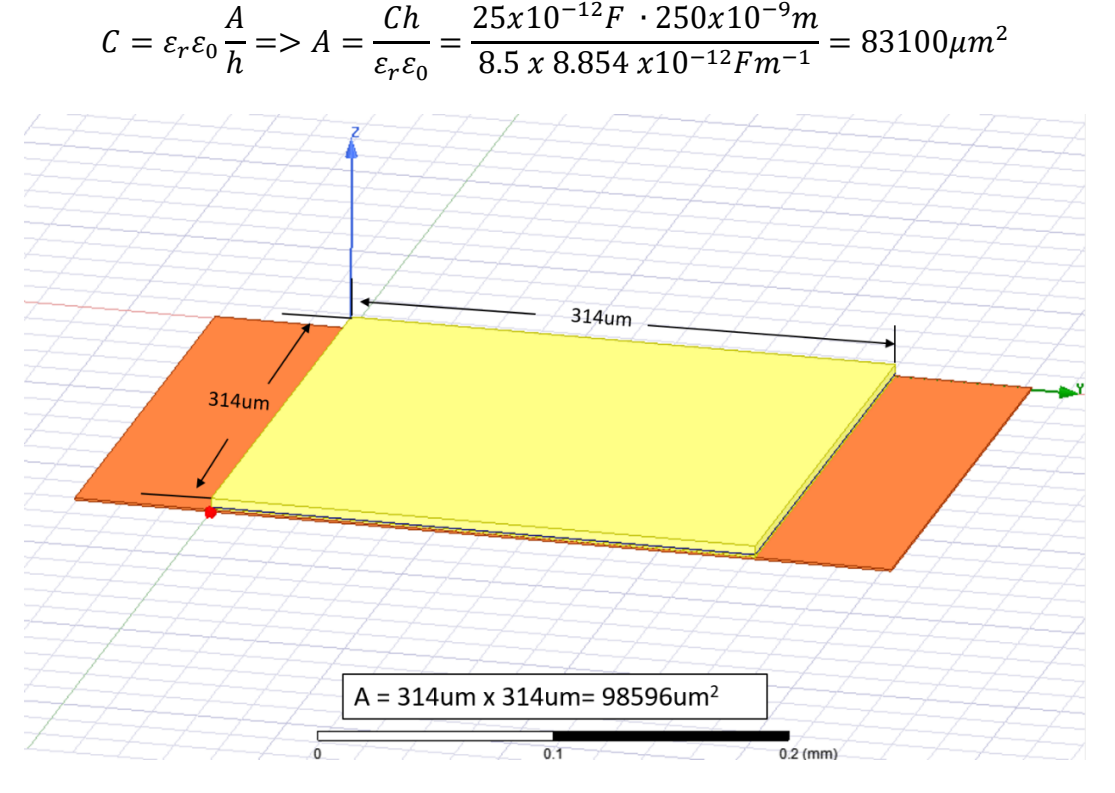

#### **Εικόνα 47 Παρουσίαση Διαστάσεων στο HFSS**

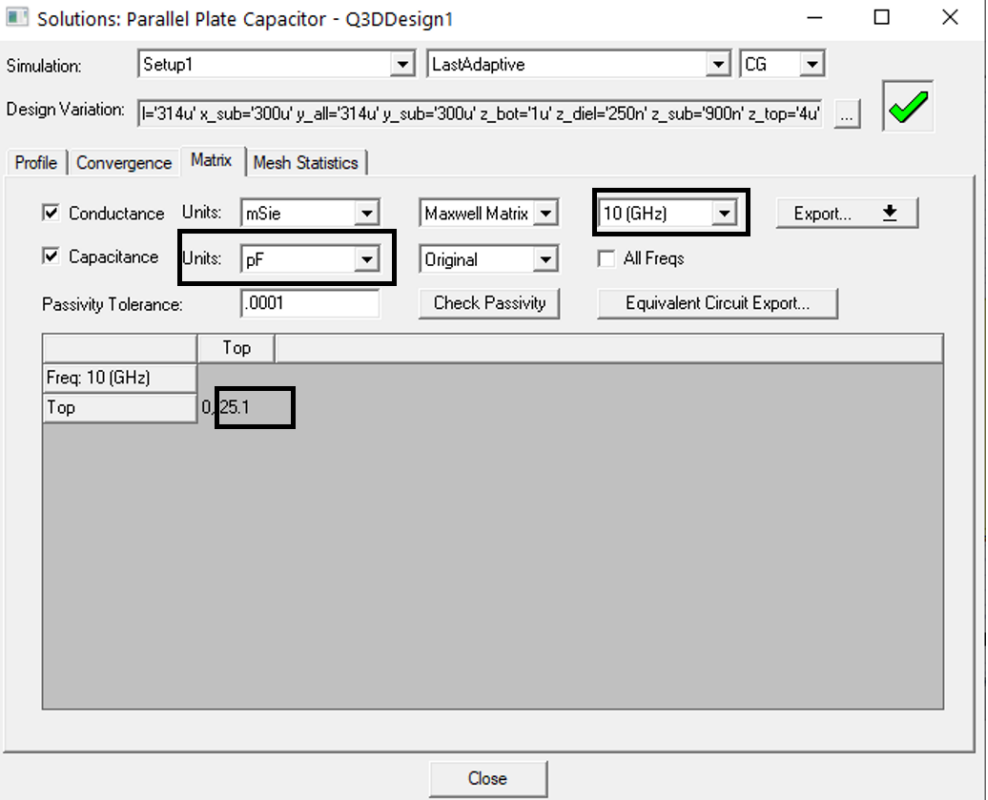

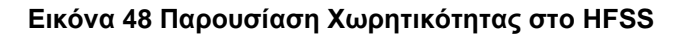

## **ΠΙΝΑΚΑΣ ΟΡΟΛΟΓΙΑΣ**

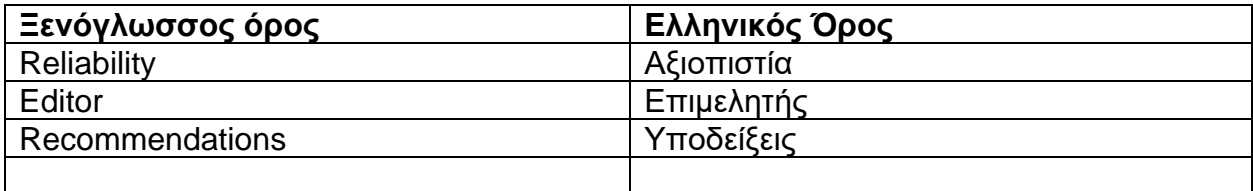

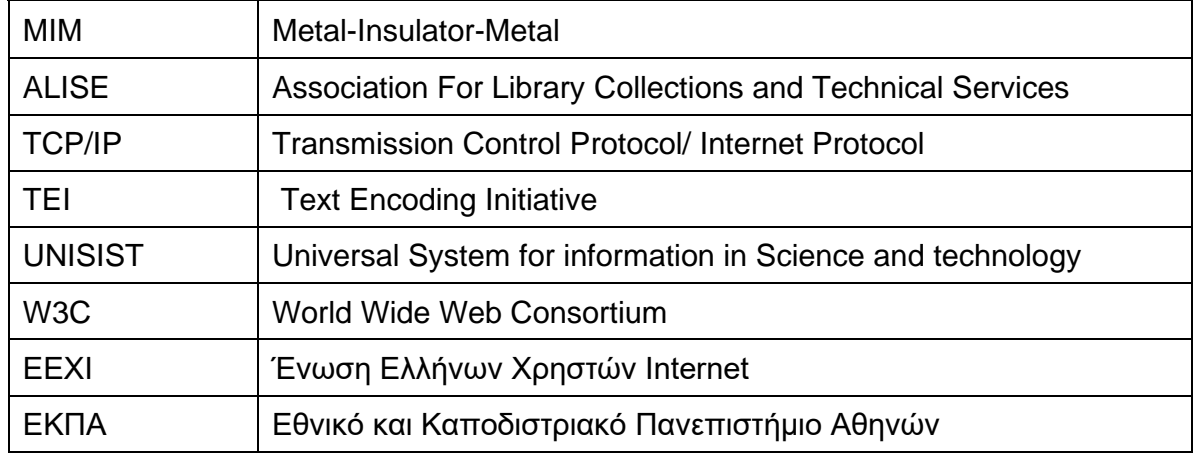

# **ΣΥΝΤΜΗΣΕΙΣ – ΑΡΚΤΙΚΟΛΕΞΑ – ΑΚΡΩΝΥΜΙΑ**

# **ΠΑΡΑΡΤΗΜΑ Ι - Λογισμικό Ηλεκτρομαγνητικών Πεδίων Υψηλών Συχνοτήτων (HFSS)**

Το λογισμικό HFSS (High Frequency Structure Simulator) δημιουργήθηκε από την εταιρεία ANSYS όπου είναι ευρέως γνωστή στον τομέα της τρισδιάστατης σχεδίασης καθώς και της προσομοίωσης μηχανικών διεργασιών. To HFSS είναι ενα δια δραστικό πακέτο λογισμικού το οποίο υπολογίζει και παρουσιάζει την ηλεκτρομαγνητική συμπεριφορά σε οποιαδήποτε δομή. Επίσης περιλαμβάνει εντολές που μπορούν να εκτελεστούν σε μορφή script αναλύοντας έτσι αυτή τη συμπεριφορά εκτενέστερα.

Χρησιμοποιώντας το HFSS μπορεί κανείς να υπολογίσει :

- Βασικές ηλεκτρομαγνητικές έννοιες πεδίου, καθώς και ανάλυση ακτινοβολίας σε μακρινό και εγγύς πεδίο.
- Χαρακτηριστικές αντιστάσεις πηγής και σταθερές διάδοσης.
- Εύρεση και ανάλυση S-παραμέτρων
- Συντονισμούς μια δομής χρησιμοποιώντας το eigenmode του προγράμματος. Αν κάποιος χρησιμοποιήσει αυτό το mode στο πρόγραμμα δεν χρειάζεται να ορίσει καμία πηγή, το HFSS υπολογίζει συντονισμούς του μοντέλου βασισμένο στη γεωμετρία, τα υλικά και τα όρια της εκάστοτε δομής.

Αρχικά όμως χρειάζεται να σχεδιαστεί η δομή, να προσδιοριστούν τα χαρακτηριστικά υλικών για κάθε αντικείμενο, να δημιουργηθούν προσεκτικά οι πηγές ή η πηγή και τέλος να προσδιοριστούν τα ειδικά χαρακτηριστικά κάθε επιφάνειας. Το HFSS έπειτα παράγει τα πεδία, τα χαρακτηριστικά των πηγών και τις S-παραμέτρους. Αφού λοιπόν όλα τα απαραίτητα ρυθμιστούν, το HFSS δίνει το δικαίωμα να γίνει η προσομοίωση σε συγκεκριμένη συχνότητα είτε σε ένα συγκεκριμένο εύρος συχνοτήτων.

### **Ι.1 Παρουσίαση Λογισμικού**

Στις υποενότητες που ακολουθούν θα παρουσιασθούν το περιβάλλον όπου μπορεί ο κάθε χρήστης να εργαστεί καθώς και όλες τις απαραίτητες πληροφορίες που κάποιος πρέπει να γνωρίζει για να ολοκληρώσει οποιοδήποτε project.

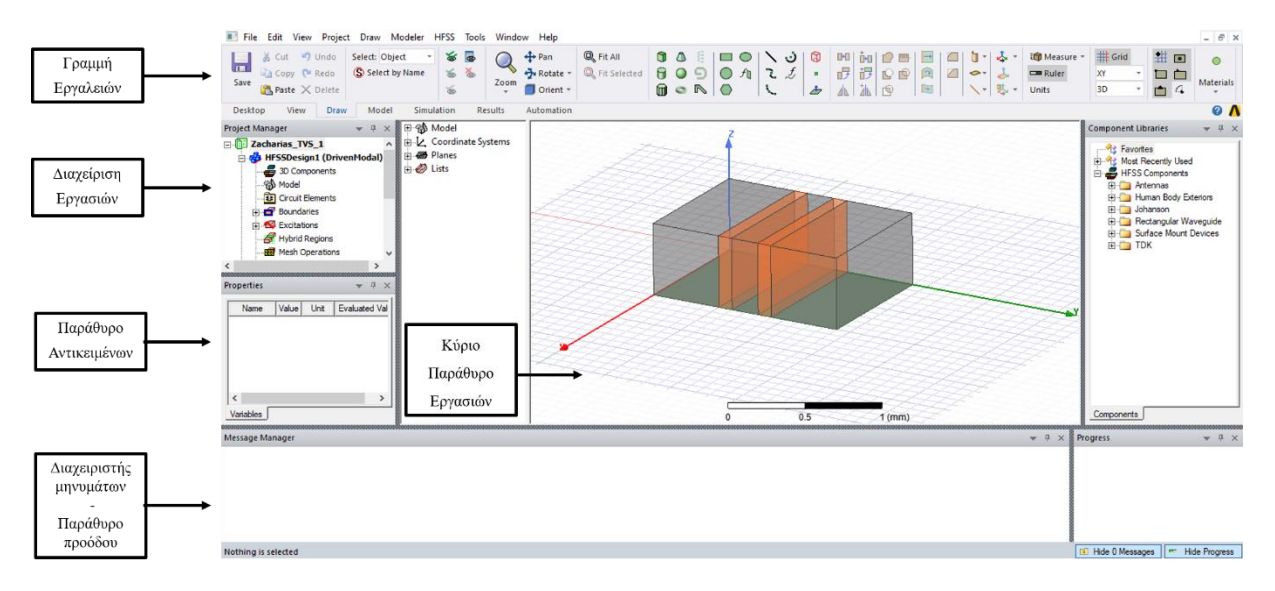

#### **Εικόνα 49 Περιβάλλον Χρήστη HFSS**

### **Ι.2 Γραμμή Εργαλείων**

| S Select by Name | 高高 |                                            | $\overline{A}$ $\rightarrow$ $\overline{B}$ Rotate $\overline{B}$ $\overline{B}$ $\overline{C}$ $\overline{C}$ $\overline{D}$ $\overline{C}$ $\overline{C}$ $\overline{C}$ $\overline{C}$ $\overline{C}$ $\overline{C}$ $\overline{C}$ $\overline{C}$ $\overline{C}$ $\overline{C}$ $\overline{C}$ $\overline{C}$ $\overline{C}$ $\overline{C}$ $\overline{C}$ $\overline{C}$ $\$ |  |  |  |  |  |  |  |                                                   |  |
|------------------|----|--------------------------------------------|----------------------------------------------------------------------------------------------------|--|--|--|--|--|--|--|---------------------------------------------------|--|
|                  |    | $\blacksquare$ Orient $\blacktriangledown$ |                                                                                                    |  |  |  |  |  |  |  | │⋒●N│O│└│ <i>≐</i> │∆│ <u>Ж│⊙</u> │⊠││╲┤धन∪nits ∖ |  |

**Εικόνα 50 Γραμμή Εργαλείων HFSS**

Σε αυτή την υποενότητα θα παρουσιασθούν τα βασικά εργαλεία που χρησιμοποιήθηκαν σε αυτό το project.

> • Όπως φαίνεται από τη λίστα μπορούμε να επιλέξουμε όλο το αντικείμενο ή κάποια πλευρά του αντικειμένου ή ακόμα και κάποια γωνία.

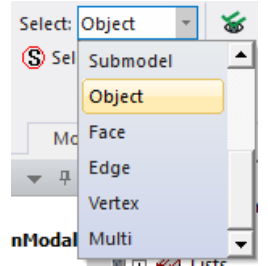

• Μπορούμε επίσης από όλο το σχέδιο ποια αντικείμενα θέλουμε να εμφανίζονται και ποια όχι.

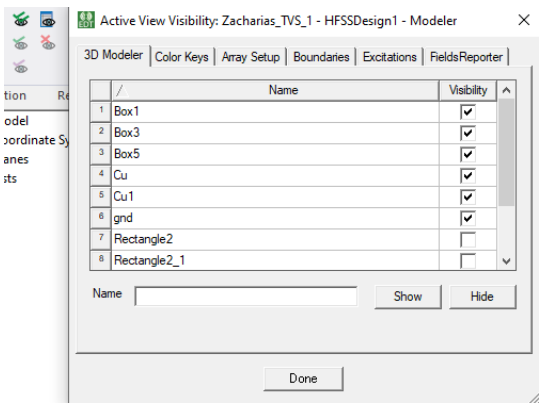

• Με αυτά τα εργαλεία μπορούμε να σχεδιάσουμε οποιοδήποτε σχήμα χρειάζεται να δημιουργήσουμε.

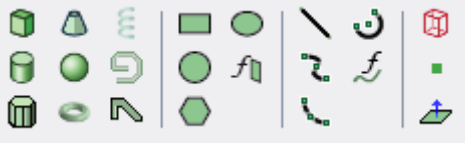

• Με αυτά τα εργαλεία μπορούμε να περιστρέψουμε ή να αντιγράψουμε συμμετρικά οποιαδήποτε δομή του σχεδίου μας παίρνοντας υπόψιν την αρχή των αξόνων είτε όχι.

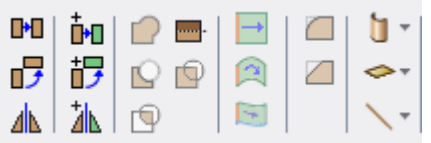

## **Ι.3 Διαχείριση Εργασιών**

Το παράθυρο διαχείρισης εργασιών παρουσιάζει τη δομή όλων των ανοιχτών project, σε μορφή project tree, όπως φαίνεται στην παρακάτω εικόνα.

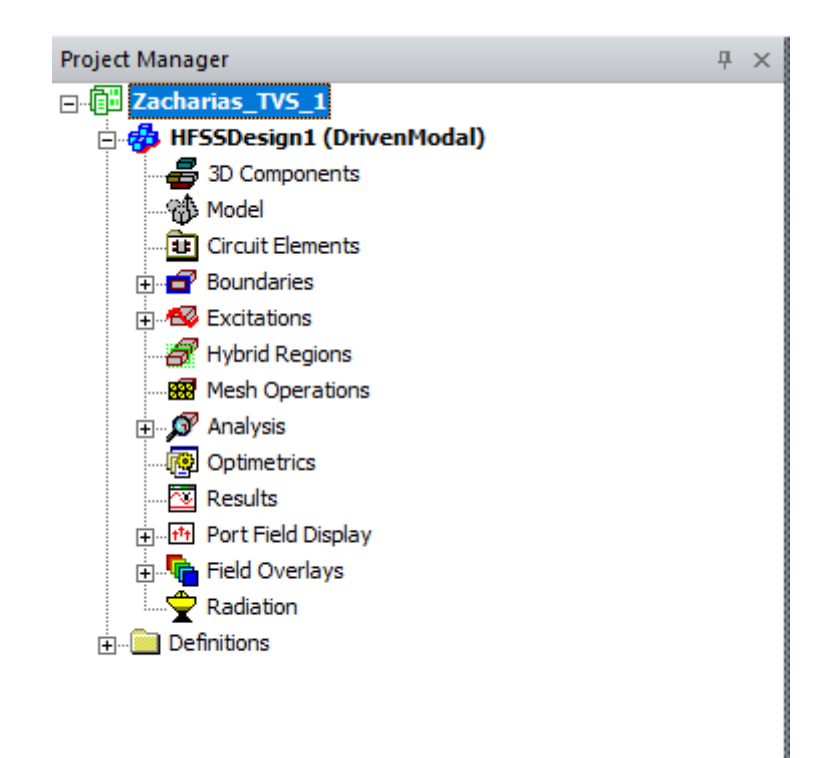

**Εικόνα 51 Παράθυρο Διαχείρισης Εργασιών**

Όπως απεικονίζεται στην άνωθεν εικόνα όλες οι απαραίτητες πληροφορίες για κάθε ενεργό project βρίσκονται σε αυτό το παράθυρο. Αναλυτικότερα λοιπόν έχουμε :

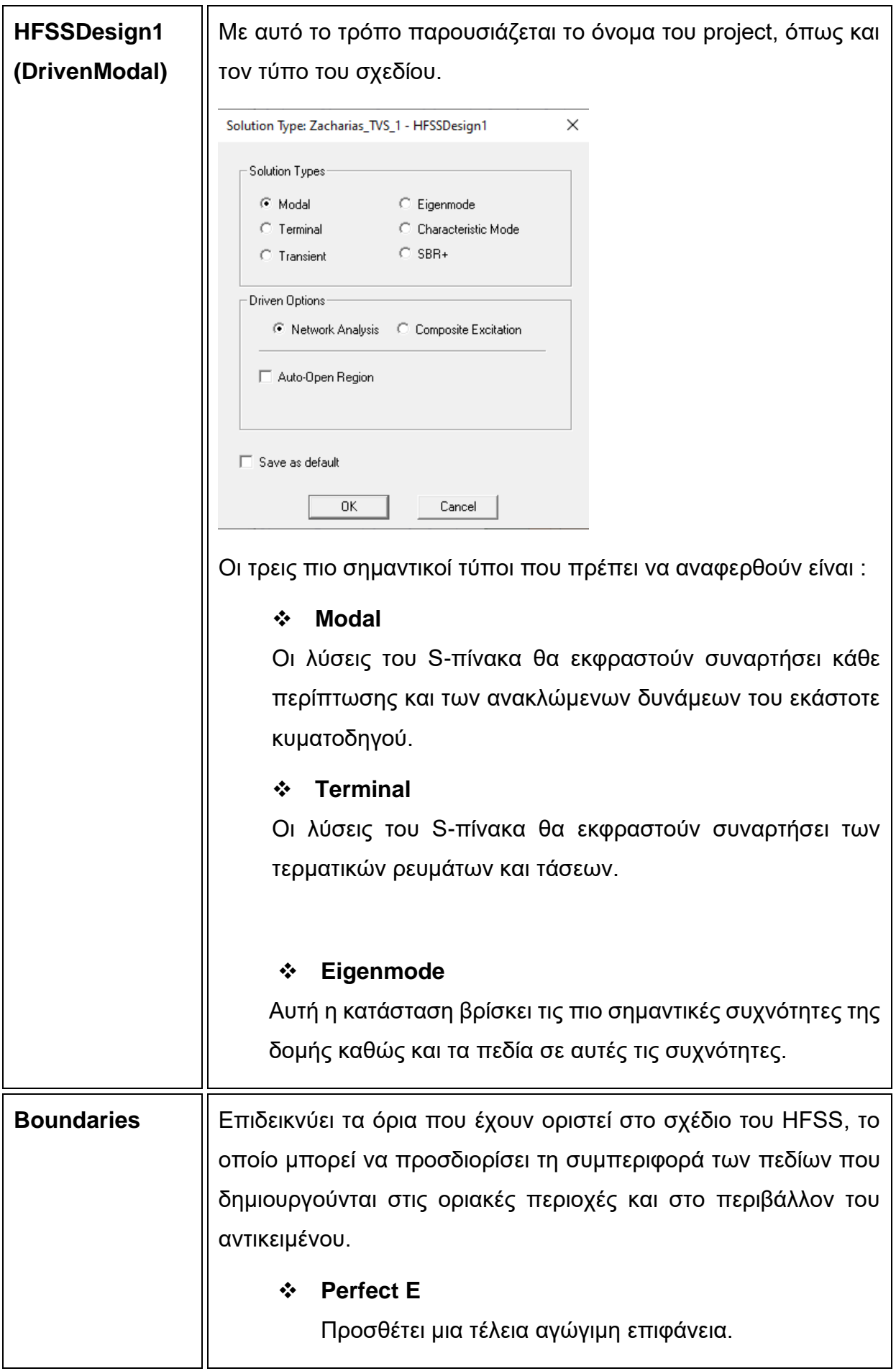

 $\mathbf l$ 

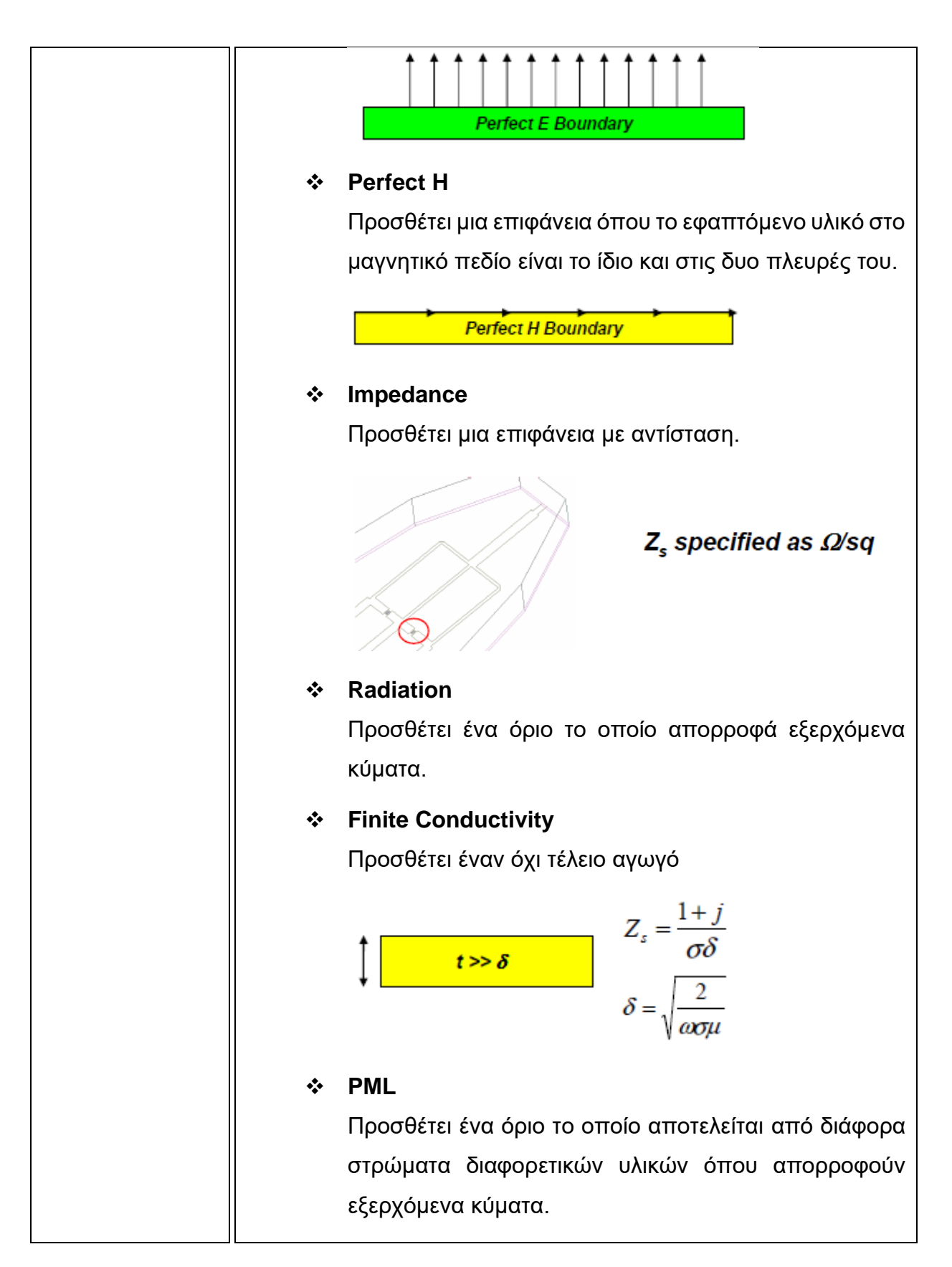

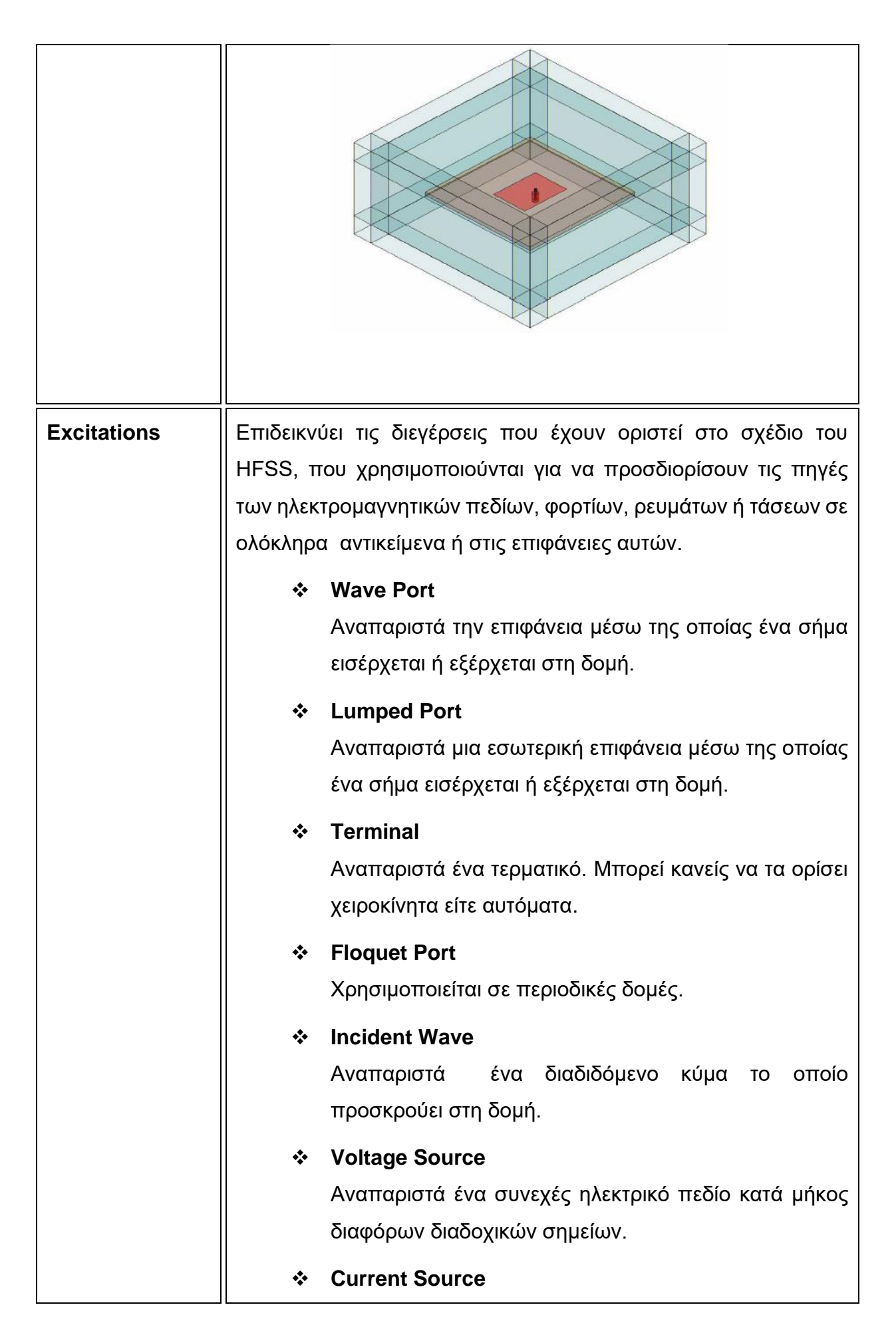

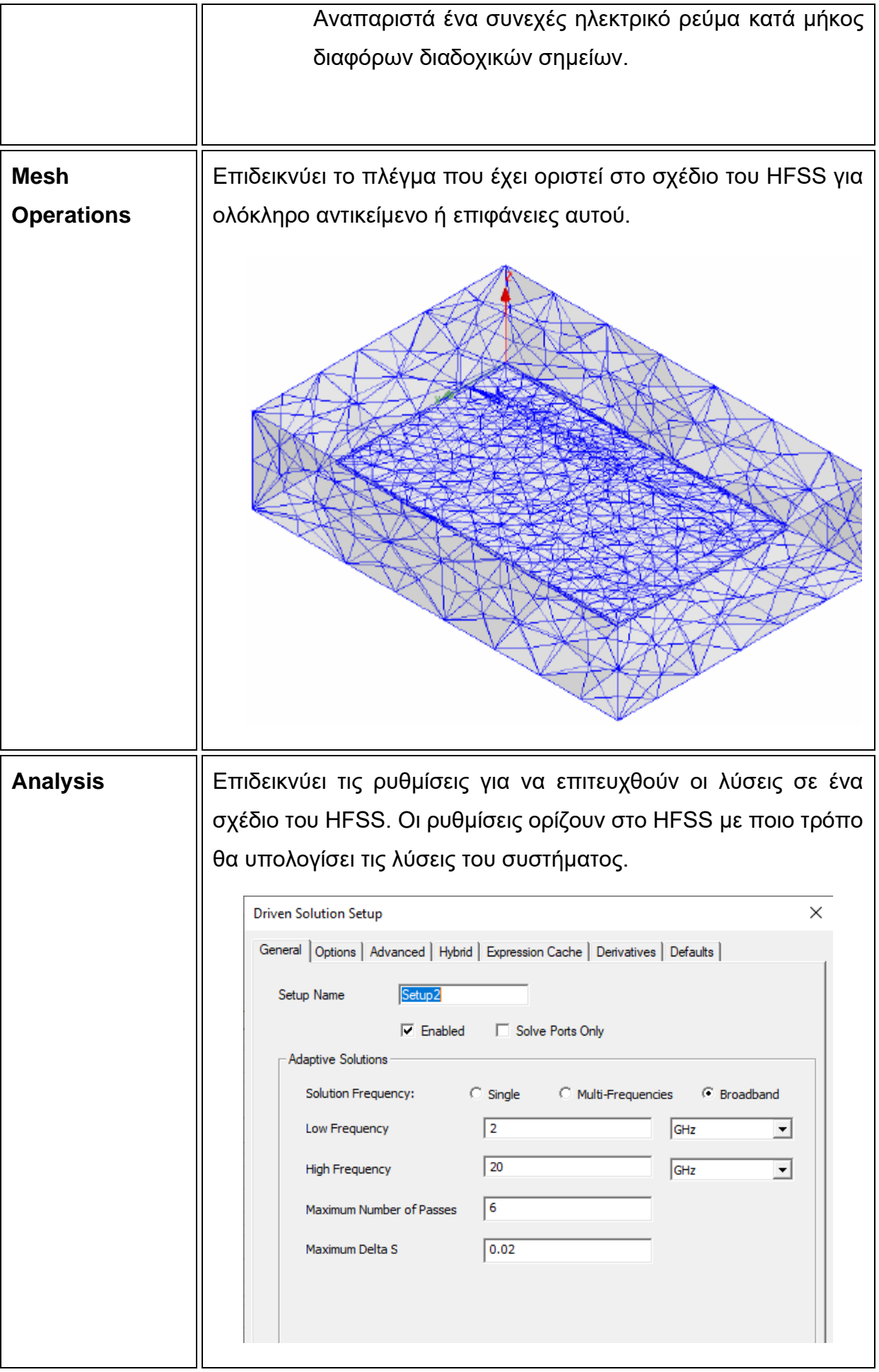

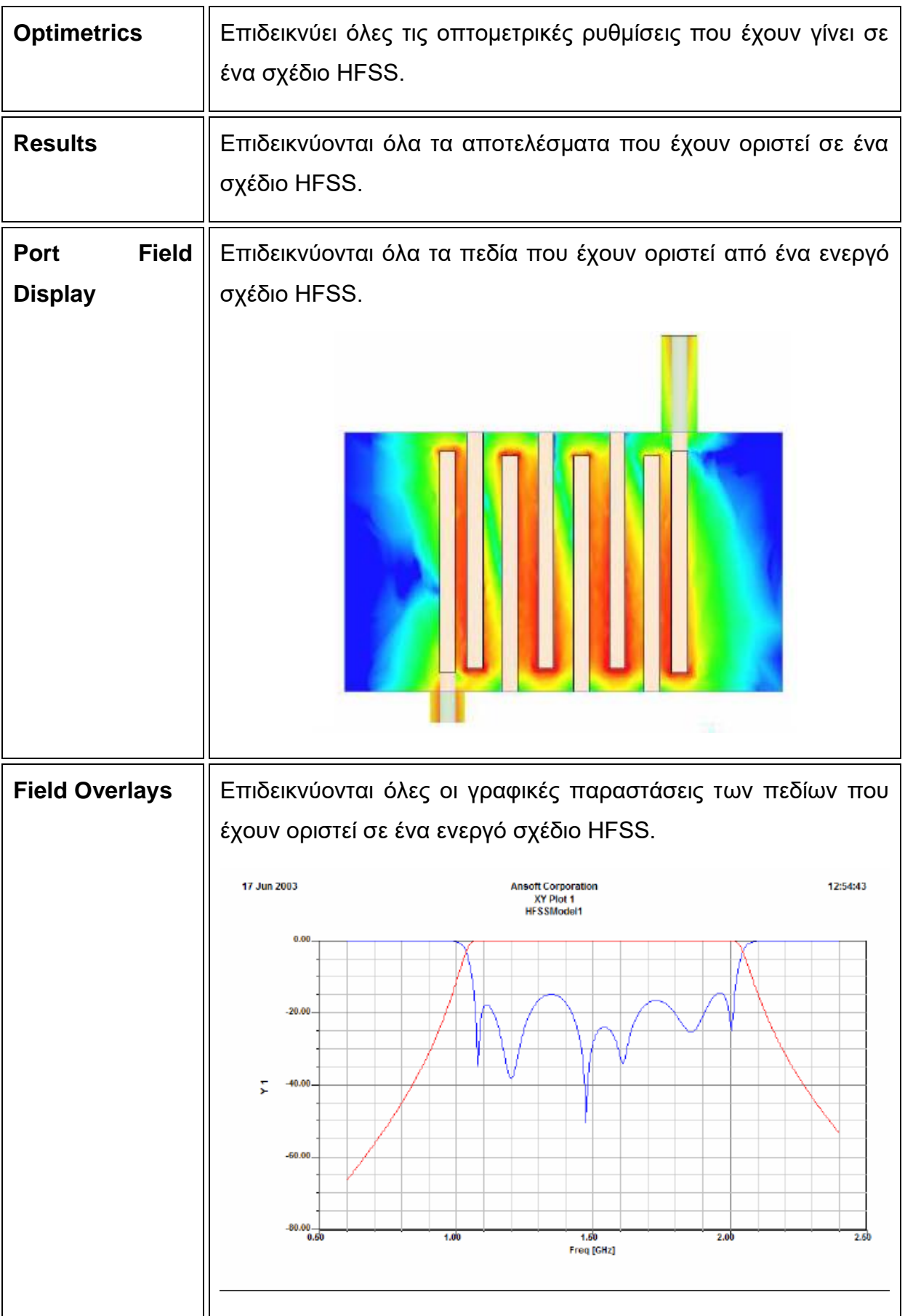

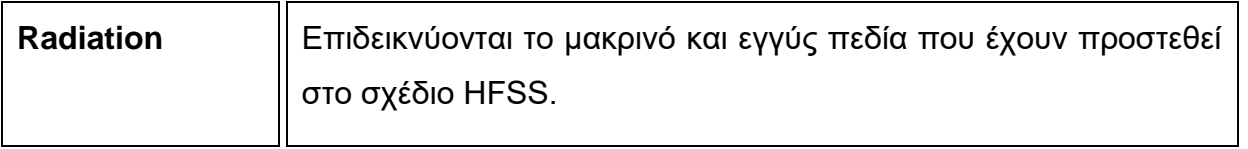

#### **Ι.4 Παράθυρο Αντικειμένων**

Ο σκοπός αυτού του παραθύρου είναι για να δούμε ή για να τροποποιήσουμε κάποια χαρακτηριστικά και διαστάσεις των αντικειμένων που βρίσκονται μέσα στο ενεργό σχέδιο.

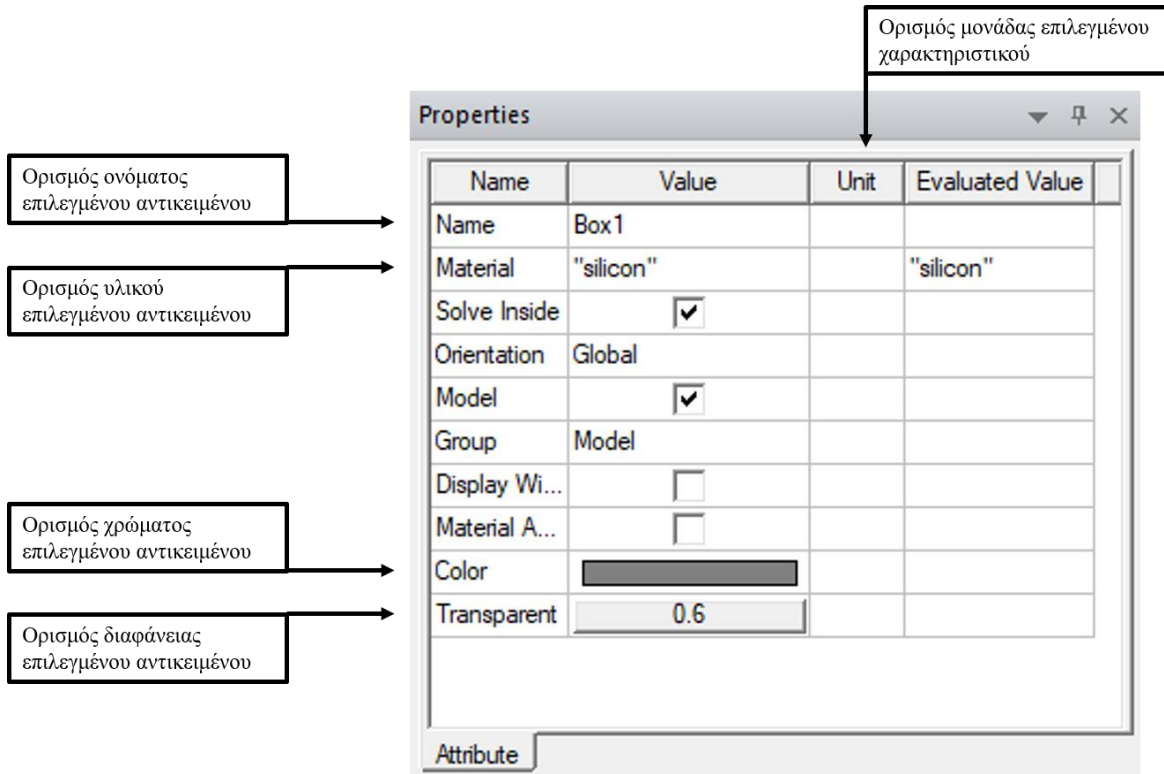

#### **Εικόνα 52 Παράθυρο Αντικειμένων HFSS**

Σε αυτό το σημείο είναι αρκετά σημαντικό να τονιστεί ότι μέσα από αυτό το παράθυρο υπάρχει ένας πολύ μεγάλος αριθμός επιλογών όσον αφορά τα υλικά που μπορούν να χρησιμοποιηθούν. Επιπλέον όπως φαίνεται από την παρακάτω εικόνα το κάθε υλικό συνοδεύεται από όλες τις απαραίτητες πληροφορίες που κάθε σχεδιαστής χρειάζεται να γνωρίζει όπως σχετική διαπερατότητα, αγωγιμότητα, πυκνότητα μάζας και πολλά ακόμα χαρακτηριστικά. Τέλος το πρόγραμμα δίνει τη δυνατότητα σε όποιον το επιθυμεί να αλλάξει αυτά τα χαρακτηριστικά ανάλογα το project.

| Search Parameters<br>Search by Name<br>Search | Search Criteria<br><b>C</b> by Name<br>Relative Permittivity |            | C by Property<br>$\overline{\phantom{a}}$     | $\Box$ Show all libraries<br>$\nabla$ Show Project definitions<br>Libraries<br>[sys] AmoldMagnetics<br>[sys] ChinaSteel<br>[sys] Diamet<br>[sys] Diamet |                          |                                         |  |  |  |
|-----------------------------------------------|--------------------------------------------------------------|------------|-----------------------------------------------|----------------------------------------------------------------------------------------------------|--------------------------|-----------------------------------------|--|--|--|
|                                               | Name                                                         | Location   | Origin                                        | Relative<br>Permittivity                                                                                                    | Relative<br>Permeability | $B \wedge$<br>Cond                      |  |  |  |
| air                                           |                                                              | SysLibrary | <b>Materials</b>                              | 1.0006                                                                                                    | 1.0000004                | 0                                       |  |  |  |
| Al2 O3 ceramic                                |                                                              | SysLibrary | <b>Materials</b>                              | 9.8                                                                                                    | 1                        | ٥                                       |  |  |  |
| AI N                                          |                                                              | SysLibrary | <b>Materials</b>                              | 8.8                                                                                                    | 1                        | ٥                                       |  |  |  |
| alumina_92pct                                 |                                                              | SysLibrary | <b>Materials</b>                              | 9.2                                                                                                    | 1                        | ٥                                       |  |  |  |
| alumina 96pct                                 |                                                              | SysLibrary | <b>Materials</b>                              | 9.4                                                                                                    | 1                        | Ō                                       |  |  |  |
| aluminum                                      |                                                              | SysLibrary | <b>Materials</b>                              | 1                                                                                                    | 1.000021                 | 38000000sie                             |  |  |  |
| aluminum_EC                                   |                                                              | SysLibrary | <b>Materials</b>                              | 1                                                                                                    | 1.000021                 | 36000000sie                             |  |  |  |
| aluminum_no2_EC                               |                                                              | SysLibrary | <b>Materials</b>                              | 1                                                                                                    | 1.000021                 | 33000000sie                             |  |  |  |
| Arlon 25FR (tm)                               |                                                              | SysLibrary | <b>Materials</b>                              | 3.58                                                                                                    | 1                        | ٥                                       |  |  |  |
| Arlon 25N (tm)                                |                                                              | SysLibrary | <b>Materials</b>                              | 3.38                                                                                                    | 1                        | Ō                                       |  |  |  |
| Arlon AD1000 (tm)                             |                                                              | SysLibrary | <b>Materials</b>                              | 10.2                                                                                                    | 1                        | 0                                       |  |  |  |
| ∢<br>View/Edit Materials                      | Add Material                                                 | $ -$       | $\overline{\phantom{a}}$<br>Clone Material(s) | - -                                                                                                    | ×<br>Remove Material(s)  | ÷<br>$\rightarrow$<br>Export to Library |  |  |  |

**Εικόνα 53 Παράθυρο Επεξεργασίας Υλικών HFSS**

#### **Ι.5 Κύριο Παράθυρο Εργασιών**

Όλα τα χαρακτηριστικά, όλα τα αντικείμενα, όλα τα πεδία, όλες οι γεωμετρίες που δημιουργήθηκαν απεικονίζονται σε αυτό το παράθυρο.

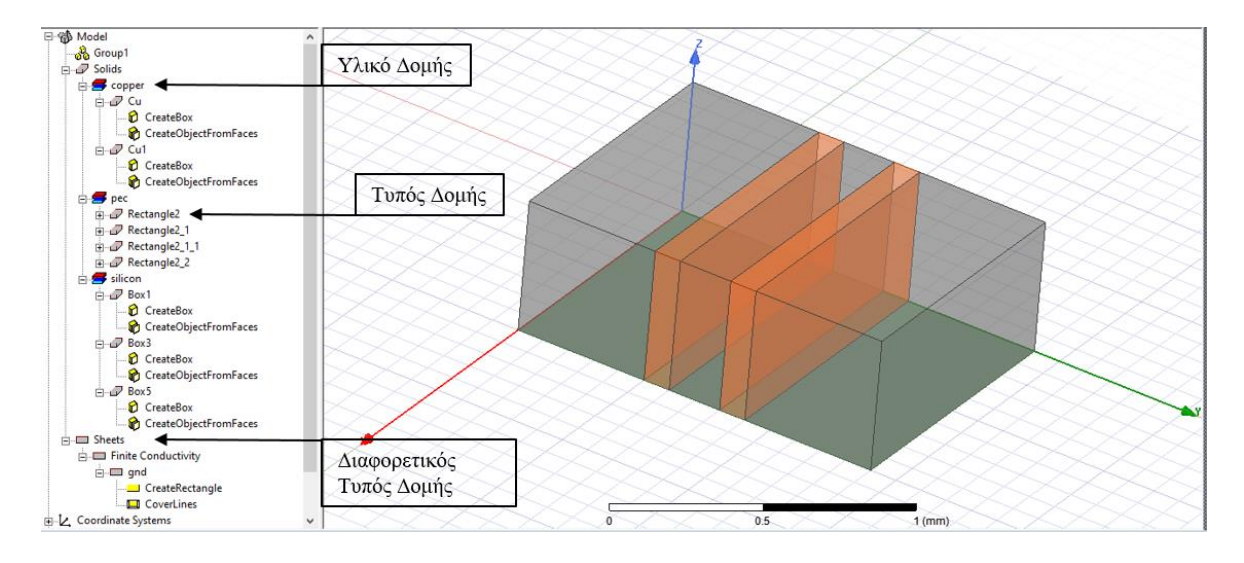

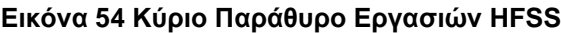

# **ΠΑΡΑΡΤΗΜΑ ΙΙ**

### **ΙΙ.1 MLOC (Microstrip Open-Circuited Stub)**

### **Σύμβολο**

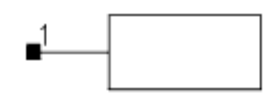

### **Παρουσίαση**

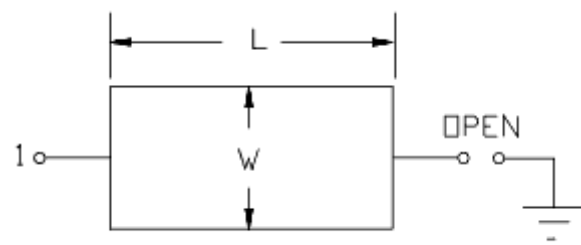

Available in ADS and RFDE

### **Παράμετροι**

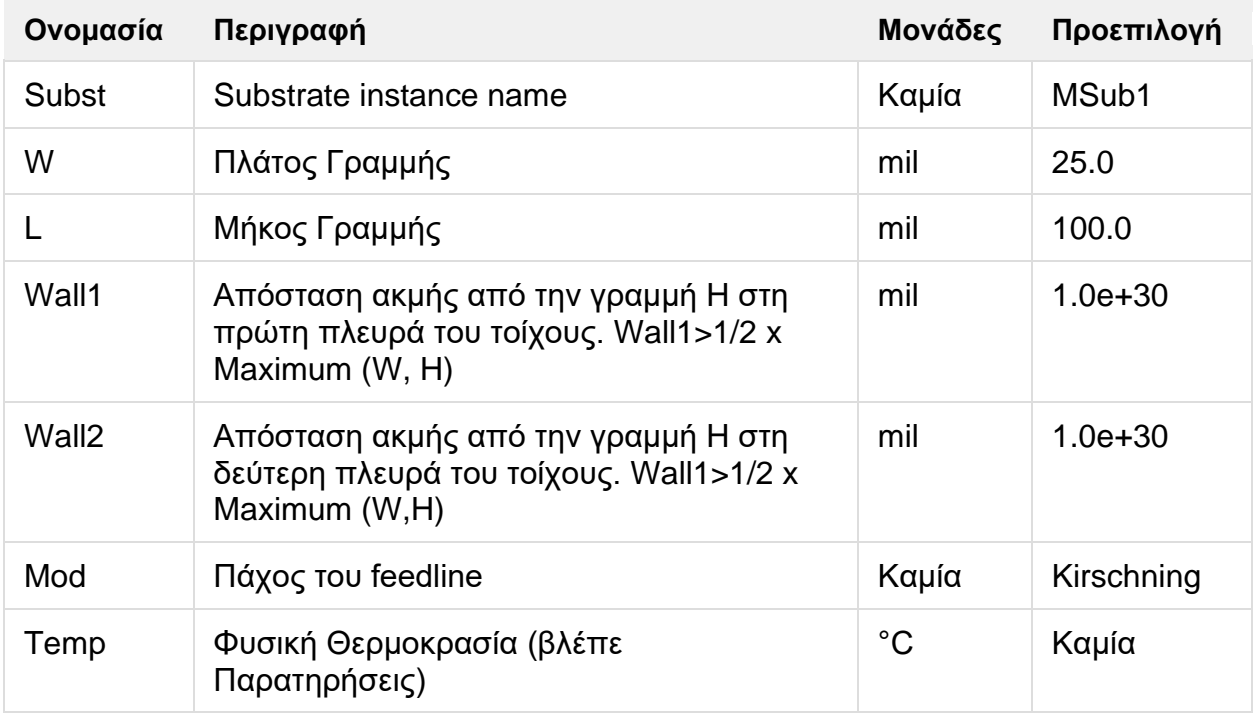

### **Εύρος Χρήσης**

$$
1 \le ER \le 128
$$
  

$$
0.01 \le \frac{W}{H} \le 100
$$

Όπου Εr διηλεκτρική σταθερά, Η πάχος υποστρώματος και προτεινόμενο εύρος για διαφορετικά μοντέλα διασποράς

 $1 < Er < 20$  $0.1 \times H \leq W \leq 100 \times H$ 

Kobayashi:  $1 < Er < 128$  $0.1 \times H \leq W \leq 10 \times H$  $0 \leq H \leq 0.13 \times \lambda$ 

Yamashita:  $2 \leq Er \leq 16$  $0.05 \times H \leq W \leq 16 \times H$ 

Όπου λ = μήκος κύματος και freq ≤ 100 GHz

- 1. To αναλυτικό μοντέλο στο πεδίο των συχνοτήτων χρησιμοποιεί τη Hammerstad και Jensen φόρμουλα για να υπολογίσει τη στατική εμπέδηση Zo, και την διηλεκτρική σταθερά Eeff. O παράγοντας εξασθένησης, α, υπολογίζεται χρησιμοποιώντας τον αυξητικό κανόνα της αυτεπαγωγής από τον Wheeler. Η ανεξαρτησία της συχνότητας του skin φαινομένου περιλαμβάνεται στον υπολογισμό των απωλειών αγωγού. Οι απώλειες διηλεκτρικού επίσης συμπεριλαμβάνονται στον υπολογισμό των απωλειών.
- **2.** Φαινόμενα διασποράς συμπεριλαμβάνονται είτε στην πιο εξελιγμένη εκδοχή του Kirschning και Jansen μοντέλου, του Kobayashi μοντέλου, ή του Yamashita μοντέλου, στηριζόμενα στη επιλογή που γίνεται στο Mod. Το πρόγραμμα σαν προεπιλογή χρησιμοποιεί το μοντέλο Kirschning και Jansen.
- **3.** Για ανάλυση στο πεδίο του χρόνου, η παλμική απόκριση εξασφαλίζεται από το αναλυτικό μοντέλου στο πεδίο των συχνοτήτων που χρησιμοποιείται.
- **4.** Η παράμετρος "Temp" χρησιμοποιείται μόνο σε υπολογισμούς θορύβου.
- **5.** Για να αναπαραχθεί ο θόρυβος, η γραμμή μεταφοράς πρέπει να έχει απώλειες.
- **6.** Για να απενεργοποιηθεί η συνεισφορά του θορύβου, πρέπει να οριστεί η παράμετρος "Temp" στους -273.15<sup>ο</sup>C.
- **7.** Όταν η παράμετρος Hu του υποστρώματος είναι μικρότερη από 100 x πάχος υποστρώματος, ο υπολογισμός της εμπέδηση δεν θα γίνει κατάλληλα αν οι παράμετροι WALL1 και WALL2 είναι κενά.
- **8.** Οι παράμετροι Wall1 και Wall2 πρέπει να υπακούν τους ακόλουθους περιορισμούς Min (Wall1) > ½ x Max (Πλάτος\_Μετάλλου, Πάχος\_Υποστρώματος) Min (Wall2) > ½ x Max (Πλάτος\_Μετάλλου, Πάχος\_Υποστρώματος)
- **9.** End φαινόμενα συμπεριλαμβάνονται στο μοντέλο επίσης.

## **ΙΙ.2 MLSC (Microstrip Short-Circuited Stub)**

### **Σύμβολο**

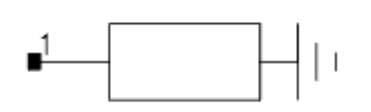

### **Παρουσίαση**

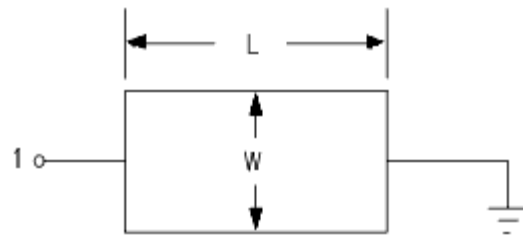

Available in ADS and RFDE

### **Παράμετροι**

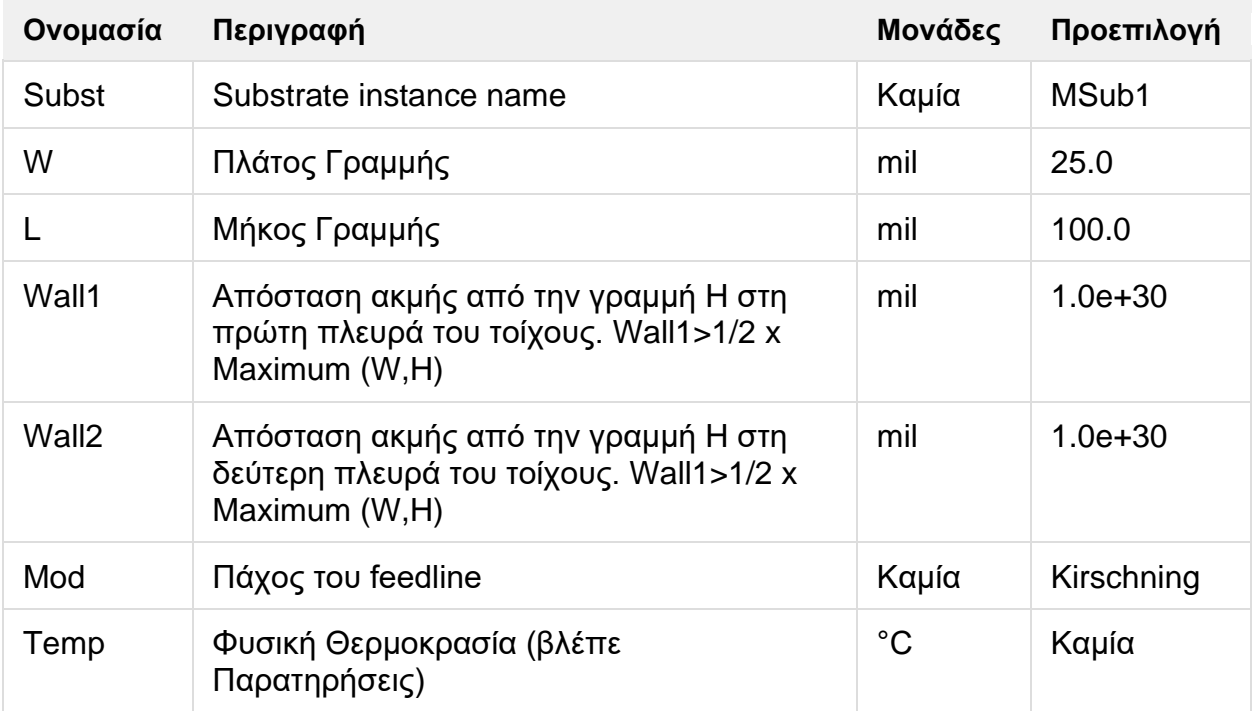

### **Εύρος Χρήσης**

$$
1 \le ER \le 128
$$
  

$$
0.01 \le \frac{W}{H} \le 100
$$

Όπου Εr διηλεκτρική σταθερά, Η πάχος υποστρώματος και προτεινόμενο εύρος για διαφορετικά μοντέλα διασποράς

Kirschning and Jansen:  $1 \leq Er \leq 20$  $0.1 \times H \leq W \leq 100 \times H$ 

Kobayashi:  $1 \leq Er \leq 128$  $0.1 \times H \leq W \leq 10 \times H$  $0 \leq H \leq 0.13 \times \lambda$ 

Yamashita:  $2 \leq Er \leq 16$  $0.05 \times H \leq W \leq 16 \times H$ 

Όπου λ = μήκος κύματος και freq ≤ 100 GHz

- **1.** To αναλυτικό μοντέλο στο πεδίο των συχνοτήτων χρησιμοποιεί τη Hammerstad και Jensen φόρμουλα για να υπολογίσει τη στατική εμπέδηση Zo, και την διηλεκτρική σταθερά Eeff. O παράγοντας εξασθένησης, α, υπολογίζεται χρησιμοποιώντας τον αυξητικό κανόνα της αυτεπαγωγής από τον Wheeler. Η ανεξαρτησία της συχνότητας του skin φαινομένου περιλαμβάνεται στον υπολογισμό των απωλειών αγωγού. Οι απώλειες διηλεκτρικού επίσης συμπεριλαμβάνονται στον υπολογισμό των απωλειών.
- **2.** Φαινόμενα διασποράς συμπεριλαμβάνονται είτε στην πιο εξελιγμένη εκδοχή του Kirschning και Jansen μοντέλου, του Kobayashi μοντέλου, ή του Yamashita μοντέλου, στηριζόμενα στη επιλογή που γίνεται στο Mod. Το πρόγραμμα σαν προεπιλογή χρησιμοποιεί το μοντέλο Kirschning και Jansen.
- **3.** Για ανάλυση στο πεδίο του χρόνου, η παλμική απόκριση εξασφαλίζεται από το αναλυτικό μοντέλου στο πεδίο των συχνοτήτων που χρησιμοποιείται.
- **4.** Η παράμετρος "Temp" χρησιμοποιείται μόνο σε υπολογισμούς θορύβου.
- **5.** Για να αναπαραχθεί ο θόρυβος, η γραμμή μεταφοράς πρέπει να έχει απώλειες.
- **6.** Για να απενεργοποιηθεί η συνεισφορά του θορύβου, πρέπει να οριστεί η παράμετρος "Temp" στους -273.15<sup>ο</sup>C.
- **7.** Όταν η παράμετρος Hu του υποστρώματος είναι μικρότερη από 100 x πάχος υποστρώματος, ο υπολογισμός της εμπέδηση δεν θα γίνει κατάλληλα αν οι παράμετροι WALL1 και WALL2 είναι κενά.
- **8.** Οι παράμετροι Wall1 και Wall2 πρέπει να υπακούν τους ακόλουθους περιορισμούς Min (Wall1) > ½ x Max (Πλάτος\_Μετάλλου, Πάχος\_Υποστρώματος) Min (Wall2) > ½ x Max (Πλάτος\_Μετάλλου, Πάχος\_Υποστρώματος)
- **9.** End φαινόμενα συμπεριλαμβάνονται στο μοντέλο επίσης.

# **ΙΙ.3 MRIND (Microstrip Rectangular Inductor)**

### **Σύμβολο**

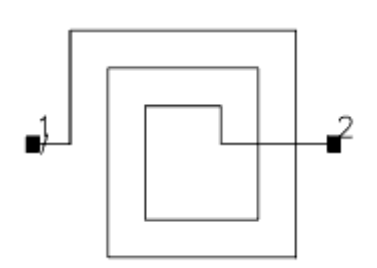

### **Παρουσίαση**

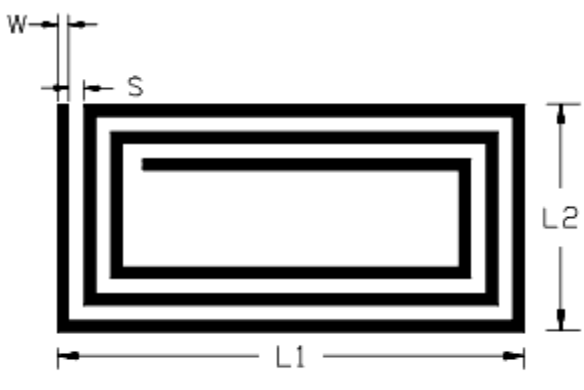

Available in ADS and RFDE

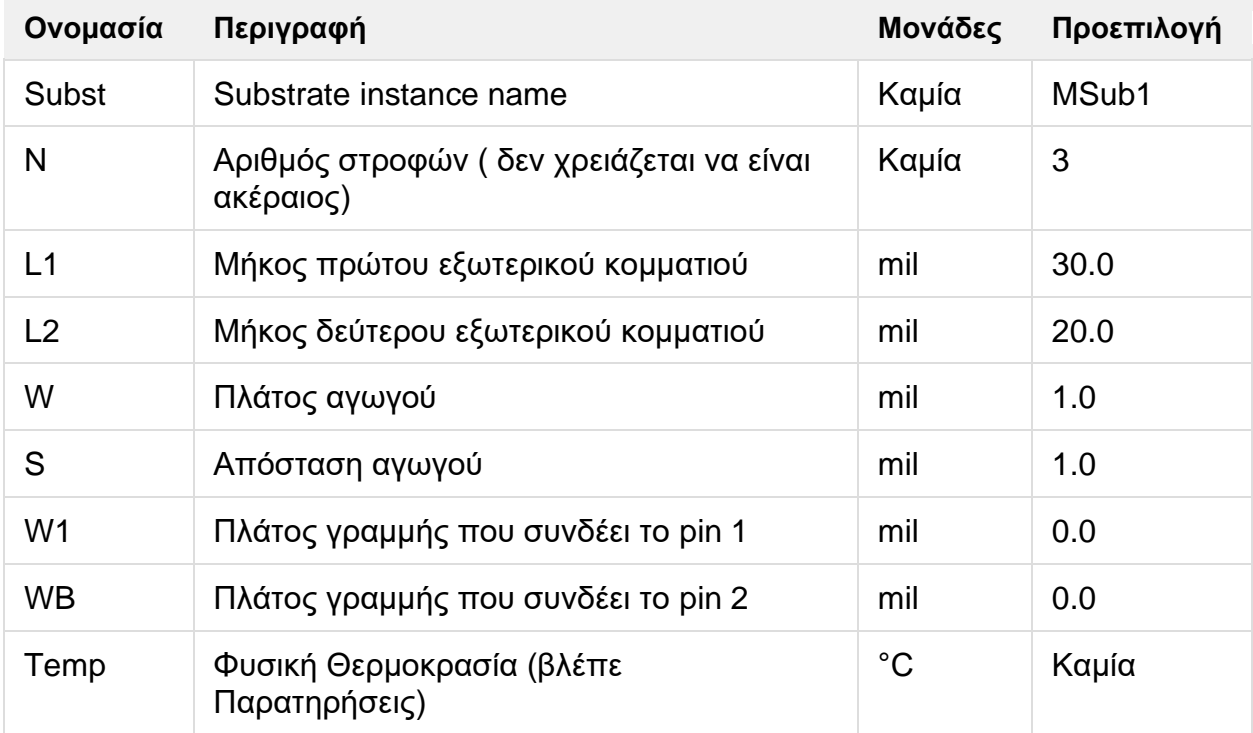

## **Εύρος Χρήσης**

 $W > 0$ :  $S > 0$ :  $T > 0$  $N \leq 8$  (or the highest number of turns that will fit, given W, S, L1 and L2)  $L1 > 2 \times N \times W + (2 \times N-1) \times S$  $L2 > 2 \times N \times W + (2 \times N-1) \times S$  $W + S > 0.01 \times H$  $T/W < 0.5$  $T/S < 0.5$  $N > 0.25$  turns

Όπου S απόσταση αγωγού, Τ πάχος αγωγού και Η πάχος υποστρώματος.

- **1.** Ο αριθμός των στροφών (N) προσαρμόζεται στη πλησιέστερη στροφή. Αυτό το στοιχείο δεν περιέχει σύνδεση του κέντρου του επαγωγέα με το εξωτερικό του.
- **2.** Το αναλυτικό μοντέλο στο πεδίο των συχνοτήτων για αυτό το στοιχείο έχει αναπτυχθεί για την Agilent από τον William J. Getsinger.
- **3.** Κάθε κομμάτι του σπιράλ μοντελοποιείται ως C-L-C π-τομέας με αμοιβαία επαγωγική σύνδεση σε όλα τα υπόλοιπα παράλληλα κομμάτια συμπεριλαμβανομένου του εικονικού σπιράλ. Οι επαγωγικοί υπολογισμοί περιλαμβάνουν end-φαινόμενα και διαφοροποιημένα μήκη των συνδεόμενων κομματιών. Η εξάρτηση της συχνότητας του skin φαινομένου περιέχονται στους υπολογισμούς για τις απώλειες του αγωγού. Μια ομαλή μετάβαση παρέχεται από την dc αντίσταση στην αντίσταση λόγω skin φαινομένων σε υψηλές συχνότητες. Απώλειες διηλεκτρικού επίσης συμπεριλαμβάνονται στους υπολογισμούς απωλειών.
- **4.** Για ανάλυση στο πεδίο του χρόνου, η παλμική απόκριση εξασφαλίζεται από το αναλυτικό μοντέλου στο πεδίο των συχνοτήτων που χρησιμοποιείται.
- **5.** Η παράμετρος "Temp" χρησιμοποιείται μόνο σε υπολογισμούς θορύβου.
- **6.** Για να αναπαραχθεί ο θόρυβος, η γραμμή μεταφοράς πρέπει να έχει απώλειες.
- **7.** Για να απενεργοποιηθεί η συνεισφορά του θορύβου, πρέπει να οριστεί η παράμετρος "Temp" στους -273.15<sup>ο</sup>C.
- **8.** Στο σχέδιο, ο αριθμός των στροφών στρογγυλοποιείται στη πλησιέστερη στροφή. Η σύνδεση θα ευθυγραμμιστεί από την εσωτερική ακμή του pin 1 και της εξωτερικής ακμής του pin 2, εκτός αν W1 < W ή WB > W, όπου σε αυτή τη περίπτωση οι αγωγοί θα είναι κεντραρισμένοι.

## **ΙΙ.4 MRINDELA (Elevated Microstrip Rectangular Inductor)**

### **Σύμβολο**

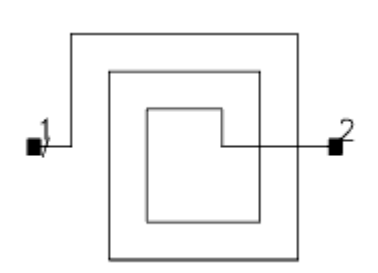

## **Παρουσιάση**

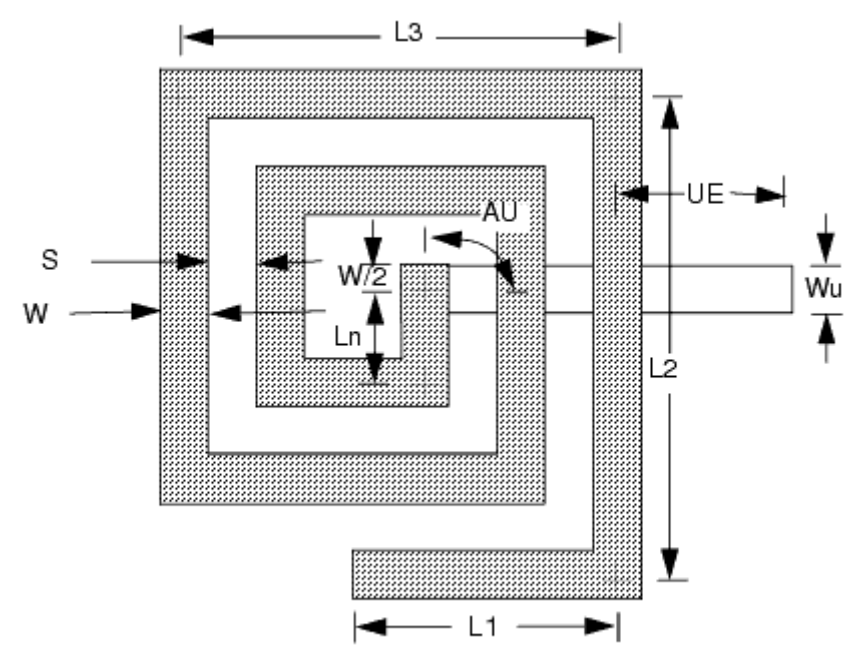

Available in ADS and RFDE

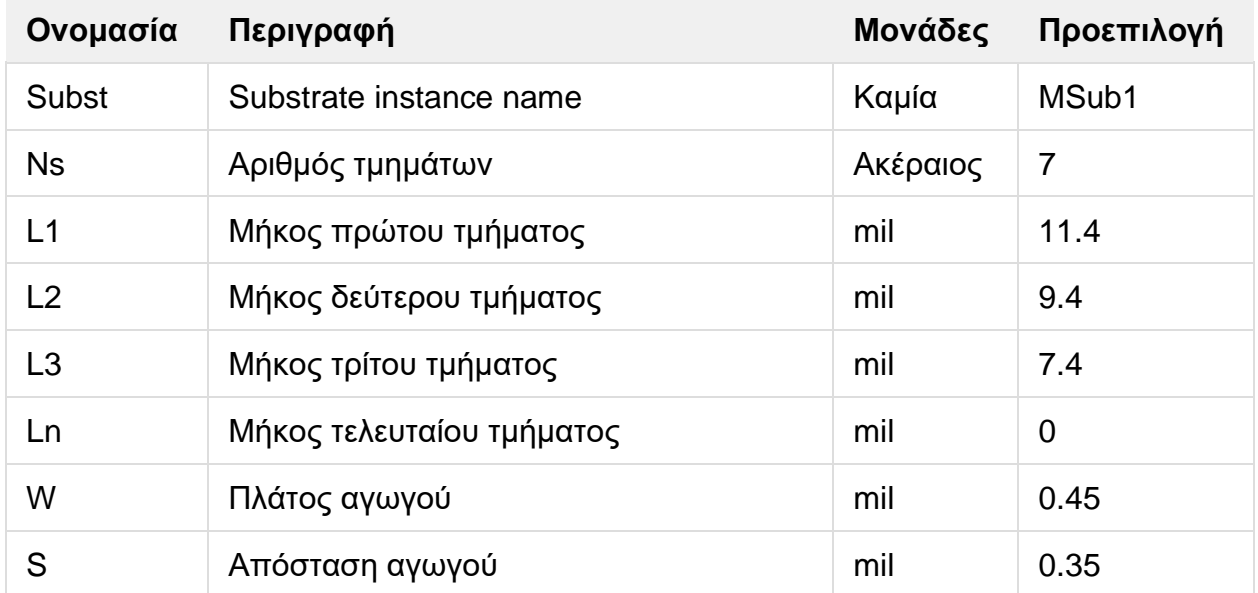

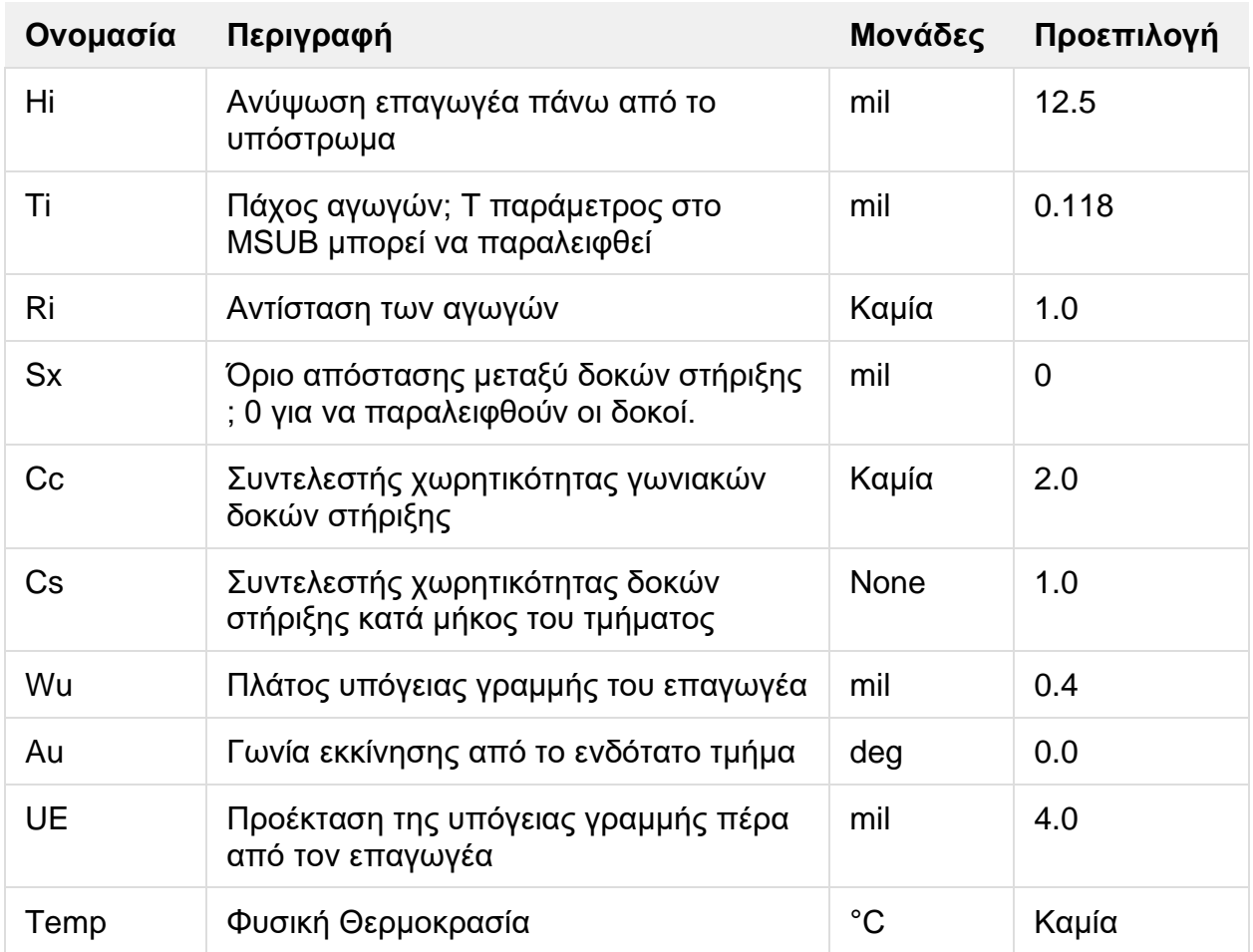

### **Εύρος Χρήσης**

 $W > 0$  $S > 0$  $S_x > 2W$  $Au = 0^{\circ}, 45^{\circ}, or 90^{\circ}$ Au must be  $90^\circ$  if last segment (Ln) is less than full length  $\frac{W+S}{2} \le Ln \le Lnmax$ 

Όπου Lnmax είναι το πλήρες μήκος του τελευταίου τμήματος Ti < W και Ti ≤ S.

- **1.** Ο επαγωγέας ανυψώνεται στον αέρα πάνω από το υπόστρωμα με μια σύνδεση γέφυρας με τη μορφή μια υπόγειας γραμμής αγωγού Φαινόμενα των δοκών στήριξης συμπεριλαμβάνονται. Οι δοκοί στήριξης υποθέτουμε ότι βρίσκονται σε κάθε γωνία, στηριζόμενοι στη τιμή του Sx.
- **2.** Το αναλυτικό μοντέλο στο πεδίο των συχνοτήτων για αυτό το στοιχείο έχει αναπτυχθεί για την Agilent από τον William J. Getsinger.
- **3.** Κάθε κομμάτι του σπιράλ μοντελοποιείται ως C-L-C π-τομέας με αμοιβαία επαγωγική σύνδεση σε όλα τα υπόλοιπα παράλληλα κομμάτια συμπεριλαμβανομένου του εικονικού σπιράλ. Οι επαγωγικοί υπολογισμοί περιλαμβάνουν end-φαινόμενα και διαφοροποιημένα μήκη των συνδεόμενων κομματιών. Η εξάρτηση της συχνότητας του skin φαινομένου περιέχονται στους

υπολογισμούς για τις απώλειες του αγωγού. Μια ομαλή μετάβαση παρέχεται από την dc αντίσταση στην αντίσταση λόγω skin φαινομένων σε υψηλές συχνότητες. Απώλειες διηλεκτρικού επίσης συμπεριλαμβάνονται στους υπολογισμούς απωλειών.

- **4.** Ο υπόγειος αγωγός (γέφυρα) συνδέεται στο ενδότατο τμήμα και διασχίζει τον επαγωγέα κάτω από το σπιράλ. H γέφυρα συνδέεται χωρητικά με κάθε τμήμα του σπιράλ που διασχίζει.
- **5.** Αν η παράμετρος Ln είναι set στο 0, συμπεραίνουμε ότι θα έχουμε πλήρως μήκος. Το πλήρες μήκος (Lnmax) είναι τέτοιο ,ώστε η απόσταση από το σημείο επαφής μέχρι την εσωτερική ακμή του τέταρτου από το τελευταίο τμήμα, είναι S+W/2. Αν Ns είναι άρτιος : Lnmax = L2 – (Ns - 2) x (W + S)/2 Αν Ns είναι περιττός : Lnmax = L3 – (Ns - 3) x (W + S)/2
- **6.** Αν Wu = 0, το φαινόμενο της υπόγειας γραμμής αγωγού δεν προσομοιώνεται.
- **7.** Για ανάλυση στο πεδίο του χρόνου, η παλμική απόκριση εξασφαλίζεται από το αναλυτικό μοντέλου στο πεδίο των συχνοτήτων που χρησιμοποιείται.
- **8.** Η παράμετρος "Temp" χρησιμοποιείται μόνο σε υπολογισμούς θορύβου.
- **9.** Για να αναπαραχθεί ο θόρυβος, η γραμμή μεταφοράς πρέπει να έχει απώλειες.
- **10.** Για να απενεργοποιηθεί η συνεισφορά του θορύβου, πρέπει να οριστεί η παράμετρος "Temp" στους -273.15<sup>ο</sup>C.
- **11.** Στο σχέδιο, τμήματα του σπιράλ έχουν σχεδιαστεί στο στρώμα οπού χαρτογραφείται στη παράμετρο Cond2 στο MSUB στοιχείο. Δοκοί στήριξης σχεδιάστηκαν στο στρώμα όπου χαρτογραφούνται στη παράμετρο Cond1 στο MSUB στοιχείο. Για σχεδιαστικούς σκοπούς το τελευταίοι τμήμα (Ln) είναι σχεδιασμένο έτσι ώστε να επιμηκυνθεί η απόσταση κατά W/2 πέρα από τη σημείο αναφοράς. Αυτό επιτρέπει ενός τετράγωνου τμήματος W x W, στο οποίο η υπόγεια σύνδεση είναι κεντραρισμένη. Τα τμήματα του επαγωγού όπου μεταβαίνουν από την υπόγεια οδό βρίσκονται στο diel2 στρώμα. Η μετάβαση αυτή έχει ως μοναδικό σκοπό τη μοντελοποιήση στο Momentum και δεν λαμβάνεται υπόψιν στη προσομοίωση του κυκλώματος. Για την μετάβαση στο pin 2, αν η γωνία της "αερογέφυρας " είναι 0 ή 45, τότε το πλάτος της μετάβασης είναι ίσο με το πλάτος της "αερογέφυρας". Εν αντίθεση αν η γωνία είναι 90, τότε το πλάτος της μετάβασης είναι ίσο με το πλάτος του επαγωγικού τμήματος

## **ΙΙ.5 MRINDELM (Elevated Microstrip Rectangular Inductor (3-Layer Substrate))**

### **Σύμβολο**

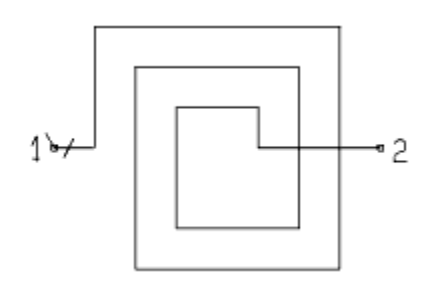

### **Παρουσιάση**

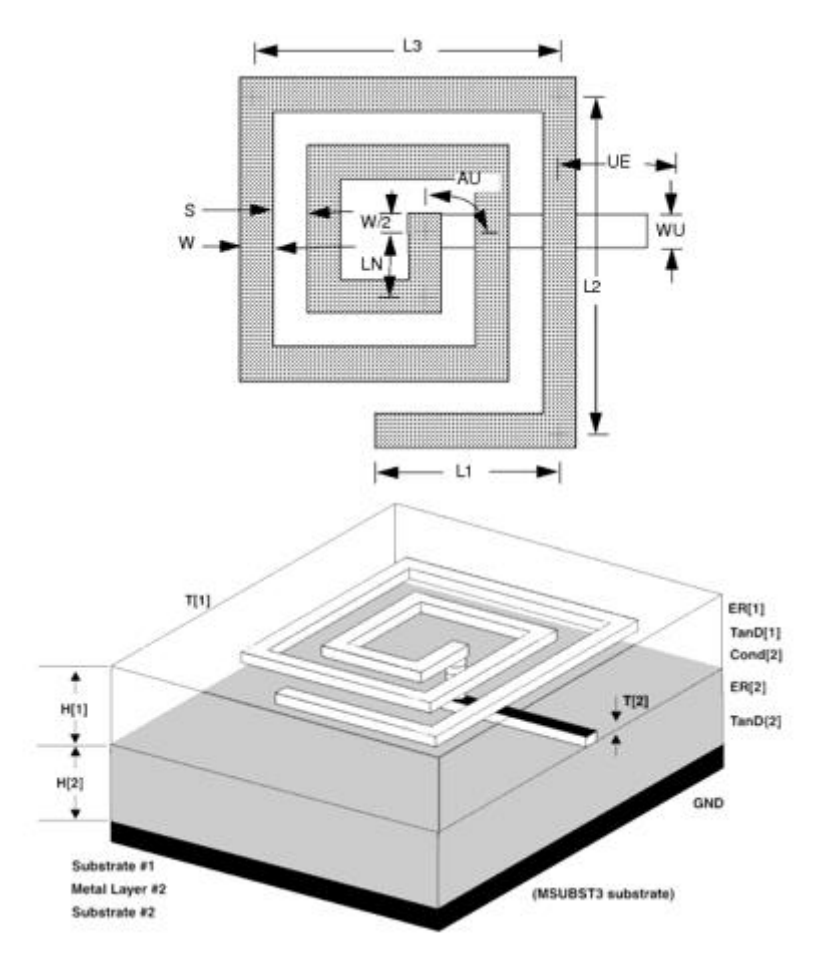

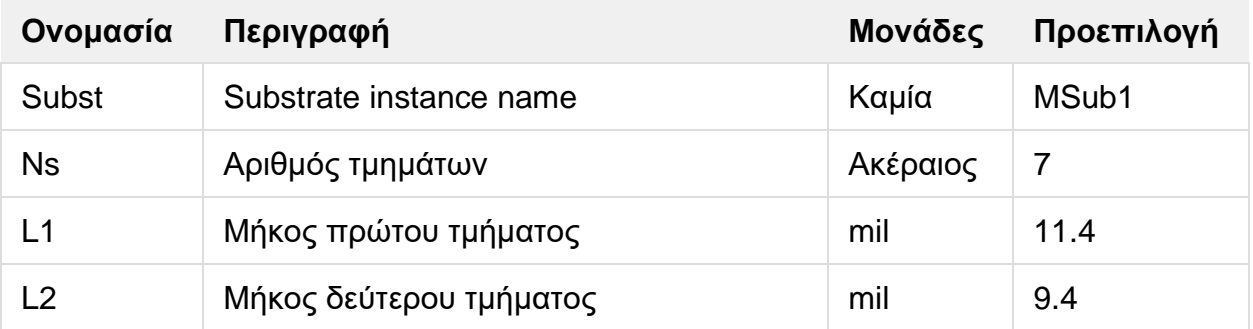

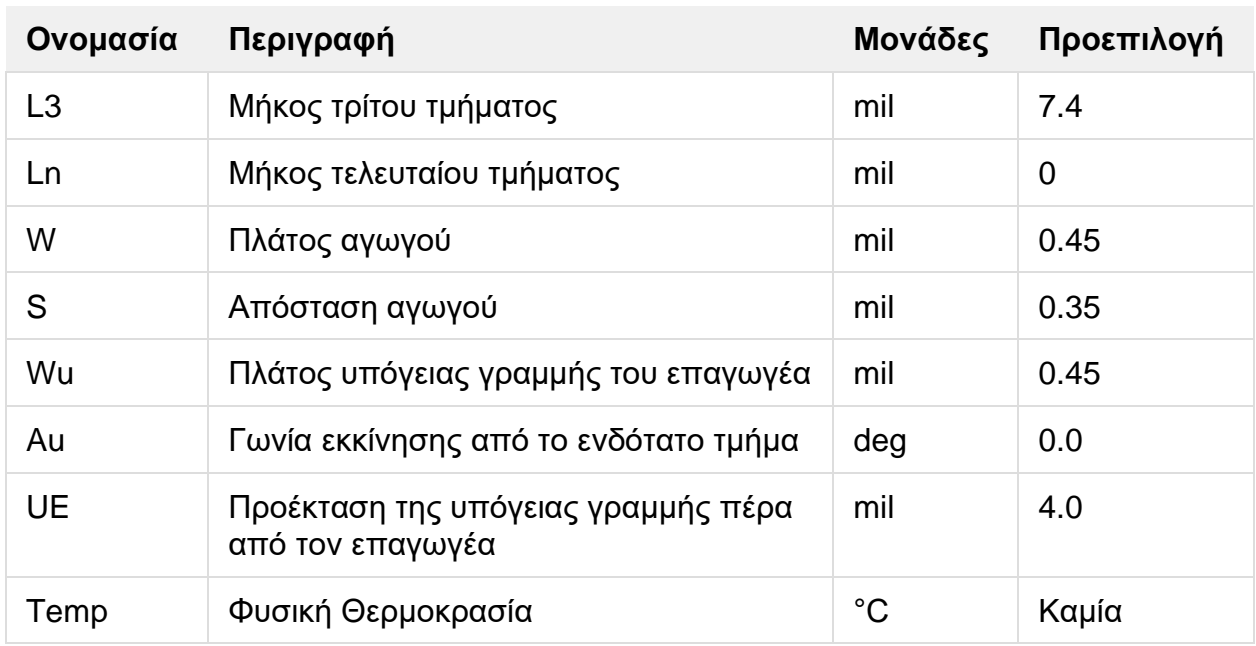

### **Εύρος Χρήσης**

 $W > 0$  $S > 0$  $AU = 0^\circ$ , 45°, or 90° AU must be 90° if last segment (LN) is less than full length  $\frac{W+S}{2} \leq LN \leq L N max$ 

Όπου Lnmax είναι το πλήρες μήκος του τελευταίου τμήματος και το πλάτος του MSUBST3 υποστρώματος Η(1) > πλάτος μετάλλου T(1).

- **1.** O επαγωγός ανυψώνεται πάνω από το δεύτερο υπόστρωμα, που περιγράφεται ως MSUBST3. Η μορφή της σύνδεσης γέφυρας είναι μια υπόγεια επαγωγική γραμμή που αποτυπώνεται στο χαμηλότερο υπόστρωμα.
- **2.** Το αναλυτικό μοντέλο στο πεδίο των συχνοτήτων για αυτό το στοιχείο έχει αναπτυχθεί για την Agilent από τον William J. Getsinger.
- **3.** Κάθε κομμάτι του σπιράλ μοντελοποιείται ως C-L-C π-τομέας με αμοιβαία επαγωγική σύνδεση σε όλα τα υπόλοιπα παράλληλα κομμάτια συμπεριλαμβανομένου του εικονικού σπιράλ. Οι επαγωγικοί υπολογισμοί περιλαμβάνουν end-φαινόμενα και διαφοροποιημένα μήκη των συνδεόμενων κομματιών. Η εξάρτηση της συχνότητας του skin φαινομένου περιέχονται στους υπολογισμούς για τις απώλειες του αγωγού. Μια ομαλή μετάβαση παρέχεται από την dc αντίσταση στην αντίσταση λόγω skin φαινομένων σε υψηλές συχνότητες. Απώλειες διηλεκτρικού επίσης συμπεριλαμβάνονται στους υπολογισμούς απωλειών.
- **4.** Ο υπόγειος αγωγός (γέφυρα) συνδέεται στο ενδότατο τμήμα και διασχίζει τον επαγωγέα κάτω από το σπιράλ. H γέφυρα συνδέεται χωρητικά με κάθε τμήμα του σπιράλ που διασχίζει.
- **5.** Αν η παράμετρος Ln είναι set στο 0, συμπεραίνουμε ότι θα έχουμε πλήρως μήκος. Το πλήρες μήκος (Lnmax) είναι τέτοιο ,ώστε η απόσταση από το σημείο επαφής μέχρι την εσωτερική ακμή του τέταρτου από το τελευταίο τμήμα, είναι S+W/2. Αν Ns είναι άρτιος : Lnmax = L2 – (Ns - 2) x (W + S)/2 Αν Ns είναι περιττός : Lnmax = L3 – (Ns - 3) x (W + S)/2
- **6.** Αν Wu = 0, το φαινόμενο της υπόγειας γραμμής αγωγού δεν προσομοιώνεται.
- **7.** Για γραμμική ανάλυση, μικροκυματικοί επαγωγοί μοντελοποιούνται χρησιμοποιώντας RLC κύκλωμα.
- **8.** Για ανάλυση περιέλιξης, χρησιμοποιείται το αναλυτικό μοντέλο στο πεδίο των συχνοτήτων.
- **9.** Στο σχεδιασμό, ο επαγωγός σε μορφή σπιράλ βρίσκεται ουσιαστικά στο στρώμα που συνδέεται με τη παράμετρο LayerName[1] του MSUBST3 στοιχείου το οποίο αναφέρεται σε ένα άλλο στοιχείο στο MRINDELM. H υπόγεια γραμμή βρίσκεται επίσης στο στρώμα που συνδέεται με τη παράμετρο LayerName [2] του MSUBST3 στοιχείου το οποίο αναφέρεται σε ένα άλλο στοιχείο στο MRINDELM. Για σκοπούς σχεδίασης το τελευταίο τμήμα (LN) σχεδιάζεται με τέτοιο τρόπο έτσι ώστε να επιμηκυνθεί η απόσταση κατά W/2 πέρα από τη σημείο αναφοράς. Αυτό επιτρέπει ενός τετράγωνου τμήματος W x W, στο οποίο η υπόγεια σύνδεση είναι κεντραρισμένη. Η μετάβαση αυτή έχει ως μοναδικό σκοπό τη μοντελοποιήση στο Momentum και δεν λαμβάνεται υπ'όψιν στη προσομοίωση του κυκλώματος. Για την μετάβαση στο pin 2, αν η γωνία της "αερογέφυρας " είναι 0 ή 45, τότε το πλάτος της μετάβασης είναι ίσο με το πλάτος της "αερογέφυρας". Εν αντιθέσει αν η γωνία είναι 90, τότε το πλάτος της μετάβασης είναι ίσο με το πλάτος του επαγωγικού τμήματος
- **10.** Η παράμετρος "Temp" χρησιμοποιείται μόνο σε υπολογισμούς θορύβου.
- **11.** Για να αναπαραχθεί ο θόρυβος, η γραμμή μεταφοράς πρέπει να έχει απώλειες.

# **ΙΙ.6 MRINDNBR (Microstrip Rectangular Inductor (No Bridge))**

### **Σύμβολο**

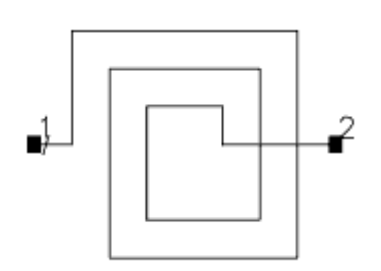

### **Παρουσιάση**

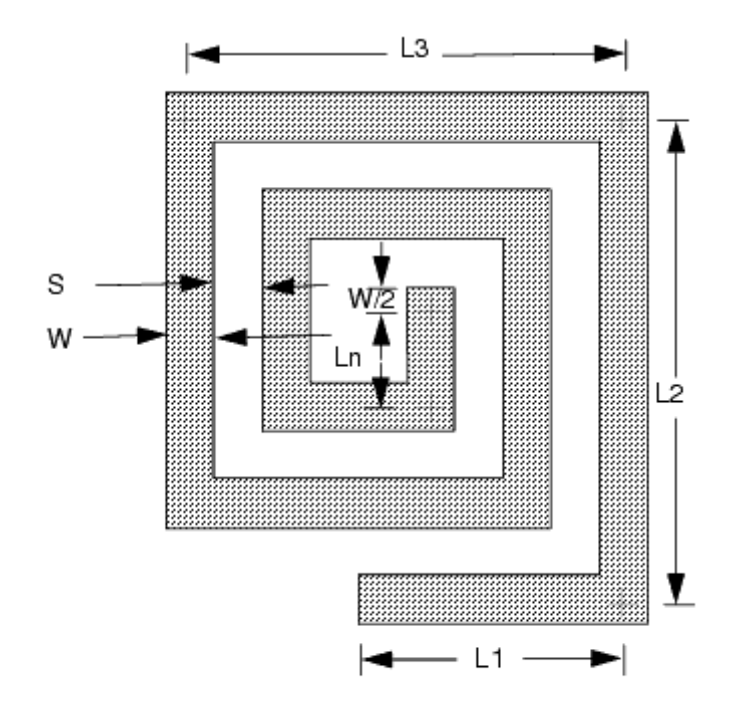

Available in ADS and RFDE

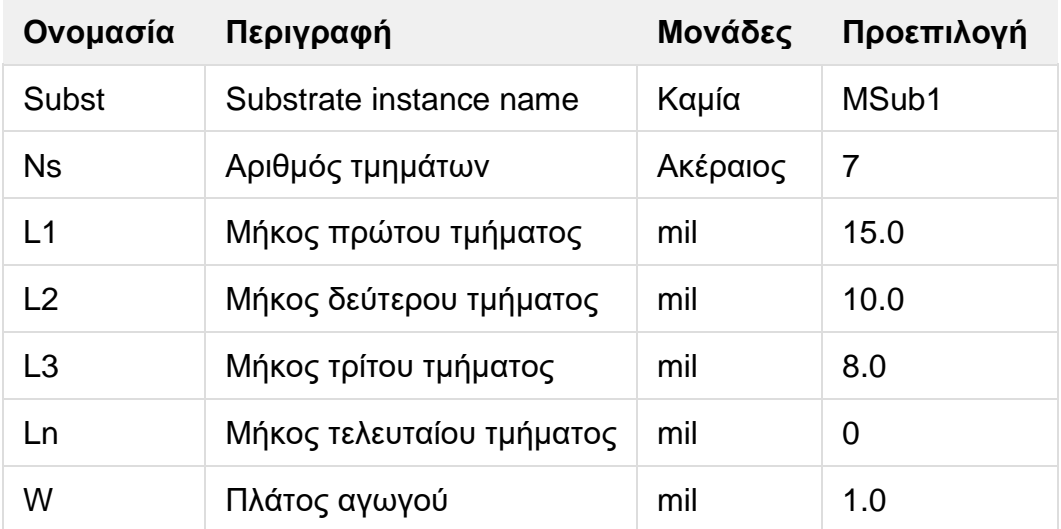

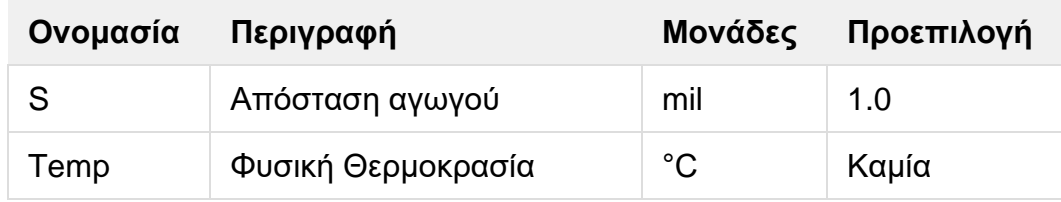

### **Εύρος Χρήσης**

$$
W > 0
$$
  
\n
$$
S > 0
$$
  
\n
$$
\frac{W + S}{2} \le Ln \le Ln
$$

Όπου Lnmax είναι το ολόκληρο μήκος του τελευταίου τμήματος.

- **1.** Το μοντέλο αυτό είναι το ίδιο με το MRIND. Με τη μόνη διαφορά ότι σε αυτό το στοιχείο δεν περιλαμβάνεται σύνδεση από το κέντρο του επαγωγού προς το εξωτερικό του.
- **2.** Το αναλυτικό μοντέλο στο πεδίο των συχνοτήτων για αυτό το στοιχείο έχει αναπτυχθεί για την Agilent από τον William J. Getsinger.
- **3.** Κάθε κομμάτι του σπιράλ μοντελοποιείται ως C-L-C π-τομέας με αμοιβαία επαγωγική σύνδεση σε όλα τα υπόλοιπα παράλληλα κομμάτια συμπεριλαμβανομένου του εικονικού σπιράλ. Οι επαγωγικοί υπολογισμοί περιλαμβάνουν end-φαινόμενα και διαφοροποιημένα μήκη των συνδεόμενων κομματιών. Η εξάρτηση της συχνότητας του skin φαινομένου περιέχονται στους υπολογισμούς για τις απώλειες του αγωγού. Μια ομαλή μετάβαση παρέχεται από την dc αντίσταση στην αντίσταση λόγω skin φαινομένων σε υψηλές συχνότητες. Απώλειες διηλεκτρικού επίσης συμπεριλαμβάνονται στους υπολογισμούς απωλειών.
- **4.** Αν η παράμετρος Ln είναι set στο 0, συμπεραίνουμε ότι θα έχουμε πλήρως μήκος. Το πλήρες μήκος (Lnmax) είναι τέτοιο ,ώστε η απόσταση από το σημείο επαφής μέχρι την εσωτερική ακμή του τέταρτου από το τελευταίο τμήμα, είναι S+W/2. Αν Ns είναι άρτιος : Lnmax = L2 – (Ns - 2) x (W + S)/2 Αν Ns είναι περιττός : Lnmax = L3 – (Ns - 3) x (W + S)/2
- **5.** Για ανάλυση στο πεδίο του χρόνου, η παλμική απόκριση εξασφαλίζεται από το αναλυτικό μοντέλου στο πεδίο των συχνοτήτων που χρησιμοποιείται.
- **6.** Η παράμετρος "Temp" χρησιμοποιείται μόνο σε υπολογισμούς θορύβου.
- **7.** Για να αναπαραχθεί ο θόρυβος, η γραμμή μεταφοράς πρέπει να έχει απώλειες.
- **8.** Για να απενεργοποιηθεί η συνεισφορά του θορύβου, πρέπει να οριστεί η παράμετρος "Temp" στους -273.15<sup>ο</sup>C.
- **9.** Για σκοπούς σχεδίασης το τελευταίο τμήμα (LN) σχεδιάζεται με τέτοιο τρόπο έτσι ώστε να επιμηκυνθεί η απόσταση κατά W/2 πέρα από τη σημείο αναφοράς. Αυτό επιτρέπει ενός τετράγωνου τμήματος W x W, στο οποίο η υπόγεια σύνδεση είναι κεντραρισμένη

### **ΙΙ.7 MRINDSBR (Microstrip Rectangular Inductor (Strip Bridge, 3-Layer Substrate))**

### **Σύμβολο**

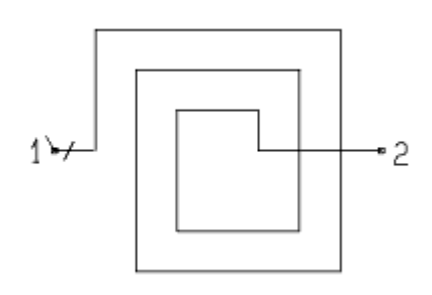

### **Παρουσιάση**

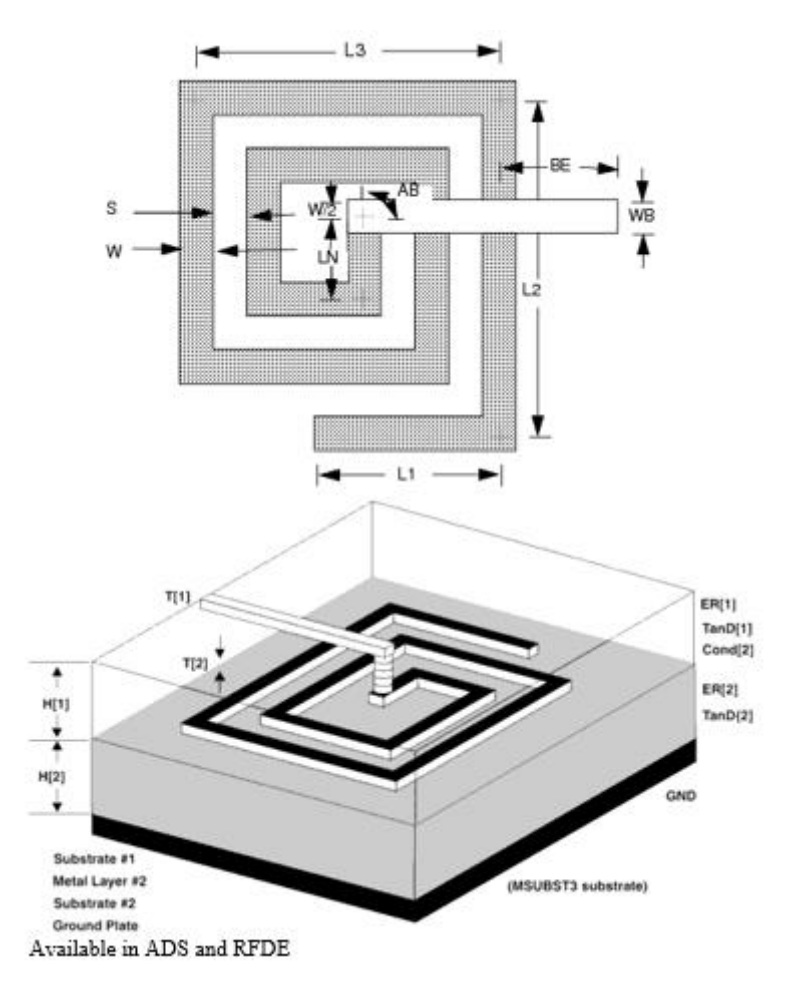

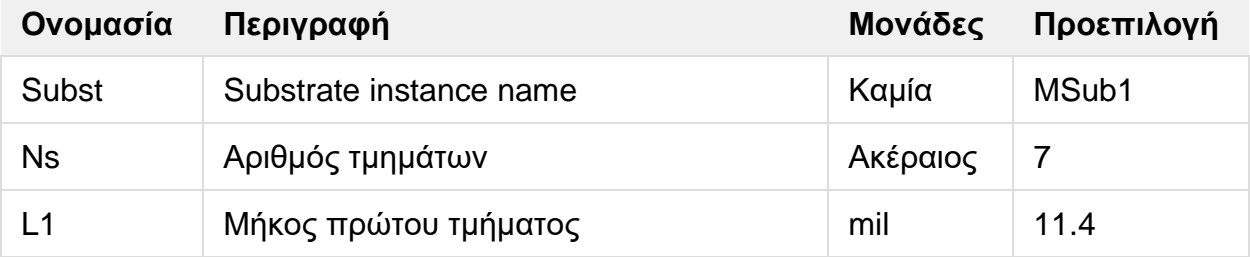

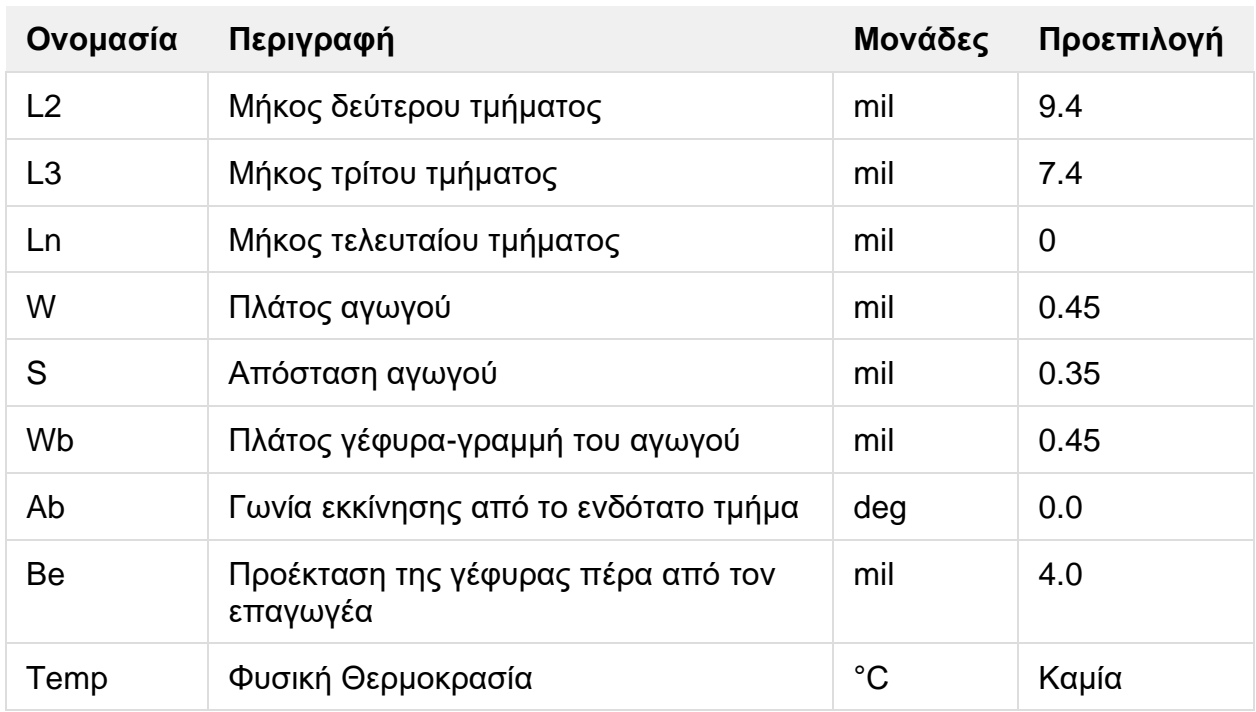

### **Εύρος Χρήσης**

 $W > 0$  $S \geq 0$  $AB = 0^\circ, 45^\circ, or 90^\circ$ AB must be  $90^\circ$  if last segment is less than full length  $\frac{W+S}{2} \leq LN \leq L N max$ 

Όπου Lnmax είναι το ολόκληρο μήκος του τελευταίου τμήματος.

- **1.** Ο επαγωγός μοντελοποιείται όταν εκτυπώνεται σε ένα υπόστρωμα που περιγράφεται από το MSUBST3. Η γραμμής της γέφυρας μοντελοποιείται όταν εκτυπώνεται σε ένα διηλεκτρικό που επίσης περιγράφεται από το MSUBST3.
- **2.** Το αναλυτικό μοντέλο στο πεδίο των συχνοτήτων είναι ένα coupled-line μοντέλο το οποίο έχει αναπτυχθεί για την Agilent από τον William J. Getsinger
- **3.** Κάθε κομμάτι του σπιράλ μοντελοποιείται ως C-L-C π-τομέας με αμοιβαία επαγωγική σύνδεση σε όλα τα υπόλοιπα παράλληλα κομμάτια συμπεριλαμβανομένου του εικονικού σπιράλ. Οι επαγωγικοί υπολογισμοί περιλαμβάνουν end-φαινόμενα και διαφοροποιημένα μήκη των συνδεόμενων κομματιών. Η εξάρτηση της συχνότητας του skin φαινομένου περιέχονται στους υπολογισμούς για τις απώλειες του αγωγού. Μια ομαλή μετάβαση παρέχεται από την dc αντίσταση στην αντίσταση λόγω skin φαινομένων σε υψηλές συχνότητες. Απώλειες διηλεκτρικού επίσης συμπεριλαμβάνονται στους υπολογισμούς απωλειών. Η παράμετρος "Temp" χρησιμοποιείται μόνο σε υπολογισμούς θορύβου.
- **4.** H γέφυρα του αγωγού συνδέεται στο ενδότατο τμήμα και διασχίζει το σπιράλ από την κορυφή. Η γέφυρα είναι χωρητικά συνδεδεμένη με κάθε τμήμα του σπιράλ που διασταυρώνεται.
- **5.** Αν η παράμετρος Ln είναι set στο 0, συμπεραίνουμε ότι θα έχουμε πλήρως μήκος. Το πλήρες μήκος (Lnmax) είναι τέτοιο ,ώστε η απόσταση από το σημείο επαφής μέχρι την εσωτερική ακμή του τέταρτου από το τελευταίο τμήμα, είναι S+W/2. Αν Ns είναι άρτιος : Lnmax = L2 – (Ns - 2) x (W + S)/2 Αν Ns είναι περιττός : Lnmax = L3 – (Ns - 3) x (W + S)/2
- **6.** Αν το Wb = 0, το φαινόμενο της αγώγιμης γραμμής στη γέφυρα δεν προσομοιώνεται.
- **7.** Για γραμμική ανάλυση, μικροκυματικοί επαγωγοί μοντελοποιούνται χρησιμοποιώντας RLC κύκλωμα.
- **8.** Για ανάλυση περιέλιξης, χρησιμοποιείται το αναλυτικό μοντέλο στο πεδίο των συχνοτήτων.
- **9.** Στο σχεδιασμό, ο επαγωγός σε μορφή σπιράλ βρίσκεται ουσιαστικά στο στρώμα που συνδέεται με τη παράμετρο LayerName[1] του MSUBST3 στοιχείου το οποίο αναφέρεται σε ένα άλλο στοιχείο στο MRINDELM. H υπόγεια γραμμή βρίσκεται επίσης στο στρώμα που συνδέεται με τη παράμετρο LayerName [2] του MSUBST3 στοιχείου το οποίο αναφέρεται σε ένα άλλο στοιχείο στο MRINDELM. Για σκοπούς σχεδίασης το τελευταίο τμήμα (LN) σχεδιάζεται με τέτοιο τρόπο έτσι ώστε να επιμηκυνθεί η απόσταση κατά W/2 πέρα από τη σημείο αναφοράς. Αυτό επιτρέπει ενός τετράγωνου τμήματος W x W, στο οποίο η υπόγεια σύνδεση είναι κεντραρισμένη. Η μετάβαση αυτή έχει ως μοναδικό σκοπό τη μοντελοποιήση στο Momentum και δεν λαμβάνεται υπ'όψιν στη προσομοίωση του κυκλώματος. Για την μετάβαση στο pin 2, αν η γωνία της "αερογέφυρας " είναι 0 ή 45, τότε το πλάτος της μετάβασης είναι ίσο με το πλάτος της "αερογέφυρας". Εν αντιθέσει αν η γωνία είναι 90, τότε το πλάτος της μετάβασης είναι ίσο με το πλάτος του επαγωγικού τμήματος
- **10.** Η παράμετρος "Temp" χρησιμοποιείται μόνο σε υπολογισμούς θορύβου.
- **11.** Για να αναπαραχθεί ο θόρυβος, η γραμμή μεταφοράς πρέπει να έχει απώλειες.

# **ΙΙ.8 MRINDWBR (Microstrip Rectangular Inductor (Wire Bridge))**

### **Σύμβολο**

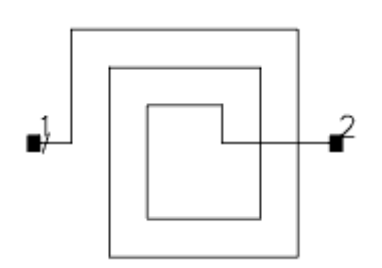

### **Παρουσιάση**

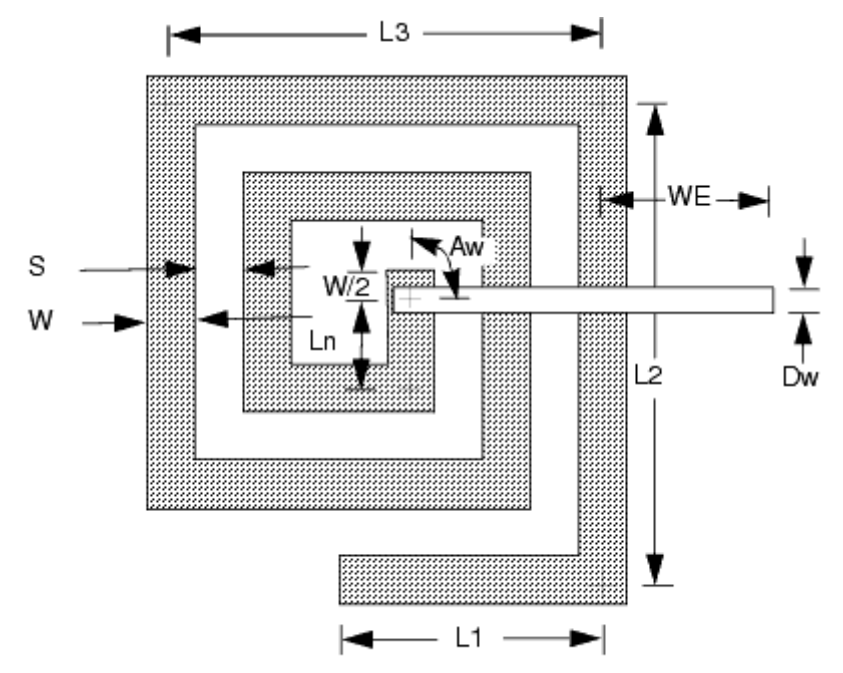

Available in ADS and RFDE

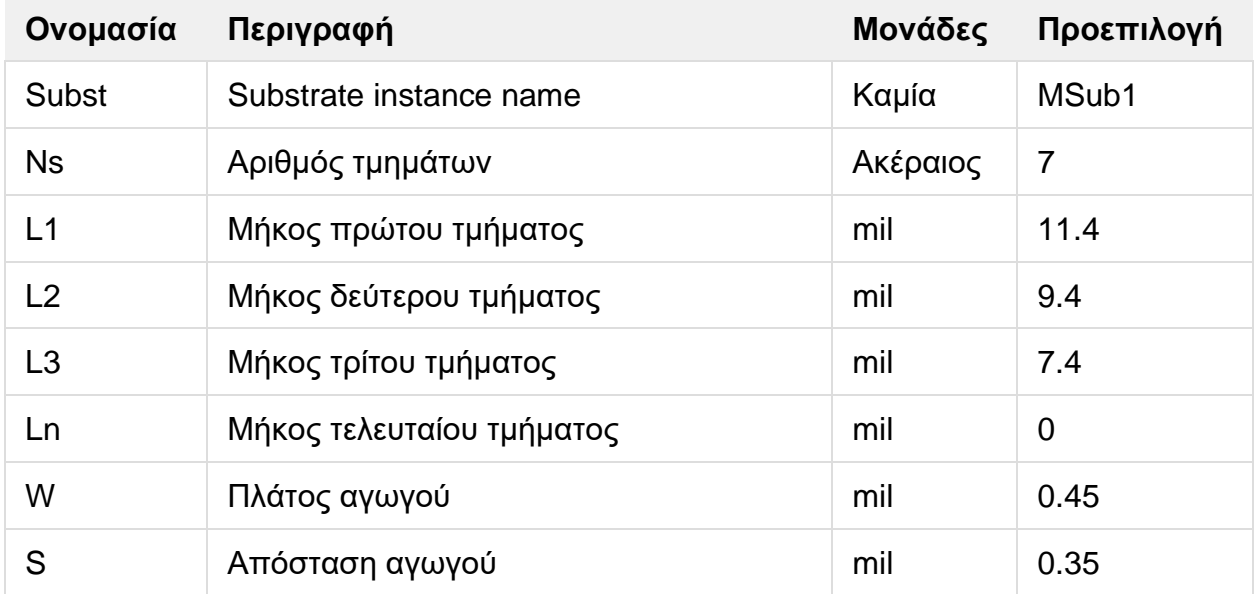
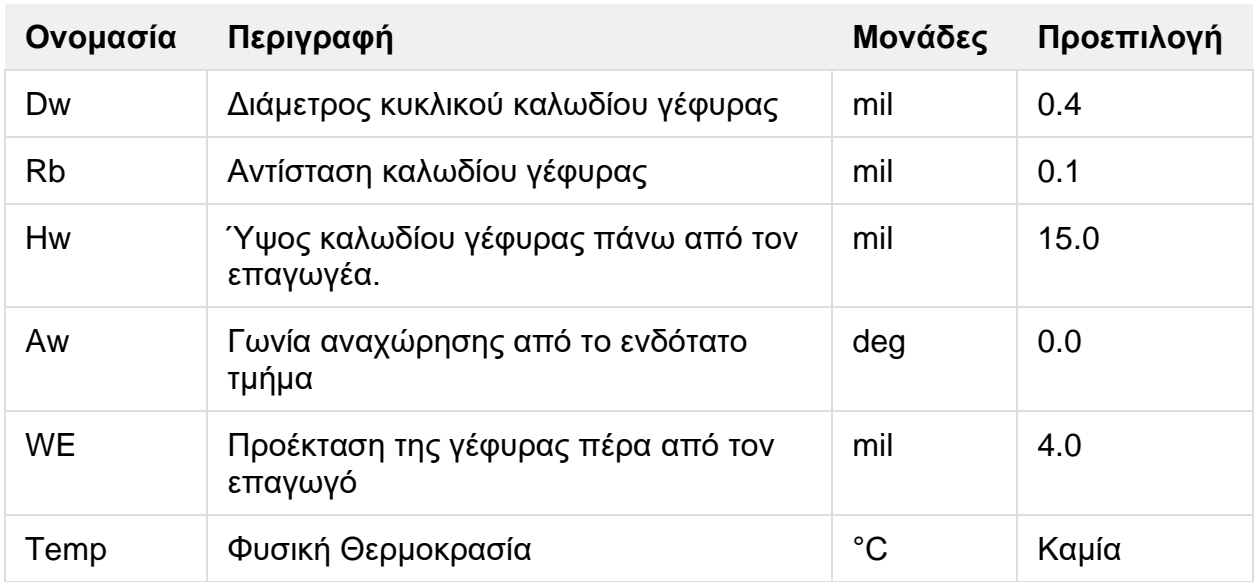

#### **Εύρος Χρήσης**

 $W > 0$  $S > 0$  $Aw = 0^{\circ}, 45^{\circ}, or 90^{\circ}$ Aw must be 90° if last segment is less than full length  $\frac{W+S}{2} \le Ln \le Ln$  max

Όπου Lnmax είναι το ολόκληρο μήκος του τελευταίου τμήματος.

- **1.** Αυτός ο επαγωγέας μοντελοποιείται όταν εκτυπώνεται σε υπόστρωμα που περιγράφεται από το Subst. Η "αερογέφυρα" παίρνει τη μορφή κυκλικού καλωδίου το οποίο συνδέει το κέντρο του σπιράλ με το εξωτερικό του.
- **2.** Το αναλυτικό μοντέλο στο πεδίο των συχνοτήτων είναι ένα coupled-line μοντέλο το οποίο έχει αναπτυχθεί για την Agilent από τον William J. Getsinger
- **3.** Κάθε κομμάτι του σπιράλ μοντελοποιείται ως C-L-C π-τομέας με αμοιβαία επαγωγική σύνδεση σε όλα τα υπόλοιπα παράλληλα κομμάτια συμπεριλαμβανομένου του εικονικού σπιράλ. Οι επαγωγικοί υπολογισμοί περιλαμβάνουν end-φαινόμενα και διαφοροποιημένα μήκη των συνδεόμενων κομματιών. Η εξάρτηση της συχνότητας του skin φαινομένου περιέχονται στους υπολογισμούς για τις απώλειες του αγωγού. Μια ομαλή μετάβαση παρέχεται από την dc αντίσταση στην αντίσταση λόγω skin φαινομένων σε υψηλές συχνότητες. Απώλειες διηλεκτρικού επίσης συμπεριλαμβάνονται στους υπολογισμούς απωλειών. Η παράμετρος "Temp" χρησιμοποιείται μόνο σε υπολογισμούς θορύβου.
- **4.** Αν η παράμετρος Ln είναι set στο 0, συμπεραίνουμε ότι θα έχουμε πλήρως μήκος. Το πλήρες μήκος (Lnmax) είναι τέτοιο ,ώστε η απόσταση από το σημείο επαφής μέχρι την εσωτερική ακμή του τέταρτου από το τελευταίο τμήμα, είναι S+W/2. Αν Ns είναι άρτιος : Lnmax = L2 – (Ns - 2) x (W + S)/2 Αν Ns είναι περιττός : Lnmax = L3 – (Ns - 3) x (W + S)/2
- **5.** Αν το Dw = 0, το φαινόμενο του καλωδίου-γέφυρα δεν προσομοιώνεται.
- **6.** Για ανάλυση στο πεδίο του χρόνου, η παλμική απόκριση εξασφαλίζεται από το αναλυτικό μοντέλου στο πεδίο των συχνοτήτων που χρησιμοποιείται.
- **7.** Η παράμετρος "Temp" χρησιμοποιείται μόνο σε υπολογισμούς θορύβου.
- **8.** Για να αναπαραχθεί ο θόρυβος, η γραμμή μεταφοράς πρέπει να έχει απώλειες.
- **9.** Για να απενεργοποιηθεί η συνεισφορά του θορύβου, πρέπει να οριστεί η παράμετρος "Temp" στους -273.15<sup>ο</sup>C.
- **10.** Στο σχεδιασμό, τα σπιράλ τμήματα βρίσκονται ουσιαστικά στο στρώμα που συνδέεται με τη παράμετρο Cond1 του MSUB στοιχείου. Το καλώδιο της γέφυρας βρίσκεται στο bond στρώμα. Για σκοπούς σχεδίασης το τελευταίο τμήμα (LN) σχεδιάζεται με τέτοιο τρόπο έτσι ώστε να επιμηκυνθεί η απόσταση κατά W/2 πέρα από τη σημείο αναφοράς. Αυτό επιτρέπει ενός τετράγωνου τμήματος W x W, στο οποίο η υπόγεια σύνδεση είναι κεντραρισμένη. Η μετάβαση αυτή έχει ως μοναδικό σκοπό τη μοντελοποιήση στο Momentum και δεν λαμβάνεται υπ'όψιν στη προσομοίωση του κυκλώματος. Για την μετάβαση στο pin 2, αν η γωνία της "αερογέφυρας " είναι 0 ή 45, τότε το πλάτος της μετάβασης είναι ίσο με το πλάτος της "αερογέφυρας". Εν αντιθέσει αν η γωνία είναι 90, τότε το πλάτος της μετάβασης είναι ίσο με το πλάτος του επαγωγικού τμήματος.

## **ΙΙ.9 MRSTUB (Microstrip Radial Stub)**

#### **Σύμβολο**

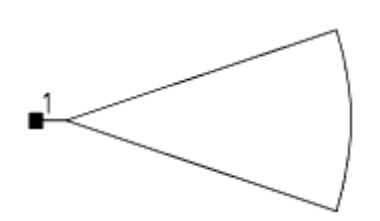

## **Παρουσιάση**

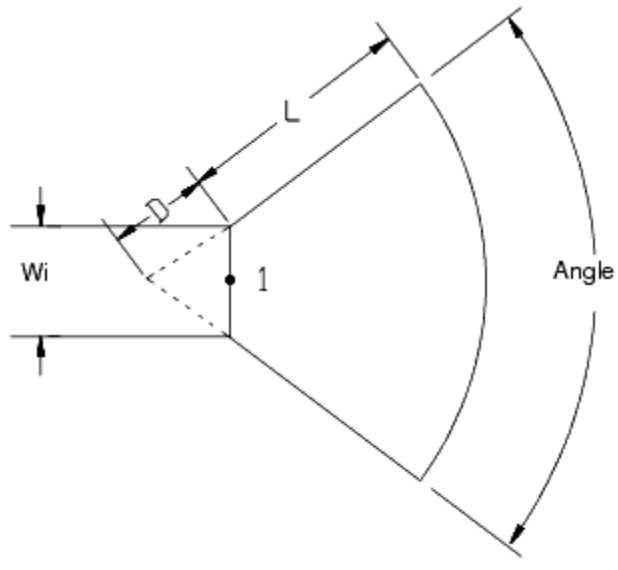

Available in ADS and RFDE

## **Παράμετροι**

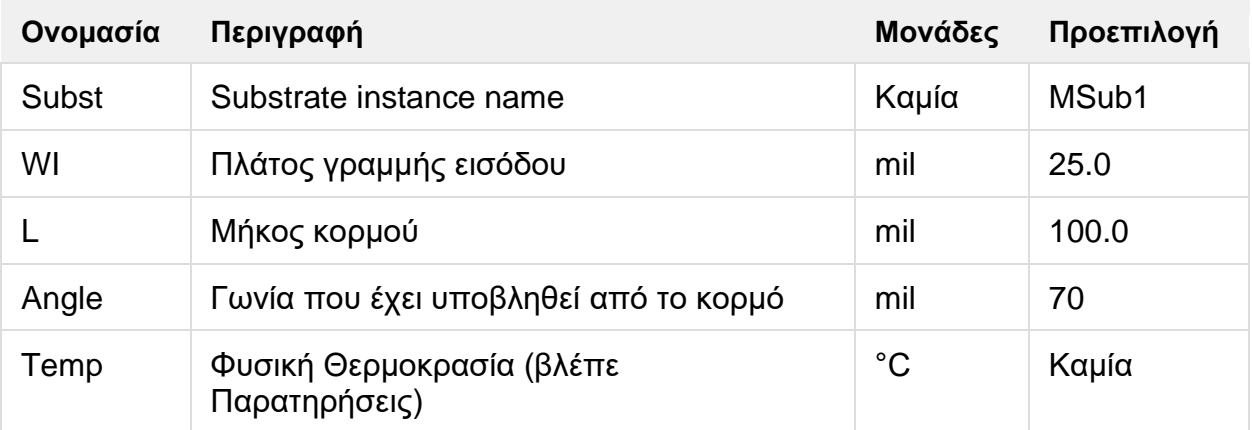

## **Εύρος Χρήσης**

$$
\begin{aligned} \text{Er} &\leq 128\\ 10^{\circ} &\leq \text{Angle} \leq 170^{\circ} \\ 0.01 &\leq \frac{Wi}{H} \leq 100 \\ 0.01 &\times \text{H} \leq (\text{L} + \text{D}) \times \text{Angle (radians)} \leq 100 \times \text{H} \end{aligned}
$$

Όπου Εr διηλεκτρική σταθερά και Η πάχος υποστρώματος.

- **1.** Το αναλυτικό μοντέλο στο πεδίο συχνοτήτων είναι μια μικροκυματική γραμμή μακρόμοντέλου που έχει αναπτυχθεί από την Agilent. O ακτινικός κορμός κατασκευάστηκε από μια σειρά από ευθεία μικροκυματικά τμήματα ποικίλων πλατών όπου σχηματίζουν όλα μαζί μια διάταξη cascade. H μικροκυματική γραμμή είναι το MLIN μοντέλο. Ο αριθμός των τμημάτων είναι ανάλογος της συχνότητας. Φαινόμενα διασποράς στα μικροκυματικά τμήματα περιλαμβάνονται. Το αναλυτικό μοντέλο στο πεδίο συχνοτήτων δεν υφίσταται απώλειες.
- **2.** MRSTUB πρέπει να χρησιμοποιείται με MTEE ή MCROS όταν χρησιμοποιείται σαν κορμός σε διακλάδωση με γραμμή μεταφοράς.
- **3.** Για ανάλυση στο πεδίο του χρόνου, η παλμική απόκριση εξασφαλίζεται από το αναλυτικό μοντέλου στο πεδίο των συχνοτήτων που χρησιμοποιείται.
- **4.** Η παράμετρος "Temp" χρησιμοποιείται μόνο σε υπολογισμούς θορύβου.
- **5.** Για να αναπαραχθεί ο θόρυβος, η γραμμή μεταφοράς πρέπει να έχει απώλειες.
- **6.** Για να απενεργοποιηθεί η συνεισφορά του θορύβου, πρέπει να οριστεί η παράμετρος "Temp" στους -273.15οC.

## **ΙΙ.10 MSABND\_MDS (Arbitrary Angled-Chamfer Bend)**

### **Σύμβολο**

MSABND\_MDS Bend1 Subst="MSub1" W=10.0 mil Angle=45  $M = 0.5$ 

#### **Παρουσιάση**

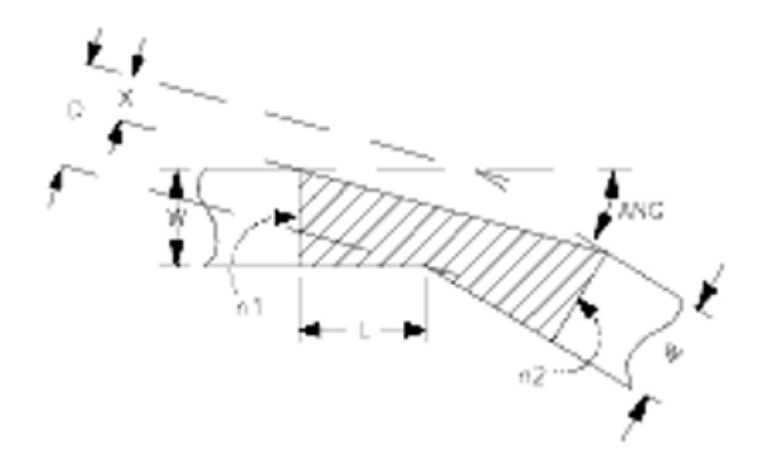

# Physical Layout

#### **Παράμετροι**

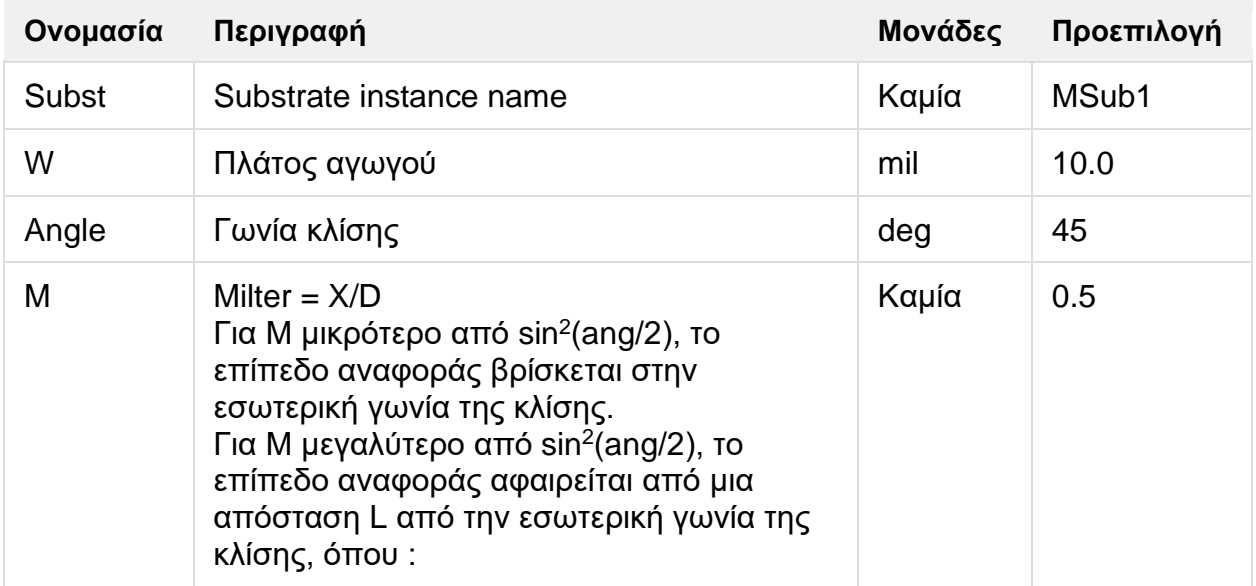

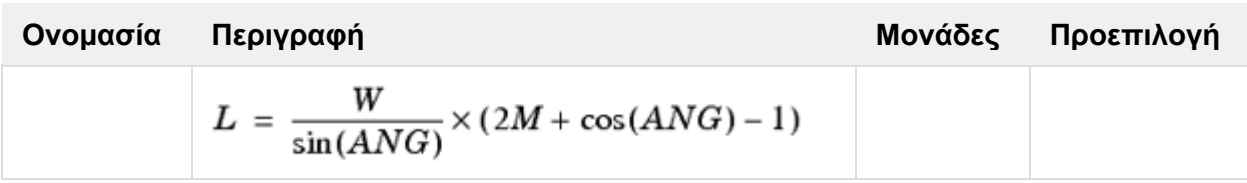

#### **Εύρος Χρήσης**

1 ≤ Er ≤ 50 (Er= διηλεκτρική σταθερά υποστρώματος)

Αν Μ είναι 0.5 και ang είναι 90 μοίρες, τότε μπορεί να χρησιμοποιηθεί το μοντέλο κλίσης MSBEND.

Αν Μ είναι 0.0 και ang είναι 90 μοίρες, τότε μπορεί να χρησιμοποιηθεί το μοντέλο κλίσης MSCRNR.

#### **Παρατηρήσεις**

**1.** Ένα υπόστρωμα πρέπει να ονομαστεί στο SUBST πεδίο και ένας ορισμός της μικροταινίας υποστρώματος που αντιστοιχεί σε αυτό όνομα πρέπει να εμφανίζεται στη σελίδα του κυκλώματος.

## **ΙΙ.11 MSIND (Microstrip Round Spiral inductor)**

## **Σύμβολο**

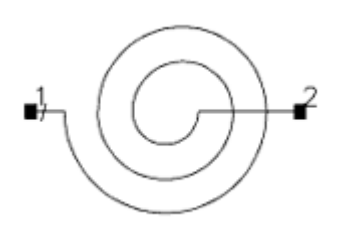

#### **Παρουσιάση**

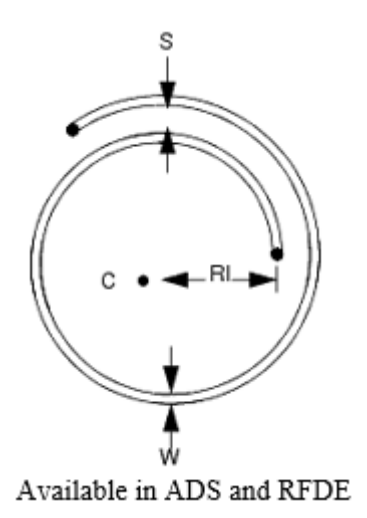

## **Παράμετροι**

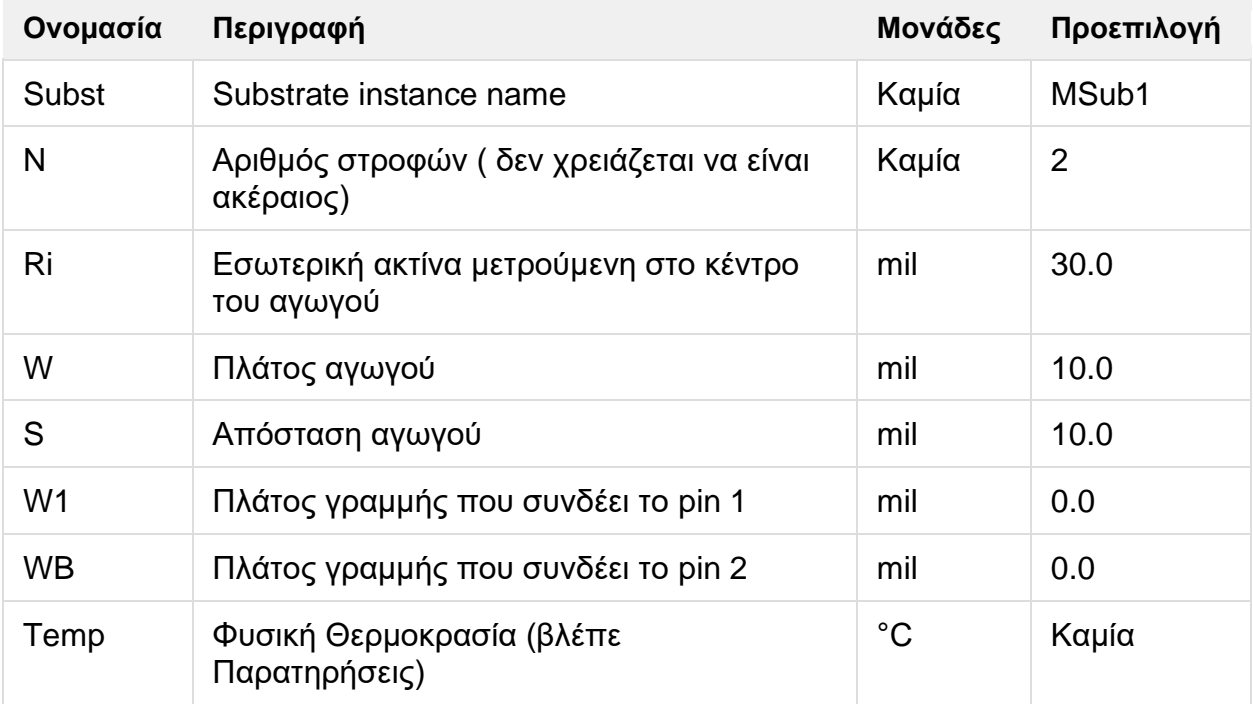

## **Εύρος Χρήσης**

 $Ri > W/2$  $N > 1$ 

- **1.** To αναλυτικό μοντέλο στο πεδίο συχνοτήτων είναι βαθυπερατή δομή, σε σειρά R-L και σε διακλάδωση με C. Κάθε R-L-C τμήμα αντιστοιχεί σε μία στροφή του επαγωγέα. Ο επαγωγέας L κάθε τμήματος υπολογίζεται από τις φόρμουλες των Remke και Burdick, όπου περιλαμβάνουν στρώμα γείωσης επαγωγής. Οι φόρμουλες που έχουν δοθεί από τον Pettenpaul και τους συνεκδότες του υπολογίζουν την συνολική σε σειρά αντίσταση R. Αυτές οι φόρμουλες προσδίδου μια ομαλή μετάβαση από την dc αντίσταση σε αντίσταση λόγω skin φαινομένων σε υψηλές συχνότητες. Η τιμή της διακλαδωμένης χωρητικότητας βασίζεται θεωρία της συνδεδεμένης γραμμής μεταφοράς. Διηλεκτρικές απώλειες δεν προσμετρούνται.
- **2.** Ri μετριέται στο κέντρο του αγωγού.
- **3.** Για ανάλυση στο πεδίο του χρόνου, η παλμική απόκριση εξασφαλίζεται από το αναλυτικό μοντέλου στο πεδίο των συχνοτήτων που χρησιμοποιείται.
- **4.** Η παράμετρος "Temp" χρησιμοποιείται μόνο σε υπολογισμούς θορύβου.
- **5.** Για να αναπαραχθεί ο θόρυβος, η γραμμή μεταφοράς πρέπει να έχει απώλειες.
- **6.** Για να απενεργοποιηθεί η συνεισφορά του θορύβου, πρέπει να οριστεί η παράμετρος "Temp" στους -273.15οC.

## **ΙΙ.12 MSLIT (Microstrip Slit)**

## **Σύμβολο**

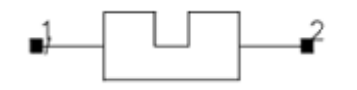

## **Παρουσιάση**

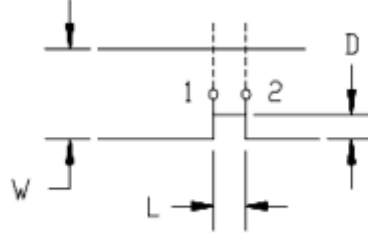

Available in ADS and RFDE

#### **Παράμετροι**

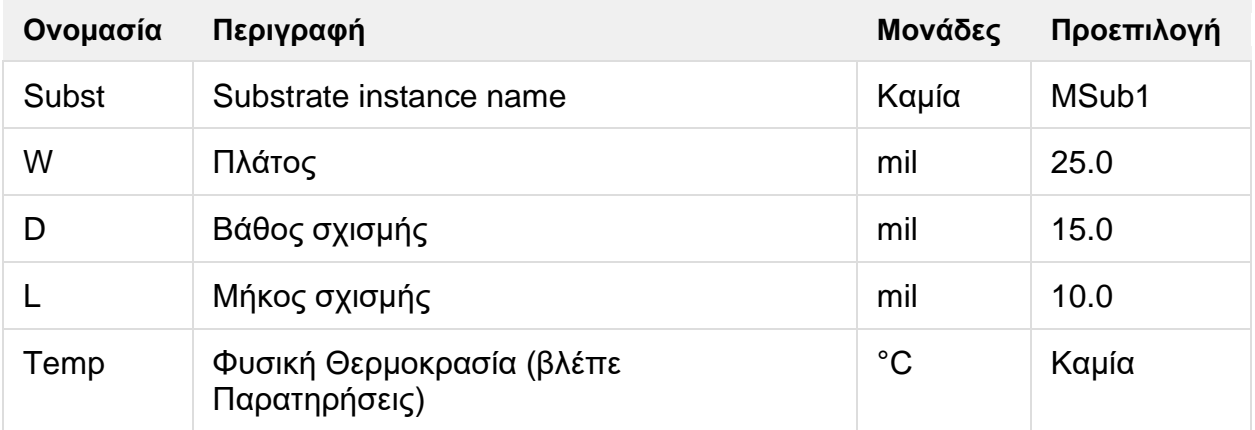

## **Εύρος Χρήσης**

$$
\frac{D \le (0.9 \times W) \text{ or } (W - 0.01 \times H)}{L < \frac{\lambda}{10}}
$$
  
\n
$$
L \le H
$$
  
\n
$$
0.01 \le \frac{W}{H} \le 100
$$

Όπου λ μήκος κύματος διηλεκτρικού και Η πάχος υποστρώματος.

## **Παρατηρήσεις**

**1.** Το αναλυτικό μοντέλο στο πεδίο των συχνοτήτων περιέχει ένα στατικό και ισοδύναμο κύκλωμα. Οι παράμετροι του ισοδύναμου κυκλώματος υπολογίζονται βάσει των εκφράσεων που έχουν δοθεί από τον Hoefer. To επίπεδο αναφοράς του μοντέλου βρίσκεται στο κέντρο της σχισμής. Δυο επίπεδα αναφοράς μπορούν προστεθούν έτσι ώστε να με μετακινήσουν το αρχικό επίπεδο αναφοράς στην εξωτερική ακμή της

σχισμής, για να συμβαδίζει με τις διαστάσεις του σχεδίου. Αυτά τα επίπεδα αναφοράς μοντελοποιούνται χρησιμοποιώντας το MLIN μοντέλο το οποίο περιέχει απώλειες και διασπορά. Τα χαρακτηριστικά της μικροκυματικής γραμμής υπολογίζονται βασισμένα στα πλάτη της σχισμής W-D. Οι φόρμουλες δίνονται παρακάτω, όπου Zo και εeff υπολογίζονται για το πλάτος W, Zo και εeff υπολογίζονται για τα πλάτη W-D και Cgap είναι η χωρητικότητα του κενού που σχετίζεται με το μήκος του κενού L και το πλάτος 2D.

$$
\frac{\Delta L}{H} = \frac{\pi \mu_0}{2} \left( 1 - \frac{Z_o}{Z_o} \sqrt{\frac{\varepsilon_{eff}}{\varepsilon_{eff}}} \right)
$$

$$
C_s = \frac{C_{gap}}{2}
$$

$$
C_p = \frac{\sqrt{\varepsilon_{eff}}' L}{2c_0 Z_0'}
$$

- **2.** Για ανάλυση στο πεδίο του χρόνου, η παλμική απόκριση εξασφαλίζεται από το αναλυτικό μοντέλου στο πεδίο των συχνοτήτων που χρησιμοποιείται.
- **3.** Η παράμετρος "Temp" χρησιμοποιείται μόνο σε υπολογισμούς θορύβου.
- **4.** Για να αναπαραχθεί ο θόρυβος, η γραμμή μεταφοράς πρέπει να έχει απώλειες.
- **5.** Για να απενεργοποιηθεί η συνεισφορά του θορύβου, πρέπει να οριστεί η παράμετρος "Temp" στους -273.15<sup>ο</sup>C.

#### **Ισοδύναμο Κύκλωμα**

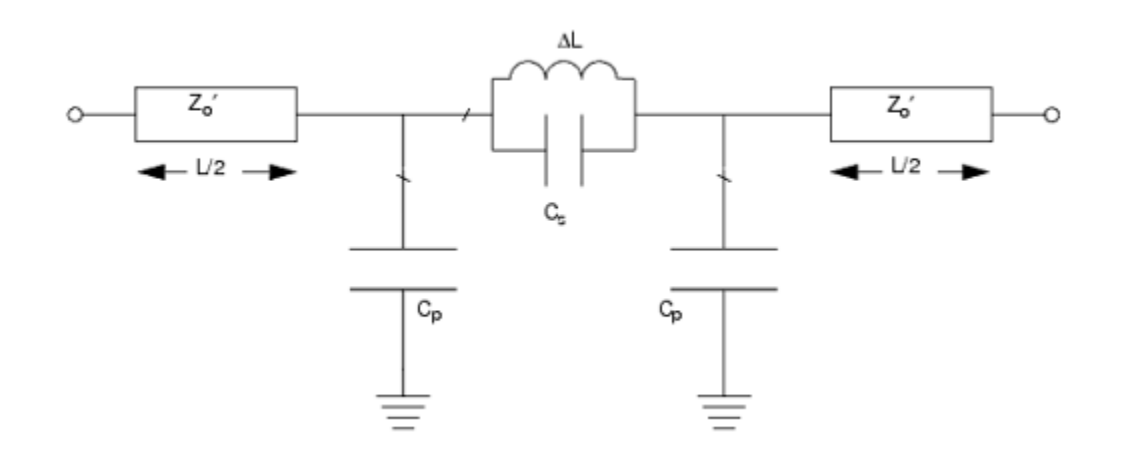

## **ΙΙ.13 MSOBND\_MDS (Optimally Chamfered Bend (90-degree))**

## **Σύμβολο**

$$
\begin{array}{c}\n\uparrow \\
\text{MSOBND_MDS} \\
\text{Bend2} \\
\text{Subst="MSub1"} \\
\text{W=10.0 mil}\n\end{array}
$$

Available in ADS

#### **Παρουσιάση**

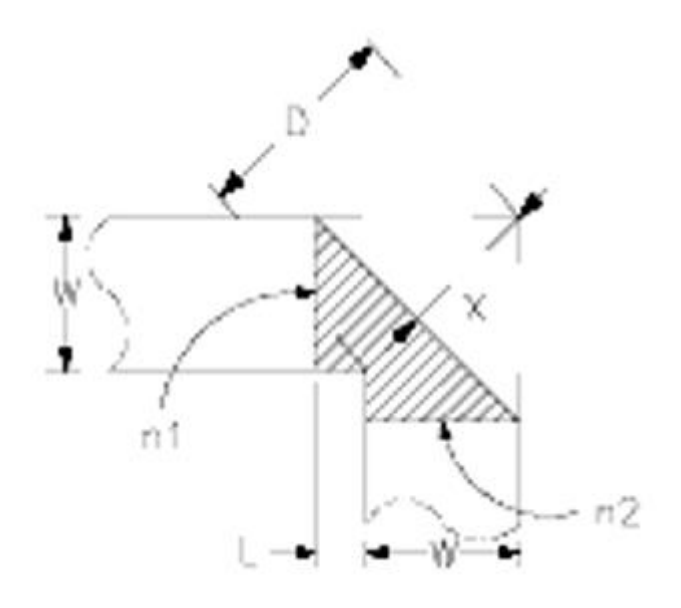

#### **Παράμετροι**

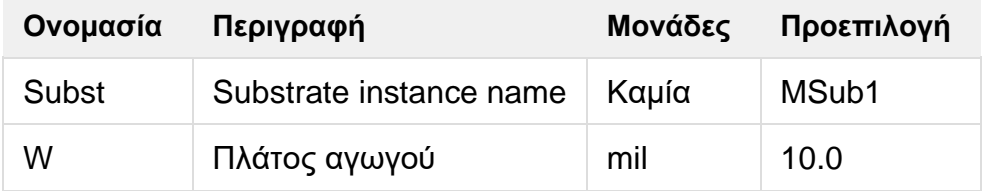

## **Εύρος Χρήσης**

 $2.5 \le E_r \le 25$  (E<sub>r</sub> = substrate dielectric constant) Frequency (GHz)  $\times$  H (mm)  $\leq$  24  $0.3 < W/H < 2.75$ 

#### **Παρατηρήσεις**

**1.** Αυτό το στοιχείο με την κλίση 90 μοιρών το οποίο είναι λοξοτομημένο σύμφωνα με αυτή τη φόρμουλα :

$$
M = 52 + 65 \left[ \exp\left( -1.35 \frac{W}{H} \right) \right]
$$

$$
M = \frac{X}{D}100
$$

Τέλος ένα υπόστρωμα πρέπει να ονομαστεί στο SUBST πεδίο και ένας ορισμός αυτού του υποστρώματος πρέπει να εμφανίζεται στη σελίδα του κυκλώματος.

## **ΙΙ.14 MSOP (Microstrip Symmetric Pair of Open Stubs)**

## **Σύμβολο**

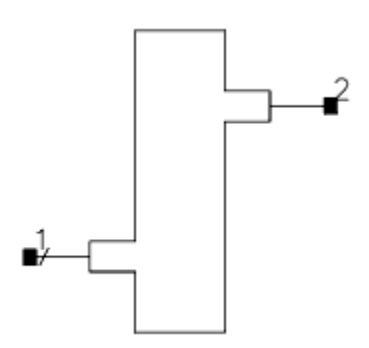

## **Παρουσιάση**

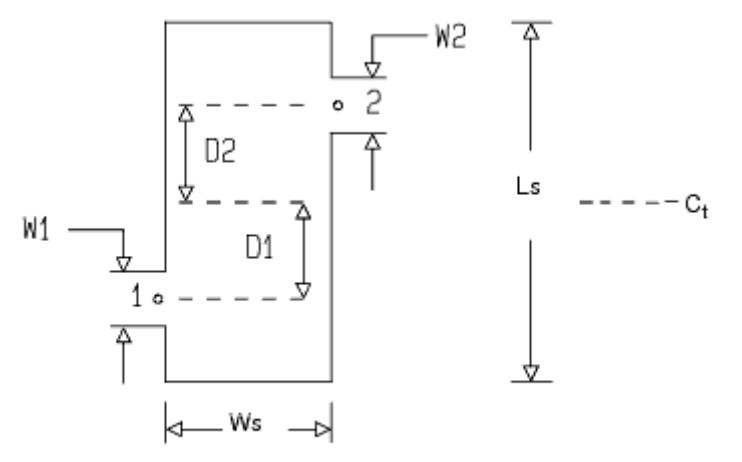

Available in ADS and RFDE

#### **Παράμετροι**

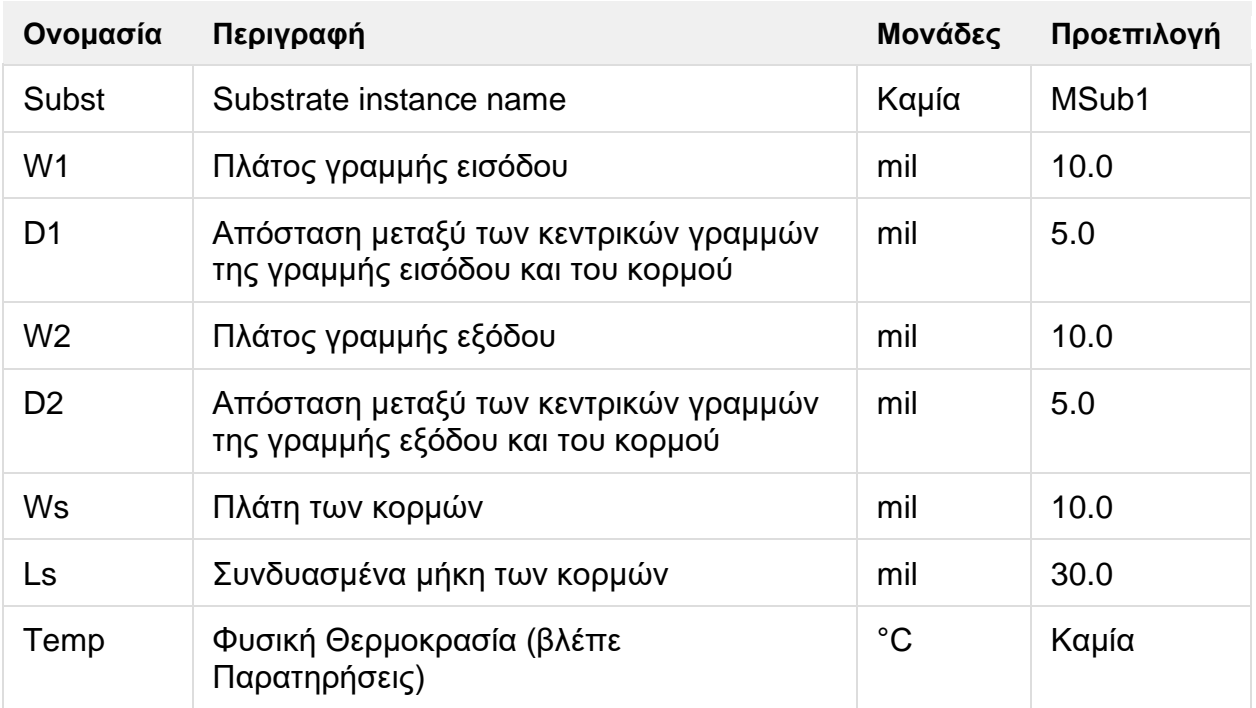

## **Εύρος Χρήσης**

$$
0.01 < \frac{W1}{H} < 100
$$
  

$$
0.01 < \frac{W2}{H} < 100
$$
  

$$
0.01 < \frac{Ws}{H}
$$
  

$$
Ls > |D1 + D2| + \frac{(W1 + W2)}{2}
$$

όπου Η πάχος υποστρώματος.

- **1.** Το αναλυτικό μοντέλο στο πεδίο των συχνοτήτων παραβλέπει τις απώλειες του αγωγού και τις διηλεκτρικές, καθώς και το πάχος του μετάλλου.
- **2.** Ένα θετικό(αρνητικό) D1 υπονοεί ότι η γραμμή εισόδου είναι κάτω (πάνω) από το κέντρο του κορμού. Ένα θετικό(αρνητικό) D2 υπονοεί ότι η γραμμή εισόδου είναι κάτω (πάνω) από το κέντρο του κορμού.
- **3.** Για ανάλυση στο πεδίο του χρόνου, η παλμική απόκριση εξασφαλίζεται από το αναλυτικό μοντέλου στο πεδίο των συχνοτήτων που χρησιμοποιείται.
- **4.** Η παράμετρος "Temp" χρησιμοποιείται μόνο σε υπολογισμούς θορύβου.
- **5.** Για να αναπαραχθεί ο θόρυβος, η γραμμή μεταφοράς πρέπει να έχει απώλειες.
- **6.** Για να απενεργοποιηθεί η συνεισφορά του θορύβου, πρέπει να οριστεί η παράμετρος "Temp" στους -273.15οC.

## **ΙΙ.15 MSSPLC\_MDS (MDS Microstrip Center-Fed Rectangular Spiral Inductor)**

#### **Σύμβολο**

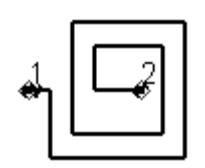

#### **Παρουσιάση**

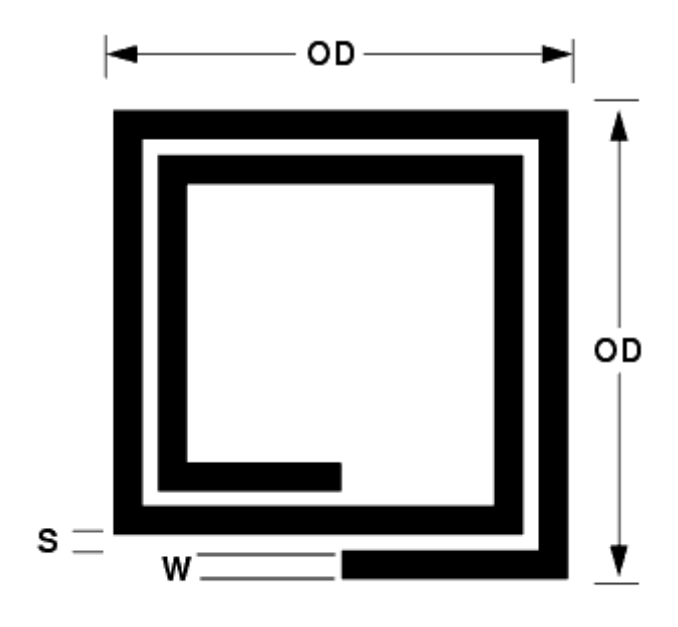

Available in ADS

#### **Παράμετροι**

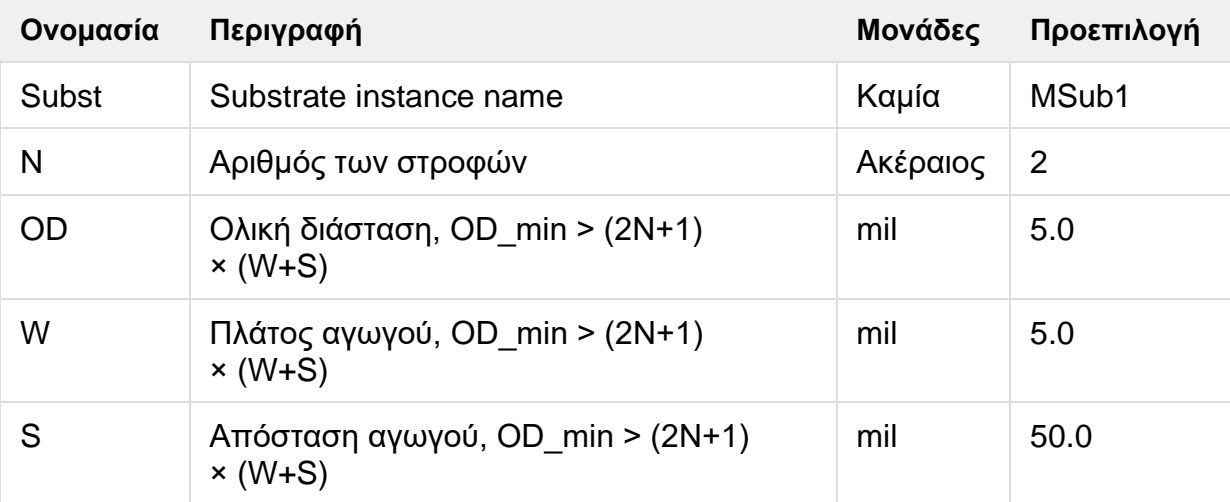

#### **Εύρος Χρήσης**

 $OD > (2N+1)$  (W+S)  $Er < 50$  $10 H > W > 0.1 H$  $10 H > S > 0.1 H$ 

Συχνότητα < 2 fo, όπου fo είναι η συχνότητα του ανοιχτού κυκλώματος του επαγωγέα Συχνότητα (GHz) x H(mm) ≤ 25

#### **Παρατηρήσεις**

**1.** O θόρυβος που παρουσιάζεται από το στοιχείο παρουσιάζεται σε όλες τις προσομοιώσεις.

## **ΙΙ.16 MSSPLR\_MDS (MDS Microstrip Round Spiral Inductor)**

**Σύμβολο**

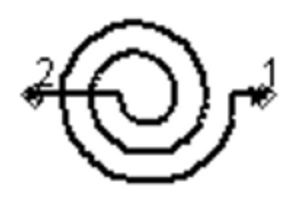

#### **Παρουσιάση**

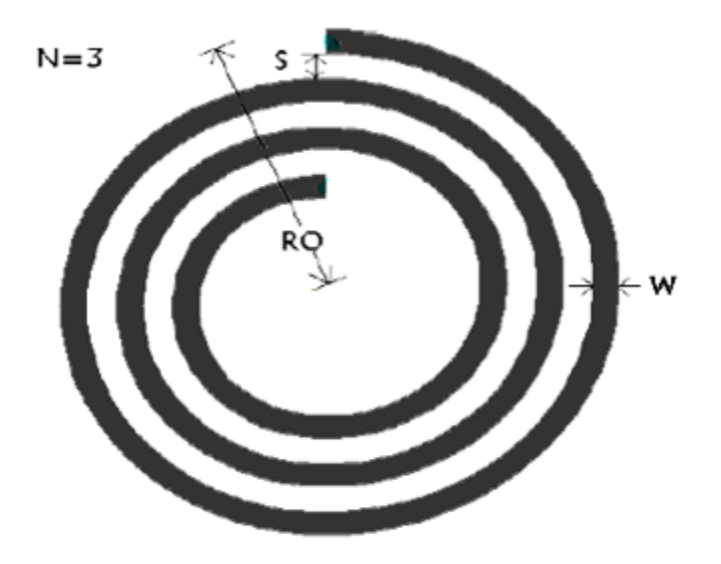

Available in ADS

## **Παράμετροι**

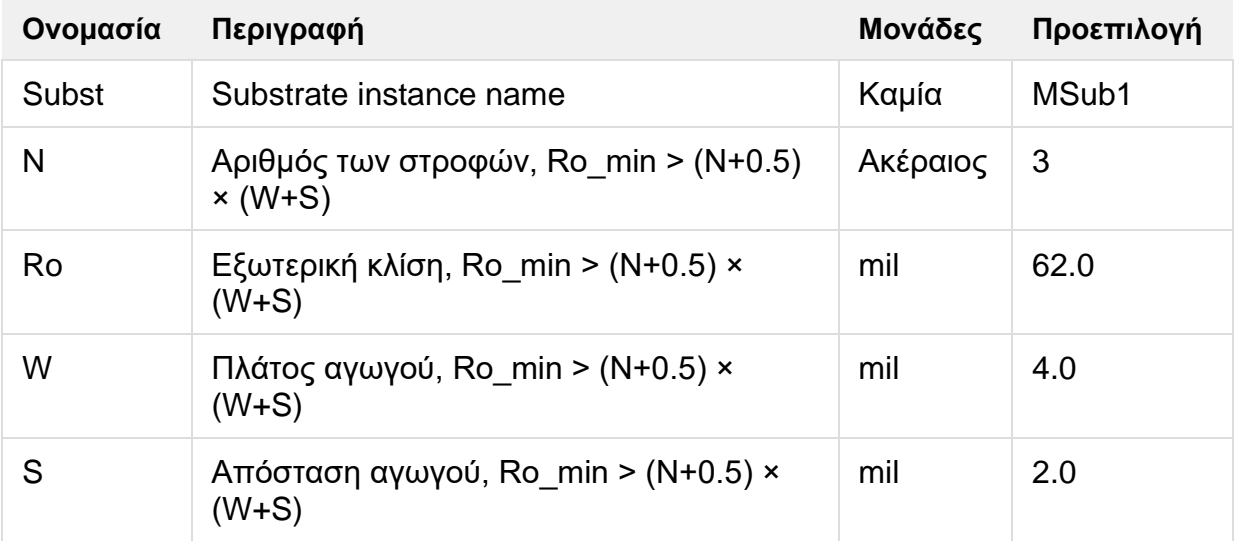

## **Εύρος Χρήσης**

 $RO > (N+0.5) (W+S)$  $1 < Er < 50$  $10 \text{ H} > \text{W} > 0.1 \text{ H}$  $10~\mathrm{H} > \mathrm{S} > 0.1~\mathrm{H}$ 

Συχνότητα < 2 fo, όπου fo είναι η συχνότητα του ανοιχτού κυκλώματος του επαγωγέα Συχνότητα (GHz) x H(mm) ≤ 25

#### **Παρατηρήσεις**

**1.** O θόρυβος που παρουσιάζεται από το στοιχείο παρουσιάζεται σε όλες τις προσομοιώσεις.

## **ΙΙ.17 MSSPLS\_MDS (MDS Microstrip Side-Fed Rectangular Spiral Inductor)**

#### **Σύμβολο**

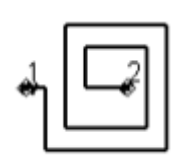

#### **Παρουσιάση**

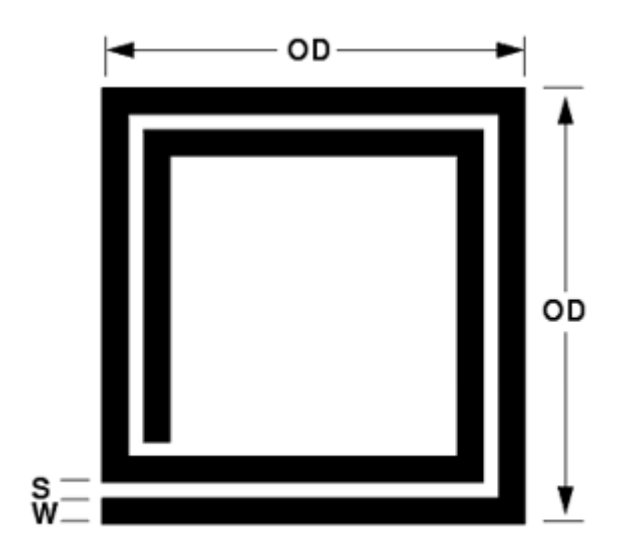

Available in ADS

#### **Παράμετροι**

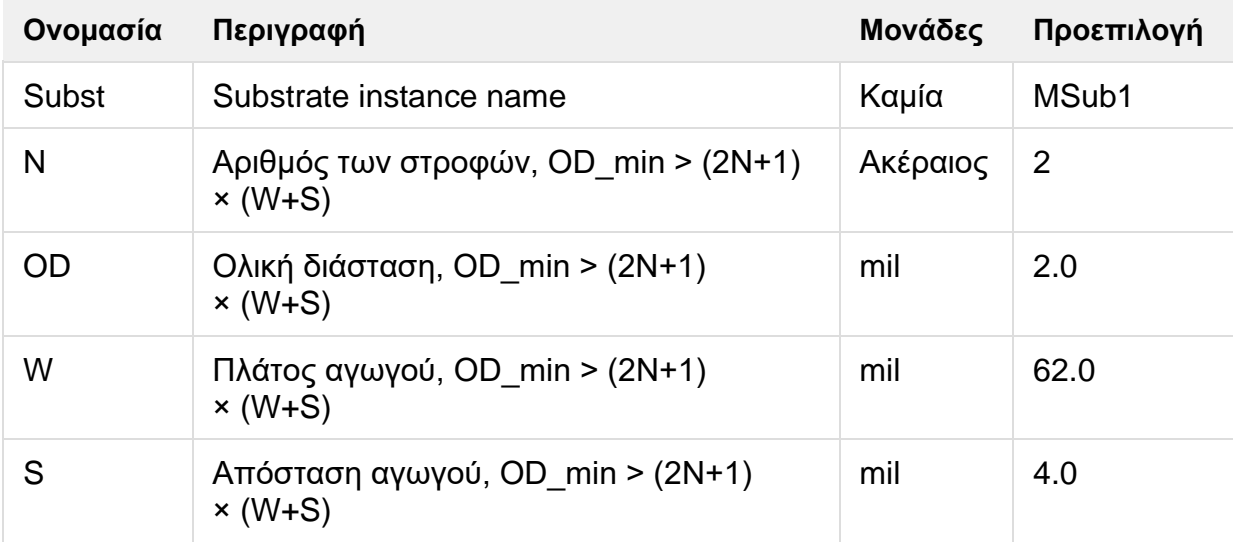

## **Εύρος Χρήσης**

 $OD > (2N+1)$  (W+S)  $Er < 50$  $10 H > W > 0.1 H$  $10 H > S > 0.1 H$ 

Συχνότητα < 2 fo, όπου fo είναι η συχνότητα του ανοιχτού κυκλώματος του επαγωγέα Συχνότητα (GHz) x H(mm) ≤ 25

#### **Παρατηρήσεις**

**1.** O θόρυβος που παρουσιάζεται από το στοιχείο παρουσιάζεται σε όλες τις προσομοιώσεις.

## **ΙΙ.18 MSTEP (Microstrip Step in Width)**

## **Σύμβολο**

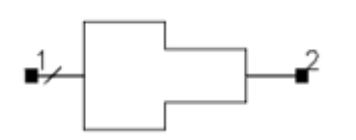

## **Παρουσιάση**

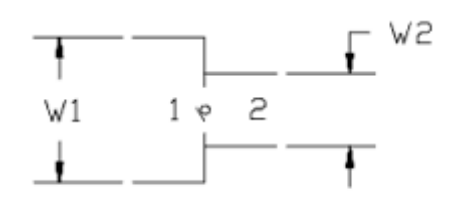

Available in ADS and RFDE

## **Παράμετροι**

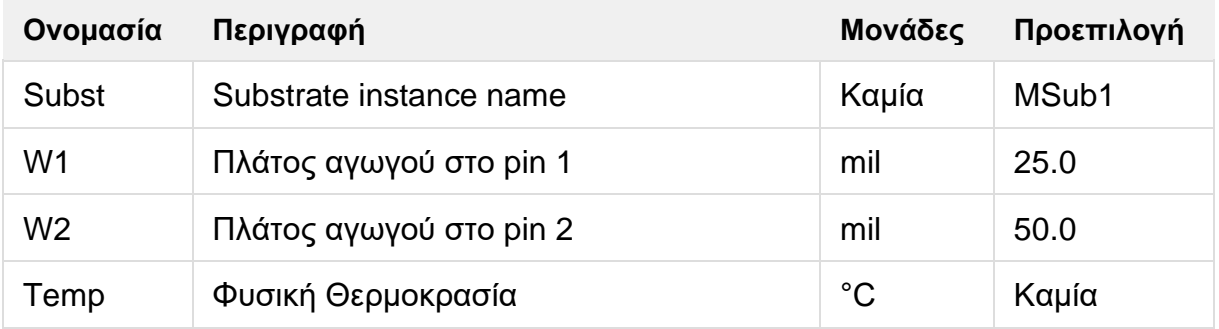

## **Εύρος Χρήσης**

$$
0.01 < \frac{W1}{H} < 100
$$
\n
$$
0.01 < \frac{W2}{H} < 100
$$

Όπου Εr διηλεκτρική σταθερά και Η πάχος υποστρώματος.

- **1.** Παρόλο που όλες οι αναφορές έχουν επικυρώσει ότι για Er ≤ 10, δεν σημαίνει ότι το μοντέλο είναι ανακριβής για Er > 10. Μία προειδοποίηση θα εμφανιστεί για Er > 13.1.
- **2.** Το αναλυτικό μοντέλο στο πεδίο των συχνοτήτων είναι συμπληρωματικό ως προς το TEM οδηγό κύματος της ασυνέχειας. Κατά την παραγωγή, ο επίπεδος οδηγός κύματος θα αλλάξει σε ορθογώνιο οδηγό κύματος και η έκφραση για τη σειριακή επαγωγή, Ls, βασίζεται στην ανάλυση της συγκέντρωσης ρεύματος της ασυνέχειας. Αυτή η φόρμουλα αρχειοθετείται στο βιβλίο *Handbook of Microwave integrated Circuits* από τον R. Hoffman. To επίπεδο αναφοράς, Δl , υπολογίζεται βασισμένο στα ηλεκτρικά πεδία στη μπροστινή ακμή του ευρύτερου αγωγού. Επιπλέον, η διασπορά υπολογίζεται μέσα στο μοντέλο.
- **3.** Η παράμετρος "Temp" χρησιμοποιείται μόνο σε υπολογισμούς θορύβου.
- **4.** Για να αναπαραχθεί ο θόρυβος, η γραμμή μεταφοράς πρέπει να έχει απώλειες.
- **5.** Για να απενεργοποιηθεί η συνεισφορά του θορύβου, πρέπει να οριστεί η παράμετρος "Temp" στους -273.15<sup>ο</sup>C.
- **6.** Στο σχεδιασμό, MSTEP ευθυγραμμίζει τις κεντρικές γραμμές των λωρίδων.
- **7.** Αν κανείς δημιουργήσει ένα αρχικό σχέδιο χρησιμοποιώντας layout και θέλει να χρησιμοποιήσει στοιχεία MSTEP, πρέπει αρχικά να τα αφήσει εκτός του layout. Πρέπει να δημιουργηθεί ένα σχηματικό από το layout χρησιμοποιώντας Schematic > Generate/Update Schematic από το παράθυρο του Layout. Τότε πρέπει να προστεθούν τα στοιχεία MSTEP μέσα στο σχηματικό. Μόλις τα MSTEP βρίσκονται μέσα στο σχηματικό, μπορεί κανείς να τα τοποθετήσει μέσα στο layout χρησιμοποιώντας Layout > Generate/Update Layout από το παράθυρο του σχηματικού. Αυτή η διαδικασία είναι απαραίτητη επειδή τα στοιχεία MSTEP έχουν δυο pin στην ίδια τοποθεσία στο layout και είναι πολύ δύσκολο χειροκίνητα να συνδεθεί το στοιχείο σωστά.

#### **Ισοδύναμο Κύκλωμα**

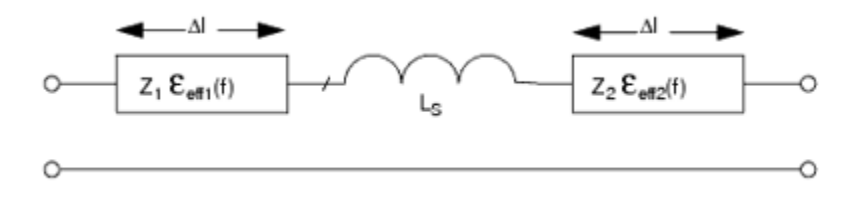

## **ΙΙ.19 MSUB (Microstrip Substrate)**

#### **Σύμβολο**

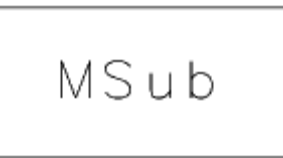

#### **Παρουσιάση**

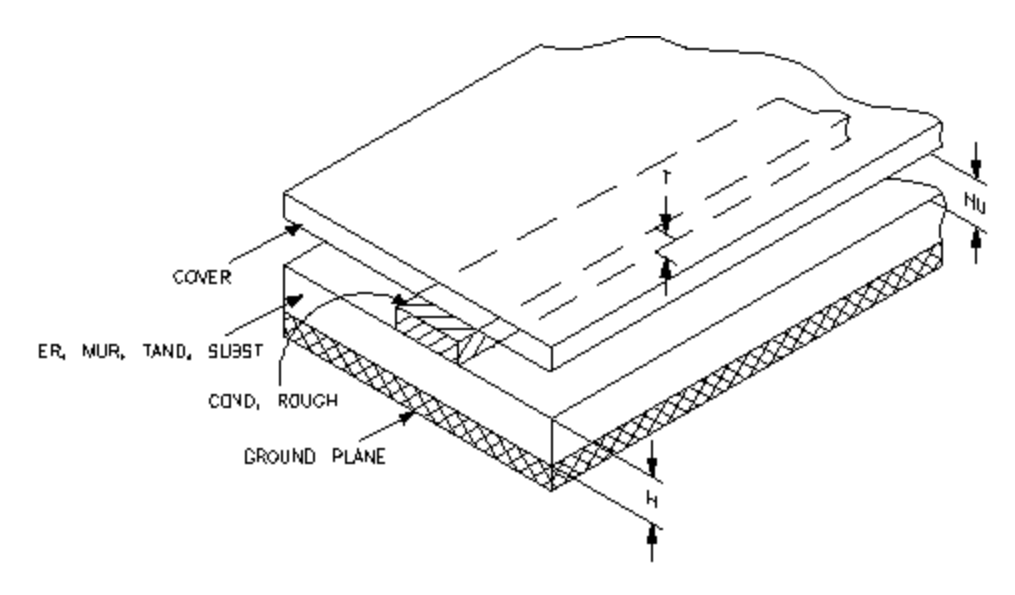

Available in ADS and RFDE Supported via model include file in RFDE

#### **Παράμετροι**

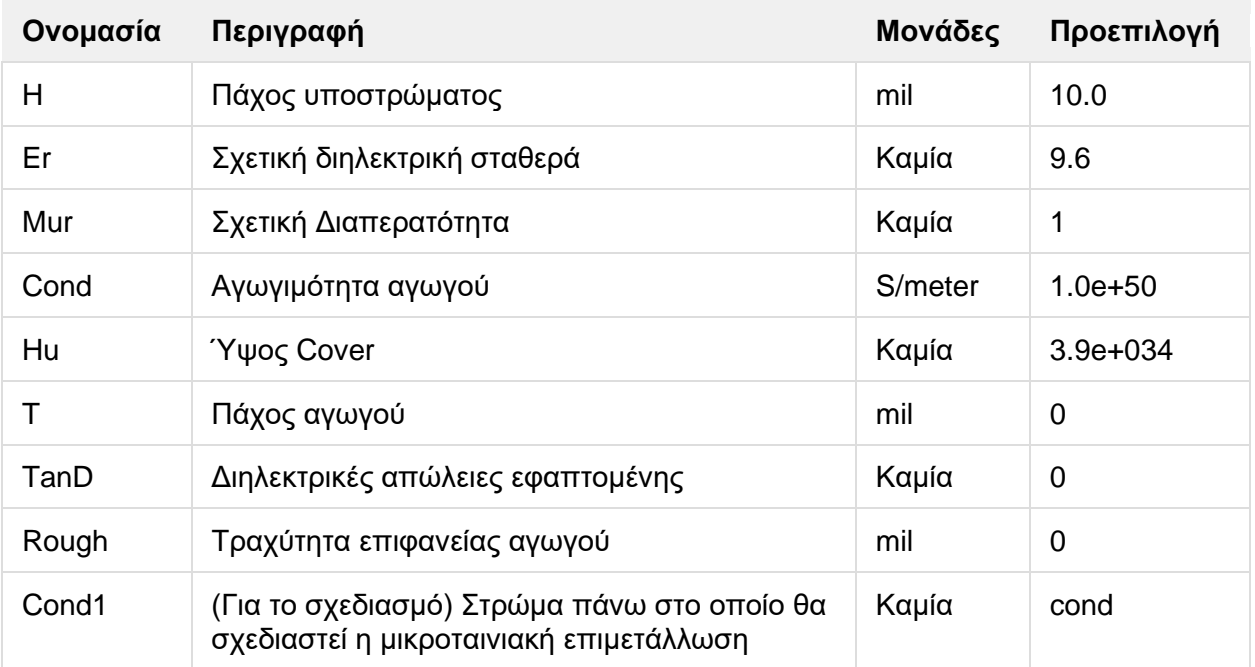

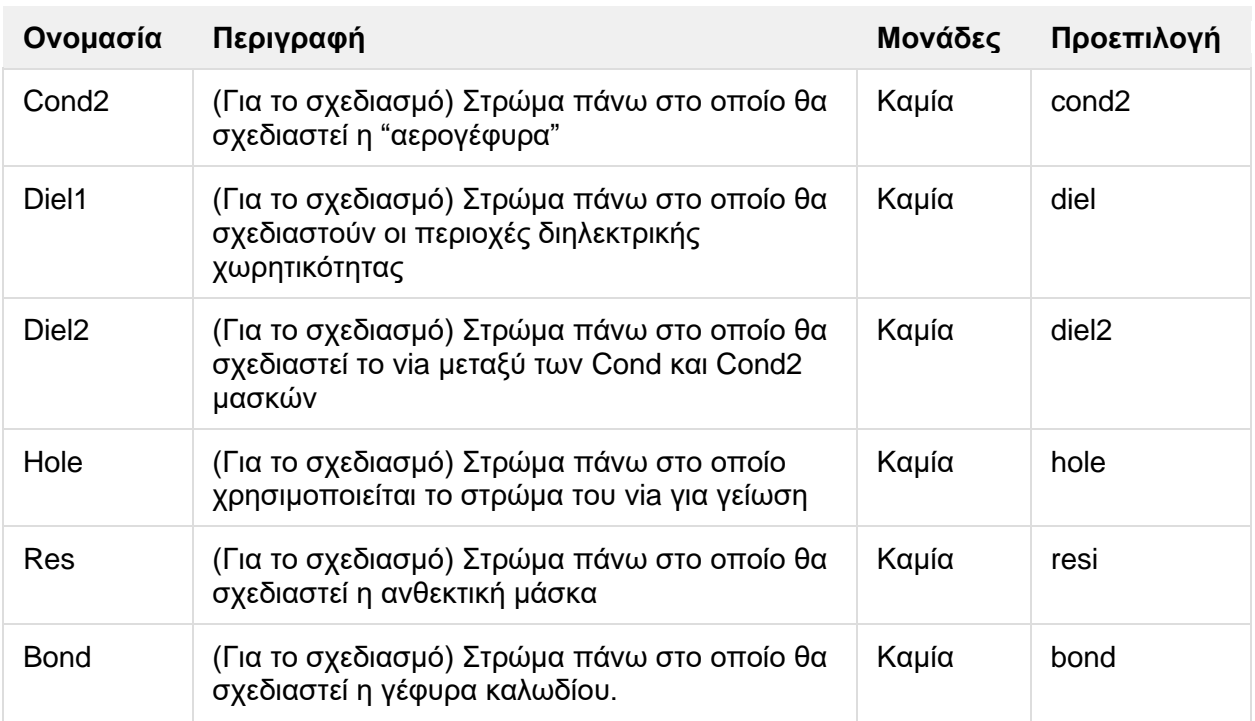

#### **Μορφή Netlist**

Οι δηλώσεις του μοντέλου υποστρώματος για τη κυκλωματική προσομοίωση στο ADS μπορούν να αποθηκευτούν σε εξωτερικό αρχείο.

Model substratename MSUB [parm=value]\*

Η δήλωση του μοντέλου ξεκινάει με το προαπαιτούμενο keyword μοντέλο. Ακολουθεί το substratename το οποίο χρησιμοποιείται από τα μικροταινιακά στοιχεία για να αναφέρουν το μοντέλο. Η τρίτη παράμετρος δείχνει το τύπο του μοντέλου (στο συγκεκριμένο παράδειγμα έχουμε MSUB). Το υπόλοιπο κομμάτι του μοντέλου περιέχει παραμέτρους και τιμές, τα οποία διαχωρίζονται με το σύμβολο της ισότητας. Το όνομα της παραμέτρου του μοντέλου πρέπει να εμφανίζεται ακριβώς όπως φαίνεται στο πίνακα παραμέτρων. Οι παράμετροι του μοντέλου μπορούν να εμφανίζονται με οποιαδήποτε σειρά στη δήλωση μοντέλου.

Παράδειγμα :

Model Msub1 MSUB H=10 mil Er=9.6 Mur=1 Cond=1.0E50 \ Hu=3.9e+34 mil T=0 mil Tand=0 Rough=0 mil

- **1.** Το MSUB απαιτείται για όλα τα μικροταινιακά στοιχεία εκτός από τα MRINDSBR και MRINDELM.
- **2.** Aπώλειες αγωγού λαμβάνονται υπ'όψιν όταν Cond < 4.1×10<sup>17</sup> S/m και T > 10-9 . H αγωγιμότητα του χρυσού είναι 4.1×10<sup>7</sup> S/m και του χαλκού είναι 5.8×10<sup>7</sup>.
- **3.** Οι παράμετροι Cond1, Cond2, Diel1, Diel2, Hole, και Res ελέγχουν το στρώμα πάνω στο οποίο οι μάσκες σχεδιάζονται.
- **4.** H επίδραση του ύψους του μικροταινιακού Cover καθορίζεται από τη παράμετρο Hu. Tα στοιχεία MCFIL, MCLIN, MLEF, MLIN, MLOC, και MLSC υποστηρίζουν την επίδραση του μικροταινιακού Cover.
- **5.** Aν η Hu παράμετρος του υποστρώματος είναι μικρότερη από 100 x Πάχος\_Υποστρώματος, οι παράμετροι Wall1 και Wall2 δεν πρέπει να αφήνονται κενοί στα MLEF, MLIN, MLOC, ή MLSC όταν χρησιμοποιείται MSUB, τότε θα προκύψουν ακατάλληλοι υπολογισμοί εμπέδησης.
- **6.** Το μικροταινιακό cover χρησιμοποιεί μια perturbational τεχνική η οποία βασίζεται στην κατανάλωση μεγάλης τιμής ενέργειας στο υπόστρωμα μεταξύ αγωγού και της γείωσης. Έτσι συμπεραίνει ότι μια μικροταινιακή γραμμή βρίσκεται από κάτω του. Οι παράμετροι Ηu και Er δεν πρέπει να χρησιμοποιούνται σε ακραίες περιπτώσεις όπου οι ρυθμίσεις του MLIN με sub και cover προσεγγίζουν μια stripline τοπολογία. Για αυτό το λόγο, Hu πρέπει πάντα να είναι πολύ μεγαλύτερο από τα H και Τ.
- **7.** Η παράμετρος Rough χρησιμοποιείται στη ακόλουθη εξίσωση στο MDS και ADS : Loss\_factor = 1 + (2/ $\pi$ ) × atan (ω × We × Rough<sup>2</sup>) Όπου atan είναι το τόξο εφαπτομένης, We είναι ο παράγοντας της επιφανειακής τραχύτητας ο οποίος είναι σταθερός. We=  $0.7 \times$  U0  $\times$  Ur  $\times$  σ Όπου U0 = σταθερά μαγνητικής διαπερατότητας Ur = σχετική μαγνητική διαπερατότητα Σ = σταθερά αγωγιμότητας (4.1e7 για χρυσό) Έτσι εάν Rough factor = 0, then atan  $(0) = 0$  and so Loss factor = 1
	- Αν

Rough factor = μεγάλος αριθμός , τότε atan (μεγάλος αριθμός) = κοντά στο π/2 Έτσι Loss\_factor= 1+ 2/π × (π/2) = 2

Τότε Loss\_factor = μεταξύ 1 και 2 για Rough = από 0 μέχρι άπειρο

Loss (α για αγωγό με επιφανειακή τραχύτητα) = Loss (α για τέλειο αγωγό) x Loss\_factor

a = εξασθένηση (nepers/m)

## **ΙΙ.20 MSUBST3 (Microstrip 3-Layer Substrate)**

#### **Σύμβολο**

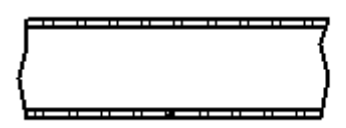

#### **Παρουσιάση**

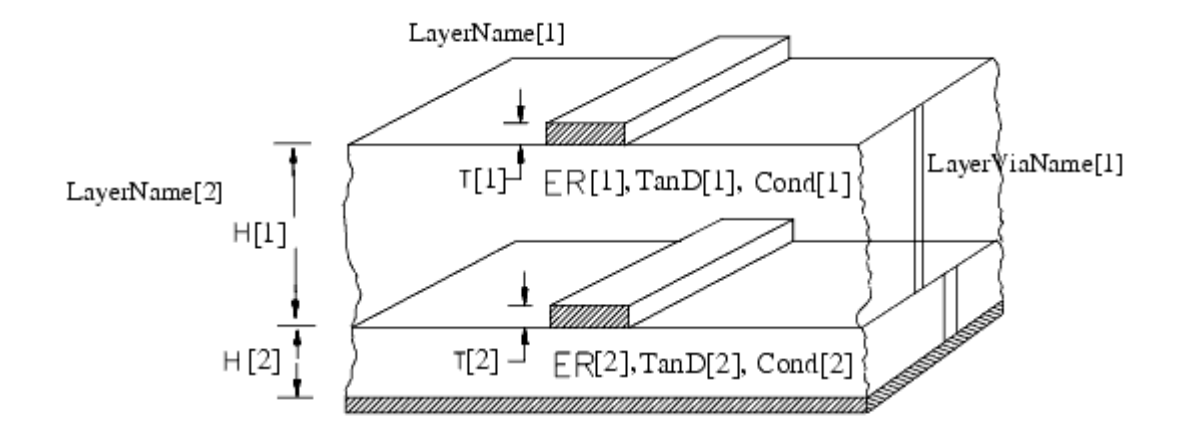

Available in ADS and RFDE Supported via model include file in RFDE

#### **Παράμετροι**

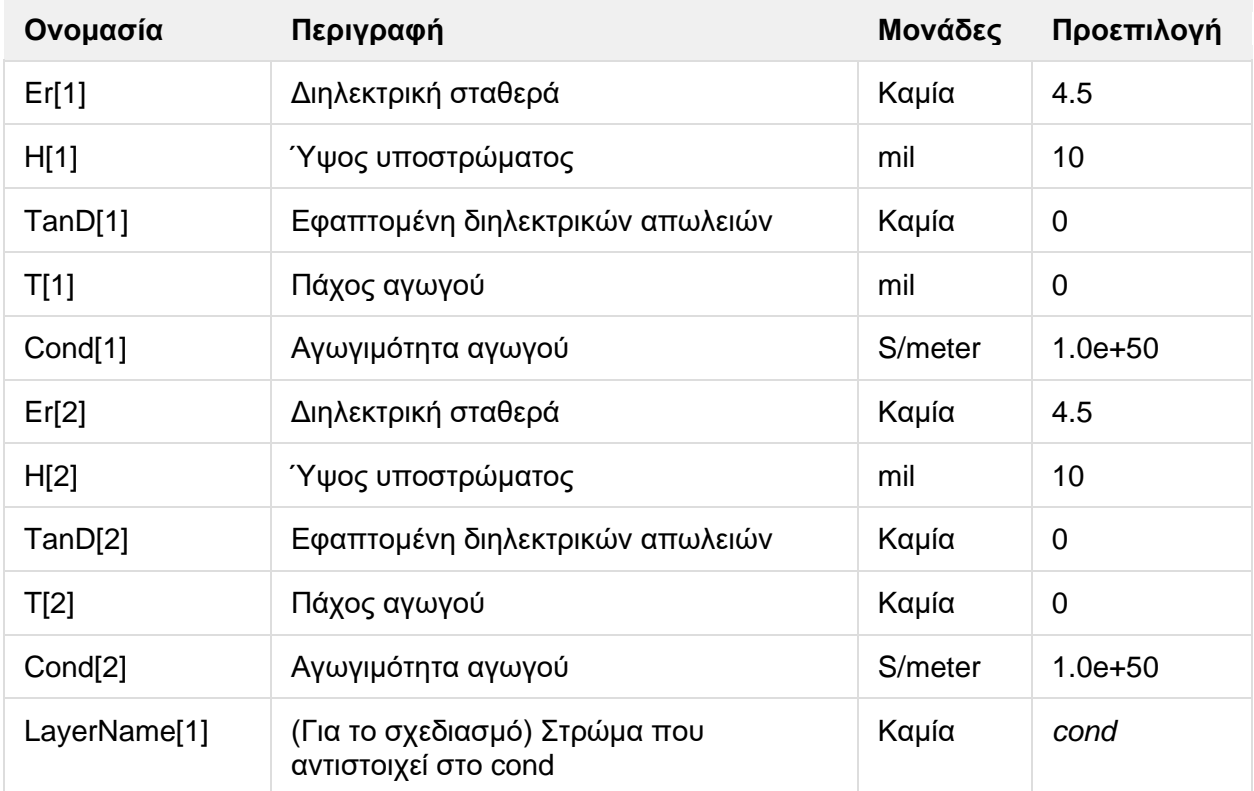

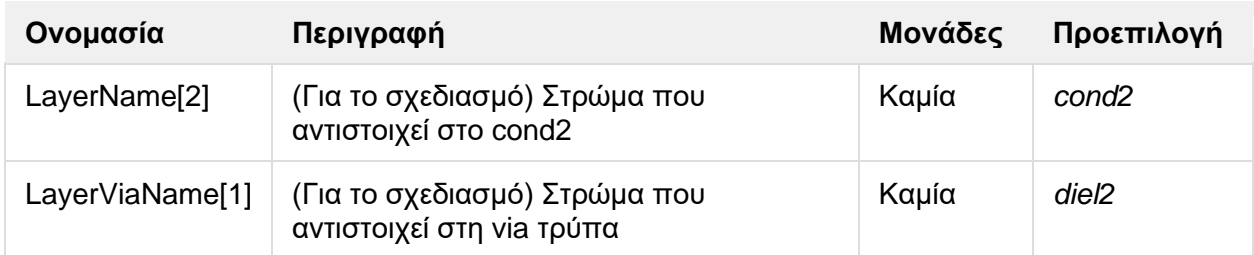

#### **Μορφή Netlist**

Οι δηλώσεις του μοντέλου υποστρώματος για τη κυκλωματική προσομοίωση στο ADS μπορούν να αποθηκευτούν σε εξωτερικό αρχείο.

Model substratename Substrate N=3 \[parm=value\]\\*

Η δήλωση του μοντέλου ξεκινάει με το προαπαιτούμενο keyword μοντέλο. Ακολουθεί το substratename το οποίο χρησιμοποιείται από τα μικροταινιακά στοιχεία για να αναφέρουν το μοντέλο. Η τρίτη παράμετρος δείχνει το τύπο του μοντέλου (στο συγκεκριμένο παράδειγμα είναι το Substrate). H τέταρτη παράμετρος δηλώνει ότι υπάρχει υπόστρωμα 3 στρωμάτων. Το υπόλοιπο κομμάτι του μοντέλου περιέχει παραμέτρους και τιμές, τα οποία διαχωρίζονται με το σύμβολο της ισότητας. Το όνομα της παραμέτρου του μοντέλου πρέπει να εμφανίζεται ακριβώς όπως φαίνεται στο πίνακα παραμέτρων. Οι παράμετροι του μοντέλου μπορούν να εμφανίζονται με οποιαδήποτε σειρά στη δήλωση μοντέλου.

Παράδειγμα : model MSubst1 Substrate N=3 \ Er\[1\]=4.5 H\[1\]=10 mil TanD\[1\]=0 T\[1\]=0 mil Cond\[1\]=1.0E\+50 \ Er\[2\]=4.5 H\[2\]=10 mil TanD\[2\]=0 T\[2\]=0 mil Cond\[2\]=1.0E\+50

- **1.** Το MSUBST3 απαιτείται για τα στοιχεία MRINDSBR και MRINDELM. MSUBST3 δεν χρησιμοποιείται για στοιχεία που χρησιμοποιούν μονά στρώματα μετάλλου. MSUBST3 είναι επιθυμητό να χρησιμοποιείται για MRINDSBR και MRINDELM αλλιώς θα παραχθούν σφάλματα σε περίπτωση που χρησιμοποιηθεί με άλλα στοιχεία.
- **2.** Aπώλειες αγωγού λαμβάνονται υπ'όψιν όταν Cond < 4.1×10<sup>17</sup> S/m και T > 10-9 . H αγωγιμότητα του χρυσού είναι 4.1×10<sup>7</sup> S/m και του χαλκού είναι 5.8×10<sup>7</sup>.

#### **ΙΙ.21 MTAPER (Microstrip Width Taper)**

#### **Σύμβολο**

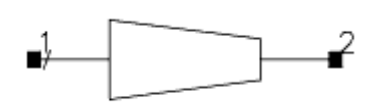

#### **Παρουσιάση**

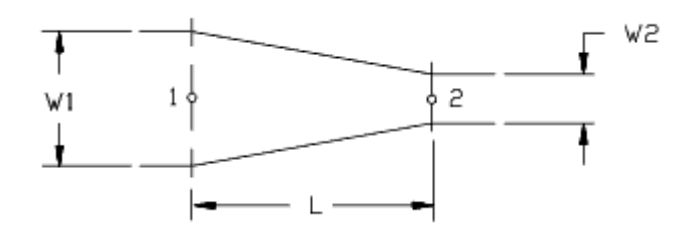

Available in ADS and RFDE

#### **Παράμετροι**

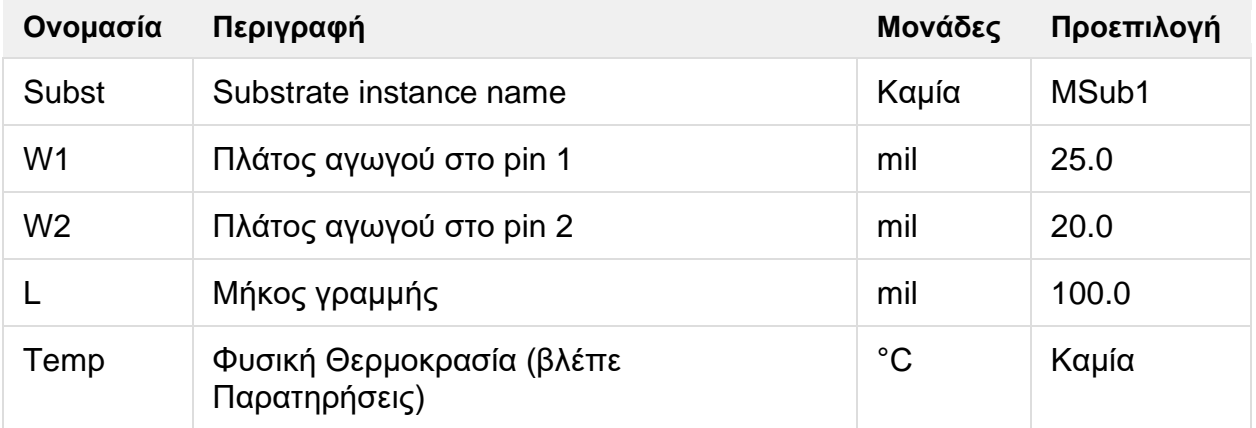

#### **Εύρος Χρήσης**

 $Er \leq 128$  $0.01 \times H \leq (W1, W2) \leq 100 \times H$ 

Όπου Εr διηλεκτρική σταθερά, Η πάχος υποστρώματος.

#### **Παρατηρήσεις**

**1.** Το αναλυτικό μοντέλο στο πεδίο συχνοτήτων είναι μια μικροκυματική γραμμή μακροίμοντέλου που έχει αναπτυχθεί από την Agilent. O taper κατασκευάστηκε από μια σειρά από ευθεία μικροκυματικά τμήματα ποικίλων πλατών όπου σχηματίζουν όλα μαζί μια διάταξη cascade. H μικροκυματική γραμμή είναι το MLIN μοντέλο. Ο αριθμός των τμημάτων είναι ανάλογος της συχνότητας. Φαινόμενα διασποράς,

απώλειες αγωγού και διηλεκτρικές απώλειες περιλαμβάνονται στα μικροταινιακά μοντέλα.

- **2.** Για ανάλυση στο πεδίο του χρόνου, η παλμική απόκριση εξασφαλίζεται από το αναλυτικό μοντέλου στο πεδίο των συχνοτήτων που χρησιμοποιείται.
- **3.** Η παράμετρος "Temp" χρησιμοποιείται μόνο σε υπολογισμούς θορύβου.
- **4.** Για να αναπαραχθεί ο θόρυβος, η γραμμή μεταφοράς πρέπει να έχει απώλειες.

#### **ΙΙ.22 MΤΕΕ (Microstrip Τ-Junction)**

#### **Σύμβολο**

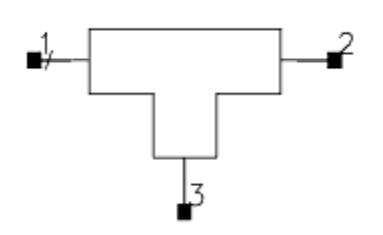

## **Παρουσιάση**

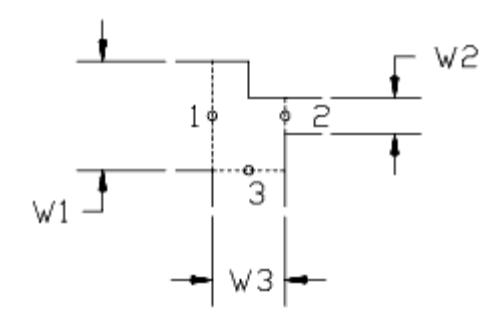

Available in ADS and RFDE

#### **Παράμετροι**

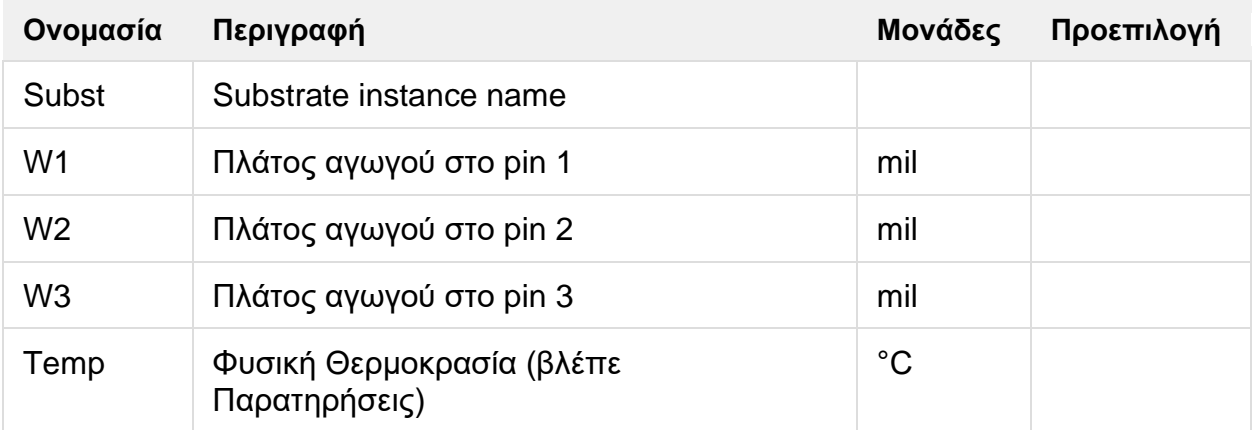

#### **Εύρος Χρήσης**

 $0.05 \times H \leq W1 \leq 10 \times H$  $0.05 \times H \leq W2 \leq 10 \times H$  $0.05 \times H \leq W3 \leq 10 \times H$  $Er \leq 20$ Wlargest/Wsmallest  $\leq 5$ 

Όπου Wlargest, Wsmallest είναι τα μεγαλύτερα και μικρότερα πλάτη αντίστοιχα για τα W1,W2 και W3.

#### $f(GHz) \times H$  (mm)  $\leq 0.4 \times Z0$

Όπου Ζ0 είναι η χαρακτηριστική εμπέδηση της γραμμής με Wlargest.

#### **Παρατηρήσεις**

- **1.** Το αναλυτικό μοντέλο στο πεδίο των συχνοτήτων είναι βασισμένο σε αναλυτικά εμπειρικό μοντέλο. Το μοντέλο τροποποιεί τη φόρμουλα του E.Hammerstad για να υπολογίσει την ασυνέχεια στη συμβολή Tee στη περιοχή όπου καθορίζεται από την αναφορά για ευρεία φάσματα. Ένα πλάνο αναφοράς έχει προστεθεί σε κάθε θύρα για να κάνει τα επίπεδα αναφοράς να συμφωνούν με το σχεδιασμό.
- **2.** Οι κεντρικοί άξονες της γραμμής που είναι συνδεδεμένοι στα Pin 1 και 2 θεωρούμε ότι είναι ευθυγραμμισμένοι.
- **3.** Για ανάλυση στο πεδίο του χρόνου, η παλμική απόκριση εξασφαλίζεται από το αναλυτικό μοντέλου στο πεδίο των συχνοτήτων που χρησιμοποιείται.
- **4.** Η παράμετρος "Temp" χρησιμοποιείται μόνο σε υπολογισμούς θορύβου.
- **5.** Για να αναπαραχθεί ο θόρυβος, η γραμμή μεταφοράς πρέπει να έχει απώλειες.

#### **Ισοδύναμο Κύκλωμα**

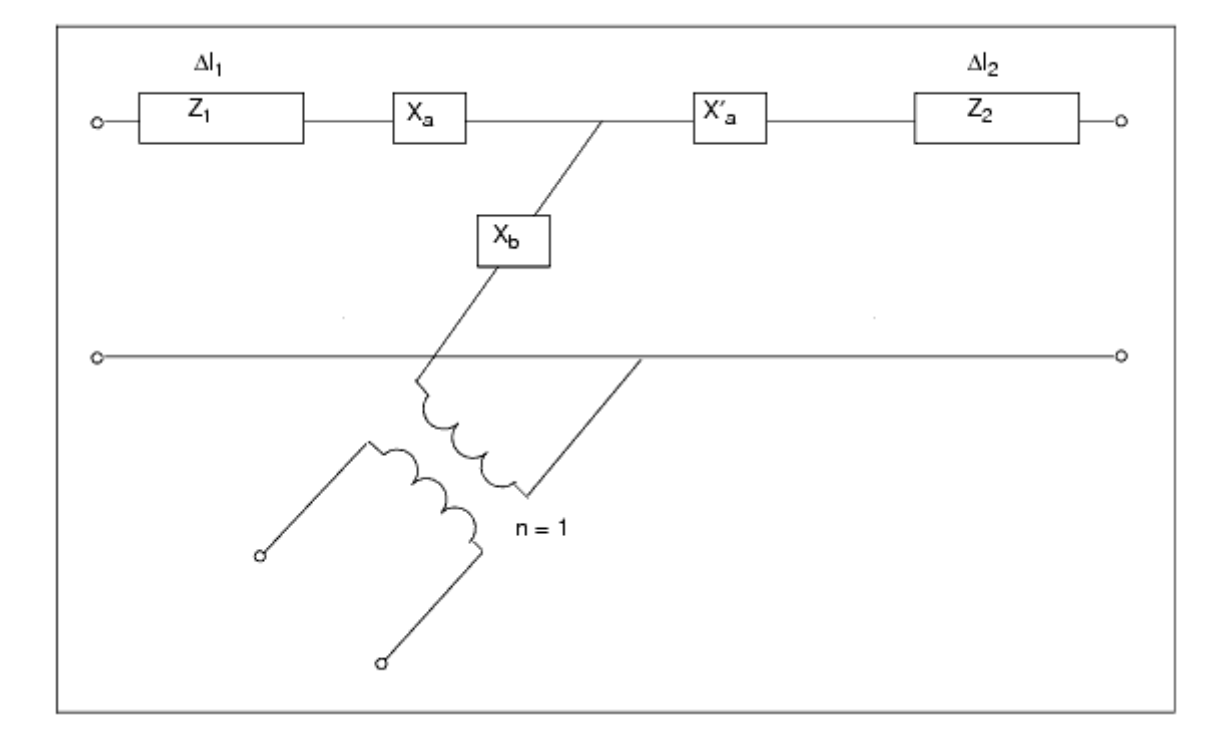

## **ΙΙ.23 MTEE\_ADS ( Libra Microstrip T-Junction)**

#### **Σύμβολο**

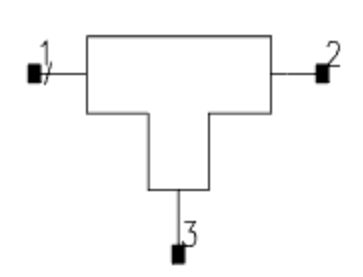

#### **Παρουσιάση**

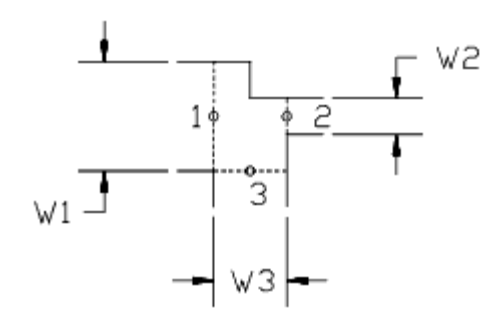

Available in ADS and RFDE

#### **Παράμετροι**

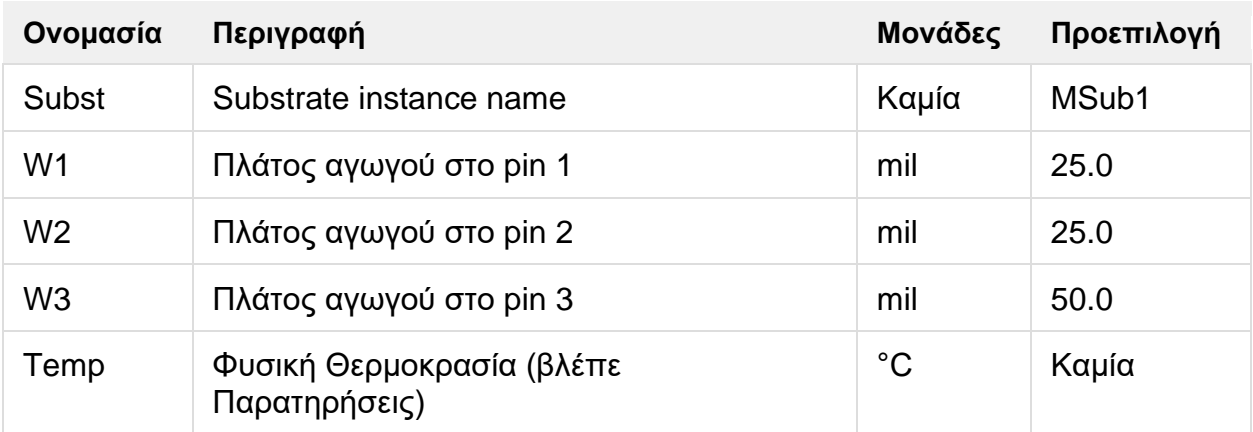

## **Εύρος Χρήσης**

 $W1 + W3 \leq 0.5 \lambda$  $W2 + W3 \leq 0.5 \lambda$  $0.10 \times H \leq W1 \leq 10 \times H$  $0.10 \times H \le W2 \le 10 \times H$  $0.10 \times H \leq W3 \leq 10 \times H$  $Er \leq 128$ 

Όπου Εr διηλεκτρική σταθερά, Η πάχος υποστρώματος και λ μήκος κύματος διηλεκτρικού.

#### **Παρατηρήσεις**

- **1.** Το αναλυτικό μοντέλο στο πεδίο των συχνοτήτων είναι βασισμένο σε αναλυτικά εμπειρικό μοντέλο. Το μοντέλο τροποποιεί τη φόρμουλα του E.Hammerstad για να υπολογίσει την ασυνέχεια στη περιοχή όπου καθορίζεται από την αναφορά. Ένα πλάνο αναφοράς έχει προστεθεί σε κάθε θύρα για να κάνει τα επίπεδα αναφοράς να συμφωνούν με το σχεδιασμό. Η διασπορά λαμβάνεται υπόψιν στα δύο επίπεδα αναφοράς και στους υπολογισμούς απομακρυσμένου υλικού χρησιμοποιώντας τις φόρμουλες των Kirschning και Jansen.
- **2.** Οι κεντρικοί άξονες της γραμμής που είναι συνδεδεμένοι στα Pin 1 και 2 θεωρούμε ότι είναι ευθυγραμμισμένοι.
- **3.** Για ανάλυση στο πεδίο του χρόνου, η παλμική απόκριση εξασφαλίζεται από το αναλυτικό μοντέλου στο πεδίο των συχνοτήτων που χρησιμοποιείται.
- **4.** Το στοιχείο MTEE\_ADS (Libra) είναι το προτεινόμενο μοντέλο και γενικά συμπεριφέρεται καλύτερα σε σύγκριση με το MTEE (MDS), ειδικά όταν αναφερόμαστε στην απάθεια του μοντέλου. Εναλλακτικά, ένα ΕM (Μomentum) μοντέλο μπορεί να παραχθεί χρησιμοποιώντας το Model Composer εργαλείο.
- **5.** Η παράμετρος "Temp" χρησιμοποιείται μόνο σε υπολογισμούς θορύβου.
- **6.** Για να αναπαραχθεί ο θόρυβος, η γραμμή μεταφοράς πρέπει να έχει απώλειες.

#### **Ισοδύναμο Κύκλωμα**

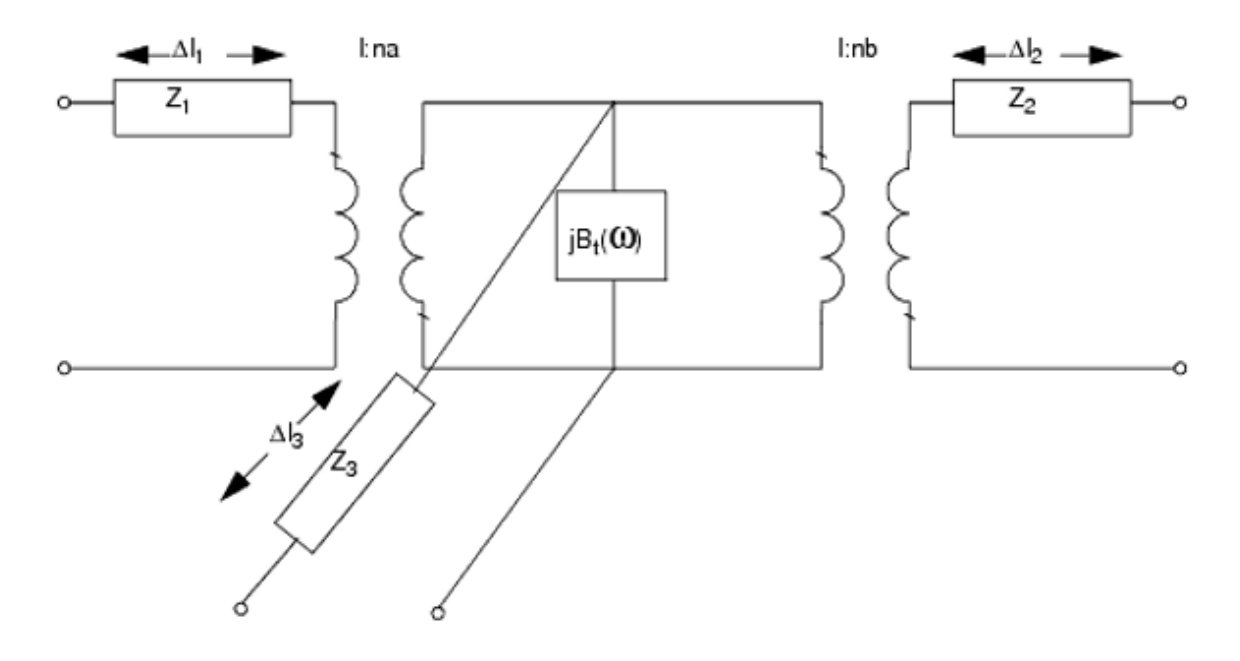

## **ΠΑΡΑΡΤΗΜΑ ΙΙΙ - Εισαγωγή στους Μικροκυματικούς Πυκνωτές**

Οι πυκνωτές είναι στοιχεία των περισσότερων κυκλωμάτων όπου ουσιαστικά αποθηκεύουν ενέργεια λόγω της παρουσίας ηλεκτρικών πεδίων. Στα MMIC (μονολιθικά μικροκυματικά ολοκληρωμένα κυκλώματα), οι πυκνωτές μπορούν να χρησιμοποιηθούν σε ποικίλες διατάξεις. Είναι ξεκάθαρο και γνωστό σε όλους η παράλληλη διάταξη δύο μεταλλικών επιφανειών οι οποίες διαχωρίζονται με ένα διηλεκτρικό. Σε αυτή τη διάταξη, η χωρητικότητα δίνεται από μια κλασική έκφραση ηλεκτροστατικής :

$$
C = \varepsilon \cdot \varepsilon_0 \frac{A}{h}
$$

όπου το ε είναι η διηλεκτρική σταθερά, ε0 είναι η διαπερατότητα του κενού (8,85 x 10-12 F/m) , Α είναι το εμβαδόν της περιοχής αλληλοκάλυψης μεταξύ των δύο οπλισμών του πυκνωτή και h είναι η απόσταση μεταξύ των οπλισμών. Αυτή η έκφραση εκπροσωπεί και τις διατάξεις πυκνωτών με πολλαπλά στρώματα.

Chip πυκνωτές χρησιμοποιούνται πολύ συχνά στις κατασκευές MMIC όταν χρειάζονται υψηλές τιμές χωρητικοτήτων σε κυκλωματικές εφαρμογές. Σε αυτές τις περιπτώσεις, τα μικροκυκλώματα συνδέονται στις γραμμές μεταφοράς με διάφορες τεχνικές συνένωσης. Όταν σε αντίστοιχες κυκλωματικές εφαρμογές απαιτούνται χαμηλές τιμές χωρητικοτήτων, οι πυκνωτές μπορούν να διαφοροποιηθούν αλλάζοντας τις γραμμές μεταφοράς. Για παράδειγμα στην εικόνα 55 (f) παρουσιάζεται ένας μικροκυματικός τομέας χαμηλής εμπέδησης ο οποίος είναι απλά μια διαπλάτυνση του κεντρικού αγωγού, το οποίο μπορεί να επιτευχθεί με φωτολιθογραφία.

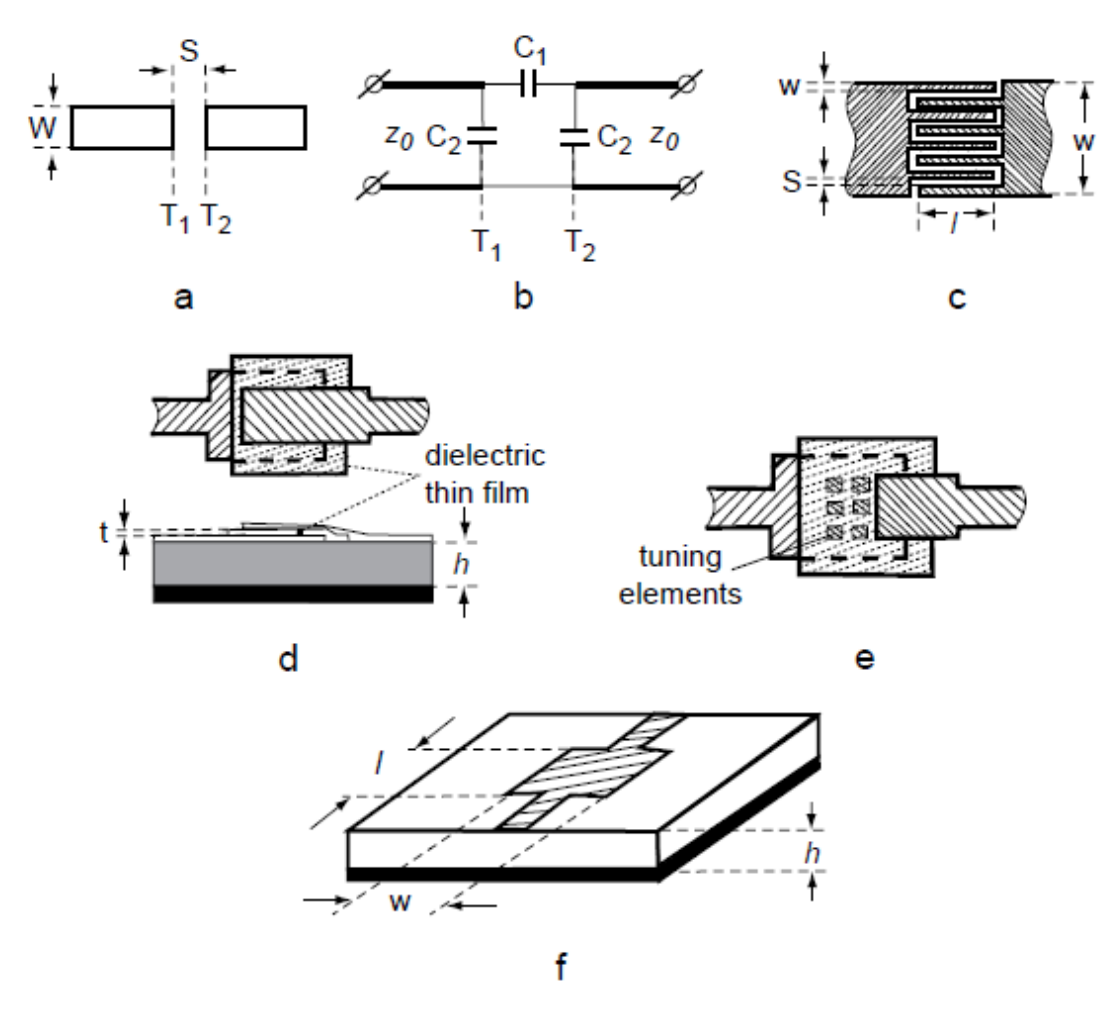

**Εικόνα 55 Διαφορετικοί τύποι σειριακών πυκνωτών (a) πυκνωτής με κενό στο κεντρικό αγωγό ,(b) το ισοδύναμο κύκλωμα του αρχικού πυκνωτή, (c) μικροκυματική διάταξη πυκνωτή, (d) endcoupled στρώση, (e) end-coupled στρώση με διακριτά ρυθμιστικά στοιχεία, (f) μικροκυματικός τομέας χαμηλής εμπέδησης**

Το αποτέλεσμα είναι ένας πυκνωτής παράλληλων πλακών, απομακρυσμένος από τη μικροκυματική γραμμή μεταφοράς, η χωρητικότητα του καθορίζεται από τη διηλεκτρική σταθερά, το εμβαδόν και την απόσταση όπως φαίνεται παρακάτω :

$$
C = \frac{0.0885 \, \varepsilon \, W \, l}{h} \, (\text{pF})
$$

Όπου τα W,l και h είναι διαστάσεις σε εκατοστά (centimeters).

Για εφαρμογές όπου απαιτούνται αναλογικά χαμηλότερες χωρητικότητες, επίπεδοι πυκνωτές μπορούν να διαμορφωθούν ως (a) και (c) όπως παρουσιάσθηκε στην εικόνα 55. Αυτοί οι πυκνωτές μπορούν εύκολα να διαμορφωθούν δημιουργώντας κενά στο κεντρικό αγωγό της γραμμής μεταφοράς. Δεν χρειάζονται φιλμ διηλεκτρικού, τα οποία απλοποιούν το σχεδιασμό. Ωστόσο, λόγω των υψηλών πυκνοτήτων ρεύματος στις ακμές, παρουσιάζουν χαμηλούς Q παράγοντες, τυπικά λιγότερο από 50 σε συχνότητες λειτουργίας στο εύρος των 10-GHz. Οι τιμές των χωρητικοτήτων για αυτούς τους τύπους πυκνωτών είναι λιγότερο από 0.5 pF.

Στη συγκεκριμένη εργασία μας ενδιαφέρει ο μικροκυματικός πυκνωτής που παρουσιάζεται στην εικόνα 55 (c). Από το σχεδιασμό, οι διαστάσεις είναι πολύ μικρότερες από λ/4, και οι χωρητικότητες εξαρτώνται από το "finger" πλάτος w, το "finger" μήκος l και την απόσταση "finger" S (συνήθως ισχύει w = S) όπως φαίνεται από την παρακάτω έκφραση :

$$
C = \frac{\varepsilon + 1}{w} l \left[ A_1 (N - 3) + A_2 \right]
$$

Όπου Α1 (το εσωτερικό) και A2 (τα δύο εξωτερικά) είναι οι χωρητικότητες των δύο "fingers". Για άπειρο πάχος υποστρώματος (ή καθόλου στρώμα γείωσης) έχουμε,  $A_1 = 8.86 \times 10^{-6}$ pF/μm και A2 = 9.92 x 10-6 pF/μm, Ν ο αριθμός των "fingers" και ε είναι η σχετική διηλεκτρική σταθερά του υποστρώματος.

Οι σειριακοί πυκνωτές λοιπόν με μεγαλύτερες τιμές μπορούν να επιτευχθούν χρησιμοποιώντας ένα επιπλέον λεπτό στρώμα διηλεκτρικού (τυπικά 0.5 μm πάχους) μεταξύ των δύο πλακών όπως φαίνεται στο Σχήμα ΙΙΙ.1 (d,e). Αυτές οι δομές χρησιμοποιούν υλικά με διηλεκτρικό φιλμ, όπως νιτρίδιο πυριτίου Si3N<sup>4</sup> (ε=6.8), SiO<sup>2</sup> (ε=4-5), Ta2O<sup>5</sup> (ε=20-25), και Al2O<sup>3</sup> (ε=6-10). Οι απώλειες διηλεκτρικών φιλμ περιορίζουν τους παράγοντες Q περίπου στο 100 στα 10 GHz. Ατού του είδους οι πυκνωτές χρησιμοποιούνται για να επιτύχουν μεγαλύτερες τιμές σε μικρότερες περιοχές. Για καλύτερο έλεγχο και καλύτερη δυνατότητα ρύθμισης, χρησιμοποιούνται διατάξεις με στοιχεία ρύθμισης όπως απεικονίζεται στην εικόνα 55 (e).
# **ΙΙΙ.1 Δομές Μικροταινιακών Στοιχείων**

# **ΙΙΙ.1.1 MICAP1 (Microstrip Interdigital Capacitor (2-port))**

# **Σύμβολο**

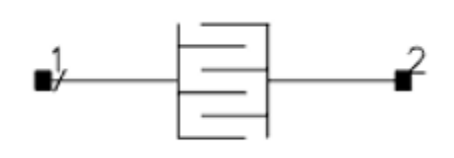

# **Παρουσιάση**

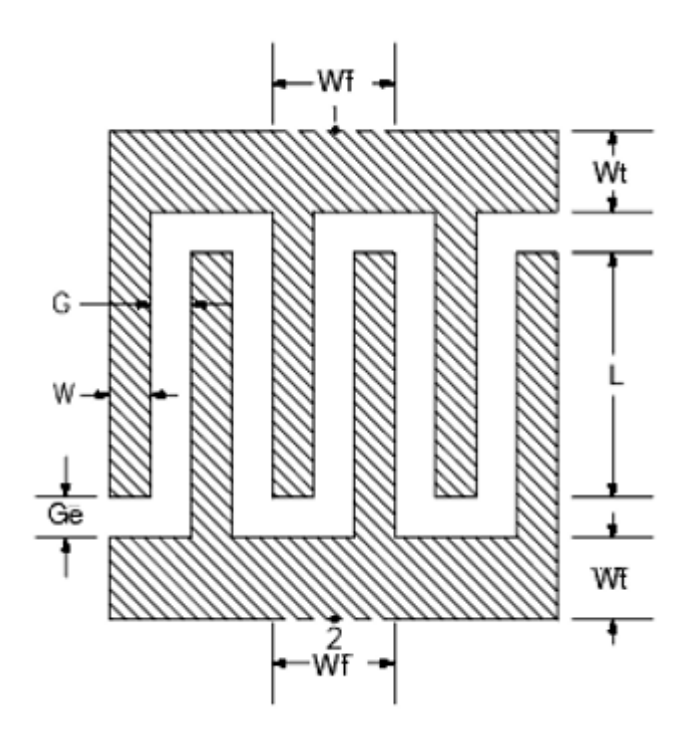

Οι προεπιλεγμένες τιμές των παραμέτρων που παρουσιάζονται στη παραπάνω εικόνα είναι, W το πλάτος finger 5 mil, G το κενό μεταξύ των finger 5 mil, Ge το κενό στο τέλος των fingers 5 mil, L το μήκος της overlapped περιοχής 50 mil, Np ο αριθμός των ζευγαριών finger 3, Wt το πλάτος του interconnect 25 mil και Wf το πλάτος του feedline 25 mil. Το αναλυτικό μοντέλο στο πεδίο των συχνοτήτων είναι ένα coupled-line μοντέλο το οποίο έχει αναπτυχθεί για την Agilent από τον William J. Getsinger. Τα ψηφία της δομής θεωρούνται ως μέρος μιας άπειρης συστοιχία διεγερμένο σε μια βάση άρτιας και περιττής κατάστασης. Κάθε στοιχείο σε αυτής της συστοιχίας είναι ένα μοναδικό κελί οριοθετημένο από μαγνητικούς τοίχους. Το μοντέλο αυτό υπολογίζει την ανά μήκος επιτρεψιμότητα και εμπέδηση για κάθε κελί του πίνακα. Αυτός ο υπολογισμός βασίζεται

στις χωρητικότητες περιττών και άρτιων καταστάσεων, τις απώλειες του αγωγού και τις απώλειες διηλεκτρικού του υποστρώματος. Οι χωρητικότητες υπολογίζονται από μια τεχνική συμπαγής χαρτογράφησης. Οι απώλειες του αγωγού υπολογίζονται με τη μέθοδο Wheeler. Περιέχονται διορθώσεις στο πεπερασμένο πάχος της γραμμής και στα φαινόμενα τερματικού. Οι παράμετροι δικτύου του μοντέλου της γραμμής μεταφοράς για κάθε κελί υπολογίζονται από τους πίνακες επιτρεψιμότητας και εμπέδησης. Τα κελιά συνδυάζονται από το ολοκληρωμένο μοντέλο που περιέχει τα φαινόμενα τερματικού. Μικροκυματική φαινόμενα διασποράς επίσης περιέχονται σε αυτό το μοντέλο. Αυτό το στοιχείο προορίζεται για συνδεσμολογίες σε σειρά. Για ανάλυση στο πεδίο του χρόνου, η παλμική απόκριση εξασφαλίζεται από το αναλυτικό μοντέλου στο πεδίο των συχνοτήτων που χρησιμοποιείται. Η παράμετρος "Temp" χρησιμοποιείται μόνο σε υπολογισμούς θορύβου. Για να αναπαραχθεί ο θόρυβος, η γραμμή μεταφοράς πρέπει να έχει απώλειες. Για να απενεργοποιηθεί η συνεισφορά του θορύβου, πρέπει να οριστεί η παράμετρος "Temp" στους -273.15°C. Το εύρος χρήσης του συγκεκριμένου παθητικού στοιχείου είναι

 $Er < 12.5$  $T \leq 0.015 \times H$  $0.05 \times H \leq W \leq 0.8 \times H$  $0.025 \times H \leq G \leq 0.45 \times H$ 

2.4 Simulation frequency  $\leq \frac{\overline{H(mm)}}{(GHz)}$ 

Όπου Εr διηλεκτρική σταθερά υποστρώματος, Η πάχος υποστρώματος και Τ πάχος αγωγού.

# **ΙΙΙ.1.2 MICAP2 (Microstrip Interdigital Capacitor (4-port))**

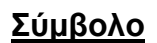

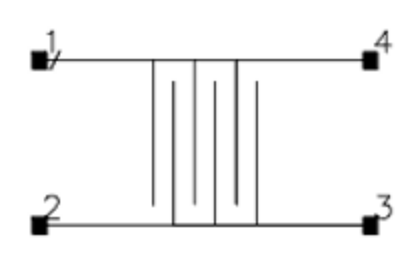

# **Παρουσιάση**

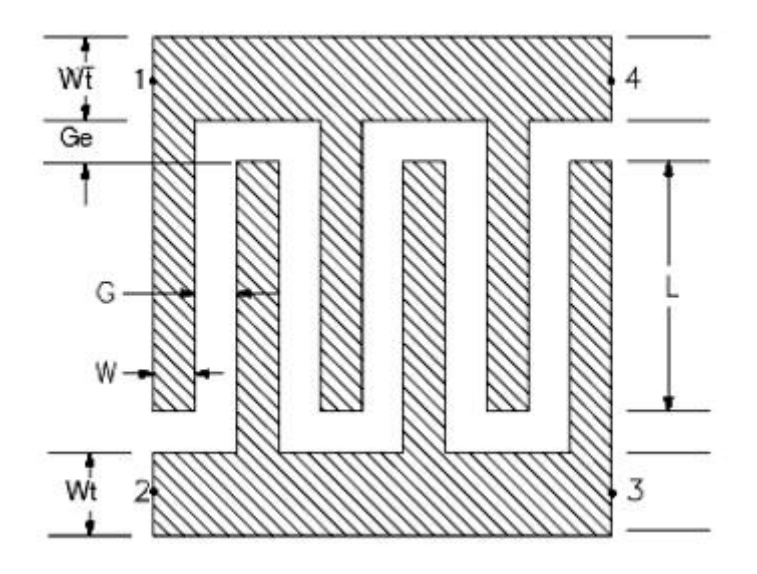

Οι προεπιλεγμένες τιμές των παραμέτρων που παρουσιάζονται στη παραπάνω εικόνα είναι, W το πλάτος finger 5 mil, G το κενό μεταξύ των finger 5 mil, Ge το κενό στο τέλος των fingers 5 mil, L το μήκος της overlapped περιοχής 50 mil, Np ο αριθμός των ζευγαριών finger 3 και Wt το πλάτος του interconnect 25 mil. Το αναλυτικό μοντέλο στο πεδίο των συχνοτήτων είναι ένα coupled-line μοντέλο το οποίο έχει αναπτυχθεί για την Agilent από τον William J. Getsinger. Τα ψηφία της δομής θεωρούνται ως μέρος μιας άπειρης συστοιχία διεγερμένο σε μια βάση άρτιας και περιττής κατάστασης. Κάθε στοιχείο σε αυτής της συστοιχίας είναι ένα μοναδικό κελί οριοθετημένο από μαγνητικούς τοίχους. Το μοντέλο αυτό υπολογίζει την ανά μήκος επιτρεψιμότητα και εμπέδηση για κάθε κελί του πίνακα. Αυτός ο υπολογισμός βασίζεται στις χωρητικότητες περιττών και άρτιων καταστάσεων, τις απώλειες του αγωγού και τις απώλειες διηλεκτρικού του υποστρώματος. Οι χωρητικότητες υπολογίζονται από μια τεχνική συμπαγής χαρτογράφησης. Οι απώλειες του αγωγού υπολογίζονται με τη μέθοδο Wheeler.

Περιέχονται διορθώσεις στο πεπερασμένο πάχος της γραμμής και στα φαινόμενα τερματικού. Οι παράμετροι δικτύου του μοντέλου της γραμμής μεταφοράς για κάθε κελί υπολογίζονται από τους πίνακες επιτρεψιμότητας και εμπέδησης. Τα κελιά συνδυάζονται από το ολοκληρωμένο μοντέλο που περιέχει τα φαινόμενα τερματικού. Μικροκυματική φαινόμενα διασποράς επίσης περιέχονται σε αυτό το μοντέλο. Αυτό το στοιχείο χρησιμοποιείται όταν μια cascade δομή δεν είναι η κατάλληλη. Για ανάλυση στο πεδίο του χρόνου, η παλμική απόκριση εξασφαλίζεται από το αναλυτικό μοντέλου στο πεδίο των συχνοτήτων που χρησιμοποιείται. Η παράμετρος "Temp" χρησιμοποιείται μόνο σε υπολογισμούς θορύβου. Για να αναπαραχθεί ο θόρυβος, η γραμμή μεταφοράς πρέπει να έχει απώλειες. Για να απενεργοποιηθεί η συνεισφορά του θορύβου, πρέπει να οριστεί η παράμετρος "Temp" στους -273.15<sup>ο</sup>C. To εύρος χρήσης του συγκεκριμένου παθητικού στοιχείου είναι :

 $Er \leq 12.5$  $T \leq 0.015 \times H$  $0.05 \times H \le W \le 0.8 \times H$  $0.025 \times H \leq G \leq 0.45 \times H$ 

2.4 Simulation frequency  $\leq \frac{\overline{H(mm)}}{(GHz)}$ 

Όπου Εr διηλεκτρική σταθερά, Η πάχος υποστρώματος και Τ πάχος αγωγού.

### **ΙΙΙ.1.3 MICAP3 (Microstrip Interdigital Capacitor (1-port))**

#### **Σύμβολο**

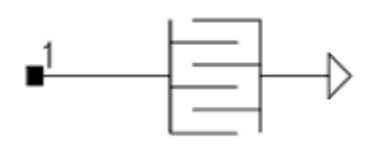

### **Παρουσιάση**

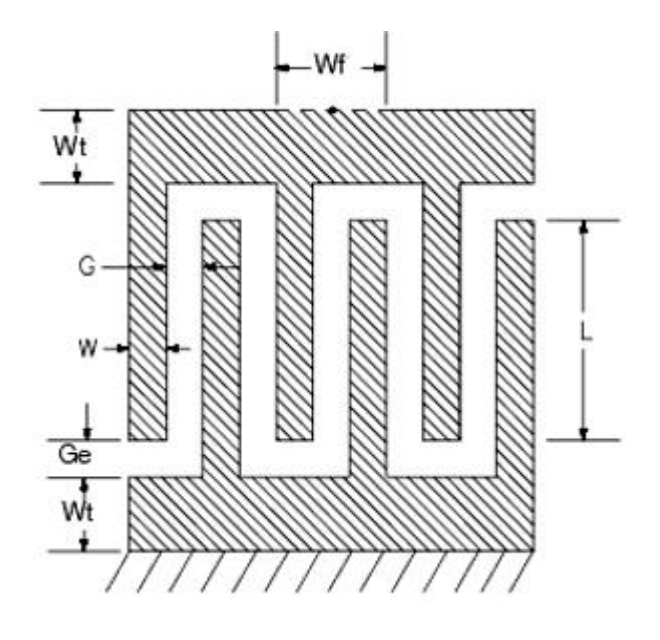

Οι προεπιλεγμένες τιμές των παραμέτρων που παρουσιάζονται στη παραπάνω εικόνα είναι, W το πλάτος finger 5 mil, G το κενό μεταξύ των finger 5 mil, Ge το κενό στο τέλος των fingers 5 mil, L το μήκος της overlapped περιοχής 50 mil, Np ο αριθμός των ζευγαριών finger 3, Wt το πλάτος του interconnect 25 mil και Wf το πλάτος του feedline 25 mil. Το αναλυτικό μοντέλο στο πεδίο των συχνοτήτων είναι ένα coupled-line μοντέλο το οποίο έχει αναπτυχθεί για την Agilent από τον William J. Getsinger.Τα ψηφία της δομής θεωρούνται ως μέρος μιας άπειρης συστοιχία διεγερμένο σε μια βάση άρτιας και περιττής κατάστασης. Κάθε στοιχείο σε αυτής της συστοιχίας είναι ένα μοναδικό κελί οριοθετημένο από μαγνητικούς τοίχους. Το μοντέλο αυτό υπολογίζει την ανά μήκος επιτρεψιμότητα και εμπέδηση για κάθε κελί του πίνακα. Αυτός ο υπολογισμός βασίζεται στις χωρητικότητες περιττών και άρτιων καταστάσεων, τις απώλειες του αγωγού και τις απώλειες διηλεκτρικού του υποστρώματος. Οι χωρητικότητες υπολογίζονται από μια τεχνική συμπαγής χαρτογράφησης. Οι απώλειες του αγωγού υπολογίζονται με τη μέθοδο Wheeler. Περιέχονται διορθώσεις στο πεπερασμένο πάχος της γραμμής και στα φαινόμενα τερματικού. Οι παράμετροι δικτύου του μοντέλου της γραμμής μεταφοράς για κάθε κελί υπολογίζονται από τους πίνακες επιτρεψιμότητας και εμπέδησης. Τα κελιά συνδυάζονται από το ολοκληρωμένο μοντέλο που περιέχει τα φαινόμενα τερματικού. Μικροκυματική φαινόμενα διασποράς επίσης περιέχονται σε αυτό το μοντέλο. Αυτή είναι μια διάταξη 1-εισόδου του MICAP1 για χρήση όταν μόνο μια πλευρά του μικροκυματικού πυκνωτή είναι συνδεδεμένη στη γη. Για ανάλυση στο πεδίο του χρόνου, η παλμική απόκριση εξασφαλίζεται από το αναλυτικό μοντέλου στο πεδίο των συχνοτήτων που χρησιμοποιείται. Η παράμετρος "Temp" χρησιμοποιείται μόνο σε υπολογισμούς θορύβου. Για να αναπαραχθεί ο θόρυβος, η γραμμή μεταφοράς πρέπει να έχει απώλειες. Για να απενεργοποιηθεί η συνεισφορά του θορύβου, πρέπει να οριστεί η παράμετρος "Temp" στους -273.15<sup>ο</sup>C. Κατάλληλη γείωση πρέπει να προστεθεί χειροκίνητα στο σχέδιο της διάταξης. Το στρώμα της γείωσης που προστέθηκε βρίσκεται στη παράμετρο Hole στο στοιχείο MSUB. Επίσης το στρώμα της γείωσης μοντελοποιήθηκε για το Momentum και ξεχωριστά για κάποια άλλη προσομοίωση του κυκλώματος. To εύρος χρήσης του συγκεκριμένου παθητικού στοιχείου είναι:

 $Er \leq 12.5$  $T \leq 0.015 \times H$  $0.05 \times H \leq W \leq 0.8 \times H$  $0.025 \times H \leq G \leq 0.45 \times H$ 

2.4 Simulation frequency  $\leq \overline{H(mm)}$  (GHz)

Όπου Εr διηλεκτρική σταθερά, Η πάχος υποστρώματος και Τ πάχος αγωγού.

#### **ΙΙΙ.1.4 MICAP4 (Microstrip Interdigital Capacitor (Grounded 2-port))**

#### **Σύμβολο**

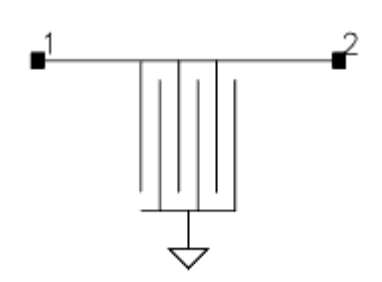

#### **Παρουσιάση**

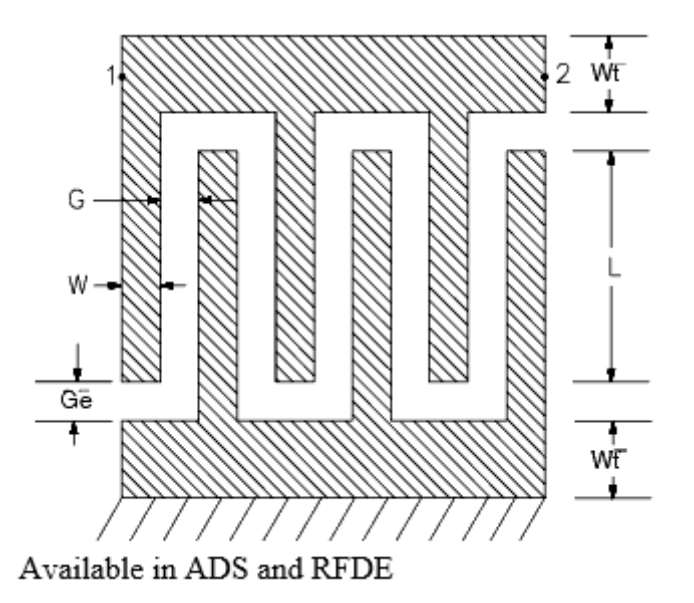

Οι προεπιλεγμένες τιμές των παραμέτρων που παρουσιάζονται στη παραπάνω εικόνα είναι, W το πλάτος finger 5 mil, G το κενό μεταξύ των finger 5 mil, Ge το κενό στο τέλος των fingers 5 mil, L το μήκος της overlapped περιοχής 50 mil, Np ο αριθμός των ζευγαριών finger 3 και Wt το πλάτος του interconnect 25 mil. Το αναλυτικό μοντέλο στο πεδίο των συχνοτήτων είναι ένα coupled-line μοντέλο το οποίο έχει αναπτυχθεί για την Agilent από τον William J. Getsinger .Τα ψηφία της δομής θεωρούνται ως μέρος μιας άπειρης συστοιχία διεγερμένο σε μια βάση άρτιας και περιττής κατάστασης. Κάθε στοιχείο σε αυτής της συστοιχίας είναι ένα μοναδικό κελί οριοθετημένο από μαγνητικούς τοίχους. Το μοντέλο αυτό υπολογίζει την ανά μήκος επιτρεψιμότητα και εμπέδηση για κάθε κελί του πίνακα. Αυτός ο υπολογισμός βασίζεται στις χωρητικότητες περιττών και άρτιων καταστάσεων, τις απώλειες του αγωγού και τις απώλειες διηλεκτρικού του υποστρώματος. Οι χωρητικότητες υπολογίζονται από μια τεχνική συμπαγής χαρτογράφησης. Οι απώλειες του αγωγού υπολογίζονται με τη μέθοδο Wheeler. Περιέχονται διορθώσεις στο πεπερασμένο πάχος της γραμμής και στα φαινόμενα

τερματικού. Οι παράμετροι δικτύου του μοντέλου της γραμμής μεταφοράς για κάθε κελί υπολογίζονται από τους πίνακες επιτρεψιμότητας και εμπέδησης. Τα κελιά συνδυάζονται από το ολοκληρωμένο μοντέλο που περιέχει τα φαινόμενα τερματικού. Μικροκυματική φαινόμενα διασποράς επίσης περιέχονται σε αυτό το μοντέλο. Αυτή είναι μια διάταξη 2 εισόδων του MICAP2 για χρήση όταν μόνο μια πλευρά του μικροκυματικού πυκνωτή συνδέεται στη γη και η άλλη πλευρά δεν έχει σημείο επαφής. Για ανάλυση στο πεδίο του χρόνου, η παλμική απόκριση εξασφαλίζεται από το αναλυτικό μοντέλου στο πεδίο των συχνοτήτων που χρησιμοποιείται. Η παράμετρος "Temp" χρησιμοποιείται μόνο σε υπολογισμούς θορύβου. Για να αναπαραχθεί ο θόρυβος, η γραμμή μεταφοράς πρέπει να έχει απώλειες. Για να απενεργοποιηθεί η συνεισφορά του θορύβου, πρέπει να οριστεί η παράμετρος "Temp" στους -273.15<sup>ο</sup>C. Κατάλληλη γείωση πρέπει να προστεθεί χειροκίνητα στο σχέδιο της διάταξης. Το στρώμα της γείωσης που προστέθηκε βρίσκεται στη παράμετρο Hole στο στοιχείο MSUB. Επίσης το στρώμα της γείωσης μοντελοποιήθηκε για το Momentum και ξεχωριστά για κάποια άλλη προσομοίωση του κυκλώματος. To εύρος χρήσης του συγκεκριμένου παθητικού στοιχείου είναι:

 $Er \leq 12.5$  $T \leq 0.015 \times H$  $0.05 \times H \leq W \leq 0.8 \times H$  $0.025 \times H \leq G \leq 0.45 \times H$ 

2.4 Simulation frequency  $\leq \overline{H(mm)}$  (GHz)

Όπου Εr διηλεκτρική σταθερά, Η πάχος υποστρώματος και Τ πάχος αγωγού.

### **ΙΙΙ.1.5 MLANG6 (Microstrip Lange Coupler (6-Fingered))**

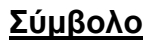

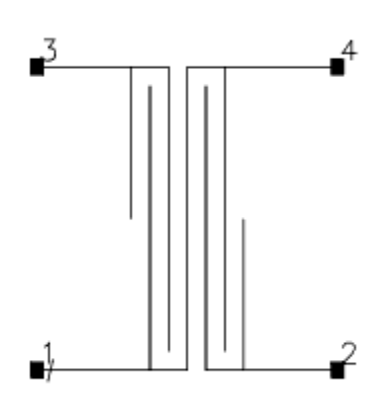

**Παρουσιάση**

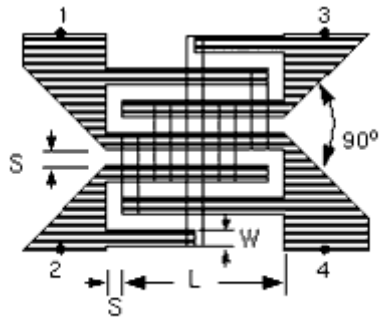

Available in ADS and RFDE

Οι προεπιλεγμένες τιμές των παραμέτρων που παρουσιάζονται στη παραπάνω εικόνα είναι, W το πλάτος αγωγού 10 mil, S η απόσταση αγωγού 10 mil, L το μήκος αγωγού 100 mil, Hw το ύψος γέφυρας καλωδίων πάνω από τους αγωγούς 15 mil και W1 το πλάτος των γραμμών μεταφοράς 1,2,3,4 25 mil. Το αναλυτικό μοντέλο στο πεδίο των συχνοτήτων είναι ένα coupled-line μοντέλο. Οι χωρητικότητες άρτιας και περιττής κατάστασης υπολογίζονται για κάθε κελί της μικροκυματικής δομής. Μόνο σύνδεση μεταξύ γειτονικών "fingers" περιλαμβάνεται μέσα στο μοντέλο. Οι ανά μήκος συνδεδεμένες χωρητικότητες υπολογίζονται χρησιμοποιώντας τη φόρμουλα που αναπτύχθηκε από τον Kirschning και Jansen για παράλληλα συνδεδεμένες μικροκυματικές γραμμές και τη φόρμουλα που αναπτύχθηκε από τον Hammerstad και Jensen για μονή μικροκυματική γραμμή. Απώλειες διασποράς και απώλειες του αγωγού περιλαμβάνονται. Οι εμπεδήσεις των άρτιων και περιττών καταστάσεων της γραμμής υπολογίζονται βάσει των απωλειών από τις συνδεδεμένες χωρητικότητες και τις απώλειες του αγωγού. Το αποτέλεσμα χρησιμοποιείται για τον υπολογισμό των δικτυακών παραμέτρων του coupled-line μοντέλου. Για ανάλυση στο πεδίο του χρόνου, μια παλμική απόκριση αποκτάται από το αναλυτικό μοντέλο στο πεδίο των συχνοτήτων που χρησιμοποιείται. Η παράμετρος

"Temp" χρησιμοποιείται μόνο σε υπολογισμούς θορύβου. Για να αναπαραχθεί ο θόρυβος, η γραμμή μεταφοράς πρέπει να έχει απώλειες. Για να απενεργοποιηθεί η συνεισφορά του θορύβου, πρέπει να οριστεί η παράμετρος W1 είναι μια παράμετρος μόνο του σχεδιαγράμματος και δεν επιδρά στα αποτελέσματα της προσομοίωσης. Ο αγωγός που σχεδιάστηκε στην επίστρωση βρίσκεται στη παράμετρο Cond2, επίσης η μετάπτωση που σχεδιάστηκε στην επίστρωση βρίσκεται στη παράμετρο Diel2, όπου και τα δύο είναι μέσα στο στοιχείο MSUB που χρησιμοποιούνται για τη μοντελοποιήση στο Momentum. Δεν μοντελοποιούνται ξεχωριστά σε προσομοιώσεις κυκλωμάτων. To εύρος χρήσης του συγκεκριμένου παθητικού στοιχείου είναι :

$$
1 \leq \text{Er} \leq 18
$$
  

$$
0.01 < \frac{W}{H} < 10
$$
  

$$
0.01 < \frac{S}{H} < 10
$$

25 Simulation frequency  $\leq \frac{\overline{H(mm)}}{H(mm)}$  (GHz)

Όπου Εr διηλεκτρική σταθερά, Η πάχος υποστρώματος και  $(3W + 2S) \ge W1 \ge 0$ 

# **ΙΙΙ.1.6 MLANG8 (Microstrip Lange Coupler (8-fingered))**

### **Σύμβολο**

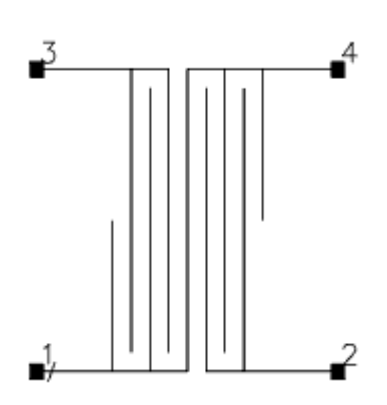

### **Παρουσιάση**

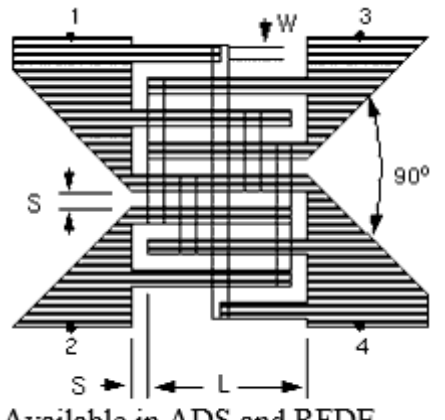

Available in ADS and RFDE

Οι προεπιλεγμένες τιμές των παραμέτρων που παρουσιάζονται στη παραπάνω εικόνα είναι, W το πλάτος αγωγού 10 mil, S η απόσταση αγωγού 10 mil, L το μήκος αγωγού 100 mil, Hw το ύψος γέφυρας καλωδίων πάνω από τους αγωγούς 15 mil και W1 το πλάτος των γραμμών μεταφοράς 1,2,3,4 25 mil. Το αναλυτικό μοντέλο στο πεδίο των συχνοτήτων είναι ένα coupled-line μοντέλο. Οι χωρητικότητες άρτιας και περιττής κατάστασης υπολογίζονται για κάθε κελί της μικροκυματικής δομής. Μόνο σύνδεση μεταξύ γειτονικών "fingers" περιλαμβάνεται μέσα στο μοντέλο. Οι ανά μήκος συνδεδεμένες χωρητικότητες υπολογίζονται χρησιμοποιώντας τη φόρμουλα που αναπτύχθηκε από τον Kirschning και Jansen για παράλληλα συνδεδεμένες μικροκυματικές γραμμές και τη φόρμουλα που αναπτύχθηκε από τον Hammerstad και Jensen για μονή μικροκυματική γραμμή. Απώλειες διασποράς και απώλειες του αγωγού περιλαμβάνονται. Οι εμπεδήσεις των άρτιων και περιττών καταστάσεων της γραμμής υπολογίζονται βάσει των απωλειών από τις συνδεδεμένες χωρητικότητες και τις απώλειες του αγωγού. Το αποτέλεσμα χρησιμοποιείται για τον υπολογισμό των δικτυακών παραμέτρων του coupled-line

μοντέλου. Για ανάλυση στο πεδίο του χρόνου, μια παλμική απόκριση αποκτάται από το αναλυτικό μοντέλο στο πεδίο των συχνοτήτων που χρησιμοποιείται. Η παράμετρος "Temp" χρησιμοποιείται μόνο σε υπολογισμούς θορύβου. Για να αναπαραχθεί ο θόρυβος, η γραμμή μεταφοράς πρέπει να έχει απώλειες. Για να απενεργοποιηθεί η συνεισφορά του θορύβου, πρέπει να οριστεί η παράμετρος .W1 είναι μια παράμετρος μόνο του σχεδιαγράμματος και δεν επιδρά στα αποτελέσματα της προσομοίωσης. Ο αγωγός που σχεδιάστηκε στην επίστρωση βρίσκεται στη παράμετρο Cond2, επίσης η μετάπτωση που σχεδιάστηκε στην επίστρωση βρίσκεται στη παράμετρο Diel2, όπου και τα δύο είναι μέσα στο στοιχείο MSUB που χρησιμοποιούνται για τη μοντελοποιήση στο Momentum. Δεν μοντελοποιούνται ξεχωριστά σε προσομοιώσεις κυκλωμάτων. To εύρος χρήσης του συγκεκριμένου παθητικού στοιχείου είναι :

 $1 \leq Er \leq 18$ W  $0.01 \leq \frac{\overline{H}}{S} \leq 10$  $0.01 \leq \overline{H} \leq 10$ 25 Simulation frequency  $\leq \frac{\overline{H(mm)}}{(GHz)}$ 

Όπου Εr διηλεκτρική σταθερά, Η πάχος υποστρώματος και  $(5W + 4S) \ge W1 \ge 0$ 

# **ΙΙΙ.1.7 MLANG (Microstrip Lange Coupler)**

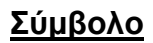

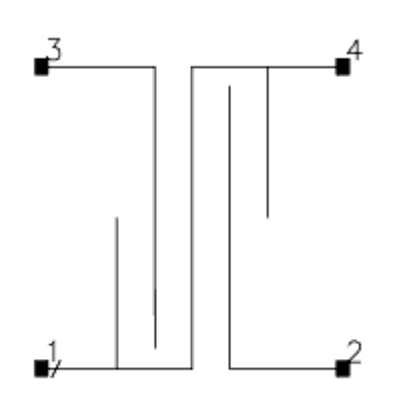

# **Παρουσιάση**

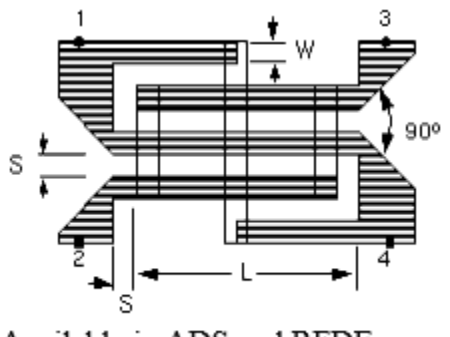

Available in ADS and RFDE

Οι προεπιλεγμένες τιμές των παραμέτρων που παρουσιάζονται στη παραπάνω εικόνα είναι, W το πλάτος αγωγού 10 mil, S η απόσταση αγωγού 10 mil, L το μήκος αγωγού 100 mil, Hw το ύψος γέφυρας καλωδίων πάνω από τους αγωγούς 15 mil και W1 το πλάτος των γραμμών μεταφοράς 1,2,3,4 25 mil. Το αναλυτικό μοντέλο στο πεδίο των συχνοτήτων είναι ένα coupled-line μοντέλο. Οι χωρητικότητες άρτιας και περιττής κατάστασης υπολογίζονται για κάθε κελί της μικροκυματικής δομής. Μόνο σύνδεση μεταξύ γειτονικών "fingers" περιλαμβάνεται μέσα στο μοντέλο. Οι ανά μήκος συνδεδεμένες χωρητικότητες υπολογίζονται χρησιμοποιώντας τη φόρμουλα που αναπτύχθηκε από τον Kirschning και Jansen για παράλληλα συνδεδεμένες μικροκυματικές γραμμές και τη φόρμουλα που αναπτύχθηκε από τον Hammerstad και Jensen για μονή μικροκυματική γραμμή. Απώλειες διασποράς και απώλειες του αγωγού περιλαμβάνονται. Οι εμπεδήσεις των άρτιων και περιττών καταστάσεων της γραμμής υπολογίζονται βάσει των απωλειών από τις συνδεδεμένες χωρητικότητες και τις απώλειες του αγωγού. Το αποτέλεσμα χρησιμοποιείται για τον υπολογισμό των δικτυακών παραμέτρων του coupled-line μοντέλου. Για ανάλυση στο πεδίο του χρόνου, μια παλμική απόκριση αποκτάται από το

αναλυτικό μοντέλο στο πεδίο των συχνοτήτων που χρησιμοποιείται. Η παράμετρος "Temp" χρησιμοποιείται μόνο σε υπολογισμούς θορύβου. Για να αναπαραχθεί ο θόρυβος, η γραμμή μεταφοράς πρέπει να έχει απώλειες. Για να απενεργοποιηθεί η συνεισφορά του θορύβου, πρέπει να οριστεί η παράμετρος. Ο αγωγός που σχεδιάστηκε στην επίστρωση βρίσκεται στη παράμετρο Cond2, επίσης η μετάπτωση που σχεδιάστηκε στην επίστρωση βρίσκεται στη παράμετρο Diel2, όπου και τα δύο είναι μέσα στο στοιχείο MSUB που χρησιμοποιούνται για τη μοντελοποιήση στο Momentum. Δεν μοντελοποιούνται ξεχωριστά σε προσομοιώσεις κυκλωμάτων. To εύρος χρήσης του συγκεκριμένου παθητικού στοιχείου είναι :

$$
1 \leq Er \leq 18
$$
  
0.01  $\leq \frac{W}{H} \leq 10$   

$$
0.01 \leq \frac{S}{H} \leq 10
$$
  

$$
\frac{25}{H(m m)}
$$

Simulation frequency  $\leq$   $H(mm)$  (GHz)

Όπου Εr διηλεκτρική σταθερά, Η πάχος υποστρώματος και  $(3W+2S) \ge W1 \ge 0$ 

# **ΙΙΙ.1.8 MLEF (Microstrip Line Open-End Effect)**

#### **Σύμβολο**

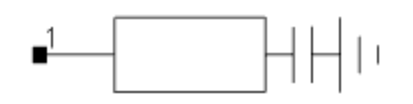

### **Παρουσιάση**

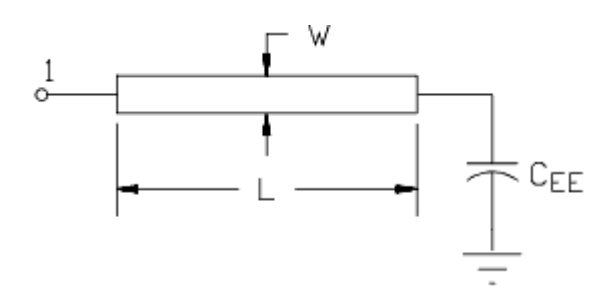

Οι προεπιλεγμένες τιμές των παραμέτρων που παρουσιάζονται στη παραπάνω εικόνα είναι, W το πλάτος γραμμής 25 mil, L το μήκος γραμμής 100 mil, Wall1 η απόσταση ακμής από την γραμμή H στη πρώτη πλευρά του τοίχους. Wall1>1/2 x Maximum (W,H) 1.0e+30 mil, Wall2 η απόσταση ακμής από την γραμμή H στη δεύτερη πλευρά του τοίχους. Wall1>1/2 x Maximum (W,H) 1.0e+30 mil και Mod το πάχος του feedline Kirschning. To φαινόμενο open-end της μικροταινίας μοντελοποιείται στο πεδίο των συχνοτήτων σαν μια επέκταση του μικροκυματικού κορμού. H μικροταινία μοντελοποιείται χρησιμοποιώντας το στοιχείο MLIN, συμπεριλαμβανομένου των απωλειών του αγωγού, των απωλειών του διηλεκτρικού και της διασποράς. Η διόρθωση στο πεπερασμένο πάχος της γραμμής εφαρμόζεται στο πλάτος της γραμμής. Το μήκος της επέκτασης της μικροταινίας, dl, βασίζεται στη φόρμουλα που αναπτύχθηκε από τον Kirschning, Jansen και Κoster. Τα περιθώρια του ανοιχτού τέλους της γραμμής υπολογίζονται και προστίθενται στο μοντέλο. Για ανάλυση στο πεδίο του χρόνου, η παλμική απόκριση εξασφαλίζεται από το αναλυτικό μοντέλου στο πεδίο των συχνοτήτων που χρησιμοποιείται. Η παράμετρος "Temp" χρησιμοποιείται μόνο σε υπολογισμούς θορύβου. Για να αναπαραχθεί ο θόρυβος, η γραμμή μεταφοράς πρέπει να έχει απώλειες. Για να απενεργοποιηθεί η συνεισφορά του θορύβου, πρέπει να οριστεί η παράμετρος "Temp" στους -273.15<sup>ο</sup>C. Όταν η παράμετρος Hu του υποστρώματος είναι μικρότερη από 100 x πάχος υποστρώματος, ο υπολογισμός της εμπέδηση δεν θα γίνει κατάλληλα αν οι παράμετροι WALL1 και WALL2 είναι κενά. Οι παράμετροι Wall1 και Wall2 πρέπει να υπακούν τους ακόλουθους περιορισμούς

Min (Wall1) > ½ x Max (Πλάτος\_Μετάλλου, Πάχος\_Υποστρώματος)

Min (Wall2) > ½ x Max (Πλάτος\_Μετάλλου, Πάχος\_Υποστρώματος)

To εύρος χρήσης του συγκεκριμένου παθητικού στοιχείου είναι:

$$
2 \leq Er \leq 50
$$
  

$$
\frac{W}{H} \geq 0.2
$$

Όπου Εr διηλεκτρική σταθερά και Η πάχος υποστρώματος.

# **Ισοδύναμο Κύκλωμα**

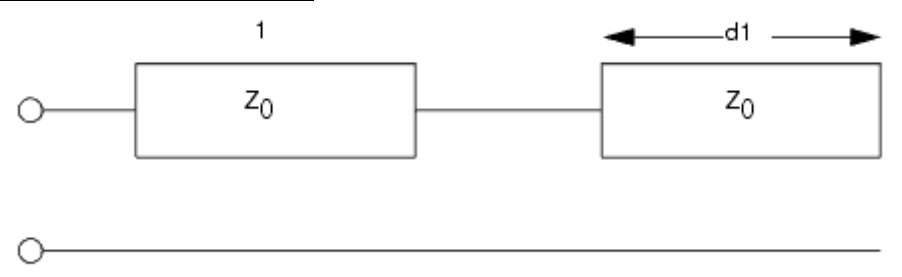

#### **ΙΙΙ.1.9 MLIN (Microstrip Line)**

#### **Σύμβολο**

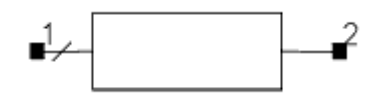

### **Παρουσιάση**

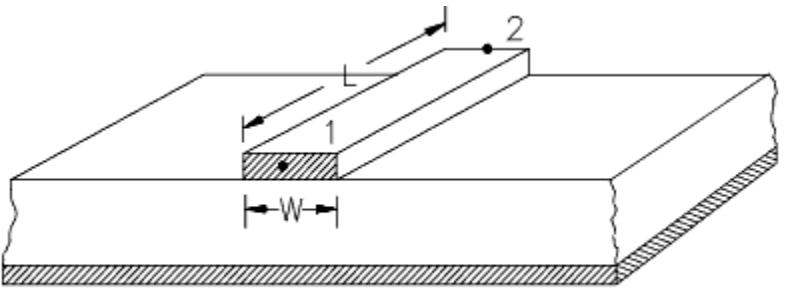

Available in ADS and RFDE

Οι προεπιλεγμένες τιμές των παραμέτρων που παρουσιάζονται στη παραπάνω εικόνα είναι, W το πλάτος γραμμής 25 mil, L το μήκος γραμμής 100 mil, Wall1 η απόσταση ακμής από την γραμμή H στη πρώτη πλευρά του τοίχους. Wall1>1/2 x Maximum (W,H) 1.0e+30 mil, Wall2 η απόσταση ακμής από την γραμμή H στη δεύτερη πλευρά του τοίχους. Wall1>1/2 x Maximum (W,H) 1.0e+30 mil και Mod το πάχος του feedline Kirschning. To αναλυτικό μοντέλο στο πεδίο των συχνοτήτων χρησιμοποιεί τη Hammerstad και Jensen φόρμουλα για να υπολογίσει τη στατική εμπέδηση Zo, και την διηλεκτρική σταθερά Eeff. O παράγοντας εξασθένησης, α, υπολογίζεται χρησιμοποιώντας τον αυξητικό κανόνα της αυτεπαγωγής από τον Wheeler. Η ανεξαρτησία της συχνότητας του skin φαινομένου περιλαμβάνεται στον υπολογισμό των απωλειών αγωγού. Οι απώλειες διηλεκτρικού επίσης συμπεριλαμβάνονται στον υπολογισμό των απωλειών. Φαινόμενα διασποράς συμπεριλαμβάνονται είτε στην πιο εξελιγμένη εκδοχή του Kirschning και Jansen μοντέλου, του Kobayashi μοντέλου, ή του Yamashita μοντέλου, στηριζόμενα στη επιλογή που γίνεται στο Mod. Το πρόγραμμα σαν προεπιλογή χρησιμοποιεί το μοντέλο Kirschning και Jansen.Για ανάλυση στο πεδίο του χρόνου, η παλμική απόκριση εξασφαλίζεται από το αναλυτικό μοντέλου στο πεδίο των συχνοτήτων που χρησιμοποιείται. Η παράμετρος "Temp" χρησιμοποιείται μόνο σε υπολογισμούς θορύβου. Για να αναπαραχθεί ο θόρυβος, η γραμμή μεταφοράς πρέπει να έχει απώλειες. Για να απενεργοποιηθεί η συνεισφορά του θορύβου, πρέπει να οριστεί η παράμετρος "Temp" στους -273.15<sup>ο</sup>C. Όταν η παράμετρος Hu του υποστρώματος είναι μικρότερη από 100 x πάχος υποστρώματος, ο υπολογισμός της εμπέδηση δεν θα γίνει κατάλληλα αν οι

παράμετροι WALL1 και WALL2 είναι κενά. Οι παράμετροι Wall1 και Wall2 πρέπει να υπακούν τους ακόλουθους περιορισμούς

Min (Wall1) > ½ x Max (Πλάτος\_Μετάλλου, Πάχος\_Υποστρώματος)

Min (Wall2) > ½ x Max (Πλάτος\_Μετάλλου, Πάχος\_Υποστρώματος)

To εύρος χρήσης του συγκεκριμένου παθητικού στοιχείου είναι :

$$
1 \le ER \le 128
$$
  

$$
0.01 \le \frac{W}{H} \le 100
$$

Όπου Εr διηλεκτρική σταθερά, Η πάχος υποστρώματος και προτεινόμενο εύρος για διαφορετικά μοντέλα διασποράς

Kirschning and Jansen:  $1 \leq Er \leq 20$  $0.1 \times H \leq W \leq 100 \times H$ 

Kobayashi:  $1 \leq Er \leq 128$  $0.1 \times H \leq W \leq 10 \times H$  $0 \leq H \leq 0.13 \times \lambda$ 

Yamashita:  $2 \leq Er \leq 16$  $0.05 \times H \leq W \leq 16 \times H$ 

Όπου λ = μήκος κύματος και freq ≤ 100 GHz

# **ΙΙΙ.1.10 MTFC (Microstrip Thin Film Capacitor )**

### **Σύμβολο**

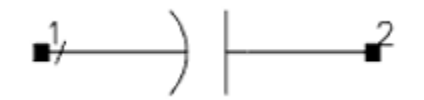

### **Παρουσιάση**

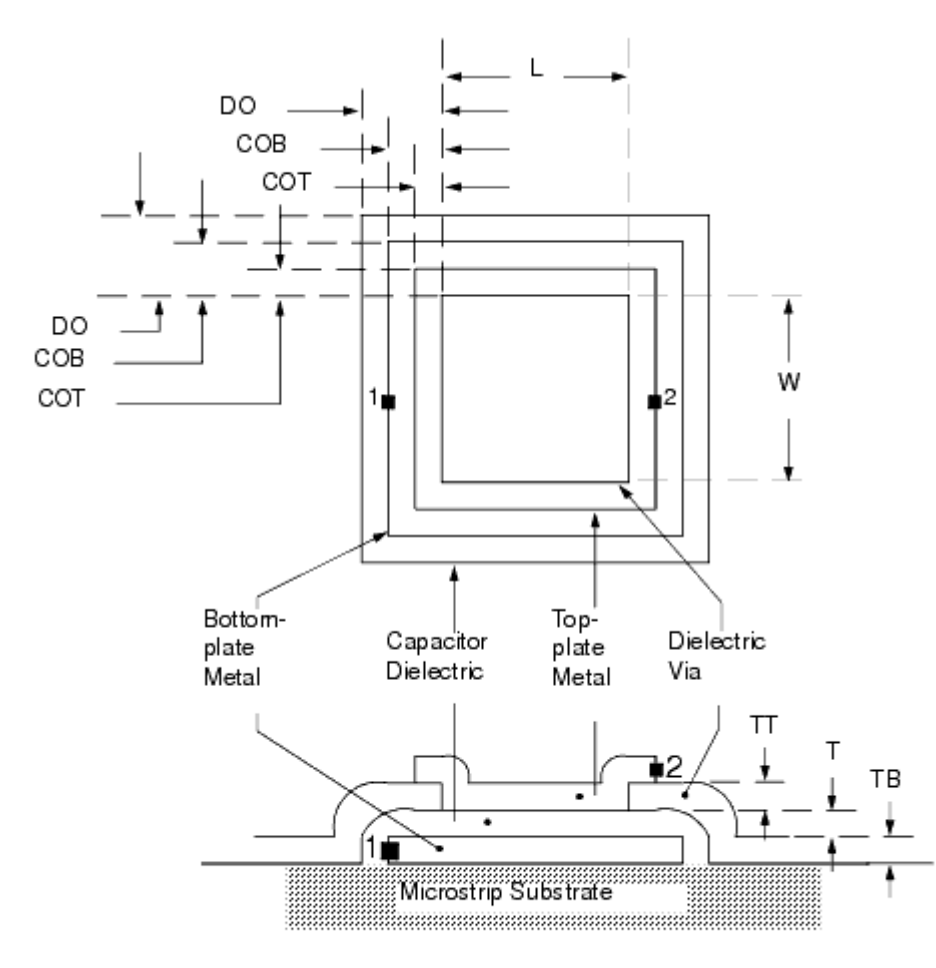

Available in ADS and RFDE

Οι προεπιλεγμένες τιμές των παραμέτρων που παρουσιάζονται στη παραπάνω εικόνα είναι, W το πλάτος διηλεκτρικού το οποίο είναι κοινό και στις δύο μεταλλικές πλάκες 50 mil, L το μήκος διηλεκτρικού το οποίο είναι κοινό και στις δύο μεταλλικές πλάκες 50 mil, CPUA χωρητικότητα/τμήμα 300 pF/mm<sup>2</sup> και Τ το πάχος διηλεκτρικού του πυκνωτή 0.2 mil. Eίναι ένας κατανεμημένος ΜΙΜ μοντέλο πυκνωτή βασισμένο στην coupledtransmission-line προσέγγιση. Οι απώλειες του αγωγού για τις δύο μεταλλικές πλάκες υπολογίζονται από τη αντίσταση sheet. Οι απώλειες διηλεκτρικού υπολογίζονται από τις εφαπτόμενες απώλειες. H coupling χωρητικότητα από τις δύο μεταλλικές πλάκες στο επίπεδο της γείωσης λαμβάνεται επίσης υπόψιν. Το πάχος του διηλεκτρικού Τ είναι απαραίτητο για τον υπολογισμό της ζεύξης μεταξύ των δύο μεταλλικών πλακών. Τα

πλάτη των δύο μεταλλικών πλακών, ΤΤ και ΤΒ, χρησιμοποιούνται για τον υπολογισμό των μικροταινιακών παραμέτρων. Το μοντέλο δεν περιλαμβάνει τη σύνδεση από το υψηλότερο μέταλλο στη συνδεδεμένη γραμμή μεταφοράς. Αυτό πρέπει να εισαχθεί ξεχωριστά από τον χρήστη τόσο στη προσομοίωση όσο και στους στόχους του σχεδιασμού. Για ανάλυση στο πεδίο του χρόνου, η παλμική απόκριση εξασφαλίζεται από το αναλυτικό μοντέλου στο πεδίο των συχνοτήτων που χρησιμοποιείται. Η παράμετρος "Temp" χρησιμοποιείται μόνο σε υπολογισμούς θορύβου. Για να αναπαραχθεί ο θόρυβος, η γραμμή μεταφοράς πρέπει να έχει απώλειες. Για να απενεργοποιηθεί η συνεισφορά του θορύβου, πρέπει να οριστεί η παράμετρος "Temp" στους -273.15°C. Στο σχεδιασμό, το υψηλότερο μέταλλο θα είναι στο στρώμα cond2, και το χαμηλότερο μέταλλο θα βρίσκεται στο στρώμα cond. Το διηλεκτρικό του πυκνωτή θα βρίσκεται στο στρώμα diel και το via του διηλεκτρικού θα βρίσκεται στο στρώμα diel2. To εύρος χρήσης του συγκεκριμένου παθητικού στοιχείου είναι:

 $0.01 \times H \leq (W + 2.0 \times COB) \leq 100.0 \times H$  $1 \leq Er \leq 128$  $COB > 0$  $T > 0$ 

Όπου Εr διηλεκτρική σταθερά, Η πάχος υποστρώματος.

#### **Ισοδύναμο Κύκλωμα**

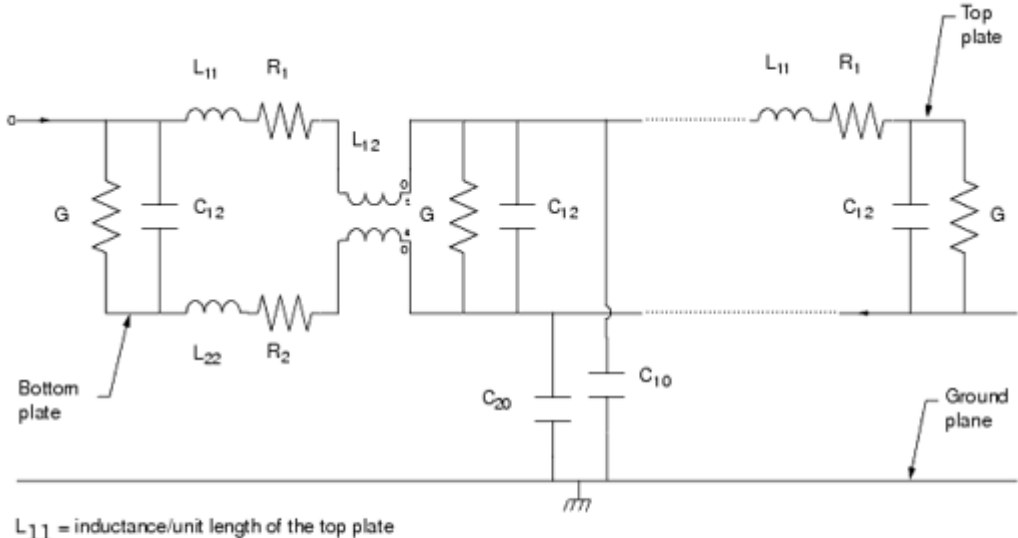

L<sub>22</sub> = inductance/unit length of the bottom plate

 $L_{12}$  = mutual inductance between the plates/units length of the capacitor

 $R_1$  = loss resistance/unit length of the top plate

 $R_2$  = loss resistance/unit length of the bottom plate

G = loss conductance of the dielectric/unit length of the capacitor

 $C_{12}$  = capacitance/unit length of the capacitor

 $C_{10}$  = capacitance with respect to ground/unit length of the top plate (due to the substrate effects)

 $C_{20}$  = capacitance with respect to ground/unit length of the bottom plate (due to the substrate effects)

# **ΑΝΑΦΟΡΕΣ**

- [1] I.E. Sutherland, R.F. Sproull, and R.A. Schumaker, A Characterization of 10 Hidden-Surface Algorithms, *ACM Computing Surveys*, vol. 6, no. 1, Mar. 1974, pp.1-55.
- [2] W.M. Newman and R.F. Sproull, *Principles of Interactive Computer Graphics*, McGraw-Hill, 1979, p. 402.
- [3] M.A., Arbib, ed., *The Handbook of Brain Theory and Neural Networks*, MIT Press,1998.
- [4] M. Weiser, "Program Slicing," *Proc. 14th Int'l Conf. Data Eng. (ICDE 98)*, IEEE CS Press, 1998, pp. 439-449.
- [5] Y. Yao et al., "Web Intelligence (WI): Research Challenges and Trends in the New Information Age*," Web Intelligence: Research and Development, LNAI 2198*, N. Zhong et al., eds., Springer-Verlag, 2001, pp. 1-17.
- [6] R. Focardi and R. Gorrieri, eds., *Foundations of Security Analysis and Design*, LNCS 2171, Springer-Verlag, 2001.
- [7] B. Fagin, "A Parallel Execution Model for Prolog," doctoral dissertation, Dept. Computer Sciences, Univ. California, Berkeley, 1987.
- [8] Ν. Πλατής, «Τεχνικές πολλαπλών αναλύσεων στην απλοποίηση τριγωνικών και τετραεδρικών πλεγμάτων», Διδακτορική Διατριβή, Τμήμα Πληροφορικής & Τηλεπικοινωνιών, Εθνικό και Καποδιστριακό Πανεπιστήμιο Αθηνών, 2005.
- [9] M. Nichols, "The Graphical Kernel System in Prolog," master's thesis, Dept. Computer Science and Eng., Rensselaer Polytechnic Inst., 1985.
- [10]Β. Πρεμέτη, «Ασφάλεια στην ηλεκτρονική διακυβέρνηση μεθοδολογία και διεθνής εμπειρία», Διπλωματική Εργασία, Τμήμα Πληροφορικής & Τηλεπικοινωνιών, Εθνικό και Καποδιστριακό Πανεπιστήμιο Αθηνών, 2003.
- [11]F. Kaplan, "From Baghdad to Manila: Another Lousy Analogy for the Occupation of Iraq," *Slate*, 21 Oct. 2003; [http://slate.msn.com/id/2090114/.](http://slate.msn.com/id/2090114/) [Προσπελάστηκε 15/1/08]
- [12]R. Bartle, "Early MUD History» Nov. 1990; [www.ludd.luth.se/mud/aber/mud-history.html](http://www.ludd.luth.se/mud/aber/mud-history.html) [Προσπελάστηκε 15/1/08]
- [13]*Recommendation ITU-R BT.601, Encoding Parameters of Digital Television for Studios,* Int'l Telecommunications Union, 1992.
- [14] *IEEE Std. 1596-1992, Scalable Coherent Interface (SCI)*, IEEE, 1992.
- [15] *MPEG-21 Overview*, ISO/MPEG N5231, MPEG Requirements Group, Oct. 2002.
- [16]*N. Mitra, SOAP v.1.2, Part 0: Primer,* World Wide Web Consortium (W3C) recommendation, June 2003; <http://www.w3.org/TR/soap12-part0/> [Προσπελάστηκε 15/1/08]
- [17]D. Box et al., *Simple Object Access Protocol (SOAP)* 1.1 World Wide Web Consortium (W3C) note, May 2000; [http://www.w3.org/TR/SOAP/.](http://www.w3.org/TR/SOAP/) [Προσπελάστηκε 15/1/08]
- [18]*Unix System V Interface Definition*, no. 2, vol. 2, AT&T, Murray Hill, N.J., 1986.